# GPRS AT Commands for Multi-Tech G2 Cellular Modems

# AT Commands Reference Guide

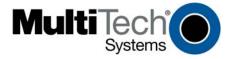

### GPRS AT Commands for Multi-Tech G2 Cellular Modems

### **Reference Guide**

### This Command Set Applies to the Following Products:

SocketModem® Cell – MTSMC-G2 SocketModem® iCell – MTSMC-G2 (with IP) MultiModem® Cell – MTCBA-G2 MultiModem® rCell – MTCBA-G2-EN2 MultiModem® iCell – MTCMR-G2

### PN S000463C, Revision C

### Copyright

This publication may not be reproduced, in whole or in part, without prior expressed written permission from Multi-Tech Systems, Inc. All rights reserved. Copyright © 2003-2010, by Multi-Tech Systems, Inc.

Multi-Tech Systems, Inc. makes no representations or warranties with respect to the contents hereof and specifically disclaims any implied warranties of merchantability or fitness for any particular purpose. Furthermore, Multi-Tech Systems, Inc. reserves the right to revise this publication and to make changes from time to time in the content hereof without obligation of Multi-Tech Systems, Inc. to notify any person or organization of such revisions or changes.

### Revisions

| <b>Revision Level</b> | Date     | Description                                                                                                    |
|-----------------------|----------|----------------------------------------------------------------------------------------------------|
| Α                     | 05/18/09 | Initial release. Based on Open AT Commands version 7.2.                                                          |
|                       | 07/06/09 | Updated for Open AT Commands version 7.3a.                                                                       |
| В                     | 01/25/10 | Change default of Baud Rate to "0 – Autobaud".                                                                   |
| С                     | 07/30/10 | Add MultiModem rCell, MultiModem iCell and MultiModem Cell to the list of products this<br>use this command set. |

### **Technical Support**

See the product User Guide or Developer Guide for Technical Support information.

### Trademarks

SocketModem and the Multi-Tech logo are registered trademarks of Multi-Tech Systems, Inc.

### **World Headquarters**

Multi-Tech Systems, Inc. 2205 Woodale Drive Mounds View, Minnesota 55112 Phone: 763-785-3500 or 800-328-9717 Fax: 763-785-9874 Internet Address: http://www.multitech.com

# Contents

| Chapter 1 – Introduction                                |    |
|---------------------------------------------------------|----|
| Scope of This Document                                  |    |
| Related Documents                                       |    |
| Abbreviations and Definitions                           |    |
| Chapter 2 – AT Command Features and General Information |    |
| Line Settings                                           |    |
| Command Line                                            |    |
| Information Responses and Result Codes                  |    |
| SIM Card Insertion and Removal Procedures               |    |
| Background Initialization                               |    |
| About the Length of Phone Numbers                       |    |
| Chapter 3 – Basic Commands                              |    |
| Attention Command AT                                    |    |
| Repeat Last Command A/                                  |    |
| Chapter 4 – Identification Commands                     |    |
| Manufacturer Identification +CGMI                       |    |
| Request Model Identification +CGMM                      |    |
| Product Serial Number +CGSN                             |    |
| Request Revision Identification +CGMR                   |    |
| Request Identification Information I                    |    |
| Capabilities List +GCAP                                 |    |
| Chapter 5 – Open AT® Commands                           |    |
| Open AT® Control Command +WOPEN                         |    |
| Downloading +WDWL                                       |    |
| Chapter 6 – Global Configuration Commands               |    |
| Report Mobile Equipment Errors +CMEE                    |    |
| Slow Idle Mode +W32K                                    |    |
| Power Off +CPOF                                         |    |
| Set Phone Functionality +CFUN                           |    |
| Reset +WRST                                             | 27 |
| Save Configuration &W                                   |    |
| Restore Factory Settings &F                             |    |
| Default Configuration Z                                 |    |
| Display Configuration &V                                |    |
| Custom Character Set +WCCS                              |    |
| Select TE Character Set +CSCS                           | 31 |
| Phonebook Character Set +WPCS                           |    |
| Select Type of Address +CSTA                            |    |
| Chapter 7 – Wireless Modem Status Commands              |    |
| General Indications +WIND                               |    |
| Phone Activity Status +CPAS                             |    |
| SIM Holder Status +WSHS                                 |    |
| Indicator Control +CIND                                 |    |
| Mobile Equipment Event Reporting +CMER                  |    |
| Mobile Equipment Control Mode +CMEC                     | 40 |
| Status Request +WSTR                                    | 41 |
|                                                         |    |

| Chapter 8 – Serial Port Commands           |    |
|--------------------------------------------|----|
| Echo E                                     |    |
| Fixed DTE Rate +IPR                        | 43 |
| DTE-DCE Character Framing +ICF             |    |
| DTE-DCE Local Flow Control +IFC            | 45 |
| Result Code Suppression Q                  |    |
| DCE Response Format V                      |    |
| Set DCD Signal &C                          | 47 |
| Set DTR Signal &D                          | 47 |
| Set DSR Signal &S                          | 48 |
| Ring Indicator Mode +WRIM                  | 49 |
| Back to Online Mode O                      |    |
| Multiplexing Mode +CMUX                    | 51 |
| Chapter 9 – Security Commands              |    |
| Enter PIN +CPIN                            |    |
| Enter PIN2 +CPIN2                          | 53 |
| PIN Remaining Attempt Number +CPINC        |    |
| Change Password +CPWD                      | 55 |
| Facility Lock +CLCK                        |    |
| Lock +WLCK                                 |    |
| Chapter 10 – Time Management Commands      |    |
| Clock Management +CCLK                     |    |
| Alarm Management +CALA                     |    |
| Chapter 11 – GSM Network Commands          | 60 |
| Signal Quality +CSQ                        |    |
| Network Registration +CREG                 | 61 |
| Cell Environment Description +CCED         |    |
| Multi-Band Selection +WMBS                 | 67 |
| Scan +WSCAN                                | 68 |
| Abort Command +WAC                         | 68 |
| Chapter 12 – Call Control Commands         |    |
| Dial a Specific Number D                   | 69 |
| Direct Dial Using a Phonebook Index D      | 71 |
| Direct Dial Using a Phonebook Entry Name D | 72 |
| Redial Last Telephone Number DL            | 73 |
| Answer a Call A                            |    |
| Hang Up Command H                          | 74 |
| Hang-up WATH                               | 74 |
| Remote Disconnection                       |    |
| Extended Error Report +CEER                | 75 |
| Automatic Dialing with DTR %D              |    |
| Automatic Answer S0                        | 77 |
| Incoming Call Bearer +CICB                 | 77 |
| Single Numbering Scheme +CSNS              |    |
| Service Reporting Control +CR              |    |
| Cellular Result Codes +CRC                 | 80 |

| Chapter 13 – Data Commands                                                                                 | 81  |
|----------------------------------------------------------------------------------------------------|-----|
| Using AT Commands During a Data Connection                                                                 |     |
| Bearer Type Selection +CBST                                                                                |     |
| DTE-DCE Local Rate Reporting +ILRR                                                                         |     |
| Radio Link Protocol Parameters +CRLP                                                                       |     |
| Other Radio Link Parameters +DOPT                                                                          |     |
| Select Mode +FCLASS                                                                                        |     |
| Select Data Compression %C                                                                                 |     |
| V42bis Data Compression +DS                                                                                |     |
| V42bis Data Compression Report +DR                                                                         |     |
| Select Data Error Correcting Mode \N                                                                       |     |
| Chapter 14 – GPRS Commands                                                                                 |     |
| GPRS Mobile Station Class +CGCLASS                                                                         |     |
| GPRS Parameters Customization +WGPRS                                                                       | 90  |
| Define PDP Context +CGDCONT                                                                                | 94  |
| GPRS Attach or Detach +CGATT                                                                               |     |
| PDP Context Activate or Deactivate +CGACT                                                                  | 95  |
| Request GPRS IP Service D                                                                                  | 97  |
| Enter Data State +CGDATA                                                                                   |     |
| Manual Response to a Network Request for PDP Manual Context Activation +CGANS                              |     |
| Automatic Response to a Network Request for PDP Context Activation +CGAUTO                                 |     |
| Quality of Service Profile (Minimum Acceptable) +CGQMIN                                                    | 101 |
| Quality of Service Profile Requested +CGQREQ                                                               | 103 |
| PDP Context Modify +CGCMOD                                                                                 | 105 |
| GPRS Network Registration Status +CGREG.                                                                   | 106 |
| GPRS Event Reporting +CGEREP                                                                               | 107 |
| Select Service for Mobile Originated SMS Messages +CGSMS                                                   | 108 |
| Show PDP Address +CGPADDR                                                                                  | 109 |
| Chapter 15 – PLMN Commands                                                                                 | 110 |
| Selection of Preferred PLMN List +CPLS                                                                     | 110 |
| Operator Selection +COPS                                                                                   | 111 |
| Preferred Operator List +CPOL                                                                              | 113 |
| Operator List Management +WOLM                                                                             | 115 |
| Read Operator Name +WOPN                                                                                   | 116 |
| Read Operator Name +COPN                                                                                   | 118 |
| Chapter 16 – Phonebook Commands                                                                            | 119 |
| Select Phonebook Memory Storage +CPBS                                                                      | 119 |
| Contact Selector +WCOS                                                                                     | 120 |
| Write Phonebook Entry +CPBW                                                                                | 121 |
| Read Phonebook Entries +CPBR                                                                               | 124 |
| Find Phonebook Entries +CPBF                                                                               | 126 |
| Phonebook Phone Search +CPBP                                                                               | 128 |
| Move Action in Phonebook +CPBN                                                                             | 130 |
| Create and Delete a Phonebook Group +WPGW                                                                  | 132 |
| Read a Phonebook Group +WPGR                                                                               | 133 |
| Settings of a Group +WPGS                                                                                  | 135 |
| Delete Calls Phonebook +WDCP                                                                               | 136 |
| Subscriber Number +CNUM                                                                                    | 136 |
| Set Voice Mail Number +CSVM                                                                                | 137 |
| Avoid Phonebook Initialization +WAIP                                                                       | 138 |
| Multi-Tech Systems, Inc. AT Commands Reference Guide for Multi-Tech G2 Cellular Modems (Doc. No. S000463C) | 5   |

| Chapter 17 – Short Messages                                                                                |     |
|----------------------------------------------------------------------------------------------------|-----|
| Select Message Service +CSMS                                                                               | 139 |
| New Message Indication +CNMI                                                                               | 140 |
| Set Text Mode Parameters +CSMP                                                                             | 143 |
| Preferred Message Format +CMGF                                                                             | 144 |
| Preferred Message Storage +CPMS                                                                            |     |
| Service Center Address +CSCA                                                                               |     |
| Show Text Mode Parameters +CSDH                                                                            | 147 |
| More Messages to Send +CMMS                                                                                | 148 |
| Send Message +CMGS                                                                                         | 149 |
| Write Message to Memory +CMGW                                                                              | 150 |
| Send Message from Storage +CMSS                                                                            |     |
| Read Message +CMGR                                                                                         | 152 |
| List Message +CMGL                                                                                         | 155 |
| Delete Message +CMGD                                                                                       | 157 |
| New Message Acknowledgement +CNMA                                                                          | 158 |
| Message Status Modification +WMSC                                                                          | 159 |
| SMS Status Change/Do Not Change +WUSS                                                                      |     |
| Message Overwriting +WMGO                                                                                  |     |
| Copy Messages +WMCP                                                                                        |     |
| Save Settings +CSAS                                                                                        |     |
| Restore Settings +CRES                                                                                     |     |
| Select Cell Broadcast Message Types +CSCB                                                                  |     |
| Cell Broadcast Message Identifiers +WCBM                                                                   |     |
| Chapter 18 – SIM Commands                                                                                  |     |
| Card Identification +CCID                                                                                  | 166 |
| Request IMSI +CIMI                                                                                         | 166 |
| Chapter 19 – SIM ToolKit Commands                                                                          | 167 |
| Overview of SIM Application ToolKit                                                                        | 167 |
| SIM ToolKit Commands                                                                                       | 169 |
| SIM ToolKit Set Facilities +STSF                                                                           | 169 |
| SIM ToolKit Indication +STIN                                                                               | 170 |
| SIM ToolKit Get Information +STGI                                                                          | 171 |
| SIM ToolKit Give Response +STGR                                                                            | 175 |
| SIM ToolKit Control Response +STCR                                                                         |     |
| SIM ToolKit Indication +STRIL                                                                              | 178 |
| Chapter 20 – Supplementary Services Commands                                                               | 179 |
| List Current Calls +CLCC                                                                                   | 179 |
| Call Related Supplementary Services +CHLD                                                                  | 180 |
| Calling Line Identification Presentation +CLIP                                                             | 181 |
| Calling Line Identification Restriction +CLIR                                                              | 182 |
| Connected Line Identification Presentation +COLP                                                           | 183 |
| Supplementary Service Notifications +CSSN                                                                  | 184 |
| Unstructured Supplementary Service Data +CUSD                                                              | 186 |
| Call Forwarding +CCFC                                                                                      | 187 |
| Call Waiting +CCWA                                                                                         | 188 |
| Keypad Control +CKPD                                                                                       | 189 |
| Advice of Charge +CAOC                                                                                     | 190 |
| Accumulated Call Meter +CACM                                                                               | 191 |
| Accumulated Call Meter Maximum +CAMM                                                                       | 192 |
| Price Per Unit and Currency Table +CPUC                                                                    | 193 |
| Multi-Tech Systems, Inc. AT Commands Reference Guide for Multi-Tech G2 Cellular Modems (Doc. No. S000463C) | 6   |

| Chapter 21 – Audio Commands                           | 195 |
|-------------------------------------------------------|-----|
| Speaker & Microphone Selection +SPEAKER               | 195 |
| Microphone Mute Control +CMUT                         | 196 |
| Loudspeaker Volume Level +CLVL                        | 197 |
| SideTone Modification +SIDET                          | 198 |
| Speaker Gain Control +VGR                             | 199 |
| Microphone Gain Control +VGT                          |     |
| Echo Cancellation +ECHO                               |     |
| Voice Rate +WVR                                       |     |
| DTMF Tone Duration +VTD                               |     |
| DTMF Tone to Transmit +VTS                            |     |
| Play Tone +WTONE                                      |     |
| Play DTMF Tone +WDTMF                                 |     |
| DTMF Detection Mode +WDDM                             |     |
| Set Standard Tone +WSST                               | 210 |
| Change Default Melody +WCDM                           | 211 |
| Change Default Melody Player +WCDP                    | 212 |
| Initialize Voice Parameters +VIP                      | 212 |
| Auto-Tests &T                                         | 213 |
| Audio Diagnostic Start +WADS                          | 214 |
| Chapter 22 – CPHS Commands                            | 215 |
| CPHS Command +CPHS                                    | 215 |
| CPHS Mail Box Number +WMBN                            | 219 |
| Alternate Line Service +WALS                          |     |
| Appendix A – Result Codes, Failure Causes, and Values | 221 |
| Chapter Summary                                       | 221 |
| ME Error Result Codes: +CME ERROR: <error></error>    |     |
| Message Service Failure Result Code +CMS ERROR        |     |
| Specific Error Result Codes                           |     |
| Failure Cause from GSM 04.08 Recommendation +CEER     |     |
| Specific Failure Cause for +CEER                      |     |
| GSM 04.11 Annex E-2: Mobile Originating SM-Transfer   |     |
| Verbose Result Codes                                  |     |
| GSM Sequences List                                    |     |
| CPHS Information Field                                | 230 |
| CSP Constants                                         | 231 |
| Index                                                 | 233 |

# **Chapter 1 – Introduction**

# **Scope of This Document**

This document describes the AT-command based messages exchanged between an application and the Multi-Tech Systems, Inc. products in order to manage GSM-related events or services.

# **Related Documents**

This interface specification is based on the following recommendations:

- ETSI GSM 07.05: Digital cellular telecommunications system (Phase 2); Use of DTE-DCE interface for Short Message Service (SMS) and Cell Broadcast Service (CBS)
- [2] ETSI GSM 07.07: Digital cellular telecommunications system (Phase 2); AT command set for GSM Mobile Equipment (ME)
- [3] ITU-T Recommendation V.25 ter: Serial asynchronous automatic dialing and control
- [4] ETSI GSM 03.40: Digital cellular telecommunications system (Phase 2); Technical implementation of the Short Message Service (SMS) Point-to-Point (PP)
- [5] ETSI GSM 03.38: Digital cellular telecommunications system (Phase 2); Alphabets and language-specific information
- [6] ETSI GSM 04.80: Digital cellular telecommunications system (Phase 2): Mobile radio interface layer 3, Supplementary service specification, Formats and coding
- [7] 3GPP 05.02: 3rd Generation Partnership Project; Technical Specification Group GSM/EDGE- Radio Access Network; Multiplexing and multiple access on the radio path – 3GPP TS 05.02 V6.9.2 (2001-04)
- [8] 3GPP 24.008: Mobile radio interface Layer 3 specification; Core network protocols; Stage 3
- [9] 3GPP TS 11.11 Specification of the Subscriber Identity Module Mobile Equipment (SIM-ME) Interface
- [10] 3GPP TS 05.08 Radio subsystem link control
- [11] 3GPP TS 23.040 Technical realization of the Short Message Service (SMS);
- [12] 3GPP TS 22.042 Network Identity and Time Zone (NITZ) service description; Stage 1
- [13] 3GPP TS 51.011 Specification of the Subscriber Identity Module Mobile Equipment (SIM-ME) interface
- [14] 3GPP TS 27-010 Terminal Equipment to User Equipment (TE-UE) multiplexer protocol
- [15] 3GPP 23.014 Support of Dual Tone Multi Frequency (DTMF) signaling
- [16] ISO 639 Languages Codes
- [17] 3GPP 27 060 Packet domain; Mobile Station (MS) supporting Packet Switched services
- [18] 3GPP TS 23.038 Alphabets and language-specific information
- [19] 3GPP TS 27.005 Use of Data Terminal Equipment Data Circuit terminating Equipment (DTE-DCE) interface for Short Message Service (SMS) and Cell Broadcast Service (CBS)
- [20] ETSI GSM 11.14 Digital cellular telecommunications system (Phase 2+); Specification of the SIM Application ToolKit for the Subscriber Identity Module - Mobile Equipment (SIM - ME) interface
- [21] 3GPP TS 23.003 Digital cellular telecommunications system (Phase 2+) (GSM); Universal Mobile Telecommunications System (UMTS); Numbering, addressing and identification
- [22] ETSI GSM 02.24 Digital cellular telecommunications system (Phase 2+) (GSM); Description of Charge Advice Information (CAI)
- [23] ETSI GSM 02.86 Digital cellular telecommunications system (Phase 2+) (GSM); Advice of Charge (AoC) Supplementary Services - Stage 1
- [24] ETSI GSM 02.90 Digital cellular telecommunications system (Phase 2+) (GSM); Unstructured Supplementary Service Data (USSD) Stage 1
- [25] ETSI GSM 02.85 Digital cellular telecommunications system (Phase 2+) (GSM); Closed User Group (CUG) Supplementary Services - Stage 1

# **Abbreviations and Definitions**

| ACM                   | Accumulated Call Meter                                                                 |  |
|-----------------------|----------------------------------------------------------------------------------------|--|
| ADN                   | Abbreviated Dialing Number (Phonebook)                                                 |  |
| AMR                   | Adaptive Multi-Rate                                                                    |  |
| AMR-FR                | AMR Full Rate (full rate speech version 3)                                             |  |
| AMR-HR                | AMR Half Rate (half rate speech version 3)                                             |  |
| AOC                   | Advice Of Charge                                                                       |  |
| APN                   | Access Point Name                                                                      |  |
| ASCII                 | American Standard Code for Information Interchange,                                    |  |
| AT                    | Standard characters table (1 byte coding)<br>ATtention (Hayes Standard AT command Set) |  |
| BCCH                  | Broadcast Channel                                                                      |  |
| BER                   | Bit Err Rate                                                                           |  |
| BM                    | Broadcast Message Storage                                                              |  |
| CBM                   | Cell Broadcast Message                                                                 |  |
| СВ                    | Cell Broadcast                                                                         |  |
| ССК                   | Corporate Control Key                                                                  |  |
| CCM                   | Current Call Meter                                                                     |  |
| CHV                   | Card Holder Verification                                                               |  |
| CI                    | Cell Identifier                                                                        |  |
| CLI                   | Client Line Identification                                                             |  |
| CLIP                  | Calling Line Identification Presentation                                               |  |
| CLIR                  | Calling Line Identification Restriction                                                |  |
| CNL                   | Cooperative Network List                                                               |  |
| CODEC                 | Coder Decoder                                                                          |  |
| COLP                  | Connected Line Identification Presentation                                             |  |
| CPHS                  | Common PCN Handset Specification                                                       |  |
| CPU                   | Central Processing Unit                                                                |  |
| CSD                   | Circuit Switched Data                                                                  |  |
| CSP                   | Customer Service Profile                                                               |  |
| СТМ                   | Cellular Text telephone Modem                                                          |  |
| CTS                   | Clear To Send signal                                                                   |  |
| CUG                   | Closed User Group                                                                      |  |
| DTR                   | Data Terminal Ready                                                                    |  |
| DCS                   | Digital Cellular System                                                                |  |
| DCE                   | Data Circuit Equipment                                                                 |  |
| DCD                   | Data Carrier Detect                                                                    |  |
| DLC                   | Data Link Connection                                                                   |  |
| DLCI                  | Data Link Connection Identifier                                                        |  |
| DM                    | Device Management                                                                      |  |
| DSR                   | Data Set Ready                                                                         |  |
| DTE                   | Date Terminal Equipment                                                                |  |
| DTMF                  | Dual Tone Multi-Frequency                                                              |  |
| DTR                   | Data Terminal Ready                                                                    |  |
| ECC                   | Emergency Call Codes                                                                   |  |
|                       |                                                                                        |  |
| ECM                   | Error Correction Mode                                                                  |  |
| ECM<br>ECT            | Error Correction Mode<br>Explicit Call Transfer                                        |  |
|                       |                                                                                        |  |
| ECT<br>EDGE<br>EEPROM | Explicit Call Transfer                                                                 |  |
| ECT<br>EDGE           | Explicit Call Transfer<br>Enhanced Data rates for GSM Evolution                        |  |

### Abbreviations and Definitions Continued

| EGPRS                                                                            | Enhanced GPRS                                                                                                    |  |
|----------------------------------------------------------------------------------|----------------------------------------------------------------------------------------------------|--|
| ENS                                                                              | Enhanced Network Selection                                                                                                    |  |
| E-ONS                                                                            | Enhanced Operator Name Service                                                                                                    |  |
| ERMES                                                                            | European Radio Messaging System                                                                                                    |  |
| ETSI                                                                             | European Telecommunications Standards Institute                                                                                                    |  |
| FDN                                                                              | Fixed Dialing Number (Phonebook)                                                                                                    |  |
| FR                                                                               | Full Rate (full rate speech version 1)                                                                                                    |  |
| GPIO                                                                             | General Purpose Input Output                                                                                                    |  |
| GPRS                                                                             | General Packet Radio Service                                                                                                    |  |
| GSM                                                                              | Global System for Mobile communication                                                                                                    |  |
| HDLC                                                                             | High-level Data Link Control                                                                                                    |  |
| HFR                                                                              | -                                                                                                    |  |
|                                                                                  | High Frequency Regeneration                                                                                                    |  |
| HLR                                                                              | Home Location Register                                                                                                    |  |
| HR                                                                               | Half Rate (half rate speech version 1)                                                                                                    |  |
| ID                                                                               | Identifier                                                                                                    |  |
| IETF                                                                             | Internet Engineering Task Force                                                                                                    |  |
| IMEI                                                                             | International Mobile Equipment Identity                                                                                                    |  |
| IMSI                                                                             | International Mobile Subscriber Identity                                                                                                    |  |
| IN/OUT/IN_OUT                                                                    | In, out or In Out. see glossary                                                                                                    |  |
| I/O                                                                              | Input/Output                                                                                                    |  |
| IP                                                                               | Internet Protocol                                                                                                    |  |
| LAC                                                                              | Local Area Code                                                                                                    |  |
| LED                                                                              | Light Emitting Diode                                                                                                    |  |
| LND                                                                              | Last Number Dialed                                                                                                    |  |
| LP                                                                               | Language Preferred                                                                                                    |  |
| LPI                                                                              | Lines Per Inch                                                                                                    |  |
| Μ                                                                                | Mandatory                                                                                                    |  |
| MCC                                                                              | Mobile Country Code                                                                                                    |  |
| ME                                                                               | Mobile Equipment                                                                                                    |  |
| MMI                                                                              | Man Machine Interface                                                                                                    |  |
| MNC                                                                              | Mobile Network Code                                                                                                    |  |
| MNP                                                                              | Microcom Networking Protocol                                                                                                    |  |
| MO                                                                               | Mobile Originated                                                                                                    |  |
| MOC                                                                              | Mobile Originated Call (outgoing call)                                                                                                    |  |
| MS                                                                               | Mobile Station                                                                                                    |  |
| MSB                                                                              | Most Significant Bit                                                                                                    |  |
| MSISDN                                                                           | Mobile Station International ISDN Number                                                                                                    |  |
| MT                                                                               | Mobile Terminal                                                                                                    |  |
|                                                                                  |                                                                                                    |  |
| МТС                                                                              | I Mobile Terminated Call (incoming call)                                                                                                    |  |
| MTC<br>N.A.                                                                      | Mobile Terminated Call (incoming call)                                                                                                    |  |
| N.A.                                                                             | Not applicable                                                                                                    |  |
| N.A.<br>NCK                                                                      | Not applicable<br>Network Control Key                                                                                                    |  |
| N.A.<br>NCK<br>NITZ                                                              | Not applicable         Network Control Key         Network Information and Time Zone                                                                                                    |  |
| N.A.<br>NCK<br>NITZ<br>NSCK                                                      | Not applicable         Network Control Key         Network Information and Time Zone         Network Subset Control Key                                                                                                    |  |
| N.A.<br>NCK<br>NITZ<br>NSCK<br>NTC                                               | Not applicable         Network Control Key         Network Information and Time Zone         Network Subset Control Key         Negative Temperature Coefficient                                                                                                    |  |
| N.A.<br>NCK<br>NITZ<br>NSCK<br>NTC<br>N.U.                                       | Not applicable         Network Control Key         Network Information and Time Zone         Network Subset Control Key         Negative Temperature Coefficient         Not used                                                                                                    |  |
| N.A.<br>NCK<br>NITZ<br>NSCK<br>NTC<br>N.U.<br>O                                  | Not applicable         Network Control Key         Network Information and Time Zone         Network Subset Control Key         Negative Temperature Coefficient         Not used         Optional                                                                                                    |  |
| N.A.<br>NCK<br>NITZ<br>NSCK<br>NTC<br>N.U.<br>O<br>OA                            | Not applicable         Network Control Key         Network Information and Time Zone         Network Subset Control Key         Negative Temperature Coefficient         Not used         Optional         Outgoing Access                                                                                                    |  |
| N.A.<br>NCK<br>NITZ<br>NSCK<br>NTC<br>N.U.<br>O<br>OA<br>OPL                     | Not applicable         Network Control Key         Network Information and Time Zone         Network Subset Control Key         Negative Temperature Coefficient         Not used         Optional         Outgoing Access         Operator PLMN List                                                                                        |  |
| N.A.<br>NCK<br>NITZ<br>NSCK<br>NTC<br>N.U.<br>O<br>O<br>OA<br>OPL<br>OS          | Not applicable         Network Control Key         Network Information and Time Zone         Network Subset Control Key         Negative Temperature Coefficient         Not used         Optional         Outgoing Access         Operator PLMN List         Operating System                                                               |  |
| N.A.<br>NCK<br>NITZ<br>NSCK<br>NTC<br>N.U.<br>O<br>OA<br>OPL<br>OS<br>OTA        | Not applicable         Network Control Key         Network Information and Time Zone         Network Subset Control Key         Negative Temperature Coefficient         Not used         Optional         Outgoing Access         Operator PLMN List         Operating System         Over the Air                                          |  |
| N.A.<br>NCK<br>NITZ<br>NSCK<br>NTC<br>N.U.<br>O<br>OA<br>OPL<br>OS<br>OTA<br>PAD | Not applicable         Network Control Key         Network Information and Time Zone         Network Subset Control Key         Negative Temperature Coefficient         Not used         Optional         Outgoing Access         Operator PLMN List         Operating System         Over the Air         Portable Application Description |  |
| N.A.<br>NCK<br>NITZ<br>NSCK<br>NTC<br>N.U.<br>O<br>OA<br>OPL<br>OS<br>OTA        | Not applicable         Network Control Key         Network Information and Time Zone         Network Subset Control Key         Negative Temperature Coefficient         Not used         Optional         Outgoing Access         Operator PLMN List         Operating System         Over the Air                                          |  |

#### Abbreviations and Definitions Continued

|          | efinitions Continued                                                                         |  |
|----------|----------------------------------------------------------------------------------------------|--|
| PCK      | Personalization Control Key                                                                  |  |
| PCM      | Protection Circuit Module                                                                    |  |
| PCN      | Personal Communication Network                                                               |  |
| PCS 1900 | Personal Communication Service (GSM system offering 148 full duplex voice channels per cell) |  |
| PDP      | Packet Data Protocol                                                                         |  |
| PDU      | Protocol Description Unit                                                                    |  |
| PIN      | Personal Identification Number                                                               |  |
| PLMN     | Public Land Mobile Networks                                                                  |  |
| PNN      | PLMN Network Name                                                                            |  |
| PPP      | Point-to-Point Protocol                                                                      |  |
| PSTN     | Public Switched Telephone Network                                                            |  |
| PTS      | Product Technical Specification                                                              |  |
| PUCT     | Price per Unit and Currency Table                                                            |  |
| PUK      | PIN Unlock Key                                                                               |  |
| QOS      | Quality of Service                                                                           |  |
| RAM      | Random Access Memory                                                                         |  |
| RDMS     | Remote Device Management Services                                                            |  |
| RI       | Ring Indicator                                                                               |  |
| RIL      | Radio Interface Layer                                                                        |  |
| RLP      | Radio Link Protocol                                                                          |  |
| RSSI     | Received Signal Strength Indication                                                          |  |
| RTS      | Ready To Send signal                                                                         |  |
| RX       | Reception                                                                                    |  |
| SC       | Service Center                                                                               |  |
| SIM      | Subscriber Information Module                                                                |  |
| SMSR     | Short Message Status Report                                                                  |  |
| SMS      | Short Message Service                                                                        |  |
| SS       | Supplementary Services                                                                       |  |
| SPCK     | Service Provider Control Key                                                                 |  |
| SPN      | Service Provider Name                                                                        |  |
| STK      | SIM ToolKit                                                                                  |  |
| SVN      | Software Version Number                                                                      |  |
| ТА       | Terminal Adaptor                                                                             |  |
| TBF      | Temporary Block Flow                                                                         |  |
| TE       | Terminal Equipment                                                                           |  |
| TTY      | Teletype                                                                                     |  |
| TON/NPI  | Type Of Number/Numbering Plan Identification                                                 |  |
| ТХ       | Transmission                                                                                 |  |
| UART     | Universal Asynchronous Receiver Transmitter                                                  |  |
| UCS2     | Universal Character Set 2 Character table (2-byte coding)                                    |  |
| UDUB     | User Determined User Busy                                                                    |  |
| UIH      | Unnumbered Information with Header check                                                     |  |
| USB      | Universal Serial Bus                                                                         |  |
| USSD     | Unstructured Supplementary Service Data                                                      |  |
| WμP      | Wireless Microprocessor                                                                      |  |

Note: The words, "Mobile Station" (MS) or "Mobile Equipment" (ME) are used for mobile terminals supporting GSM services.

**Terminal Equipment (TE)** is the Man-Machine Interface of a GSM device (modem or handset). A **TE** can be a handset MMI or the AT Command interface.

A call from a GSM mobile station to the PSTN is called a "mobile originated call" (MOC) or "outgoing call", and a call from a fixed network to a GSM mobile station is called a "mobile terminated call" (MTC) or "incoming call".

# Chapter 2 – AT Command Features and General Information

## **Line Settings**

A serial link handler is set with the following default values (factory settings):

- Autobaud
- 8 bits data
- 1 stop bit
- no parity
- RTS/CTS flow control

Please use the +IPR, +IFC and +ICF commands to change these settings.

## **Command Line**

Commands always start with AT (which means ATtention) and finish with a <CR> character.

### **Information Responses and Result Codes**

Responses start and end with <CR><LF>, except for the ATV0 DCE response format and the ATQ1 (result code suppression) commands.

- If the command syntax is incorrect, an ERROR string is returned.
- If the command syntax is correct but transmitted with the wrong parameters, the +CME ERROR: <Err> or +CMS ERROR: <SmsErr> strings are returned with adequate error codes if the CMEE was previously set to 1. By default, CMEE us set to 0, and the error message is only "ERROR".
- If the command line has been performed successfully, an OK string is returned.

In some cases, such as "AT+CPIN?" or (unsolicited) incoming events, the product does not return the **OK** string as a response.

# **SIM Card Insertion and Removal Procedures**

SIM card Insertion and Removal procedures are supported. Software functions rely on positive reading of the hardware SIM detect pin. This pin state (open/closed) is permanently monitored.

When the SIM detect pin indicates that a card is present in the SIM connector, the product tries to set up a logical SIM session. The logical SIM session will be set up or not depending on whether the detected card is a SIM Card or not. The AT+CPIN? command delivers the following responses:

- If the SIM detect pin indicates "absent", the response to AT+CPIN? is "+CME ERROR 10" (SIM not inserted).
- If the SIM detect pin indicates "present", and the inserted Card is a SIM Card, the response to AT+CPIN? is "+CPIN: xxx" depending on SIM PIN state.
- If the SIM detect pin indicates "present", and the inserted Card is not a SIM Card, the response to AT+CPIN? is CME ERROR 10.
- These last two states are not given immediately due to background initialization. Between the hardware SIM
  detect pin indicating "present" and the previous results the AT+CPIN? sends "+CME ERROR: 515" (Please wait,
  init in progress).

When the SIM-detect pin indicates card absence, and if a SIM Card was previously inserted, an IMSI detach procedure is performed, all user data is removed from the product (Phonebooks, SMS etc.). The product then switches to **emergency mode**.

When the hardware SIM detect pin is not managed, the software cannot know the state of the SIM (SIM inserted or SIM removed) except for the initialization of the modem. In this case, the SIM must be present in the rack before the initialization of the modem can be taken into account.

If the SIM is removed and it had been detected at the time of initialization of the modem, the following message is displayed: +CME ERROR: 13. If the SIM is inserted in the rack and it was not present at the time of the initialization of the modem, the state of the SIM remains unchanged (SIM removed). It will have to initialize the modem again so that it is detected.

## **Background Initialization**

After entering the PIN (Personal Identification Number), some SIM user data files are loaded into the product (Phonebooks, SMS status, etc.). Please be aware that it might take some time to read a large phonebook.

The AT+CPIN? command response comes just after the PIN is checked. After this response user data is loaded (in background). This means that some data may not be available just after PIN entry is confirmed by 'OK'. The reading of phonebooks will then be refused by "+CME ERROR: 515" or "+CMS ERROR: 515" meaning, "Please wait, service is not available, init in progress".

This type of answer may be sent by the product at several points:

- When trying to execute another AT command before the previous one is completed (before response),
- When switching from ADN to FDN (or FDN to ADN) and trying to read the relevant phonebook immediately,
- When asking for +CPIN? status immediately after SIM insertion and before the product has determined if the inserted card is a valid SIM Card.

### **About the Length of Phone Numbers**

Phone numbers can consist of up to 60 digits. The first 20 digits are stored in the SIM in the phonebook file ( $EF_{ADN}$ ,  $EF_{FDN}$  or  $EF_{LND}$ ) corresponding to the selected phonebook. The next digits are stored in other extension SIM files ( $EF_{EXT1}$  or  $EF_{EXT2}$ ).

### **Example:**

| Number of Digits | Nb of Records in EF <sub>ADN</sub> | Nb of Records in EF <sub>EXT1</sub> |
|------------------|------------------------------------|-------------------------------------|
| 1 to 20          | 1                                  | 0                                   |
| 21 to 40         | 1                                  | 1                                   |
| 41 to 60         | 1                                  | 2                                   |

If there are no more free records in the  $\mathsf{EF}_{\mathsf{EXT1}}$ , the behavior is:

- if the user tries to store an entry that exceeds 20 digits: +CME: 20
- if the user tries to dial an number that exceeds 20 digits: +CME: 20

Since the maximum length for the numbers in the ADN, FDN, and LND phonebooks is 60 digits:

• if the user tries to dial a number that exceeds 60 digits: +CME: 3

Before the user can perform a call, the number of free records in the  $EF_{EXT1}$  is checked for availability of free space to store this number.

- If there are free records left, the call is setup.
- Otherwise, +CME: 20 error is returned (Memory Full).

See Recommendation 3GPP 11.11 for more details.

# **Chapter 3 – Basic Commands**

### **Attention Command AT**

| Description: | The AT commands are used to control the operation of your modem. They are called AT commands because the characters <b>AT</b> must precede each command to get the AT tention of the modem. This command always returns OK. |  |
|--------------|----------------------------------------------------------------------------------------------------|--|
| Syntax:      | AT                                                                                                    |  |
| Values:      | None                                                                                                    |  |
| SIM, +WIND N | SIM, +WIND Notes:                                                                                                    |  |

- This command is supported even if the SIM card is absent.
- The +WIND indication from which this command is allowed is +WIND: 3.

### **Repeat Last Command A/**

 Description:
 This command repeats the last command of the open session. Only the A/ command itself cannot be repeated. If this command is the first one of the open session, the response is OK without any treatment.

 Syntax:
 A/
 The response depends on the previous command.

 Values:
 None

Values: Examples:

| Command                         | Responses           |
|---------------------------------|---------------------|
| AT+CGMI                         | WAVECOM MODEM<br>OK |
| A/<br>Note: Repeat last command | WAVECOM MODEM<br>OK |

### SIM, +WIND Notes:

- This command is supported even if the SIM card is absent.
- The +WIND indication from which this command is allowed is +WIND: 3.

# Chapter 4 – Identification Commands

# Manufacturer Identification +CGMI

Description: Syntax: Displays the manufacturer identification.

| AT+CGMI WA |             |
|------------|-------------|
| OK         | VECOM MODEM |

Values: Examples:

| Command                               | Responses                          |
|---------------------------------------|------------------------------------|
| AT+CGMI                               | WAVECOM MODEM                      |
|                                       | ОК                                 |
| Note: Get manufacturer identification | Note: Command valid, Wavecom modem |

SIM, +WIND Notes:

None

- This command is supported even if the SIM card is absent.
- The +WIND indication from which this command is allowed is +WIND: 3.

# **Request Model Identification** +CGMM

| Description:  | Displays the supported frequency bands. With multi-band products the response may be a combination of different bands. |                 |      |                                                  |
|---------------|----------------------------------------------------------------------------------------------------|-----------------|------|--------------------------------------------------|
| Syntax:       |                                                                                                    |                 |      |                                                  |
|               | Command                                                                                                    | Responses       |      |                                                  |
|               | AT+CGMM                                                                                                    | <model></model> |      |                                                  |
|               |                                                                                                    | OK              |      |                                                  |
| Values:       | <model></model>                                                                                                    |                 | Fre  | quency Bands Selected                            |
|               | G850                                                                                                    |                 |      | M 850                                            |
|               | 900E                                                                                                    |                 | GSI  | VI 900 Extended                                  |
|               | 1800                                                                                                    |                 | DCS  | S 1800                                           |
|               | 1900                                                                                                    |                 | PCS  | -                                                |
|               | MULTIBAND 900E                                                                                                    | 1800            | Mul  | ti-Band: GSM 900 extended band and DCS 1800      |
|               | MULTIBAND G850                                                                                                    | 1900            | Mul  | ti-Band: GSM 850 and PCS                         |
| Examples:     |                                                                                                    |                 | _    |                                                  |
|               | Command                                                                                                    |                 |      | sponses                                          |
|               | AT+CGMM                                                                                                    |                 |      | ILTIBAND 900E 1800                               |
|               |                                                                                                    |                 | OK   |                                                  |
|               | Note: Get hardwa                                                                                                    | re version      | -    | te: Multiband: GSM 900 MHz extended band and DCS |
|               |                                                                                                    |                 |      | 00 (default configuration)                       |
|               | AT+CGMM                                                                                                    |                 | 900  |                                                  |
|               |                                                                                                    |                 | OK   |                                                  |
|               | Note: Get hardwa                                                                                                    | re version      | -    | te: 900 Extended                                 |
|               | AT+CGMM                                                                                                    |                 | 180  |                                                  |
|               |                                                                                                    |                 | OK   |                                                  |
|               | Note: Get hardwa                                                                                                    | re version      |      | te: DCS                                          |
|               | AT+CGMM                                                                                                    |                 | 190  |                                                  |
|               |                                                                                                    |                 | OK   |                                                  |
|               | Note: Get hardwa                                                                                                    | re version      |      | te: PCS                                          |
|               | AT+CGMM                                                                                                    |                 | G8   |                                                  |
|               |                                                                                                    |                 | OK   |                                                  |
|               | Note: Get hardwa                                                                                                    | re version      |      | te: GSM 850                                      |
|               | AT+CGMM                                                                                                    |                 | -    | ILTIBAND G850 1900                               |
|               | Note: Get hardwa                                                                                                    | re version      | OK   | Note: Multiband: GSM 850 and PCS                 |
| SIM, +WIND No |                                                                                                    |                 |      |                                                  |
|               | <ul> <li>This command</li> </ul>                                                                                       | l is supported  | even | if the SIM card is absent.                       |

The +WIND indication from which this command is allowed is +WIND: 3.

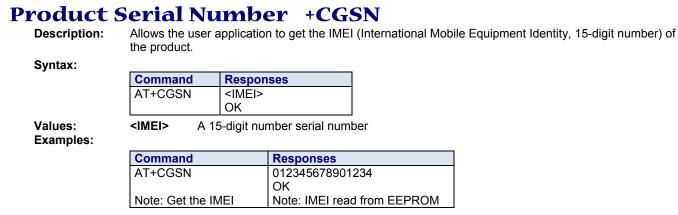

#### SIM, +WIND Notes:

- This command is supported even if the SIM card is absent.
- The +WIND indication from which this command is allowed is +WIND: 3.

### **Request Revision Identification** +CGMR

| Description: | Displays the revised software version.                                                         |                                                                                                    |                                                              |
|--------------|------------------------------------------------------------------------------------------------|----------------------------------------------------------------------------------------------------|--------------------------------------------------------------|
| Syntax:      |                                                                                                |                                                                                                    |                                                              |
|              | Command                                                                                        | Responses                                                                                                    |                                                              |
|              | AT+CGMR                                                                                        | <sw release="">.<modem> <size> <date> <time><br/>OK</time></date></size></modem></sw>                                                      |                                                              |
| Values:      | <sw release=""><br/><modem><br/><size><br/><date><br/><time></time></date></size></modem></sw> | software release<br>type of Wireless modem<br>software size<br>date (mmddyy) of software generation<br>hour (hh:mm) of software generation |                                                              |
| Examples:    |                                                                                                |                                                                                                    |                                                              |
|              | Command                                                                                        |                                                                                                    | Responses                                                    |
|              | AT+CGMR                                                                                        |                                                                                                    | R70_00gg.WMP100 2009124 012408 21:14                         |
|              |                                                                                                |                                                                                                    | OK                                                           |
|              | Note: Get softw                                                                                | are version                                                                                                    | Note : Software release v7.0, generated on January 24, 2008. |

#### SIM, +WIND Notes:

- This command is supported even if the SIM card is absent.
- The +WIND indication from which this command is allowed is +WIND: 3.

### **Request Identification Information** I

**Description:** 

This command causes the product to transmit one or more lines of specific information text.

### Syntax:

| Command     | Responses            |
|-------------|----------------------|
| ATI <n></n> | Depending on <n></n> |
|             | OK                   |

Values:

<n>

### **Information Display Control Parameter**

- Displays manufacturer followed by model identification. Equivalent to +CGMI and +CGMM. 0
  - 3 Displays revision identification. Equivalent to +CGMR.
  - 4 Displays modem configuration in RAM. Equivalent to &VO.
  - Displays modem configuration in EEPROM. Equivalent to &V1. 5
  - Displays modem data features. Lists the supported data rates and data modes. 6
- 7 Displays modem voice features.

Other values: OK string will be sent back.

### Examples:

| Command                       | Responses                                                    |
|-------------------------------|--------------------------------------------------------------|
| ATI0                          | WAVECOM MODEM                                                |
|                               | MULTIBAND 900E 1800                                          |
| Note: Manufacturer and model  | ОК                                                           |
| identifications               | Note: Wee +CGMI and +CGMM commands                           |
| ATI3                          | R70_00gg.WMP100 2009124 012408 21:14                         |
|                               | OK                                                           |
| Note: Revision identification | Note : Software release v7.0, generated on January 24, 2008. |
| ATI6                          | DATA RATES:                                                  |
|                               | AUTOBAUD,300,1200,1200/75,2400,4800,9600,14400               |
|                               | DATA MODES: T/NT,ASYNCHRONOUS                                |
| Note: Modem data features     | ОК                                                           |
| ATI7                          | SPEECH CODINGS: FR,EFR,HR,AMR                                |
| Note: Modem voice features    | OK                                                           |

SIM, +WIND Notes:

- This command is supported even if the SIM card is absent.
- The +WIND indication from which this command is allowed is +WIND: 3.

# **Capabilities List +GCAP**

| Description:   | Displays the complete list of capabilities. |             |                                       |
|----------------|---------------------------------------------|-------------|---------------------------------------|
| Syntax:        |                                             |             |                                       |
|                | Command                                     | Respo       | nses                                  |
|                | AT+GCAP                                     | +GCAI<br>OK | P: (list of supported <name>s)</name> |
| Values:        | <name><br/>+CGSM</name>                     |             | ed Capability<br>ommand Supported     |
| Examples:      |                                             |             |                                       |
| -              | Command                                     |             | Responses                             |
|                | AT+GCAP                                     |             | +GCAP: +CGSM                          |
|                |                                             |             | OK                                    |
|                | Note: Get capabilities list                 |             | Note: Supports GSM commands           |
| SIM. PIN. +WIN | ID Notes:                                   |             |                                       |

SIM, PIN, +WIND Notes:

- This command is supported even if the SIM card is absent.
- The +WIND indication from which this command is allowed is +WIND: 3.

# Chapter 5 - Open AT® Commands

# **Open AT® Control Command +WOPEN**

**Description:** This command starts, stops, deletes, and gets information about the current Open AT<sup>®</sup> embedded application. It also allows you to erase the Open AT<sup>®</sup> flash objects storage place and to configure the Application and Data (A&D) storage place size (including IDS storage place).

### Syntax:

| lf <mode>=0, 1, 3, 4 or 5</mode> |           |
|----------------------------------|-----------|
| Command                          | Responses |
| Action Command:                  | OK        |
| AT+WOPEN= <mode></mode>          |           |

### If <mode>=2

| Action Command:         | +WOPEN: <mode>,<intversion>[,<extversion>]</extversion></intversion></mode> |
|-------------------------|-----------------------------------------------------------------------------|
| AT+WOPEN= <mode></mode> | ОК                                                                          |

### If <mode>=6

| Action Command:                               | +WOPEN: <mode>,<intversion>,<oatsize></oatsize></intversion></mode> |
|-----------------------------------------------|---------------------------------------------------------------------|
| AT+WOPEN= <mode>[,<a&dsize>]</a&dsize></mode> | ОК                                                                  |

### If <mode>=7

| Action Command:         | +WOPEN: <mode>,<oatsize></oatsize></mode> |
|-------------------------|-------------------------------------------|
| AT+WOPEN= <mode></mode> | ОК                                        |

### If <mode>=8

| Action Command:                                                         | +WOPEN: <mode>[,<safebootstate>[,<key1></key1></safebootstate></mode> |
|-------------------------------------------------------------------------|-----------------------------------------------------------------------|
| AT+WOPEN= <mode>[,<safebootstate>[,<key1></key1></safebootstate></mode> | [, <key2>]]]</key2>                                                   |
| [, <key2>]]]</key2>                                                     | OK                                                                    |

| Read Command: | +WOPEN: <mode></mode> |
|---------------|-----------------------|
| AT+WOPEN?     | OK                    |
|               |                       |

|  | +WOPEN: (list of supported <mode>s),(list of supported <a&dsize>s),<br/>(list of supported <key1>s),(list of supported <key2>s)<br/>OK</key2></key1></a&dsize></mode> |
|--|----------------------------------------------------------------------------------------------------|
|--|----------------------------------------------------------------------------------------------------|

Values:

### <Mode> Operating Mode

- 0 Stop the Open AT embedded application. If the application is running, the product resets.
- 1 Start the Open AT embedded application. If the application is stopped, the product resets.
- **2** Get the Open AT library versions.
- 3 Erase the objects flash of Open AT embedded application flash objects.
- 4 Erase the Open AT embedded application.
- 5 Suspend (in Wavecom OS) the Open AT embedded application tasks.
- 6 If the (A&Dsize) parameter is used, configure the Application & Data storage size. Otherwise, if the (A&Dsize) parameter is not used, display the current A&D storage place size and Open AT application space size.
- 7 Open AT application current state.
- 8 Configure the Open AT Safe Boot: refer to the <SafeBootState>, <Key1> and <Key2> parameters description for more information.

### <IntVersion> ASCII string giving the internal Open AT library version.

| <extversion></extversion> |                                                                                                    | ing giving the external Open AT library version.<br>o embedded application is loaded, the <extversion> parameter is not</extversion>                                                                                                    |
|---------------------------|----------------------------------------------------------------------------------------------------|----------------------------------------------------------------------------------------------------|
|                           | returned.                                                                                                    |                                                                                                    |
| <a&dsize></a&dsize>       | Kbytes si<br>Kbytes                                                                                                    | ameter includes A&D volume and IDS volume.<br>ze allocated for the Application & Data storage place. Default = 768<br>nly with <mode>=6.</mode>                                                                                                    |
|                           |                                                                                                    | s different according to IDS features activation state.                                                                                                    |
|                           |                                                                                                    | Mbits Flash size, 256 for 64Mbits flash size, and 256 for 128Mbits flash                                                                                                    |
|                           |                                                                                                    | value differs according to the flash memory size:<br>32Mbits Flash size, 4864 for 64Mbits flash size and 13056 for 128Mbits                                                                                                    |
|                           | Provided                                                                                                    | parameter value will be rounded up to the next flash sector sub-division<br>s). For example, if a 100 Kbytes size is required, a 128 Kbytes size will                                                                                                    |
| <oatsize></oatsize>       | Open AT                                                                                                    | <sup>®</sup> application reserved size (in Kbytes)                                                                                                    |
|                           |                                                                                                    | with <mode> = 6<br/>is calculated from the <a&dsize> one, since the whole available size for</a&dsize></mode>                                                                                                    |
|                           | Open AT,<br>Please re<br><a&dsize<br>(<oatsize< th=""><th>A&amp;D and IDS storage places is fixed according to flash memory size.<br/>fer to SW Design Guideline document. 1280 Kbytes (<oatsize> +<br/>e&gt; = 1280) for 32Mbits Flash size, 5120 Kbytes<br/>e&gt;+<a&dsize>=5120) for 64Mbits Flash size and 13312 Kbytes</a&dsize></oatsize></th></oatsize<></a&dsize<br> | A&D and IDS storage places is fixed according to flash memory size.<br>fer to SW Design Guideline document. 1280 Kbytes ( <oatsize> +<br/>e&gt; = 1280) for 32Mbits Flash size, 5120 Kbytes<br/>e&gt;+<a&dsize>=5120) for 64Mbits Flash size and 13312 Kbytes</a&dsize></oatsize> |
| 10-101-1-5                | •                                                                                                    | e>+ <a&dsize>=13312) for 128Mbits Flash size.</a&dsize>                                                                                                    |
| <oatstate></oatstate>     | •                                                                                                    | <pre>application current state with <mode> = 7</mode></pre>                                                                                                    |
|                           | This state                                                                                                    | will be greater than 0 only if the current +WOPEN command state is 1<br>then OatState = 13, which can occur even if the application is not started                                                                                                    |
|                           | on the tar                                                                                                    | get).                                                                                                    |
|                           | 0                                                                                                    | Application is not started (current mode is AT+WOPEN=0)                                                                                                    |
|                           | 1<br>2                                                                                                    | No downloaded application in the Wireless modem<br>Bad checksum                                                                                                    |
|                           | -                                                                                                    | The application binary seems to be corrupted.                                                                                                    |
|                           | 3                                                                                                    | Bad header                                                                                                    |
|                           |                                                                                                    | The downloaded file seems not to be an Open AT® application.                                                                                                    |
|                           | 4                                                                                                    | Version mismatch<br>The application binary was built with an SDK version which is not                                                                                                    |
|                           |                                                                                                    | compatible with the current OS.                                                                                                    |
|                           | 5                                                                                                    | Too many tasks                                                                                                    |
|                           |                                                                                                    | The number of declared tasks in the application exceeds the maximum                                                                                                    |
|                           | 6                                                                                                    | allowed one.<br>Bad binary init function                                                                                                    |
|                           | Ŭ                                                                                                    | The application binary seems to be corrupted.                                                                                                    |
|                           | 7                                                                                                    | Bad task entry point                                                                                                    |
|                           | _                                                                                                    | The application binary seems to be corrupted.                                                                                                    |
|                           | 8                                                                                                    | Link issue                                                                                                    |
|                           | 9                                                                                                    | The application global variables area initialization is impossible.<br>Bad memory configuration                                                                                                    |
|                           | •                                                                                                    | The RAM size required by the application exceeds the maximum                                                                                                    |
|                           |                                                                                                    | allowed one.                                                                                                    |
|                           | 10                                                                                                    | Application is not started; starting was cancelled by the Open AT® Safe                                                                                                    |
|                           |                                                                                                    | Boot. When reset with this command, the safe boot buttons must be held down until the reception of +WIND 3.                                                                                                    |
|                           | 11                                                                                                    | Application is not started; starting was cancelled due to Open AT® OS                                                                                                    |
|                           |                                                                                                    | internal tests (depending on the OS version linked vs. the downloaded                                                                                                    |
|                           |                                                                                                    | application. Please refer to the ADL User guide for more information).                                                                                                    |
|                           | 12                                                                                                    | Application started in target mode                                                                                                    |
|                           |                                                                                                    | The application is now running on the target (the application adl_main function or task entry points have been called).                                                                                                    |
|                           | 13                                                                                                    | Application initialization pending in RTE mode;                                                                                                    |
|                           |                                                                                                    | The application is going to be started in debug mode.                                                                                                    |
|                           | 14                                                                                                    | Application started in RTE mode;                                                                                                    |
|                           |                                                                                                    | The application is now running in debug mode                                                                                                    |
|                           | 15                                                                                                    | Application initialization pending in Target mode;                                                                                                    |
|                           |                                                                                                    | system error during flash or RAM initialization.                                                                                                    |

|                                 | 16 No tasks declared.<br>The application tasks table is empty, no task is declared                                                                                                    |
|---------------------------------|----------------------------------------------------------------------------------------------------|
|                                 | 17 Bad priority value;                                                                                                    |
|                                 | At least one task priority value is incorrect (not unique or too high value)<br><b>18</b> Reserved                                                                                            |
|                                 | 19 Real Time Enhancement feature is not enabled:                                                                                                    |
|                                 | The application has declared call stacks for Low Level and High Level<br>Handler interrupt execution contexts, but the Real Time Enhancement<br>feature is not enabled on the Wireless modem. |
| <safebootstate></safebootstate> | Usable with <mode> = 8</mode>                                                                                                    |
|                                 | 0 Stop the Open AT® Safe Boot.                                                                                                    |
|                                 | 1 Start the Open AT® Safe Boot. Default value: 1                                                                                                    |
|                                 | <key1> usable with <mode> = 8</mode></key1>                                                                                                    |
|                                 | [0 – 24] first key used for Open AT® Safe Boot.                                                                                                    |
|                                 | (default value: 19)                                                                                                    |
| <key2></key2>                   | Usable with $<$ Mode> = 8                                                                                                    |
|                                 | [0 – 24] Second key used for Open AT® Safe Boot. This key has to be either<br>on the same row or the same column of the keyboard that Key1.<br>Default value: 24.                             |
| Parameter Storage:              | The <mode>, <a&dsize>, <key1> and <key2> parameters are stored in EEPROM without using the AT&amp;W command. The default value can be restored</key2></key1></a&dsize></mode>                 |
| E a sa ta                       | using AT&F.                                                                                                    |

### Examples:

| Command                       | Responses                                                                |
|-------------------------------|--------------------------------------------------------------------------|
| AT+WOPEN=?                    | +WOPEN: (0-8),(64-1024),(0-24),(0-24)                                    |
|                               | OK                                                                       |
| AT+WOPEN?                     | +WOPEN: 0                                                                |
|                               | OK                                                                       |
| AT+WOPEN=2                    | +WOPEN: 2, "AT v3.01", "AT v2.10"                                        |
| Note: Get the Open AT library | OK                                                                       |
| versions                      | Note: Open AT v2.10 application downloaded                               |
| AT+WOPEN=7                    | +WOPEN: 7,0                                                              |
|                               | ОК                                                                       |
|                               | Note: Open AT application not started                                    |
| AT+WOPEN=1                    | +CME ERROR: 541                                                          |
|                               | Note: Since main versions do not match, the Open AT Application          |
|                               | cannot be started                                                        |
| AT+WOPEN=2                    | +WOPEN: 2, "AT v2.00","AT v2.00"                                         |
| Note: Get the Open AT library | OK                                                                       |
| versions                      | Note: Open AT v2.00 library version. An embedded application has been    |
|                               | downloaded on this product.                                              |
| AT+WOPEN=3                    | ОК                                                                       |
|                               | Note: The objects flash are erased                                       |
| AT+WOPEN=1                    | ОК                                                                       |
| Note: Start the embedded      | +WIND: 3                                                                 |
| application                   | Note: Product reset in order to start the embedded application           |
| AT+WOPEN=8                    | +WOPEN: 8,1,19,24                                                        |
|                               | OK                                                                       |
|                               | Note: Safe Boot is active and uses the keys 19 and 24                    |
| AT+WOPEN=8,1,10,12            | OK                                                                       |
|                               | Note: Safe Boot is active and uses the keys 10 and 12.                   |
| AT+WOPEN=8,1,10,10            | +CME ERROR: 3                                                            |
|                               | Note: Two different keys have to be supplied                             |
| AT+WOPEN=8,1,10,16            | +CME ERROR: 3                                                            |
|                               | Note: The two supplied keys have to be on the same row or on the same    |
|                               | column                                                                   |
| AT+WOPEN=3                    | +CME ERROR: 532                                                          |
|                               | Note: The embedded application is activated so the objects flash are not |
|                               | erased                                                                   |
| AT+WOPEN=4                    | +CME ERROR: 532                                                          |
| d on nevt nade                | Note: The embedded application is activated so it cannot be erased       |

Table continued on next page

| Command                     | Responses                                                               |
|-----------------------------|-------------------------------------------------------------------------|
| AT+WOPEN=0                  | OK                                                                      |
| Note: Stop the embedded     | +WIND: 3                                                                |
| application                 | Note: Product reset in order to stop the embedded application           |
| AT+WOPEN=3                  | OK                                                                      |
|                             | Note: The objects flash are erased.                                     |
| AT+WOPEN=4                  | OK                                                                      |
|                             | Note: The embedded application is erased                                |
| AT+WOPEN=6                  | +WOPEN: 6, 704, 576                                                     |
|                             | OK                                                                      |
|                             | Note: 704 Kbytes are reserved for A&D storage place, and 576 Kbytes     |
|                             | for the Open AT Application                                             |
| AT+WOPEN=6, 1334            | +CME ERROR: 550                                                         |
|                             | Note: The current Open AT Application size is too big to allow this new |
|                             | A&D storage place size                                                  |
| AT+WOPEN=6, 704             | +WOPEN: 6, 704, 576                                                     |
|                             | OK                                                                      |
|                             | Note: No product reset (same size used)                                 |
| AT+WOPEN=6, 900             | +WOPEN: 6, 960, 320                                                     |
|                             | OK                                                                      |
|                             | +WIND: 3                                                                |
|                             | Note: Size updated according to the nearest flash sector sub-division;  |
|                             | product reset in order to set the new A&D storage place size.           |
| AT+WOPEN=6                  | +WOPEN: 6, 960, 320                                                     |
|                             | OK                                                                      |
|                             | Note: 960 Kbytes are served for the A&D storage place, and 320 Kbytes   |
|                             | for the Open AT application                                             |
| AT+WOPEN=5                  | +CME ERROR: 3                                                           |
| Note: Suspend Open AT tasks |                                                                         |
| AT+WOPEN=1                  | OK                                                                      |
| Note: Start the embedded    | +WIND: 3                                                                |
| application                 | Note: Product reset in order to start the embedded application          |
| +WOPEN=5                    | OK                                                                      |
| Note: Suspend Open AT tasks |                                                                         |
| AT+WOPEN?                   | +WOPEN:5                                                                |
|                             | OK                                                                      |

#### SIM, +WIND Notes:

- This command is supported even if the SIM card is absent.
- The +WIND indication from which this command is allowed is +WIND: 3.

#### **Other Notes:**

- For Mode=1: If the main version numbers returned by the AT+WOPEN=2 command do not match, the command will reply +CME ERROR: 541.
- Mode=3 and 4 are only available only if the Open AT embedded application is stopped (AT+WOPEN=0).
- Open AT embedded applications can be resumed with the AT+OPENRES command or INTERRUPT feature (see +WCFM).
- The command returns an error when trying to use a key not available for Open Open AT® Safe Boot.
- The external Open AT® library version is not returned in the "AT+WOPEN=2" response when an Open AT® application is corrupted. This happens when the application download was incomplete, and when the CRC is corrupted, then the application decompression is impossible.

#### Caution:

With Mode 6, any A&D size change will lead to this area format process (this process will take some seconds on start-up, before the +WIND:3 indication display (up to 1.5 seconds per 64 Kbytes flash sector size can be considered as a maximum; all A&D cells data will be erased).

#### **USB Restrictions:**

Starting or stopping an Open AT® application resets the modem. When these AT commands (AT+WOPEN=1 or AT+WOPEN=0) are sent to the modem by using the USB serial port, the user must:

- 1. Close the USB serial port as soon as the command is sent to the modem. This means that the OK response cannot be received by the user application.
- 2. Wait sufficient time to allow the modem to reset. Usually, the user must wait 1 second before reopening the USB serial port.

22

# **Downloading** +WDWL

**Description:** This command switches the product to download mode. After downloading, the modem should be reset using AT+CFUN=1

Syntax:

| Symax.  |                     |                                          |
|---------|---------------------|------------------------------------------|
|         | Command             | Responses                                |
|         | AT+WDWL             | +WDWL: 0                                 |
|         |                     | Note: Downloading in process             |
| Values: | <version></version> | XModem Downloader Version<br>String type |

Parameter Storage: None Examples:

| Command                          | Responses                                     |
|----------------------------------|-----------------------------------------------|
| AT+WDWL?                         | +WDWL: VO2.12                                 |
| Note: Get downloader version     | ОК                                            |
| AT+WDWL                          | +WDWL: 0                                      |
|                                  | Note: Download mode started. File can be sent |
| Note: Switch on downloading mode | using the terminal application                |
| AT+CFUN=1                        | OK                                            |
|                                  |                                               |

### SIM, +WIND Notes:

- This command is supported even if the SIM card is absent.
- The +WIND indication from which this command is allowed is +WIND: 3.

### **Other Notes:**

- +WDWL command allows to launch the download process only on the UART1 port.
- Downloading is performed using the 1K-XMODEM protocol.
- This command is unsupported when using a serial USB emulated port.
- The flow control of the HyperTerminal has to be set to "Hardware".

### Caution:

Software damages may occur if power is lost or if a hardware reset occurs during the downloading phase. This would seriously affect the Wireless modem's behavior.

# Chapter 6 – Global Configuration Commands

# **Report Mobile Equipment Errors** +CMEE

**Description:** This command defines the method for returning error messages. The simple ERROR message can be replaced by the verbose method to include the results codes +CME ERROR: <err>. (See section "ME error result code: +CME ERROR" in the "Appendixes" of the present document for "+CME ERROR" result codes description. See section "Message service failure result code: +CMS ERROR" in the "Appendixes" of the present document for "+CMS ERROR" result codes).

#### Syntax:

| Command          | Responses                           |
|------------------|-------------------------------------|
| Action Command:  | OK                                  |
| AT+CMEE= <n></n> |                                     |
| Read Command:    | +CMEE: <n></n>                      |
| AT+CMEE?         | OK                                  |
| Test Command:    | +CMEE: (list of supported <n>s)</n> |
| AT+CMEE=?        | OK                                  |

Values:

### Error Reporting Method

- 0 Disable ME error reports; use only "ERROR. Default
- 1 Enable +CME ERROR: <err> or +CMS ERROR: <err>

Parameter Storage:

<n>

The <n> parameter is stored in EEPROM using AT&W command. The default value can be restored using AT&F.

#### Examples:

| Command                                          | Responses    |
|--------------------------------------------------|--------------|
| AT+CMEE=?                                        | +CMEE: (0,1) |
|                                                  | OK           |
| AT+CMEE=0                                        | OK           |
| Note: Disable ME error reports; use only "ERROR" |              |
| AT+CMEE=1                                        | OK           |
| Note: Enable "+CME ERROR: <err>" or</err>        |              |
| "+CMS ERROR: <err>"</err>                        |              |
| AT+CMEE?                                         | +CMEE: 1     |
|                                                  | OK           |
|                                                  |              |

### SIM, +WIND Notes:

- This command is supported even if the SIM card is absent.
- The +WIND indication from which this command is allowed is +WIND: 3.

# Slow Idle Mode +W32K

**Description:** This command allows the slow idle mode to be enabled or disabled. It also sets the modem to either ignore or allow the DTR signal for the slow idle mode. With this command, a specific procedure on RS-232 serial link is requested to activate or deactivate slow idle mode.

| Command                                                                                      |                                         | Responses |  |
|----------------------------------------------------------------------------------------------|-----------------------------------------|-----------|--|
| Action Comm                                                                                  | and:                                    | OK        |  |
| AT+W32K= <m< td=""><td>ode&gt;[,<dtrsignalused>]</dtrsignalused></td><td></td><td></td></m<> | ode>[, <dtrsignalused>]</dtrsignalused> |           |  |
| No Read or Tes                                                                               | st Commands                             |           |  |
| <mode></mode>                                                                                | Slow Idle Mode                          |           |  |

0 Disable

1 Enable

None

<DTRSignalUsed> Indicate if the DTR signal is used to enter/leave the slow idle mode.

- The DTR signal is ignored to enter the slow idle mode. When using this 0 setting, the slow idle cannot be left by using the DTR.
- 1 The DTR signal is used to enter or leave the slow idle mode. Default

### **Parameter Storage:**

### Examples:

| Command                                                                          | Responses                                                                                                    |
|----------------------------------------------------------------------------------|----------------------------------------------------------------------------------------------------|
| AT+W32K=1<br>Note: Enable slow idle mode                                         | OK<br>Note: 32kHz slow idle mode is enabled and the DTR<br>signal is used to enter/leave slow idle mode.        |
| AT+W32K=0<br>Note: Disable slow idle mode                                        | ОК                                                                                                    |
| AT+W32K=1,0<br>Note: Enable 32kHz slow idle mode without<br>using the DTR signal | OK<br>Note: 32kHz slow idle mode is enabled and the DTR<br>signal is ignored to enter/leave the slow idle mode. |
| AT+W32K=0<br>Note: Disable 32kHz slow idle mode                                  | OK<br>Note: 32kHz slow idle mode is disabled                                                                    |

### SIM, +WIND Notes:

- This command is supported even if the SIM card is absent.
- The +WIND indication from which this command is allowed is +WIND: 3.

### **Other Notes:**

- When power down mode is entered, the product uses a 32kHz internal clock during inactivity stages (despite of its nominal internal clock).
- When enabled, power down mode is active after 1 to 15 seconds. The mode is not stored in EEPROM: the command has to be repeated after a reset.
- When enabled with "the DTR signal ignored", DTR signal is not taken into account to enter or leave the slow idle mode. The customer application needs to focus particularly on all sleep and wake-up conditions without using the UART.
- The optional parameter <DTRSignalUsed> applies only to UART 1 (and not UART2, CMUX virtual ports).

| Power Of       | ff +CPOF                                                                    |                                                                                                    |                                                                                                    |
|----------------|-----------------------------------------------------------------------------|----------------------------------------------------------------------------------------------------|----------------------------------------------------------------------------------------------------|
| Description:   | command is equivalent to +C<br>Note: In autobaud mode<br>sent at 9600 bps u | POF.<br>, after an AT+CPOF, unsolicite<br>intil an AT command is sent. W<br>, the sender's speed. (Caution: | or modem activity. The AT+CFUN=0<br>ed information that wakes up the modem is<br>/hen an AT command is sent, the modem<br>See Fixed DTE Rate +IPR in the Serial |
| Syntax:        |                                                                             |                                                                                                    |                                                                                                    |
|                |                                                                             | Responses                                                                                                   |                                                                                                    |
|                |                                                                             | ОК                                                                                                    |                                                                                                    |
|                | AT+CPOF [= <mode>]</mode>                                                   |                                                                                                    |                                                                                                    |
|                | No Read or Test Commands                                                    | 5                                                                                                    |                                                                                                    |
| Values:        | <mode> Power Off</mode>                                                     | Mode                                                                                                    |                                                                                                    |
|                | 1 Power off                                                                 |                                                                                                    |                                                                                                    |
| Parameter Stor | age: None                                                                   |                                                                                                    |                                                                                                    |
| Examples:      |                                                                             |                                                                                                    |                                                                                                    |
|                | Command                                                                     | Responses                                                                                                   |                                                                                                    |
|                | AT+CPOF                                                                     | ОК                                                                                                    |                                                                                                    |
|                | Note: Stop GSM stack                                                        |                                                                                                    |                                                                                                    |
|                | AT+CPOF=1                                                                   | ОК                                                                                                    |                                                                                                    |
|                | Note: Stop the modem                                                        | Note: Command valid                                                                                         |                                                                                                    |
| SIM, +WIND No  | ites:                                                                       |                                                                                                    |                                                                                                    |
|                | This command is supported                                                   | d even if the SIM card is absent                                                                            | t.                                                                                                    |
|                |                                                                             | which this command is allowed                                                                               |                                                                                                    |
| Other Note:    |                                                                             |                                                                                                    |                                                                                                    |

• After AT+CPOF[=1], the modem will not respond to AT commands. To reset it, use the hard reset.

## Set Phone Functionality +CFUN

Description:

This command selects the functionality level for the mobile station.

When the application wants to stop the product with a power off, or if the application wants to force the product to execute an IMSI DETACH procedure, then it must send:

AT+CFUN=0 (equivalent to +CPOF).

This command executes an IMSI DETACH and makes a backup copy of some internal parameters in SIM and in EEPROM. The SIM card cannot be accessed.

If the mobile equipment is not powered off by the application after this command has been sent, a restart command (AT+CFUN=1 or AT+CFUN=1,1) will have to be issued to restart the GSM registration process.

If the mobile equipment is turned off after this command, then a power on will restart the GSM registration process.

The AT+CFUN=1 (or AT+CFUN=1,1) command restarts the entire GSM stack and GSM functionality: a complete software reset is performed. All parameters are reset to their previous values if AT&W was not used.

The AT+CFUN=1,0 command set the MT full functionality without reset. If the command can be used after a AT+CFUN=0, AT+CPOF or AT+CFUN=4, else a +CME ERROR: 3 is returned. The RF and SIM are accessible.

The AT+CFUN=4 command stops the RF (performs an IMSI DETACH if the modem is registered) and keeps access to the SIM. All AT commands related to SIM access are allowed.

After performing a Power-OFF using +CPOF or AT+CFUN=0 command, the AT+CFUN=4 command returns +CME ERROR: 3.

If entries are written in the phonebook (+CPBW) and if the product is reset directly before +CPBW response (AT+CFUN=1 or AT+CFUN=1,1, with no previous AT+CFUN=0 command), some entries may be lost (the SIM task does not have enough time to write entries in the SIM card).

In addition, the OK response will be sent at the last saved (AT&W) baud rate defined by the +IPR command. With the autobauding mode, the response can be sent at a different baud rate. It is, therefore, preferable to save the defined baud rate with AT&W before sending the AT+CFUN=1 (or AT+CFUN=1,1) command.

Normally, when using UART1 or UART2 to manage the modem, the OK response is sent to the application after the wireless modem reset.

### Caution:

When using the emulated serial port, the OK response is not provided. In addition, the modem reset will cause the USB stack to stop. From the host's point of view, it is similar to a USB cable disconnection. As a consequence, the host will uninstall the Wavecom USB driver and the application will reference a non valid driver.

### Syntax:

| Command                             | Responses                                |
|-------------------------------------|------------------------------------------|
| Action Command:                     | OK                                       |
| AT+CFUN= <fun> [,<rst>]</rst></fun> |                                          |
| Read Command:                       | +CFUN: <fun></fun>                       |
| AT+CFUN?                            | ОК                                       |
| Test Command:                       | +CFUN: (list of supported <fun>s),</fun> |
| AT+CFUN=?                           | (list of supported <rst>s)</rst>         |

Values:

#### <fun> Functionality Level

None

Reset (only for <fun>=1)

- **0** Set minimum functionality; IMSI detach procedure and SIM stop
- 1 Set the full functionality mode with a complete software reset
- 4 Stop only the RF (IMSI detach procedure) and keep access to the SIM

### <rst>

- **0** Do not reset the modem before setting it to full functionality power level
- 1 Reset the modem before setting it to full functionality power level. Default

### Parameter Storage:

### Examples:

| Command                                               | Responses                      |
|-------------------------------------------------------|--------------------------------|
| AT+CFUN=?                                             | +CFUN: (0,1,4) , (0,1)         |
|                                                       | OK                             |
| AT+CFUN?                                              | +CFUN: 1                       |
|                                                       | OK                             |
| Note: Ask for current functionality level             | Note: Full functionality       |
| AT+CFUN=0                                             | OK                             |
| Note: Set minimum functionality, IMSI detach          |                                |
| procedure                                             |                                |
| AT+CFUN=1,0                                           | OK                             |
| Note: Set the full functionality mode with a complete |                                |
| software reset                                        |                                |
| AT+CFUN=1,0                                           | +CME ERROR: 3                  |
|                                                       | Note: No Power Off done before |
|                                                       | (CFUN=0, CFUN=4 or CPOF)       |
| AT+CFUN=4                                             | OK                             |
| Note: Stop the RF and keep SIM access                 |                                |
| AT+CFUN=1                                             | ОК                             |
| Note: Set the full functionality mode with a complete |                                |
| software reset                                        |                                |

### SIM, +WIND Notes:

- This command is supported even if the SIM card is absent.
- The +WIND indication from which this command is allowed is +WIND: 3.

+WRST: 1,"001:03","001:01"

hour and 1 minute.

Note: Timer activated to reset after 1 hour and 3 minutes. The next reset is set for 1

OK

| Reset +       | WRST                                                                            |                                          |                                             |                                    |                              |
|---------------|---------------------------------------------------------------------------------|------------------------------------------|---------------------------------------------|------------------------------------|------------------------------|
| Description:  | This command re<br>reset cyclically ur                                          |                                          |                                             | ified by the <delay> param</delay> | neter. The modem will        |
| Syntax:       |                                                                                 |                                          |                                             |                                    |                              |
|               | Command                                                                         |                                          | Responses                                   |                                    |                              |
|               | Action Comma<br>AT+WRST = <m< th=""><th></th><th>ОК</th><th></th><th></th></m<> |                                          | ОК                                          |                                    |                              |
|               | Read Comman<br>AT+WRST?                                                         | d:                                       | +WRST: Mode>[,<<br>OK                       | Delay>, <remaintime>]</remaintime> |                              |
|               | Test Command<br>AT+WRST=?                                                       | 1:                                       | ОК                                          |                                    |                              |
| Values:       | <mode></mode>                                                                   | Timer Reset M<br>0 Disabled<br>1 Enabled | <b>N</b> ode                                |                                    |                              |
|               | <delay></delay>                                                                 | Specify Time<br>Range "000:01            | for Reset<br>I" - "168:59" (format          | hhh:mm)                            |                              |
|               | <remaintime></remaintime>                                                       | Time before N<br>Range "000:01           | <b>lext Reset</b><br>I"- "168:59" (format h | hh:mm)                             |                              |
| Parameter Sto | orage:                                                                          | The <mode> a</mode>                      | ind <delay> paramet</delay>                 | ers are stored in EEPROM           | 1 <u>without</u> using AT&W. |
| Examples:     |                                                                                 |                                          |                                             |                                    |                              |
|               | Command                                                                         |                                          | R                                           | esponses                           |                              |
|               | AT+WRST=0                                                                       |                                          | 0                                           | K                                  |                              |
|               | Note: Disable                                                                   | timer                                    |                                             |                                    |                              |
|               | AT+WRST=1,'                                                                     | '001:03"                                 | 0                                           | K                                  |                              |

# Save Configuration &W

minutes

AT+WRST?

• This command is supported even if the SIM card is absent.

• The +WIND indication from which this command is allowed is +WIND: 3.

| Command                   | Responses |
|---------------------------|-----------|
| Action Command:           | OK        |
| AT&W                      |           |
| No Read and Test Commands |           |

Note: Enable timer and set delay at 1 hour 3

None

Values: No

SIM, +WIND Notes:

Parameter Storage: None

Examples:

| Command                               | Responses  |
|---------------------------------------|------------|
| AT+IPR=9600                           | OK         |
| Note: Change data rate in memory only |            |
| AT&W                                  | OK         |
| AT+CFUN=1                             | OK         |
| AT+IPR?                               | +IPR: 9600 |
|                                       | OK         |

### SIM, +WIND Notes:

- This command is supported even if the SIM card is absent.
- The +WIND indication from which this command is allowed is +WIND: 3.

#### **Restore Factory Settings** &F **Description:** This command is used to restore the factory settings from EEPROM. Syntax: Command Responses **Action Command:** OK AT&F<n> No Read and Test Commands Values: <n> Setting Restore Parameter If <n> is not omitted and with a value different from 0, the response is OK without any treatment. 0 Restore factory settings **Parameter Storage:** None Examples:

| Command                                      | Responses  |
|----------------------------------------------|------------|
| AT&F                                         | OK         |
| Note: Ask for restoring the factory settings | Note: Done |
| AT&F0                                        | OK         |
| Note: Ask for restoring the factory settings | Note: Done |

#### SIM, +WIND Notes:

- This command is supported even if the SIM card is absent.
- The +WIND indication from which this command is allowed is +WIND: 3.

### Other Notes:

- For each parameter, the section "Parameter Storage" specifies which default values can be restored using AT&F. The parameters are restored in RAM and in E2P, overwriting the profile set with AT&W.
- This command does not update the +IPR command.

### **Default Configuration Z**

**Description:** This command restores the configuration profile from non-volatile memory (EEPROM). **Syntax:** 

| Command                  | Responses |
|--------------------------|-----------|
| Action Command:          | OK        |
| ATZ                      |           |
| No Read or Test Commands |           |

Values: None

Storage Parameters: None

Examples:

| Command                               | Responses                                |
|---------------------------------------|------------------------------------------|
| AT+IPR?                               | +IPR: 115200                             |
|                                       | OK                                       |
|                                       | Note: Default value is in EEPROM         |
| AT+IPR=9600                           | OK                                       |
| Note: Change data rate in memory only |                                          |
| AT+IPR?                               | +IPR: 9600                               |
|                                       | ОК                                       |
| ATZ                                   | OK                                       |
| AT+IPR?                               | +IPR: 115200                             |
|                                       | OK                                       |
|                                       | Note: Default value set back from EEPROM |

#### SIM, +WIND Notes:

- This command is supported even if the SIM card is absent.
- The +WIND indication from which this command is allowed is +WIND: 3.

28

# **Display Configuration** &V

Description: Syntax: This command is used to display the modem configuration.

| Responses                                                                                                    |
|----------------------------------------------------------------------------------------------------|
| Q: <val1> V:<val2> S0:<val3> S2:<val4> S3:<val5> S4:<val6> S5:<val7></val7></val6></val5></val4></val3></val2></val1> |
| +CR: <val8> +CRC:<val9> +CMEE:<val10> +CBST:<val11></val11></val10></val9></val8>                                     |
| +SPEAKER: <val12> +ECHO:<val13> &amp;C:<val14> &amp;D:<val15> %C:<val16></val16></val15></val14></val13></val12>      |
| [+IPR: <val17>] +ICF:<val18> +IFC:<val19></val19></val18></val17>                                                     |
| ок                                                                                                    |
| Note: For each <valx> parameter, please refer to the corresponding</valx>                                             |
| command.                                                                                                    |
|                                                                                                    |

Values:

#### <n> Displays Control Parameter

- 0 Displays the modem configuration in RAM. Default value if no parameter provided.
- 1 Displays the modem configuration in EEPROM.
- 2 Displays the modem factory configuration.

#### Storage Parameters: None

### Examples:

| Command                                   | Responses                                                                                                    |
|-------------------------------------------|----------------------------------------------------------------------------------------------------|
| AT&V                                      | Q:0 V:1 S0:000 S2:043 S3:013 S4:010 S5:008                                                                                                    |
|                                           | +CR:0 +CRC:0 +CMEE:0 +CBST:0,0,1                                                                                                    |
|                                           | +SPEAKER:0 +ECHO:1,4 &C:1 &D:2 %C:0                                                                                                    |
|                                           | +IPR:9600 +ICF:3,4 +IFC:2,2                                                                                                    |
|                                           | OK                                                                                                    |
| Note: Display active<br>parameters in RAM | Note: Done for Echo. The first parameter indicates the echo cancellation activation and the second parameter indicates the chosen algorithm. If no echo cancellation is activated, the response is "+ECHO: 0". |

#### SIM, +WIND Notes:

- This command is supported even if the SIM card is absent.
- The +WIND indication from which this command is allowed is +WIND: 3.

### **Other Notes:**

The parameters displayed are the following:

For <n> = 0 or 1
 Q:val1, V:val2, S0:val3, S2:val4, S3:val5, S4:val6, S5:val7,
 +CR:val8, +CRC:val9, +CMEE:val10, +CBST:val11,
 +SPEAKER:val12, +ECHO:val13, &C:val14, &D:val15, %C:val16
 +IPR:val17, +ICF:val18, +IFC:val19

- For <n> = 2
  - Q:val1, V:val2, S0:val3, S2:val4, S3:val5, S4:val6, S5:val7, +CR:val8, +CRC:val9, +CMEE:val10, +CBST:val11, +SPEAKER:val12, +ECHO:val13, &C:val14, &D:val15, %C:val16 +ICF:val18, +IFC:val19 The +IPR value is not returned for <n>=2.

| custom .     | chur uc cci                                                                                                    |                                                                                |  |  |
|--------------|----------------------------------------------------------------------------------------------------|--------------------------------------------------------------------------------|--|--|
| Description: | This command allows you to edit and display the custom character set tables. These tables are used by the "CUSTOM" mode of +CSCS and the +WPCS commands. In this CUSTOM mode, when you enter a string, it is converted into the GSM alphabet using the Custom-to-GSM table. In a similar way, when the user requests a string display, the string is converted from the GSM alphabet using the Custom alphabet and Custom alphabet extension tables. |                                                                                |  |  |
| Syntax:      | If <mode>=0</mode>                                                                                                    |                                                                                |  |  |
|              | Command                                                                                                    | Responses                                                                      |  |  |
|              | Action Command:                                                                                                    | +WCCS: <character_number>,<characters></characters></character_number>         |  |  |
|              | AT+WCCS= <mode< th=""><th>&gt;,,<character_range> OK</character_range></th></mode<>                                                                                                    | >,, <character_range> OK</character_range>                                     |  |  |
|              | [, <character_range></character_range>                                                                                                    | >]                                                                             |  |  |
|              |                                                                                                    |                                                                                |  |  |
|              | If <mode>=1</mode>                                                                                                    |                                                                                |  |  |
|              | Action Command:                                                                                                    | >                                                                              |  |  |
|              |                                                                                                    | >,, <character_range></character_range>                                        |  |  |
|              | [, <character_range></character_range>                                                                                                    |                                                                                |  |  |
|              | <characters><ctrl-z> OK</ctrl-z></characters>                                                                                                    |                                                                                |  |  |
|              | No Read or Test Commands                                                                                                    |                                                                                |  |  |
| Values:      | <mode></mode>                                                                                                    | Requested Operation                                                            |  |  |
|              |                                                                                                    | 0 Display the table                                                            |  |  |
|              |                                                                                                    | 1 Edit the table                                                               |  |  |
|              |                                                                                                    | Character Table Selection                                                      |  |  |
|              | 0 Custom to GSM conversion table (default table is PCCP437 to G                                                                                                    |                                                                                |  |  |
|              |                                                                                                    | 1 Custom alphabet table (default table is GSM 7 bit default alphabet)          |  |  |
|              |                                                                                                    | 2 Custom alphabet extension table (default table is GSM 7 bit default alphabet |  |  |
|              |                                                                                                    | extended)                                                                      |  |  |
|              | <character_range> Range of Character Codes in <table></table></character_range>                                                                                                    |                                                                                |  |  |
|              | 0-127 For table index 1 and index 2                                                                                                    |                                                                                |  |  |
|              |                                                                                                    | 0-255 For table index                                                          |  |  |
|              | <character_number>Number of Displayed Characters</character_number>                                                                                                    |                                                                                |  |  |
|              | -                                                                                                    | 0-127 For table index 1 and index 2                                            |  |  |
|              |                                                                                                    | 0-255 For table index 0                                                        |  |  |
|              | <characters></characters>                                                                                                    | Sequence of ASCII Characters                                                   |  |  |
|              |                                                                                                    | Hexastring type                                                                |  |  |
| _            |                                                                                                    |                                                                                |  |  |

### **Custom Character Set +WCCS**

**Parameter Storage:** The <characters> parameter is stored in EEPROM without using AT&W. **Examples:** 

| Command                                         | Responses                          |
|-------------------------------------------------|------------------------------------|
| AT+WCCS=?                                       | +WCCS: (0-1),(0-2),(0-255),(0-255) |
|                                                 | OK                                 |
| AT+WCCS=0,0,120,130                             | +WCCS: 11, 78797A2020202020097E05  |
| Note: Display from character 120 to character   | OK                                 |
| 130 of the Custom to GSM conversion table       | Note: 11 characters displayed      |
| AT+WCCS=1,0,115                                 | >                                  |
| 20 <ctrl-z></ctrl-z>                            | OK                                 |
| Note: Edit character 115 of the Custom to GSM   | Note: Edition successful           |
| conversion table                                |                                    |
| AT+WCCS=1,1,0,4                                 | >                                  |
| 40A324A5E8 <ctrl-z></ctrl-z>                    | OK                                 |
| Note: Edit the 5 first characters of the GSM to | Note: Edition successful           |
| Custom conversion table                         |                                    |
| AT+WCCS=0,1,1                                   | +WCCS: 1,A3                        |
| Note: Display character 1 of the Custom         | OK                                 |
| alphabet table                                  |                                    |

SIM, +WIND Notes:

- This command is supported even if the SIM card is absent.
- The +WIND indication from which this command is allowed is +WIND: 3.

Other Notes:

- In edition mode, the session is terminated by <ctrl-Z>, or aborted by <ESC>. Only hexadecimal characters ("0"..."9", "A"..."F") can be used. The number of characters entered must be equal to the edition range requested, otherwise the command will return "+CME ERROR: 24".

### Select TE Character Set +CSCS

Description:

Informs the modem which character set is used by the DTE. The modem can convert each character of entered or displayed strings. This is used to send, read or write short messages. See also +WPCS for phonebook character sets.

### Syntax:

Values:

| Command                                                                |             | Responses                                                        |                        |
|------------------------------------------------------------------------|-------------|------------------------------------------------------------------|------------------------|
| Action Command                                                         | d:          | OK                                                               |                        |
| AT+CSCS= <char< td=""><td>acter Set&gt;</td><td></td><td></td></char<> | acter Set>  |                                                                  |                        |
| Read Command:                                                          |             | +CSCS: <character set=""></character>                            |                        |
| AT+CSCS?                                                               |             | ОК                                                               |                        |
| Test Command:                                                          |             | +CSCS: (list of supported <character set="">s)</character>       |                        |
| AT+CSCS=?                                                              |             | OK                                                               |                        |
| <character set=""></character>                                         | Character 7 | Table Set (ASCII String)                                         |                        |
|                                                                        | GSM         | GSM default alphabet                                             |                        |
|                                                                        | PCCP437     | PC character set code page 437. Default                          |                        |
|                                                                        | CUSTOM      | User defined character set                                       |                        |
|                                                                        | HEX         | Hexadecimal mode. No character set used; the hexadecimal values. | user can read or write |

**Parameter Storage:** The <character set> parameter is stored in EEPROM using AT&W. The default value can be restored using AT&F.

#### Examples:

| Command                    | Responses                               |
|----------------------------|-----------------------------------------|
| AT+CSCS=?                  | +CSCS: ("GSM","PCCP437","CUSTOM","HEX") |
| Note: Get possible values  | OK                                      |
| AT+CSCS="GSM"              | OK                                      |
| Note: GSM default alphabet |                                         |
| AT+CSCS?                   | +CSCS: "GSM"                            |
| Note: Get current value    | ОК                                      |
|                            | Note: GSM default alphabet              |

#### SIM, PIN, +WIND Notes:

- A SIM card must be inserted to support this command.
- The PIN 1 /CHV 1 code must be entered to support this command.
- This command is supported even if the PIN 2/CHV 2 code is not entered.
- The +WIND indication from which this command is allowed is +WIND: 4

### Phonebook Character Set +WPCS

**Description:** 

Informs the modem which character set is used by the DTE for the phonebooks. The modem can convert each character of entered or displayed strings. This is used to read or write phonebook entries (parameters <text>, <address>, <mail>).

### Syntax:

| Command                                           | Responses                                                   |  |
|---------------------------------------------------|-------------------------------------------------------------|--|
| Action Command:                                   | OK                                                          |  |
| AT+WPCS= <character set=""></character>           |                                                             |  |
| Read Command:                                     | +WPCS: <character set=""></character>                       |  |
| AT+WPCS?                                          | ОК                                                          |  |
| Test Command:                                     | + WPCS: (list of supported <character set="">s)</character> |  |
| AT+ WPCS=?                                        | OK                                                          |  |
| Character Set> Character Table Set (ASCII String) |                                                             |  |

Values:

### Character Table Set (ASCII String)

Transparent mode. The strings are displayed and entered as TRANSPARENT they are stored in SIM or in ME. Default User defined character set

Hexadecimal mode. No character set used; the user can

read or write hexadecimal values.

Parameter Storage: The <character set> parameter is stored in EEPROM using AT&W. The default value can be restored using AT&F.

### Examples:

| Command                    | Responses                             |
|----------------------------|---------------------------------------|
| AT+WPCS=?                  | +WPCS: ("TRANSPARENT","HEX","CUSTOM") |
|                            | OK                                    |
| Note: Get possible values  | Note: Possible values                 |
| AT+WPCS="CUSTOM"           | OK                                    |
| Note: Custom character set |                                       |
| AT+WPCS?                   | +WPCS: "CUSTOM"                       |
| Note: Get current value    | ok                                    |

### SIM, PIN, +WIND Notes:

A SIM card must be inserted to support this command. ٠

CUSTOM

HEX

- The PIN 1 /CHV 1 code must be entered to support this command. •
- This command is supported even if the PIN 2/CHV 2 code is not entered.
- The +WIND indication from which this command is allowed is +WIND: 4

### Select Type of Address +CSTA

**Description:** 

**n:** This command selects the type of number for further dialing commands (D) according to GSM specifications.

### Syntax:

| Command         |                        | Responses                                   |
|-----------------|------------------------|---------------------------------------------|
| Action Command: | AT+CSTA= <type></type> | OK                                          |
| Read Command:   | AT+CSTA?               | +CSTA: <type></type>                        |
|                 |                        | OK                                          |
| Test Command:   | AT+CSTA=?              | +CSTA: (list of supported <types>s)</types> |
|                 |                        | OK                                          |

### Values:

<type>

Type of Address Octet (Integer Type)

- 129 ISDN / telephony plan, national / international unknown
- 145 ISDN / telephony plan, international number

**Parameter Storage:** The <type> parameter is stored in EEPROM using the AT&W command. The default value can be restored using AT&F.

### Examples:

| Command                                              | Responses         |
|------------------------------------------------------|-------------------|
| AT+CSTA=?                                            | +CSTA: (129, 145) |
|                                                      | OK                |
| AT+ CSTA =145                                        | OK                |
| ATD33146290800;                                      | OK                |
| Note: International access code character "+"will be |                   |
| automatically added to each outgoing call            |                   |
| AT+ CSTA =129                                        | ОК                |
| ATD+33146290800;                                     | OK                |
| Note: International access code character "+"will be |                   |
| automatically added to each outgoing call            |                   |
| AT+CSTA?                                             | AT+ CSTA: 129     |
|                                                      | ОК                |

SIM, PIN Notes:

- A SIM card must be inserted to support this command.
- The PIN 1 / CHV 1 code must be entered to support this command.
- This command is supported even if the PIN 2 / CHV 2 code is not entered.

# Chapter 7 – Wireless Modem Status Commands

## **General Indications +WIND**

**Description:** This command allows controlling a general mechanism to send unsolicited indications to the application. **Syntax:** 

|               | Command                  |                                  |                                                      | Responses                                                                                                    |
|---------------|--------------------------|----------------------------------|------------------------------------------------------|----------------------------------------------------------------------------------------------------|
|               |                          |                                  | /IND= <indlevel< th=""><th>I&gt; OK</th></indlevel<> | I> OK                                                                                                    |
|               | Read Comma               | nd: AT+W                         | /IND?                                                | AT+WIND: <indlevel><br/>OK</indlevel>                                                                                                    |
|               | Test Comma               | nd AT+V                          | VIND=?                                               | +WIND: (list of supported <indlevel>s)<br/>OK</indlevel>                                                                                                    |
| Jnsolicited I | Responses:               |                                  |                                                      |                                                                                                    |
|               | For <event> 0,</event>   | 1,2,3,4,7,8,9,                   | 13,14,16: +W                                         | VIND: <event></event>                                                                                                    |
|               | For <event> 5,</event>   | 6:                               | +W                                                   | VIND: <event> , <idx></idx></event>                                                                                                    |
|               | For <event> 10</event>   | ):                               | +W                                                   | VIND: <event> , <phonebook> , <status> [,<phonebook>,</phonebook></status></phonebook></event>                                                                                                    |
|               |                          |                                  |                                                      | <status> [,<phonebook>,<status> [,<phonebook> ,<br/><status> [,<phonebook> , <status>]]]]</status></phonebook></status></phonebook></status></phonebook></status>                                                                                      |
|               | For <event> 11</event>   | :                                |                                                      | VIND: <event> , [<checksum>] , [<checksum>] ,<br/>[<checksum>] , [<checksum>] , [<checksum>] ,<br/>[<checksum>]</checksum></checksum></checksum></checksum></checksum></checksum></event>                                                              |
|               | For <event> 12</event>   | 2:                               | +W                                                   | VIND: <event> , <ext_it_name> [,<edgestate>]</edgestate></ext_it_name></event>                                                                                                    |
|               | For <event> 15</event>   | :                                | +W                                                   | VIND: <event> [,1, "<full name="">"] [,2, "<short name="">"] [,3<br/>"<local time="" zone="">"] [,4, "Universal time and local<br/>time zone&gt;"] [,5, "<lsa identity="">"] [,6, "Daylight<br/>Saving Time&gt;"]</lsa></local></short></full></event> |
| /alues:       | <indlevel> Ir</indlevel> | ndication Lev<br>it field (defau |                                                      |                                                                                                    |
|               |                          | ·                                | dication deactive                                    | ated                                                                                                    |
|               |                          |                                  | dication activate                                    |                                                                                                    |
|               | 0                        |                                  | No unsolicited                                       | "+WIND: <event>" will occur. Default.</event>                                                                                                    |
|               | 1                        | (bit-0)                          | Activate hardv<br>software reset                     | ware SIM Insert/Remove indications or SIM presence afte<br>t.                                                                                                    |
|               | 2                        | (bit-1)                          | Activate calling                                     | g party alert indication.                                                                                                    |
|               | 4                        | (bit-2)                          | Activate idle st                                     | state indication                                                                                                    |
|               | 8                        | (bit-3)                          | Activate end o<br>indication                         | of modem initialization (after PIN 1/CHV 1 code entered)                                                                                                    |
|               | 1                        | <b>6</b> (bit-4)                 | Activate new o                                       | call identifier indication                                                                                                    |
|               | 3                        | <b>2</b> (bit-5)                 | Active call rele                                     | ease indication                                                                                                    |
|               | 6                        | <b>4</b> (bit-6)                 | Activate netwo                                       | ork service available indication                                                                                                    |
|               | 1                        | <b>28</b> (bit-7)                | Activate netwo                                       | ork lost indication                                                                                                    |
|               |                          | 56 (bit-8)                       | Activate audio                                       | ON indication                                                                                                    |
|               |                          | <b>12</b> (bit-9)                |                                                      | phonebooks reload status                                                                                                    |
|               |                          | <b>024</b> (bit-10)              | -                                                    | phonebooks checksum indication                                                                                                    |
|               |                          | <b>048</b> (bit-11)              | •                                                    | uption indication                                                                                                    |
|               |                          | <b>096</b> (bit-12)              |                                                      | ware Rack Open/Closed indication                                                                                                    |
|               |                          | <b>192</b> (bit-13)              | Activate NITZ                                        |                                                                                                    |
|               |                          | . ,                              |                                                      | service ready indication                                                                                                    |
|               |                          | <b>0304</b> (Dit-14)             | ACTIVATE SIVIS                                       | Service ready indication                                                                                                    |

| <event></event>                                                                                                    | Event                                                                                              | Identifier                                                                                                    |  |  |
|----------------------------------------------------------------------------------------------------|----------------------------------------------------------------------------------------------------|----------------------------------------------------------------------------------------------------|--|--|
|                                                                                                    | 0                                                                                                  | The SIM presence pin has been detected as "SIM removed"                                                                                                    |  |  |
|                                                                                                    | 1                                                                                                  | The SIM presence pin has been detected as "SIM inserted"                                                                                                    |  |  |
|                                                                                                    | 2                                                                                                  | Calling party is alerting                                                                                                    |  |  |
|                                                                                                    | 3                                                                                                  | Product is ready to process AT commands (except phonebooks, AOC, SMS), at init or after AT+CFUN=1                                                                                                  |  |  |
| 4<br>5                                                                                                    |                                                                                                    | Product is ready to process all AT commands, end of phonebook init or<br>swap (FDN to ADN)                                                                                                    |  |  |
|                                                                                                    |                                                                                                    | A call <idx> has been created (after ATD or +CCWA)</idx>                                                                                                    |  |  |
|                                                                                                    | 6                                                                                                  | A call <idx> has been released, after a NO CARRIER, a "+CSSU: 5" indication, or after the release of a call waiting.</idx>                                                                         |  |  |
|                                                                                                    | 7                                                                                                  | The network service is available for an emergency call.                                                                                                    |  |  |
|                                                                                                    | 8                                                                                                  | The network is lost.                                                                                                    |  |  |
|                                                                                                    | 9                                                                                                  | The audio channel is opened.                                                                                                    |  |  |
|                                                                                                    | 10                                                                                                 | Reload status of each SIM phonebook after init phase (after Power-ON or SIM insertion).                                                                                                    |  |  |
|                                                                                                    | 11                                                                                                 | Checksum of SIM phonebooks after initialization.                                                                                                    |  |  |
|                                                                                                    | 12                                                                                                 | An interruption has occurred.                                                                                                    |  |  |
|                                                                                                    | 13                                                                                                 | The rack has been detected as Closed.                                                                                                    |  |  |
|                                                                                                    | 14                                                                                                 | The rack has been detected as Open.                                                                                                    |  |  |
|                                                                                                    | 15                                                                                                 | The modem has received a NITZ information message from the network.                                                                                                    |  |  |
|                                                                                                    | 16                                                                                                 | SMS and SMS CB services are initialized.                                                                                                    |  |  |
| <idx></idx>                                                                                                    | Call Id                                                                                            | entifier                                                                                                    |  |  |
|                                                                                                    | Integer                                                                                            |                                                                                                    |  |  |
| <phonebook></phonebook>                                                                                                    | Phonel<br>"SM"                                                                                     | book Memory Storage<br>ADN                                                                                                    |  |  |
|                                                                                                    | "FD"                                                                                               | FDN                                                                                                    |  |  |
|                                                                                                    | "ON"<br>"SN"                                                                                       | MSISDN<br>Service Number                                                                                                    |  |  |
|                                                                                                    | "EN"                                                                                               | Emergency Number                                                                                                    |  |  |
|                                                                                                    |                                                                                                    |                                                                                                    |  |  |
| <status></status>                                                                                                    | Phon<br>0                                                                                          | ebook Status after Initialization<br>Not reloaded from SIM (no change since last init or SIM removal)                                                                                              |  |  |
|                                                                                                    | 1                                                                                                  | Reloaded from SIM to internal memory (at least one entry has changed)                                                                                                    |  |  |
|                                                                                                    | -                                                                                                  |                                                                                                    |  |  |
| <checksum></checksum>                                                                                                    | The cl                                                                                             | <b>128-bit "Fingerprint" of the Phonebook</b><br>The checksums are presented in the following order: SM, FD, ON, SN, EN, LD. If the<br>phonebook is not present in the SIM, the checksum is empty. |  |  |
| <ext_it_name></ext_it_name>                                                                                                    | Techn                                                                                              | Interruption identifier (as mentioned in the Wireless Microprocessor® Product Technical Specification and Customer Design Guideline). String type                                                  |  |  |
| <edgestate></edgestate>                                                                                                    | and lo<br><b>0</b>                                                                                 | State of the edge in case of both edge (the interruption happens with a high to low and low to high edge)         Interruption happens with high to low edge                                       |  |  |
|                                                                                                    | 2                                                                                                  | Interruption happens with low to high edge                                                                                                    |  |  |
| <full name=""></full>                                                                                                    |                                                                                                    | Long alphanumerical format name received from the NITZ message.<br>String type                                                                                                    |  |  |
| <short name=""></short>                                                                                                    |                                                                                                    | Short alphanumerical format name received from the NITZ message. String type                                                                                                    |  |  |
| <local td="" time="" zor<=""><td colspan="2"><b>Difference</b>, expressed in quarters of an hour, between the local time and GN Signed integer</td></local>                                                                                     | <b>Difference</b> , expressed in quarters of an hour, between the local time and GN Signed integer |                                                                                                    |  |  |
| <universal td="" time<=""><td>а</td><td><b>cal time zone&gt; Indicates date</b>, time, and time zone expressed in quarters of n hour, in format Year/Month/Day,Hour:Min:Seconds±TimeZone.<br/>tring ("yy/MM/dd,hh:mm:ss: ±zz")</td></universal> | а                                                                                                  | <b>cal time zone&gt; Indicates date</b> , time, and time zone expressed in quarters of n hour, in format Year/Month/Day,Hour:Min:Seconds±TimeZone.<br>tring ("yy/MM/dd,hh:mm:ss: ±zz")             |  |  |
|                                                                                                    |                                                                                                    |                                                                                                    |  |  |

### <LSA Identity> Localized Service Area identity of the current cell in hexa format (3 bytes). Hexa string.

- <Daylight Saving Time> When the local time zone is compensated for DST (Day Saving time, or summertime), the serving PLMN shall provide a DST parameter to indicate it. The adjustment for DST can be +1h or +2h. Range: 0-2
- **Parameter Storage:** The <IndLever> parameter is stored in EEPROM <u>without</u> using AT&W command. The default value can be restored using AT&F.

### Examples:

| Command                                | Possible Responses                                         |
|----------------------------------------|------------------------------------------------------------|
| AT+WIND?                               | +WIND: 0                                                   |
|                                        | ОК                                                         |
| AT+WIND=255                            | OK                                                         |
|                                        | +WIND: 0                                                   |
| Note: The SIM has been removed.        | Note :The SIM presence pin has been detected as "SIM       |
|                                        | removed"                                                   |
|                                        | +WIND: 1                                                   |
| Note: The SIM has been inserted.       | Note :The SIM presence pin has been detected as "SIM       |
|                                        | inserted"                                                  |
| Note: The network service is available | +WIND: 7                                                   |
| for an emergency call                  |                                                            |
| Note: The initialization has been      | +WIND: 4                                                   |
| completed                              |                                                            |
| Note: The modem received a NITZ        | +WIND: 15,1,"Cingular Extended" ,2, "Cingular" ,3, "+08" , |
| information message                    | 4, "03/14/27,16:59:48+08",5, "123456" ,6, "2"              |
| AT+WIND=2048                           | OK                                                         |
|                                        | Note: Activate the +WIND indications for interruption      |
|                                        | +WIND: 12, "INT0"                                          |
|                                        | Note: An interruption occurred on INT0                     |

### SIM, +WIND Notes:

- This command is supported even if the SIM card is absent.
- The +WIND indication from which this command is allowed is +WIND: 3.

### **Other Notes:**

• The following table indicates the correspondences between <IndLevel> values and "+WIND: <event>[...]" indications that are activated.

| <indlevel> value</indlevel> | Corresponding <event></event> |
|-----------------------------|-------------------------------|
| 1                           | 0 and 1                       |
| 2                           | 2                             |
| 4                           | 3                             |
| 8                           | 4                             |
| 16                          | 5                             |
| 32                          | 6                             |
| 64                          | 7                             |
| 128                         | 8                             |
| 256                         | 9                             |
| 512                         | 10                            |
| 1024                        | 11                            |
| 2048                        | 12                            |
| 4096                        | 13 and 14                     |
| 8192                        | 15                            |
| 16384                       | 16                            |

## Phone Activity Status +CPAS

| Description:<br>Syntax: | Returns the activity status of the mobile equipment. |                                         |  |  |  |
|-------------------------|------------------------------------------------------|-----------------------------------------|--|--|--|
| -                       | Command                                              | Responses                               |  |  |  |
|                         | Action Command:                                      | +CPAS: <pas></pas>                      |  |  |  |
|                         | AT+CPAS                                              | OK                                      |  |  |  |
|                         | Read Command:                                        |                                         |  |  |  |
|                         | None                                                 |                                         |  |  |  |
|                         | Test Command                                         | +CPAS: (list of supported <pas>s)</pas> |  |  |  |
|                         | AT+CPAS=?                                            | OK                                      |  |  |  |
|                         |                                                      |                                         |  |  |  |

Values:

#### Phone Activity Status

- Ready (allow commands from TA/TE) 0
- Unavailable (does not allow commands) 1
- 2 Unknown

None

- 3 Ringing (ringer is active)
- Call in progress 4
- 5 Asleep (low functionality)

**Parameter Storage:** 

Examples:

| Command                       | Responses    |
|-------------------------------|--------------|
| AT+CPAS                       | +CPAS: 0     |
| Note: Current activity status | OK           |
| AT+ CPAS=?                    | +CPAS: (0-5) |
|                               | OK           |

#### SIM, +WIND Notes:

- This command is supported even if the SIM card is absent.
- The +WIND indication from which this command is allowed is +WIND: 3.

## SIM Holder Status +WSHS

| Description: | Displays the activity status of the SIM Holder (allows you to check at any time). |
|--------------|-----------------------------------------------------------------------------------|
| Syntax:      | AT+WSHS                                                                           |

| Command         | Responses                                     |
|-----------------|-----------------------------------------------|
| Action Command: | +WSHS: <status></status>                      |
| AT+WSHS         | OK                                            |
| Read Command:   |                                               |
| None            |                                               |
| Test Command:   | +WSHS: (list of supported <status>s)</status> |
| AT+ WSHS=?      | OK                                            |

Values:

#### <status> SIM Holder Status

- 0 Open
- Closed 1

None

Parameter Storage:

Examples:

| Command                                | Responses                    |
|----------------------------------------|------------------------------|
| AT+WSHS=?                              | +WSHS: (0,1)                 |
|                                        | OK                           |
| AT+WSHS                                | +WSHS: 0                     |
| Note: Request the current holder state | ОК                           |
|                                        | Note: The SIM holder is open |

- This command is supported even if the SIM card is absent.
- The +WIND indication from which this command is allowed is +WIND: 3.

## Indicator Control +CIND

**Description:** 

This command is used to read or set the values of the mobile equipment (ME) indicators. If the ME does not allow setting of indicators or currently cannot be reached, a "+CMEE ERROR: <err>

#### Syntax:

| eyntaxi      | Comma                     | nd                                                                    | Responses                                                                                                    |
|--------------|---------------------------|-----------------------------------------------------------------------|----------------------------------------------------------------------------------------------------|
|              |                           | command:                                                              |                                                                                                    |
|              | Read Command:<br>AT+CIND? |                                                                       | +CIND: <ind>,<ind>,<ind>,<ind>,<ind>,<ind>,<ind>,<ind>,<ind>,<ind>),<ind>)</ind></ind></ind></ind></ind></ind></ind></ind></ind></ind></ind>                                                                                                    |
|              | Test Con<br>AT+CINI       |                                                                       | +CIND: <descr>,<list <ind="" of="" supported="">s)) [, (<descr>, (list<br/>of supported <ind>s)) [, …]<br/>OK</ind></descr></list></descr>                                                                                                    |
| Values:      |                           |                                                                       | <b>E Equipment Indicator State for One <descr> Parameter.</descr></b><br>e value, which shall be in the range corresponding to the <descr> parameter.<br/>ator is OFF or in a state that can be identified as "OFF" state<br/>ator is ON or in a state that is more substantial than "OFF" state<br/>nore substantial than 1, and so on</descr>                                                                                           |
|              | <descr></descr>           | Mobile Equ<br>signal<br>service<br>message<br>call<br>roam<br>smsfull | <ul> <li>uipment Indicator Description</li> <li>Signal quality (0-5)</li> <li>Service availability (0-1)</li> <li>Message received (0-1)</li> <li>Call in progress (0-1)</li> <li>Roaming indicator (0-1)</li> <li>SMS memory storage status in the modem (0-2)</li> <li>Memory locations are available</li> <li>Memory is full</li> <li>One SMS has been received, but the SMS storage where this SMS is t be stored is full.</li> </ul> |
| Parameter St | orage: Non                | е                                                                     |                                                                                                    |
| Examples:    |                           |                                                                       |                                                                                                    |
|              | C                         | a al                                                                  | Deserves                                                                                                    |

| Command                                        | Responses                                                                                                    |
|------------------------------------------------|----------------------------------------------------------------------------------------------------|
| AT+CIND?                                       | +CIND: 2,1,1,0,0,0                                                                                                    |
|                                                | OK                                                                                                    |
|                                                | Note: signal: 2, service: 1 – ME registered on the network,                                                           |
|                                                | message:1 – an SMS has been received, call: 0 – no call is                                                            |
|                                                | in progress, roam: 0 – not roaming, smsfull:0 SIM – card is                                                           |
|                                                | not full of SMS                                                                                                    |
| AT+CIND=?                                      | +CIND: ("signal", (0-5)), ("service", 0-1)), ("message", 0-1)),<br>("call", 0-1)), ("roam", 0-1)), ("smsfull", 0-2)), |
|                                                |                                                                                                    |
| Note: Read possible value for<br>ME indicators | ОК                                                                                                    |

- This command is supported even if the SIM card is absent.
- The +WIND indication from which this command is allowed is +WIND: 3.

39

## Mobile Equipment Event Reporting +CMER

**Description:** This command enables or disables the sending of unsolicited result codes in the case of a key press. Syntax: Command Responses Action Command: OK AT+CMER=[<mode>] [,[<keyp>] [,[<disp>] [, [<ind>] [,[<bfr>] ] ] ] +CMER=<mode>,<keyp>,<disp>,<ind>,<bfr> Read Command: AT+CMER? OK **Test Command:** None **Unsolicited Response:** +CKEV: <key>, <press> (key press event report) +CIEV: <indresp>, <value> (indicator event report) Values: <mode> Processing of Unsolicited Result Codes Buffer unsolicited result codes in the Terminal Adapter when TA-DTE link is reserved 2 and flush them to the DTE after reservation (after +++ was entered). Otherwise, forward them directly to the DTE. Default. Forward unsolicited result codes to the DTE by using a specific in-band technique: while 3 TA-DTE link is reserved (i.e., DTE is in online data mode by CSD or GPRS call), unsolicited result codes are replaced by a break (100ms) and stored in a buffer. The unsolicited result codes buffer is flushed to the DTE after reservation (after +++ was entered). Otherwise, (the DTE is not in online data mode) forward them directly to the DTE. <keyp> **Keypad Event Reporting Mode** Keypad event reporting. Default. 0 1 Keypad event reporting is routed using unsolicited code. Only the key pressings not caused by +CKPD are indicated. 2 Keypad event reporting is routed using unsolicited code. All key pressings are indicated. <ind> Indicator of Event Reporting Mode ٥ Disabled. Default. 1 Indicator event reporting using unsolicited result code. Only the indicator events not caused by +CIND shall be indicated by the Terminal Adapter to the DTE. 2 Indicator event reporting using unsolicited result code. All indicator events shall be directed from Terminal Adapter to DTE. <key> Keyboard Map is (5,5) 0 1 2 3 4 9 5 6 7 8 10 11 12 13 14 15 16 17 18 19 20 21 22 23 24 <press> **Key Operation** Key pressed 1 key released 0 <indresp> Indicator Order Number (as specified for +CIND) <value> New Value of the Indicator <bfr> Terminal Adapter (TA) Buffer of Unsolicited Result Codes Mode Terminal Adapter (TA) buffer defined within this command is flushed to the DTE. 0 Default. <disp> **Display Event Reporting Mode** Disabled. Default. 0 The <keyp> and <ind> parameters are stored in EEPROM using AT&W command. The **Parameter Storage:** default values can be restored using AT&F.

#### Examples:

| Command                               | Responses                                  |
|---------------------------------------|--------------------------------------------|
| AT+CMER=1                             | OK                                         |
| Note: Ask for key press event report  |                                            |
|                                       | +CKEV:12,1                                 |
|                                       | +CKEV:12,0                                 |
|                                       | Note: Key 12 has been pressed and released |
| AT+CMER=,,,1                          | OK                                         |
| Note: Asks for indicator event report |                                            |
|                                       | +CMTI: "SM" ,10                            |
|                                       | +CIEV: 7,1                                 |
|                                       | Note: SMS Memory storage is full           |
| AT+CMER?                              | +CMER: 2,1,0,1,0                           |
|                                       | OK                                         |

#### SIM, +WIND Notes:

- This command is supported even if the SIM card is absent.
- The +WIND indication from which this command is allowed is +WIND: 3.

#### Other Note:

• Software does not manage the emulation of key press: values 1 & 2 give the same results.

## Mobile Equipment Control Mode +CMEC

| Description:   |                     | This command selects the equipment which operates ME keypad, writes to ME display and sets ME indicators. If operation mode is not allowed by the ME, "+CME ERROR: <err>" is returned.</err> |                     |                                          |                              |                        |
|----------------|---------------------|----------------------------------------------------------------------------------------------------|---------------------|------------------------------------------|------------------------------|------------------------|
| Syntax:        |                     |                                                                                                    |                     |                                          |                              |                        |
|                | Comman              | d                                                                                                    |                     | Responses                                |                              |                        |
|                | Action Co           |                                                                                                    |                     | OK                                       |                              |                        |
|                |                     | C= <keyp>[,<di< th=""><th>sp&gt;[,<ind>]]</ind></th><th></th><th></th><th></th></di<></keyp>                                                                                                 | sp>[, <ind>]]</ind> |                                          |                              |                        |
|                | Read Con            |                                                                                                    |                     | +CMEC: <keyp></keyp>                     | >, <disp>,<ind></ind></disp> |                        |
|                | AT+CMEC             |                                                                                                    |                     | OK                                       |                              |                        |
|                | Test Com            |                                                                                                    |                     |                                          | supported <keyp>s),</keyp>   |                        |
|                | AT+CMEC             | <u>؛</u> =ر                                                                                                    |                     | (list of supported<br>(list of supported |                              |                        |
|                |                     |                                                                                                    |                     | OK                                       | u <11u-5)                    |                        |
| Values:        | <keyp></keyp>       | Mobile Equ                                                                                                    | inment Kevi         | pad Control Mod                          | 10                           |                        |
| values.        | ste y pr            |                                                                                                    |                     |                                          |                              | uipment keypad and DTE |
|                | <disp></disp>       | Mobile Equ                                                                                                    | ipment Disp         | lay Control Mod                          | le                           |                        |
|                |                     | •                                                                                                    |                     | • •                                      | ite to its display (+CD      | IS command can be used |
|                |                     | only                                                                                                    | to read the di      | isplay)                                  |                              |                        |
|                | <ind></ind>         |                                                                                                    |                     | cators Control N                         |                              |                        |
|                |                     |                                                                                                    |                     |                                          |                              | ators (+CIND command   |
|                |                     | can l                                                                                                    | be used only        | to read the indica                       | itors)                       |                        |
| Parameter Stor | age:                | None                                                                                                    |                     |                                          |                              |                        |
| Examples:      |                     |                                                                                                    |                     |                                          |                              |                        |
|                | Comman              |                                                                                                    | Responses           |                                          |                              |                        |
|                | AT+CME              | C=?                                                                                                    | +CMEC: (2),         | ,(0),(0)                                 |                              |                        |
|                |                     |                                                                                                    | OK                  |                                          |                              |                        |
|                | AT+CMEC             | , ,                                                                                                    | OK                  | 0                                        | -                            |                        |
|                | AT+CMEC? +CMEC: 2,0 |                                                                                                    |                     | ,0                                       |                              |                        |
|                |                     |                                                                                                    | OK                  |                                          | J                            |                        |
| SIM, +WIND No  | otes:               |                                                                                                    |                     | 10 - OIM                                 |                              |                        |

- This command is supported even if the SIM card is absent.
- The +WIND indication from which this command is allowed is +WIND: 3.

## Status Request +WSTR

Description:

This command returns the status of various operations. It can be used to check the state of the initialization sequence and the network status.

#### Syntax:

| Command                        | Responses                                       |
|--------------------------------|-------------------------------------------------|
| Action Command:                | +WSTR= <req status=""> ,<value></value></req>   |
| AT+WSTR= <req status=""></req> | OK                                              |
| Read Command:                  |                                                 |
| None                           |                                                 |
| Test Command:                  | +WSTR: (list of support <req status="">s)</req> |
| AT+WSTR=?                      |                                                 |

Values:

#### <req status> Requested Status

- 1 Initialization sequence status
- 2 Network status

<value>

#### Current Status For <req status>=1

- 0 Not started
  - 1 On going 2 Finished

For <req status>=2 Not network Network available

Parameter Storage: None

#### Examples:

| Command                                    | Responses                      |
|--------------------------------------------|--------------------------------|
| AT+WSTR=?                                  | +WSTR: (1-2)                   |
| Note: Ask the list of possible values      | Note: possible values: 1, 2    |
| AT+WSTR=1                                  | +WSTR: 1,2                     |
|                                            | OK                             |
| Note: Select the status 1 (INIT SEQUENCE)  | Note: Initialization finished  |
| AT+WSTR=2                                  | +WSTR: 2,1                     |
|                                            | ОК                             |
| Note: Select the status 2 (NETWORK STATUS) | Note: The network is available |

- This command is supported even if the SIM card is absent.
- The +WIND indication from which this command is allowed is +WIND: 3.

# Chapter 8 – Serial Port Commands

## Echo E

**Description:** This command is used to determine whether or not the modem echoes characters received by an external application (DTE).

Syntax:

| Command                     | Responses |  |  |  |  |
|-----------------------------|-----------|--|--|--|--|
| Action Command: ATE <n></n> | OK        |  |  |  |  |
| No Read and Test Commands   |           |  |  |  |  |

Values:

#### <n> Echo Activation Parameter

- 0 Characters are not echoed. **Default** value if <n> is omitted.
- 1 Characters are echoed

**Parameter Storage:** The <n> parameter is stored in EEPROM using **AT&W**. **Examples:** 

| Command                         | Responses  |
|---------------------------------|------------|
| ATE0                            | OK         |
| Note: Characters are not echoed | Note: Done |
| ATE1                            | OK         |
| Note: Characters are echoed     | Note: Done |

- This command is supported even if the SIM card is absent.
- The +WIND indication from which this command is allowed is +WIND: 3.

## Fixed DTE Rate +IPR

**Description:** 

This command specifies the data rate at which the data circuit equipment (DCE) will accept commands. Notes:

- The serial autobauding feature is supported and covers the following serial speeds only: 1200, 2400, 4800, 9600, 19200, 38400, 57600 115200, 230400, 460800, 921600 bps. Beyond those serial speeds, proper operation of the modem is not guaranteed.
- Any AT command issued by the DTE must start with both capital 'A' and 'T' (or '/') or both lower case 'a' and 't' (or '/'); otherwise, the DCE may return some garbage characters and become desynchronized. Should this happen, the DTE simply issues 'AT\r' (at 2400 or 4800 bauds) once or twice or just 'AT' (at 9600 bauds) to resynchronize the modem.
- The DTE waits for 1ms after receiving the last character of the AT response (which is always '\n' or 0x0A) to send a new AT command at either the same rate or a new rate. Should this delay be ignored, the DCE can become desynchronized. Once again, sending 'AT\r' once or twice or just 'AT' causes the DCE to recover.
- Caution: When starting up, if autobauding is enabled and no AT command has yet been received, the product sends all unsolicited responses (like RING) at 9600 bauds.

#### Syntax:

| Command               | Responses                                                                          |
|-----------------------|------------------------------------------------------------------------------------|
| Action Command:       | OK                                                                                 |
| AT+IPR= <rate></rate> |                                                                                    |
| Read Command:         | +IPR: <rate></rate>                                                                |
| AT+IPR?               | OK                                                                                 |
| Test Command:         | +IPR: (list of auto-detectable <rate>s), (list of supported <rate>s)</rate></rate> |
| AT+IPR=?              | OK                                                                                 |

Values:

#### <rate> Baud Rates That Can Be Used by the Data Circuit Equipment (DCE).

Enables autobauding. Default

| 0     | En    |
|-------|-------|
| 300   |       |
| 600   |       |
| 1200  |       |
| 2400  |       |
| 4800  |       |
| 9600  |       |
| 19200 |       |
| 38400 |       |
| 57600 |       |
| 11520 | 0     |
| 23040 | 0     |
| 46080 | 0     |
| 92160 | 0     |
| Tho ~ | cot c |

**Parameter Storage:** 

The <rate> parameter is stored in EEPROM using AT&W. The default value can be restored using AT&F.

Examples:

| Command      | Responses                                                                      |
|--------------|--------------------------------------------------------------------------------|
| AT+IPR?      | +IPR: 9600                                                                     |
|              | ОК                                                                             |
|              | Note: Current rate is 9600 bps                                                 |
| AT+IPR=?     | +IPR: 1200,2400,4800,9600,19200,38400,57600,115200,230400,460800,              |
|              | 921600), (0,300,600,1200,2400,4800,9600,19200,38400,57600,115200,              |
|              | 230400,460800,921600)                                                          |
|              | OK                                                                             |
|              | Note: Possible values, according to V25 ter Recommendation:                    |
|              | The first set of values indicates the range of auto-detectable baud rates. The |
|              | second set of values indicates the baud rates supported by the DCE.            |
| AT+IPR=38400 | OK                                                                             |
|              | Note: Disable autobauding and set rate to 38400 bps                            |
| AT+IPR=0     | OK                                                                             |
|              | Note: Enable autobauding                                                       |

- This command is supported even if the SIM card is absent.
- The +WIND indication from which this command is allowed is +WIND: 3.

## DTE-DCE Character Framing +ICF

Description:

: This command determines the local serial port start-stop (asynchronous) character framing used by the DCE.

#### Syntax:

|                                                                                                    | Command                                                                                              |             |                                                      | Respons                                   | Ses                                     |       |
|----------------------------------------------------------------------------------------------------|----------------------------------------------------------------------------------------------------|-------------|------------------------------------------------------|-------------------------------------------|-----------------------------------------|-------|
|                                                                                                    | Action Con                                                                                           |             |                                                      | OK                                        |                                         |       |
|                                                                                                    | AT+ICF= <fc< th=""><th>orma</th><th>it&gt;[,<parity>]</parity></th><th></th><th></th><th></th></fc<> | orma        | it>[, <parity>]</parity>                             |                                           |                                         |       |
|                                                                                                    | Read Com                                                                                             | man         | d:                                                   | AT+ICF:                                   | <format>,<parity></parity></format>     |       |
|                                                                                                    | AT+ICF?                                                                                              |             |                                                      | OK                                        |                                         |       |
|                                                                                                    | Test Comm                                                                                            | nand        | l:                                                   | AT+ICF:                                   | (list of supported <format>s),</format> |       |
|                                                                                                    | AT+ICF=?                                                                                             |             |                                                      | (list of su                               | pported <parity>s)</parity>             |       |
|                                                                                                    |                                                                                                    |             |                                                      | ÔК                                        |                                         |       |
| Values:                                                                                                    | s: <format> Character Framir</format>                                                                |             |                                                      | g Format                                  |                                         | -     |
|                                                                                                    |                                                                                                    | 1           | 8 Data 2 Stop                                        |                                           |                                         |       |
|                                                                                                    |                                                                                                    |             | <parity> paran</parity>                              | neter is ign                              | ored                                    |       |
|                                                                                                    |                                                                                                    | 2           | 8 Data 1 Parity                                      | •                                         |                                         |       |
|                                                                                                    |                                                                                                    | -           |                                                      |                                           | is used by default as <parity></parity> | value |
|                                                                                                    |                                                                                                    | 3           | 8 Data 1 Stop                                        |                                           | ······                                  |       |
|                                                                                                    |                                                                                                    | 3           | <pre><pre><pre><pre>control </pre></pre></pre></pre> | notor is ian                              | ored <b>Dofault</b>                     |       |
|                                                                                                    |                                                                                                    |             |                                                      | icter is ign                              | lored. Delaut.                          |       |
|                                                                                                    |                                                                                                    | 4           | 7 Data 2 Stop                                        | 4                                         | a ward                                  |       |
|                                                                                                    |                                                                                                    |             | •                                                    | lored                                     |                                         |       |
|                                                                                                    |                                                                                                    |             | 7 Data 1 Parity                                      |                                           |                                         |       |
|                                                                                                    |                                                                                                    |             | provided, 3                                          | s is used by default as <parity></parity> | value                                   |       |
|                                                                                                    |                                                                                                    | 6           | 7 Data 1 Stop                                        |                                           |                                         |       |
|                                                                                                    |                                                                                                    |             | <parity> paran</parity>                              | neter is ign                              | ored                                    |       |
|                                                                                                    | <pre><parity> Character Framir</parity></pre>                                                        |             | aracter Framing                                      | g Parity                                  |                                         |       |
|                                                                                                    |                                                                                                    | 0           | Odd                                                  |                                           |                                         |       |
|                                                                                                    |                                                                                                    | 1           | Even                                                 |                                           |                                         |       |
|                                                                                                    |                                                                                                    | 2           | Mark                                                 |                                           |                                         |       |
|                                                                                                    |                                                                                                    | 3           | Space                                                |                                           |                                         |       |
|                                                                                                    |                                                                                                    | 4           | None. Default                                        |                                           |                                         |       |
| Parameter Storage: The <format> and</format>                                                                                                    |                                                                                                    | cnarity> na | arameters are stored in EEPRO                        | Musing AT&W command                       |                                         |       |
| The default value of the terms of the terms of terms of terms of term |                                                                                                    |             |                                                      | in doing / r avv conintand.               |                                         |       |
| Examples:                                                                                                    |                                                                                                    |             |                                                      |                                           |                                         |       |
| •                                                                                                    | Command                                                                                              |             | Responses                                            |                                           | ]                                       |       |
|                                                                                                    | AT+ICF=?                                                                                             |             | +ICF: (1-6),(0-4                                     | 1)                                        |                                         |       |
|                                                                                                    |                                                                                                    |             | - ICE. (I-0),(U-4                                    | + <i>j</i>                                |                                         |       |

| Command    | Responses             |
|------------|-----------------------|
| AT+ICF=?   | +ICF: (1-6),(0-4)     |
|            | OK                    |
|            | Note: Possible values |
| AT+ICF=2,0 | OK                    |
|            | Note: New values      |
| AT+ICF?    | +ICF: 2,0             |
|            | OK                    |
|            | Note: Current values  |

#### SIM, +WIND Notes:

- This command is supported even if the SIM card is absent.
- The +WIND indication from which this command is allowed is +WIND: 3.

Other Notes:

- All framing settings of the serial interface (i.e., 801, 8E1, 8S1, 8N1, 7N1, 7O1, 7E1, 7S1 and 7N2) are supported for autobaud mode.
  - If USB port is used:
    - The action command is supported for compatibility reasons (but without effect).
    - The response to the action command and the read command behavior is the same as if sent on UART1 or UART2.

## DTE-DCE Local Flow Control +IFC

Description: Syntax:

n: This command is controls the operation of local flow control between the DTE and DCE.

| Command                                                     | Responses                                                  |
|-------------------------------------------------------------|------------------------------------------------------------|
| Action Command:                                             | OK                                                         |
| AT+IFC= <dce_by_dte>,<dte_by_dce></dte_by_dce></dce_by_dte> |                                                            |
| Read Command:                                               | +IFC: <dce_by_dte>,<dte_by_dce>)</dte_by_dce></dce_by_dte> |
| AT+IFC?                                                     | OK                                                         |
| Test Command:                                               | +IFC: (list of supported <dce_by_dte>s),</dce_by_dte>      |
| AT+IFC=?                                                    | (list of supported <dte_by_dce>s)</dte_by_dce>             |
|                                                             | ОК                                                         |

Values:

#### <DCE\_by\_DTE> Local Flow Control Parameter

0 None

2 RTS. Default

#### <DTE\_by\_DCE> Local Flow Control Parameter

- 0 None
- 2 CTS. Default

**Parameter Storage:** The <DCE\_by\_DTE> and <DTE\_by\_DCE> parameters are stored in EEPROM using AT&W.

Examples:

| Command    | Responses             |
|------------|-----------------------|
| AT+IFC=?   | +IFC: (0,2),(0,2)     |
|            | OK                    |
|            | Note: Possible values |
| AT+IFC=0,0 | OK                    |
|            | Note: New values      |
| AT+IFC?    | +IFC: 0,0             |
|            | OK                    |

#### SIM, +WIND Notes:

- This command is supported even if the SIM card is absent.
- The +WIND indication from which this command is allowed is +WIND: 3.

**Other Notes:** 

If USB port is used:

- The action command is supported for compatibility reasons (but without effect).
- The response to the action command is the same as if sent on UART1 or UART2 and the value of the both parameters is always 2.

When the <DCE\_by\_DTE> parameter is set to 2 (DTE prompts flow control through RTS), the DCE behavior is as follows:

- If the DCE has never detected RTS in the high (or ON) condition since startup, then it ignores RTS (assuming this signal is not connected).
- As soon as the DCE detects RTS high, the signal acts on it. Therefore, subsequent RTS transition to OFF will prevent the DCE from sending any further data in both online and offline modes.

This behavior allows the user to use the default settings (hardware flow control) and leaves RTS disconnected. In the case the RTS is connected and is high at least once, it acts on the DCE.

When the <DTE\_by\_DCE> parameter is set to 0 (none), the CTS is kept high all the time.

## **Result Code Suppression Q**

**Description:** This command determines whether or not the mobile equipment sends result codes. **Syntax:** 

| Command         | Responses |
|-----------------|-----------|
| Action Command: | [OK]      |
| ATQ[ <n>]</n>   |           |

No Read and Test Commands

Values:

#### <n> Result Code Transmission Parameter

- 0 DCE transmits result codes
- 1 Result codes are suppressed and not transmitted. Default.

**Parameter Storage:** The <n> parameter is stored in EEPROM using AT&W. The default value can be restored using AT&F.

#### Examples:

| Command                                               | Responses           |
|-------------------------------------------------------|---------------------|
| ATQ0                                                  | OK                  |
| Note: DCE transmits result codes                      | Note: Command valid |
| ATQ1                                                  | Note: No response   |
| Note: Result codes are suppressed and not transmitted |                     |

#### SIM, +WIND Notes:

- This command is supported even if the SIM card is absent.
- The +WIND indication from which this command is allowed is +WIND: 3.

### DCE Response Format V

<n>

This command determines whether or not the Data Circuit Equipment (DCE) response format uses header characters <CR><LF> and whether the result codes are provided as numeric or verbose.

#### Syntax:

**Description:** 

| Command         | Responses |
|-----------------|-----------|
| Action Command: | OK        |
| ATV <n></n>     |           |

No Read and Test Commands

Values:

| Form | at Control Parameter            |                                               |
|------|---------------------------------|-----------------------------------------------|
| Inf  | ormation Responses              | Result Code                                   |
| 0    | <text><cr><lf></lf></cr></text> | <numeric code=""><cr></cr></numeric>          |
| 1    | <cr><lf></lf></cr>              | <cr><lf> Default</lf></cr>                    |
|      | <text><cr><lf></lf></cr></text> | <verbose code=""><cr><lf></lf></cr></verbose> |

## **Parameter Storage:** The <n> parameter is stored in EEPROM using AT&W. The default value can be restored using AT&F.

#### Examples:

| Command                                 | Responses                           |
|-----------------------------------------|-------------------------------------|
| ATV0                                    | 0                                   |
| Note: DCE transmits limited headers and | Note: Command is valid (0 means OK) |
| trailers and numeric result codes       |                                     |
| ATV1                                    | OK                                  |
| Note: DCE transmits full headers and    | Note: Command valid                 |
| trailers and verbose response text      |                                     |

- This command is supported even if the SIM card is absent.
- The +WIND indication from which this command is allowed is +WIND: 3.

## Set DCD Signal &C

<n>

| Description: | This commands controls the Data Carrier Detect (DCD) signa |           |  |
|--------------|------------------------------------------------------------|-----------|--|
| Syntax:      |                                                            |           |  |
|              | Command                                                    | Responses |  |
|              | Action Command:                                            | OK        |  |
|              | AT&C[ <n>1</n>                                             |           |  |

No Read and Test and Commands

Values:

DCD Signal Control Parameter

- 0 DCD always on
- 1 DCD matches the state of the remote modem's data carrier. Default.

**Parameter Storage:** The <n> parameter is stored in EEPROM using AT&W. The default value can be restored using AT&F.

#### Examples:

| Command                        | Responses           |
|--------------------------------|---------------------|
| AT&C0                          | OK                  |
| Note: DCD always on            | Note: Command valid |
| AT&C1                          | OK                  |
| Note: DCD matches state of the | Note: Command valid |
| remote modem's data carrier    |                     |

#### SIM, +WIND Notes:

- This command is supported even if the SIM card is absent.
- The +WIND indication from which this command is allowed is +WIND: 3.

#### Other Note:

 Wavecom products slightly differ from V25ter Recommendation. DCD signal ("Circuit 109") is turned ON at the same time the CONNECT message is sent, whereas the specification states that the DCD should be turned ON after the CONNECT message was received.

## Set DTR Signal &D

| Description: | tion: This commands cor |                            | ols the Data Termina  | Ready (DTR) signal.                           |
|--------------|-------------------------|----------------------------|-----------------------|-----------------------------------------------|
| Syntax:      |                         |                            |                       |                                               |
|              | Com                     | mand                       | Responses             |                                               |
|              |                         | on Command:<br>D[ <n>]</n> | ОК                    |                                               |
|              | No Re                   | ad and Test Co             | ommands               |                                               |
| Values:      | <n></n>                 | 0                          | Control Parameter     |                                               |
|              |                         |                            | signal is ignored     |                                               |
|              |                         | 1 Modem s                  | switches from data to | command mode when DTR switches from ON to OFF |
|              |                         | 2 Upon DT                  | R switch from ON to   | OFF, the call is released. Default.           |
| <b>D</b>     |                         | <b>T</b> I                 |                       |                                               |

**Parameter Storage:** The <n> parameter is stored in EEPROM using AT&W. The default value can be restored using AT&F.

#### Examples:

| Command                                                                         | Responses           |
|---------------------------------------------------------------------------------|---------------------|
| AT&D0                                                                           | ОК                  |
| Note: The DTR signal is ignored                                                 | Note: Command valid |
| AT&D1                                                                           | OK                  |
| Note: Modem switches from data to command mode when DTR switches from ON to OFF | Note: Command valid |
| AT&D2                                                                           | ОК                  |
| Note: Upon DTR switch from ON to OFF, the call is released                      | Note: Command valid |

- This command is supported even if the SIM card is absent.
- The +WIND indication from which this command is allowed is +WIND: 3.

## Set DSR Signal &S

<n>

Description:This command controls the Data Set Ready (DSR) signal.Syntax:

| Command                        | Responses |
|--------------------------------|-----------|
| Action Command: AT&S[ <n>]</n> | OK        |
| No Read and Test Commands      |           |

Values:

DSR Signal Control Parameter0 DSR always ON

1 DSR OFF in command mode. DSR ON in data mode. Default.

Parameter Storage:

The <n> parameter is stored in EEPROM using AT&W. The default value can be restored using AT&F.

#### Examples:

| Command                        | Responses |
|--------------------------------|-----------|
| AT&S0                          | OK        |
| Note: DSR always on            |           |
| AT&S1                          | OK        |
| Note: DSR off in command mode. |           |
| DSR on in data mode            |           |

- This command is supported even if the SIM card is absent.
- The +WIND indication from which this command is allowed is +WIND: 3.

## **Ring Indicator Mode** +WRIM

Description: Syntax:

Values:

This command sets the state of the Ring Indicator Mode.

| Command                                                                       |                                                                                                    | Responses                                                                                                    |
|-------------------------------------------------------------------------------|----------------------------------------------------------------------------------------------------|----------------------------------------------------------------------------------------------------|
| Action Command:<br>AT+WRIM= <mode><br/>[,<pulse_width>]]</pulse_width></mode> | , <events_bit_field></events_bit_field>                                                                                                    | OK                                                                                                    |
| Test Command:<br>AT+WRIM=?                                                    |                                                                                                    | +WRIM: <mode>[,<events_bit_field>[,<pulse_width>]]<br/>[+WRIM: <mode>[,<events_bit_field>[,<pulse_width>]][]]<br/>OK</pulse_width></events_bit_field></mode></pulse_width></events_bit_field></mode>                                                                                                    |
| No Read Command                                                               |                                                                                                    |                                                                                                    |
| <mode></mode>                                                                 | Ring Indicator (RI)                                                                                                    | Mode                                                                                                    |
|                                                                               | <ul> <li>In up-down RI n<br/>down signals an</li> <li>In pulse RI mod<br/>ONLY for select<br/><event_bit_field<br>sleep state.</event_bit_field<br></li> <li>When receiving<br/>For an incoming<br/>a downloaded of<br/>dropped down h</li> </ul>                                                                                                    | node: no pulses are sent before unsolicited AT response. Up<br>e sent when receiving an incoming call. Default.<br>le: an electrical pulse is sent on the Ring Indicator signal<br>ted event and/or any unsolicited AT responses as specified i<br>l> in order not to lose AT responses when client tasks are in<br>incoming calls, electrical pulses are sent on the RI signal.<br>g packet event, the electrical pulse is sent just before sendin<br>lata packet (GPRS or CSD) if the remote client tasks has<br>his RTS signal.<br>AT responses, the electrical pulse is sent just before sending |
| <events_bit_field></events_bit_field>                                         | Bit set to 0: message<br>Bit set to 1: message<br>bit 0 incoming IF<br>bit 1 RING, +CR<br>bit 2 +CMT, +CM<br>bit 3 +CBM, +CE<br>bit 4 +CME ERF<br>The unsolic<br>there is a S<br>bit 5 +CREG, +C<br>bit 6 +WBCI, +W<br>bit 7 +CCCM<br>bit 8 +CKEV<br>bit 9 +CSQ<br>bit 10 NO CARRI<br>bit 11 +STCR, +S<br>bit 12 +WIND<br>bit 13 +CALA<br>bit 14 +WDIAGI<br>bit 16 for Open A | RI mode ( <mode> = 1)<br/>e disabled<br/>e enabled<br/>P packet<br/>RING, +CCWA, +CLIP<br/>MTI, +CDS, +CDSI<br/>BMI<br/>ROR: 13, +CCED<br/>bited response "+CME ERROR: 13" is sent out only when<br/>BIM card problem.<br/>CIEV<br/>VDCI<br/>ER<br/>BTRIL, +STIN<br/>T applications. If this bit is set, RI pulse will be sent when the<br/>response initiated by an Open AT application is sent.</mode>                                                                                                    |
| <pulse_width></pulse_width>                                                   | Used only in pulse F<br>If <pulse_width> par<br/>0-18 Pulse durat<br/>overhead in<br/>19-5000 Pulse durat<br/>be rounded<br/>Example:</pulse_width>                                                                                                    | <b>Se Width in ms Units</b><br>RI mode ( <mode>=1)<br/>rameter is omitted, the last entered value will be used.<br/>tion is some <math>\mu</math>s and may be increased up to 3 ms due to<br/>hterrupt processes. <b>Default is 0.</b><br/>tion granularity is 18.46 ms. Then effective pulse duration will<br/>to the lowest multiple of 18.46<br/>htth&gt;=19 <math>\rightarrow</math> pulse duration is 18.46 ms</mode>                                                                                                    |

<pulse\_width>=100  $\rightarrow$  pulse duration is 92.3 ms

**Parameter Storage:** The parameters are stored in EEPROM <u>without</u> using AT&W. The default value can be restored using AT&F.

#### Examples:

| Command                                             | Responses                       |
|-----------------------------------------------------|---------------------------------|
| AT+WRIM=?                                           | +WRIM: 0                        |
|                                                     | +WRIM: 1, (0-8388607),(0-5000)  |
|                                                     | OK                              |
| Note: Ask the list of possible values               | Note: possible mode values 0, 1 |
| AT+WRIM=0                                           | OK                              |
| Note: Select up-down RI mode                        | Note: up-down RI mode selected  |
| AT+WRIM=1,71                                        | OK                              |
| Note: bit field (00)1000111 (0x47 or decimal 71) to |                                 |
| enable IP packets, RING, +CRING, +CCWA, +CLIP,      |                                 |
| +CMT, +CMTI, +CDS, +CDSI, +WBCI, +WDCI              |                                 |
| AT+WRIM?                                            | +WRIM: 1,71,0                   |
|                                                     | OK                              |
| Note: Ask the current value                         | Note: current mode is pulse RI  |

#### SIM, +WIND Notes:

- This command is supported even if the SIM card is absent.
- The +WIND indication from which this command is allowed is +WIND: 3.

## Back to Online Mode O

**Description:** 

This command allows you to return to online data mode if a connection has been established and the mobile equipment (ME) is in command mode.

Syntax:

| Command                  | Responses |  |
|--------------------------|-----------|--|
| Action Command:          | OK        |  |
| ATO                      |           |  |
| No Road or Test Commands |           |  |

No Read or Test Commands

Values: None

Parameters Storage: None

Examples: None

- This command is supported even if the SIM card is absent.
- The +WIND indication from which this command is allowed is +WIND: 3.

## Multiplexing Mode +CMUX

**Description:** 

ion: This command is used to manage (enable or disable) the 3GPP TS 27.010 [14] multiplexing protocol control channel.

It allows the multiplexing of 4 logical channels on a single UART. Two UARTs are available on the modem, but multiplexing can only apply to one. The client application may handle, by this means, up to 5 channels (4 logical multiplexed channels on an UART and 1 physical channel on the other UART). When a CMUX session is enabled, the modem allows the opening of 4 DLCs. These DLCs can be in the range of 1 to 4. This excludes DLC0 which is for the control channel.

#### Syntax:

| Syntax:       |                                             |                                                                                                    |                                                                                       |  |  |
|---------------|---------------------------------------------|----------------------------------------------------------------------------------------------------|---------------------------------------------------------------------------------------|--|--|
|               | Command                                     |                                                                                                    | Responses                                                                             |  |  |
|               | Action Comma                                |                                                                                                    | OK                                                                                    |  |  |
|               |                                             | ode>[, <subset>[,<port_speed></port_speed></subset>                                                                                             |                                                                                       |  |  |
|               |                                             | <n2>[,<t2>[, <t3>]]]]]]</t3></t2></n2>                                                                                                    |                                                                                       |  |  |
|               | Read Comman                                 | nd:                                                                                                    | +CMUX: <mode>,<subset>,<port_speed>,<n1>,<t1>,</t1></n1></port_speed></subset></mode> |  |  |
|               | AT+CMUX?                                    |                                                                                                    | <n2>,<t2>,<t3></t3></t2></n2>                                                         |  |  |
|               |                                             |                                                                                                    | OK                                                                                    |  |  |
|               | Test Command                                | d:                                                                                                    | +CMUX: (list of supported <mode>s),(list of supported</mode>                          |  |  |
|               | AT+CMUX=?                                   |                                                                                                    | <subset>s),(list of supported <port_speed>s),(list of</port_speed></subset>           |  |  |
|               |                                             |                                                                                                    | supported <n1>s),(list of supported <t1>s),(list of</t1></n1>                         |  |  |
|               |                                             |                                                                                                    | supported <n2>s),(list of supported <t2>s),(list of</t2></n2>                         |  |  |
|               |                                             |                                                                                                    | supported <t3>s)</t3>                                                                 |  |  |
|               |                                             |                                                                                                    | OK                                                                                    |  |  |
| Values:       | <mode></mode>                               | Multiplexer Transparency Mechanism 0 Basic option.                                                                                              |                                                                                       |  |  |
|               | <subset></subset>                           | Multiplexer Control Channel                                                                                                    | Set Up                                                                                |  |  |
|               |                                             |                                                                                                    | uently be set up differently, but if there is no settings                             |  |  |
|               |                                             | negotiation, the virtual channe                                                                                                    | I will be set up according to the control channel                                     |  |  |
|               |                                             | <subset> setting.</subset>                                                                                                    |                                                                                       |  |  |
|               |                                             | <b>0</b> Unnumbered information                                                                                                    | with header check (UIH) frames used only.                                             |  |  |
|               | <port_speed> Transmission Rate</port_speed> |                                                                                                    |                                                                                       |  |  |
|               | • =•                                        | 1 9600 bit/s                                                                                                    |                                                                                       |  |  |
|               |                                             | 2 19200 bit/s                                                                                                    |                                                                                       |  |  |
|               |                                             | 3 38400 bit/s                                                                                                    |                                                                                       |  |  |
|               |                                             | 4 57600 bit/s                                                                                                    |                                                                                       |  |  |
|               |                                             | 5 115200 bit/s                                                                                                    |                                                                                       |  |  |
|               |                                             | 6 230400 bit/s                                                                                                    |                                                                                       |  |  |
|               |                                             | <b>7</b> 460800 bit/s                                                                                                    |                                                                                       |  |  |
|               |                                             | 8 921600 bit/s                                                                                                    |                                                                                       |  |  |
|               | <n1></n1>                                   | Maximum Frame Size                                                                                                    |                                                                                       |  |  |
|               |                                             | 1-255 Default: 31                                                                                                    |                                                                                       |  |  |
|               | <t1></t1>                                   | Acknowledgement Timer in Units of 20 ms.<br>1-128 Default: 5 (100 ms)                                                                           |                                                                                       |  |  |
|               | <n2></n2>                                   | Maximum Number of Retran<br>0-255 Default: 3                                                                                                    | smission                                                                              |  |  |
|               | <t2></t2>                                   | Response Timer for the Multiplexer Control Channel in Units of 20 ms.<br><t2> must be longer than <t1><br/>1-128 Default: 15 (300 ms)</t1></t2> |                                                                                       |  |  |
|               | <t3></t3>                                   | Wake Up Response Timer in<br>1-128 Default: 5 (10 s)                                                                                            | Units of 2 Seconds                                                                    |  |  |
| Parameters \$ | Storage: None                               |                                                                                                    |                                                                                       |  |  |

### Parameters Storage: None

#### Examples:

| Command                    | Responses                                                    |
|----------------------------|--------------------------------------------------------------|
| AT+CMUX=?                  | +CMUX: (0),(0),(1-5),(1-255),(1-128),(0-255),(1-128),(1-128) |
| Note: Get supported values | OK                                                           |
| AT+CMUX=0,0,5,31,5,3,15,5  | OK                                                           |
| Note: Enter multiplex mode |                                                              |
| AT+CMUX?                   | +CMUX: 0,0,5,31,5,3,15,5                                     |
| Note: Get current values   | OK                                                           |

- This command is supported even if the SIM card is absent.
- The +WIND indication from which this command is allowed is +WIND: 3.

## Chapter 9 - Security Commands

## **Enter PIN + CPIN**

**Description:** 

This command is used to enter the mobile equipment passwords (PIN1/CHV1, PIN2/CHV2, PUK1, PUK2, etc.) that are required before any mobile equipment functionality can be used. PIN1/CHV1 and PIN2/CHV2 are between **4** and **8** digits long; **PUK1** and **PUK2** are only **8** digits long. After three unsuccessful attempts to enter the PIN, the PUK will be required. PUK validation forces the user to enter a new PIN code as a second parameter and this will be the new PIN code if PUK validation succeeds. PIN 1/CHV1 is then enabled if PUK1 is correct.

The application is responsible for checking the PIN after each reset or power on if the PIN was enabled.

#### Syntax:

Values:

| Command                                   | Responses            |
|-------------------------------------------|----------------------|
| Action Command:                           | OK                   |
| AT+CPIN= <pin> [,<newpin>]</newpin></pin> |                      |
| Read Command:                             | +CPIN: <code></code> |
| AT+CPIN?                                  | Note: No "OK"        |

No Test Command

#### <NewPin> Personal Identification Number.

This parameter is required if the PIN state is SIM PUK. Four to eight digit numbers.

### > Personal Identification Number. Normally PIN1/CHV/ According to AT+CPIN?, the <pin> parameter can be PUK 1, PH-SIM PIN, PH-NET PIN, PH-NETSUB PIN, PH-SERVPROV PIN, PH-CORPORATE PIN Four to eight digit numbers. <code> SIM Code Status READY Mobile equipment (ME) is not writing for any password

| READY             | Mobile equipment (ME) is not writing for any password |
|-------------------|-------------------------------------------------------|
| SIM PIN           | PIN 1/CHV 1 is required                               |
| SIM PUK           | PUK1 is required                                      |
| SIM PIN2          | PIN 2/CHV 2 is required                               |
| SIM PUK2          | PUK2 is required                                      |
| PH-SIM PIN        | SIM lock (phone-to-SIM) is required                   |
| PH-NET PIN        | Network personalization is required                   |
| PH-NETSUB PIN     | Network subset is required                            |
| PH- SERVPROV PIN  | Service provider is required                          |
| PH- CORPORATE PIN | Corporate is required                                 |
|                   |                                                       |

#### Parameter Storage: None

Examples:

| Command                                  | Responses                                           |
|------------------------------------------|-----------------------------------------------------|
| AT+CPIN=1234                             | OK                                                  |
| Note: Enter PIN                          | Note: PIN code is correct                           |
| AT+CPIN=5678                             | +CME ERROR: 3                                       |
| Note: Enter PIN                          | Note: Operation not allowed, PIN previously entered |
| AT+CPIN=0000000,1234                     | +CME ERROR: 16                                      |
| Note: Enter PUK and new PIN              | Note: Incorrect PUK                                 |
| AT+CPIN=12345678,1234                    | OK                                                  |
| Note: Enter PUK and new PIN, 2nd attempt | Note: PUK correct, new PIN stored                   |

The response "+CME ERROR: 13" (SIM failure) is returned after 10 unsuccessful PUK attempts. The SIM card is then out of order and must be replaced.

If the user tries to do something which requires PIN 2/CHV 2, the product will refuse the action with a "+CME ERROR: 17" (SIM PIN2 required). The product then waits for SIM PIN 2/CHV 2 to be given. If PIN 2/CHV 2 is blocked, SIM PUK2 is required instead of SIM PIN 2/CHV 2.

For example, the product needs PIN 2/CHV 2 to write in the fixed dialing phonebook (FDN), so if SIM PIN 2/CHV 2 authentication has not been performed during the current session, SIM PIN 2/CHV 2 is required.

52

#### **Examples Continued:**

| Command                          | Responses                       |
|----------------------------------|---------------------------------|
| AT+CPBS="FD"                     | OK                              |
| Note: Choose FDN                 |                                 |
| AT+CPBW=5,"01290917",129,"Jacky" | +CME ERROR: 17                  |
| Note: Write in FDN at location 5 | Note: SIM PIN2 is required      |
| AT+CPIN?                         | SIM PIN2                        |
|                                  | Note: SIM PIN2 is required      |
| AT+CPIN=5678                     | OK                              |
| Note: Enter SIM PIN2             |                                 |
| AT+CPBW=2,"01290917",129,"Jacky" | OK                              |
| Note: Write in FDN at location 5 | Note: Writing in FDN is allowed |

+CME ERROR: 553 is returned when the PIN 1/CHV 1 code is tried to be changed using burned PUK 1 code.

+CME ERROR: 554 is returned when the PIN 1/CHV 1 and PUK1 codes try to be entered when theses codes are burned.

#### SIM, +WIND Notes:

- This command is supported even if the SIM card is absent.
- The +WIND indication from which this command is allowed is +WIND: 3.

### Enter PIN2 +CPIN2

**Description:** This command is used to validate the PIN2/CHV2 code or to validate the PUK2 code (UNBLOCK CHV2) and to define a new PIN2/CHV2 code.

It is used only when the last command executed resulted in PIN2/CHV2 authentication failure.

PIN2/CHV2 length is between 4 and 8 digits; PUK2 length is 8 digits only.

After three unsuccessful attempts, PUK2 will be required. PUK2 validation forces the user to enter a new PIN2/CHV2 code as a second parameter and this will be the new PIN2/CHV2 code if PUK1 validation succeeds.

#### Syntax:

| Command                                        | Responses             |
|------------------------------------------------|-----------------------|
| Action Command:                                | OK                    |
| AT+CPIN2= <pin2> [,<newpin2>]</newpin2></pin2> |                       |
| Read Command:                                  | +CPIN2: <code></code> |
| AT+CPIN2?                                      | Note: No "OK"         |

No Test Command

| Values: | <pin2></pin2>       | Personal Identification Number 2<br>Four to eight digit number     |  |
|---------|---------------------|--------------------------------------------------------------------|--|
|         | <puk2></puk2>       | Personal Unblocking Key 2 Needed to Change PIN 2                   |  |
|         | <newpin2></newpin2> | New Personal Identification Number 2<br>Four to eight digit number |  |
|         | <code></code>       | SIM Code Status<br>READY No PIN2 is needed                         |  |

SIM PIN2 PIN2 is required

#### Parameter Storage: None

Examples:

| Command                                                | Responses                                            |
|--------------------------------------------------------|------------------------------------------------------|
| AT+CPIN2=1234                                          | ОК                                                   |
| Note: Enter PIN2                                       | Note: PIN2 code is correct                           |
| AT+CPIN2=5678                                          | +CME ERROR: 3                                        |
| Note: Enter PIN2                                       | Note: Operation not allowed, PIN2 previously entered |
| AT+CPIN2=0000000,1234                                  | +CME ERROR: 16                                       |
| Note: Enter PUK2 and new PIN2                          | Note: Incorrect Password (PUK2)                      |
| AT+CPIN2=12345678,1234                                 | OK                                                   |
| Note: Enter PUK2 and new PIN2, 2 <sup>nd</sup> attempt | Note: PUK2 correct, new PIN2 stored                  |
| AT+CPIN2=1234                                          | OK                                                   |

#### SIM, PIN, +WIND Notes:

- This command is supported even if the SIM card is absent.
- The PIN 1 / CHV 1 code must be entered to support this command.
- The +WIND indication from which this command is allowed is +WIND: 3. ٠

## PIN Remaining Attempt Number +CPINC

Description:

This command is used to get the number of valid attempts for PIN1/CHV1, PIN2/CHV2, PUK1 and PUK2 identifiers.

#### Syntax:

|        | Command               |            | Responses |                                             |
|--------|-----------------------|------------|-----------|---------------------------------------------|
|        | Action Con            | nmand:     | +CPII     | NC: <n1>,<n2>,<k1>,<k2></k2></k1></n2></n1> |
|        | AT+CPINC              |            | OK        |                                             |
|        | Read Com              | mand:      | +CPII     | NC: <n1>,<n2>,<k1>,<k2></k2></k1></n2></n1> |
|        | AT+CPINC?             |            | OK        |                                             |
|        | Test Command:         |            | OK        |                                             |
|        | AT+CPINC:             | =?         |           |                                             |
|        |                       |            |           |                                             |
| Values | <n1></n1>             | Attempts L | .eft for  | PIN1/CHV1                                   |
|        |                       | Range:     | 0-3       | (0 = Blocked, 3 = Max)                      |
|        | <n2></n2>             | Attempts L | eft for   | PIN2/CHV2                                   |
|        |                       |            |           | (0 = Blocked, 3 = Max)                      |
|        | <k1> Attempts Lo</k1> |            | eft for   | PUK1                                        |
|        |                       | Range:     | 0-10      | (0 = Blocked, 10 = Max)                     |
|        | <k1> Attempts L</k1>  |            | eft for   | PUK2                                        |
|        |                       | Range:     | 0-10      | (0 = Blocked, 10 = Max)                     |
| D      |                       |            |           |                                             |

Parameter Storage: None

#### Examples:

| Command                               | Responses                                   |
|---------------------------------------|---------------------------------------------|
| AT+CPINC                              | +CPINC: 2,3,10,10                           |
|                                       | OK                                          |
| Note: Get the number of attempts left | Note: First PIN1/CHV1 attempt was a failure |
| AT+CPINC?                             | +CPINC: 2,3,10,10                           |
|                                       | OK                                          |
| Note: Get current values              | Note: First PIN1/CHV1 attempt was a failure |

- A SIM card must be inserted to support this command.
- The +WIND indication from which this command is allowed is +WIND: 1.

## Change Password +CPWD

| Description: | This command is used by the application to change a password (PIN, call barring, NCK, etc.). The         |
|--------------|----------------------------------------------------------------------------------------------------|
|              | facility values ( <fac>) are the same as for the +CLCK command with a "P2" facility to manage "SIM</fac> |
|              | PIN2/CHV2".                                                                                              |

For the network lock ("PN"), unlocking is forbidden after 10 failed attempts to disable (unlock) the network lock with an incorrect password.

Syntax:

Values:

| Command           |                                                                                                 | Responses                      |  |
|-------------------|-------------------------------------------------------------------------------------------------|--------------------------------|--|
| Action Comn       |                                                                                                 |                                |  |
| AT+CPWD=<         | fac>, <oldpwd>,<newpwd></newpwd></oldpwd>                                                       |                                |  |
| Test Comma        |                                                                                                 |                                |  |
| AT+CPWD=?         |                                                                                                 | OK                             |  |
| No Read Com       | mand                                                                                            |                                |  |
| <fac></fac>       | Facility P2 SIM P2:                                                                             |                                |  |
| PS                | SIM lock facility with an 8-c                                                                   |                                |  |
| SC                |                                                                                                 | licates old and new password)  |  |
| AO                | BAOC (Barr All Outgoing Calls)                                                                  |                                |  |
| OI                | BOIC (Barr Outgoing International Calls)                                                        |                                |  |
| OX                | BOIC-exHC (Barr Outgoing. International Calls except to Home Country)                           |                                |  |
| AI                | BAIC (Barr All Incoming Calls)                                                                  |                                |  |
| IR                | BIC-Roam (Barr Incoming When Roaming outside Home Country)                                      |                                |  |
| AB                | All Barring services                                                                            |                                |  |
| AG                | All out going barring services                                                                  |                                |  |
| AC                | All in coming barring services                                                                  |                                |  |
| P2                | PIN code 2/CHV2                                                                                 |                                |  |
| FD                | SIM Fixed Dialing Numbers (FDN) memory feature (PIN2 is required as <passwor< td=""></passwor<> |                                |  |
| PN                | Network lock with an 8 digit password (NCK)                                                     |                                |  |
| PU                | Network subset lock with an 8 digit password (NSCK)                                             |                                |  |
| PP                | Service Provider lock with an 8 digit password (SPCK)                                           |                                |  |
| PC                | Corporate lock with an 8 digit password (CCK)                                                   |                                |  |
| <oldpwd></oldpwd> | 4 or up to 8 or 16 digits according to the facility                                             |                                |  |
| <newpwd></newpwd> | New password specified fo                                                                       | r the facility. String type [] |  |
|                   | Maximum length of the password for the facility. Range: 4-16                                    |                                |  |

#### Parameter Storage: None

#### Examples:

| Command                       | Responses                                              |
|-------------------------------|--------------------------------------------------------|
| AT+CPWD=?                     | +CPWD: ("PS",8),("SC",8),("AO",4),("OI",4),("OX",4),   |
|                               | ("AI",4),("IR,4),("AB",4),("AG",4),("AC",4),           |
|                               | ("P2",8),("FD",8),("PN",8),("PU",8),("PP",8), ("PC",8) |
|                               | OK                                                     |
| Note: Possible values         | Note: PIN1/CHV1, PIN2/CHV2 must be on 8 digit          |
|                               | maximum (4 minimum).                                   |
|                               | For call barring, 4 digits maximum.                    |
| AT+CPWD="SC",1234,5555        | ОК                                                     |
| Note: Change PIN              | Note: PIN was correct                                  |
| AT+CPWD="SC",1234,5555        | +CME ERROR: 16                                         |
| Note: Change PIN              | Note: PIN was wrong                                    |
| AT+CPIN=5555                  | ОК                                                     |
| Note: Enter PIN               | Note: PIN was correct                                  |
| AT+CPWD="PN",12345678,0000000 | ОК                                                     |
| Note: Change NCK              | Note: NCK changed for network lock                     |

#### SIM, PIN, +WIND Notes:

- A SIM card must be inserted to support this command.
- The PIN 1 / CHV 1 code must be entered to support this command.
- This command is supported even if the PIN 2 / CHV 2 code is not entered.

## Facility Lock +CLCK

|         | Common of             |                                                                                                    | Deemenaa                                              |
|---------|-----------------------|----------------------------------------------------------------------------------------------------|-------------------------------------------------------|
|         | Command               |                                                                                                    | Responses                                             |
|         | [, <class>]]</class>  | <pre>mand: AT+CLCK= <fac>,<mode>[,<passwd></passwd></mode></fac></pre>                              | [+CLCK: <status> <class1>[]]<br/>OK</class1></status> |
|         |                       | and: AT+CLCK?                                                                                       | +CLCK: ( <fac>,<status>),[]</status></fac>            |
|         |                       | Ind: AT+CLCK=?                                                                                      | +CLCK: list of supported ( <fac>s)</fac>              |
|         | Test Comma            |                                                                                                    | OK                                                    |
| /alues: | <fac></fac>           | Facility                                                                                            |                                                       |
|         | PS                    | SIM lock facility with an 8-digit password.                                                         |                                                       |
|         | SC                    | PIN enabled ( <mode> = 1) / disabled (<mod< td=""><td>e&gt; = 0)</td></mod<></mode>                 | e> = 0)                                               |
|         | AO                    | BAOC (Barr All Outgoing Calls)                                                                      |                                                       |
|         | OI                    | BOIC (Barr Outgoing International Calls)                                                            |                                                       |
|         | OX                    | BOIC-exHC (Barr Outgoing. International Ca                                                          | alls except to Home Country)                          |
|         | AI                    | BAIC (Barr All Incoming Calls)                                                                      |                                                       |
|         | IR                    | BIC-Roam (Barr Incoming When Roaming o                                                              | utside Home Country)                                  |
|         | AB                    | All Barring services                                                                                |                                                       |
|         | AG                    | All out Going barring services                                                                      |                                                       |
|         | AC                    | All in Coming barring services                                                                      |                                                       |
|         | FD                    | SIM Fixed Dialing Numbers (FDN) memory                                                              | feature (PIN2/CHV2 is required as                     |
|         |                       | <password>)</password>                                                                              |                                                       |
|         | PN                    | Network lock with an 8 digit password (NCK                                                          |                                                       |
|         | PU                    | Network subset lock with an 8 digit passwor                                                         |                                                       |
|         | PP                    | Service Provider lock with an 8 digit passwo                                                        |                                                       |
|         | PC                    | Corporate lock with an 8 digit password (CC                                                         | K)                                                    |
|         | <mode></mode>         | Requested Operation                                                                                 |                                                       |
|         | 0                     | Unlock the facility                                                                                 |                                                       |
|         | 1                     | Lock the facility                                                                                   |                                                       |
|         | 1                     | Query status                                                                                        |                                                       |
|         | <password></password> | Password Code<br>String type. 4 to 8 or 16 digits depending on                                      | <fac></fac>                                           |
|         | <class></class>       | <b>Call Class.</b> The combination of different clast the activation/deactivation/status request of |                                                       |
|         | 1                     | Voice (telephony)                                                                                   |                                                       |
|         | 2                     | Data                                                                                                |                                                       |
|         | 7                     | Voice and data. Default value if omitted.                                                           |                                                       |
|         | 8                     | Short Messages                                                                                      |                                                       |
|         | -                     |                                                                                                    |                                                       |
|         | <status></status>     | Facility Lock Status Not Active                                                                     |                                                       |
|         | 0<br>1                | Active                                                                                              |                                                       |

Parameter Storage: The <mode> and <password> parameters are stored in EEPROM and SIM (depending on <fac>) without using the AT&W command.

Examples:

| Command                     | Responses                                                            |
|-----------------------------|----------------------------------------------------------------------|
| AT+CLCK=?                   | +CLCK:                                                               |
|                             | ("PS", "SC", "AO", "OI", "OX", "AI", "IR", "AB", "AG", "AC",         |
|                             | "FD","PN","PU","PP","PC")                                            |
|                             | OK                                                                   |
| AT+CLCK="SC",1,1234         | ОК                                                                   |
| Note: Activate PIN locking, |                                                                      |
| 1234 is PIN1/CHV1           |                                                                      |
| AT+CLCK="SC",2              | +CLCK: 1                                                             |
|                             | OK                                                                   |
| AT+CLCK?                    | +CLCK:("PS",0),("SC",1),("FD",0),("PN",0),("PU",0),("PP",0),("PC",0) |
|                             | ОК                                                                   |

### SIM, PIN, +WIND Notes:

•

- A SIM card must be inserted to support this command.
- The PIN 1 / CHV 1 code must be entered to support this command.
- This command is supported even if the PIN 2 / CHV 2 code is not entered.

FDN locking is only available after receiving the +WIND: 4 indication.

## Lock +WLCK

| Description:<br>Syntax: | This comman                                    | d allows the mobile equipment to be locked on a specific netwo                                                                                                    | ork operator.              |
|-------------------------|------------------------------------------------|----------------------------------------------------------------------------------------------------|----------------------------|
| Syntax.                 | Command                                        |                                                                                                    | Responses                  |
|                         |                                                | mand: AT+WLCK= <fac>,<passwd>,<netid>[,<gid1>[,GID2]]<br/>[,<cnidata>]]</cnidata></gid1></netid></passwd></fac>                                                                                                    | OK                         |
|                         | No Read and                                    | Test Commands                                                                                                    |                            |
| Values:                 | <fac><br/>PS<br/>PN<br/>PU<br/>PP<br/>PC</fac> | Facility to be Locked<br>SIM lock facility with an 8 digit password (PCK).<br>Network lock with an 8 digit password (NCK).<br>Network subset lock with an 8 digit password (NSCK).<br>Service provider lock with an 8 digit password (SPCK).<br>Corporate lock with an 8 digit password (CCK). |                            |
|                         | <cnitype><br/>0<br/>1</cnitype>                | Type of Lock for Co-operative Network List (CNL)<br>Automatic (co-operative network list retrieved from EF-CNL S<br>Note: EF-CNL file must be present in SIM to use automatic r<br>Manual (co-operative network list is given in the <cnidata> p</cnidata>                                     | node.                      |
|                         | <cnidata></cnidata>                            | <b>Co-operative Network List</b><br>Same format as in EF-CNL SIM file<br>Used only if <cnitype> = 1<br/>Hexa String Type</cnitype>                                                                                                    |                            |
|                         | <psswd></psswd>                                | Password Code<br>String Type, 8 digits                                                                                                    |                            |
|                         | <netid></netid>                                | IMSI for SIM lock ( <fac>)="PS")<br/>Operator in numeric format (MCC and MNC) for other locks (</fac>                                                                                                    | other <fac> values).</fac> |
|                         | <gid1></gid1>                                  | Group Identifier Level 1<br>Mandatory for service provider lock ( <fac>)="PP") and for con</fac>                                                                                                    |                            |
|                         | <gid2></gid2>                                  | Group Identifier Level 2<br>Mandatory for corporate lock ( <fac>="PC").</fac>                                                                                                    | . ,                        |

Parameter Storage: The lock action is stored in EEPROM <u>without</u> using the AT&W command.

| Evami | nlaci |
|-------|-------|
| Exam  | ules. |

| Command                                       | Responses                                   |
|-----------------------------------------------|---------------------------------------------|
| AT+WLCK="PN",12345678,20810                   | OK                                          |
| Note: Activate network lock on SFR (208,10)   | Note: Network lock activated                |
| AT+WLCK="PS",12345678,208105923568974         | ОК                                          |
| Note: Activate SIM lock                       | Note: SIM lock activated                    |
| AT+WLCK="PU",12345678,2081035                 | OK                                          |
| Note: Activate Network Subset lock on SFR     | Note: Network Subset lock activated         |
| (208, 10, 35).                                |                                             |
| AT+WLCK="PP",12345678,20810,"E5"              | OK                                          |
| Note: Activate Service Provider lock on SFR   | Note: Service Provider lock activated.      |
| (208, 10) and GID1 (0xE5).                    |                                             |
| AT+WLCK="PC",12345678,20810,"E5","10"         | OK                                          |
| Note: Activate Corporate lock on SFR (208,    | Note: Corporate lock activated.             |
| 10), GID1 (0xE5) and GID2 (0x10).             |                                             |
| AT+WLCK="PN",12345678,20810,0                 | OK                                          |
| Note: Activate Network lock on SFR (208, 10)  | Note: Network lock activated on SFR and co- |
| using co-operative network list from SIM file | operative network list present in SIM       |
| EF-CNL (must be present in SIM)               |                                             |
| AT+WLCK="PN",12345678,20801,1,"02F802         | OK                                          |
| FFFFF02F801FFFFFF"                            |                                             |
| Note: Activate Network lock on F ORANGE       | Note: Network lock activated on F ORANGE    |
| (208, 01) with manual co-operative network    | (primary network), SFR and Bouygues Telecom |
| list including SFR (208, 10) and Bouygues     | (co-operative networks)                     |
| Telecom (208, 20)                             |                                             |

SIM, PIN Notes: All cases except auto CNL

• This command is supported even if the SIM card is absent.

For auto CNL

- A SIM card must be inserted to support this command.
- The PIN 1 / CHV 1 code must be entered to support this command.
- This command is supported even if the PIN 2 / CHV 2 code is not entered.
- **Other Note:** Test SIM cards (with MCC=001 & MNC=01) do not check these locks.

## Chapter 10 – Time Management Commands

## Clock Management +CCLK

Description: Syntax: This command sets or gets the current date and time of the Mobile Equipment real time clock.

| Command                                         | Responses                                     |
|-------------------------------------------------|-----------------------------------------------|
| Action Command:                                 | OK                                            |
| AT+CCLK= <date and="" string="" time=""></date> |                                               |
| Read Command:                                   | +CCLK: <date and="" string="" time=""></date> |
| AT+CCLK?                                        | OK                                            |
| No Test Command                                 |                                               |

Values:

<date and time string> String Format for Date/Time is "yy/MM/dd,hh:mm:ss" Valid years are 00 (for 2000) to 99 (for 2099). The second field is not mandatory. Default date/time: "00/01/01,00:00:00" (Jan. 1, 2000 / midnight).

#### Parameter Storage: None

#### Examples:

| Command                                               | Responses                                                          |
|-------------------------------------------------------|--------------------------------------------------------------------|
| AT+CCLK="00/06/09,17:33:00"                           | OK                                                                 |
| Note: set date to June 9th, 2000, and time to 5:33 pm | Note: Date/Time stored                                             |
| AT+CCLK="00/13/13,12:00:00"                           | +CME ERROR 3                                                       |
| Note: Incorrect month entered                         |                                                                    |
| AT+CCLK?                                              | +CCLK: "00/06/09,17:34:23"                                         |
| Note: Get current date and time                       | OK                                                                 |
|                                                       | Note: current date is June 9th, 2000<br>current time is 5:34:23 pm |

- This command is supported even if the SIM card is absent.
- The +WIND indication from which this command is allowed is +WIND: 3.

## Alarm Management +CALA

**Description:** Sets the alarm date/time in the Mobile Equipment. The maximum number of alarms is 16. **Note:** The date/time should be set with the AT+CCLK command prior to using AT+CALA.

Syntax:

| Command                                                              | Responses                                                         |
|----------------------------------------------------------------------|-------------------------------------------------------------------|
| Action Command:                                                      | OK                                                                |
| AT+CALA=[ <date and="" string="" time="">] [,<index>]</index></date> |                                                                   |
| Read Command:                                                        | +CALA: <date and="" string="" time="">,<index></index></date>     |
| AT+CALA?                                                             | [+CALA: <date and="" string="" time="">,<index> []</index></date> |

Unsolicited Response: +CALA: <date and time string>,<index>

| Values: | <date and="" string="" time=""></date> | <b>Date/Time</b> is "yy/MM/dd,hh:mm:ss"<br>String format<br>Valid years are 00 (for 2000) to 99 (for 2099). The second field is not<br>mandatory. Default date/time: "00/01/01,00:00:00" (Jan. 1 <sup>st</sup> , 2000 / midnight). |
|---------|----------------------------------------|----------------------------------------------------------------------------------------------------|
|         | <index></index>                        | Offset in the Alarm List<br>Range: 1 to 16                                                                                                    |

#### Parameter Storage: None

#### Examples:

| Command                                        | Responses                             |
|------------------------------------------------|---------------------------------------|
| AT+CALA="00/06/08,15:25"                       | OK                                    |
| Note: set an alarm for June 8, 2000 at 3:25 pm |                                       |
| AT+CALA="00/06/09,07:30"                       | OK                                    |
| Note: set an alarm for June 9, 2000 at 7:30 am |                                       |
| AT+CALA?                                       | +CALA: "00/06/08,15:25:00",1          |
|                                                | +CALA: "00/06/09,07:30:00",2          |
|                                                | OK                                    |
| Note: list all alarms                          | Note: Two alarms are set (index 1, 2) |
|                                                | +CALA: "00/06/08,15:25:00",1          |
|                                                | Note: an alarm occurs (index 1)       |
| AT+CALA=" ",2                                  | OK                                    |
| Note: delete alarm index 2                     | Note: Alarm index 2 deleted           |
| AT+CALA?                                       | OK                                    |
| Note: list all alarms                          | Note: No alarm                        |

- This command is supported even if the SIM card is absent.
- The +WIND indication from which this command is allowed is +WIND: 3.

# Chapter 11 – GSM Network Commands

## Signal Quality +CSQ

**Description:** This command is used to read the *received signal strength indication* (<rssi>) and the *channel bit error rate* (<ber>) with or without a SIM card inserted.

Values:

| <b>Receive</b><br>-113 dB<br>-111 dB<br>-109 to | -53 dBm                                                     |
|-------------------------------------------------|-------------------------------------------------------------|
| <b>Receive</b><br>-113 dB<br>-111 dB<br>-109 to | nmands<br>ed Signal Strength<br>Bm or less<br>Bm<br>-53 dBm |
| <b>Receive</b><br>-113 dB<br>-111 dB<br>-109 to | ed Signal Strength<br>Bm or less<br>Bm<br>-53 dBm           |
| -113 dB<br>-111 dB<br>-109 to                   | Bm or less<br>Bm<br>-53 dBm                                 |
| -111 dB<br>-109 to                              | -53 dBm                                                     |
| -109 to                                         | -53 dBm                                                     |
|                                                 |                                                             |
| -51dBm                                          |                                                             |
| -5 Tubii                                        | or greater                                                  |
| not kno                                         | wn or not detectable                                        |
| Channe                                          | el Bit Error Rate                                           |
| as RXQ                                          | UAL values (GSM 05.08 [10                                   |
|                                                 | wn or not detectable                                        |
|                                                 | as RXC                                                      |

Parameter Storage: None

Examples:

| Command | Responses  |
|---------|------------|
| AT+CSQ  | +CSQ: 17,1 |
|         | OK         |

- This command is supported even if the SIM card is absent.
- The +WIND indication from which this command is allowed is +WIND: 3.

## Network Registration +CREG

**Description:** This command is used by the application to ascertain the registration status of the product. Syntax: Command **Responses Action Command:** OK AT+CREG=<mode> For <stat≠3>: Nominal Case +CREG: <mode>, <stat> [ ,<lac>, <ci>] Read Command: AT+CREG? OK For <stat=3>: Specific Case Read Command: +CREG: <mode>, <stat> [ ,<rejectCause>] AT+CREG? OK **Test Command:** +CREG: (list of supported <mode>s) AT+CREG=? OK Unsolicited Response for <stat≠3> Nominal Case: +CREG: <stat> [,<lac>,<ci>] Unsolicited Response for <stat=3> Specific Case: +CREG: <stat> [,<rejectCause>] Values: <mode> **Request Operation** 0 Disable network registration unsolicited result code (default) Enable network registration code result code +CREG: <stat> 1 2 Enable network registration and location information unsolicited result code +CREG: <stat>,<lac>,<ci> if there is a change of network cell. <stat> Network Registration State Not registered, Mobile Equipment is not currently searching for a new operator. 0 1 Registered, home network. 2 Not registered, Mobile Equipment currently searching for a new operator to register to. 3 Registration denied. Unknown. 4 5 Registered, roaming. **Location Area Code** <lac> String type; two byte location area code in hexadecimal format (e.g., "00C3" equals 195 in decimal). <ci> Cell ID String type; two byte cell ID in hexadecimal format. <rejectCause> **Network Registration Denied Cause Illegal Mobile Station** 0 Illegal Mobile Equipment 1 2 IMSI unknown 3 Bad network authentication Parameter Storage: The <mode> parameter is stored in EEPROM using the AT&W command. The default value can be restored using AT&F. Examples:

| +CREG: <mode>,<stat></stat></mode>             |
|------------------------------------------------|
| ОК                                             |
| ОК                                             |
| Note: Command valid                            |
| ОК                                             |
| Note: Command valid                            |
| ОК                                             |
| Note: Command valid                            |
|                                                |
| +CREG: (0-2)                                   |
| Note: 0,1,2 <mode> values are supported</mode> |
| +CREG: 2,1,"006","7D9A"                        |
| OK                                             |
| Note: The modem is registered on the           |
| home network with lac=0006 and cell ID =       |
| 7D9A                                           |
|                                                |

Table continued on next page

#### +CREG Example Continued

| Command                   | Responses                                    |
|---------------------------|----------------------------------------------|
|                           | +CREG: 3                                     |
|                           | Note: The network indicates that the         |
|                           | registration is denied                       |
| AT+CREG?                  | +CREG: 2,1,"006","7D9A"                      |
| Note: Get the CREG status | OK                                           |
|                           | Note: The modem is registered on the         |
|                           | home network with lac=0006 and cell ID =     |
|                           | 7D9A                                         |
|                           | +CREG: 3,1                                   |
|                           | Note: The network indicates that the         |
|                           | registration is denied for an illegal mobile |
|                           | equipment reason                             |

- This command is supported even if the SIM card is absent.
- The +WIND indication from which this command is allowed is +WIND: 3.

## Cell Environment Description +CCED

**Description:** 

This command retrieves the parameters of the main cell and of up to six neighboring cells. There are two possible methods to provide these cell parameters:

- On request by the application
- Automatically by the product every 5 seconds.

Automatic mode is not supported during registration.

#### Syntax:

| Syntax: |                                                                                                    |                                                                                                    | · · · · · · · · · · · · · · · · · · ·                                                                                                    |
|---------|----------------------------------------------------------------------------------------------------|----------------------------------------------------------------------------------------------------|----------------------------------------------------------------------------------------------------|
|         | Command                                                                                                    |                                                                                                    | Responses                                                                                                    |
|         | Action Command:<br>AT+CCED= <mode>[<br/>[,<csqstep>]] [,<ex< th=""><th></th><th>[+CSQ: <rssi>,<ber>]<br/>[+CCED: [<main cell="" dump="">][[,]<neighbor 1="" dump=""><br/>[,<neighbor 2="" dump="">[,<neighbor 3="" dump="">[,<neighbor<br>4 dump&gt; [,<neighbor 5="" dump="">[,<neighbor 6="" dump=""><br/>]]]]]][[,]<main cell="" ta="">][[,]<neighbor 1="" ta="">]<br/>[[,]<neighbor 2="" ta="">][[,]<neighbor 3="" ta="">][ [,]<neighbor<br>4 TA&gt;][[,]<neighbor 5="" ta="">][[,]<neighbor 6="" ta="">]]<br/>OK</neighbor></neighbor></neighbor<br></neighbor></neighbor></neighbor></main></neighbor></neighbor></neighbor<br></neighbor></neighbor></neighbor></main></ber></rssi></th></ex<></csqstep></mode> |                                                                                                    | [+CSQ: <rssi>,<ber>]<br/>[+CCED: [<main cell="" dump="">][[,]<neighbor 1="" dump=""><br/>[,<neighbor 2="" dump="">[,<neighbor 3="" dump="">[,<neighbor<br>4 dump&gt; [,<neighbor 5="" dump="">[,<neighbor 6="" dump=""><br/>]]]]]][[,]<main cell="" ta="">][[,]<neighbor 1="" ta="">]<br/>[[,]<neighbor 2="" ta="">][[,]<neighbor 3="" ta="">][ [,]<neighbor<br>4 TA&gt;][[,]<neighbor 5="" ta="">][[,]<neighbor 6="" ta="">]]<br/>OK</neighbor></neighbor></neighbor<br></neighbor></neighbor></neighbor></main></neighbor></neighbor></neighbor<br></neighbor></neighbor></neighbor></main></ber></rssi> |
|         | No Read and Test C                                                                                                    | ommands                                                                                                    |                                                                                                    |
|         |                                                                                                    | l dump>] [ [,] <neighbor 1<="" th=""><th>›]<br/>dump&gt; [,<neighbor 2="" dump="">[,<neighbor 3="" dump=""><br/>Neighbor 6 dump&gt;] ] ] ] ] [ [,]<main cell="" ta="">] ]</main></neighbor></neighbor></th></neighbor>                                                                                                    | ›]<br>dump> [, <neighbor 2="" dump="">[,<neighbor 3="" dump=""><br/>Neighbor 6 dump&gt;] ] ] ] ] [ [,]<main cell="" ta="">] ]</main></neighbor></neighbor>                                                                                                    |
| Values: | <mode><br/>0<br/>1<br/>2</mode>                                                                                                    | <b>Requested Operation</b><br>One shot requested. The requested dump is returned as intermediate response.<br>Automatic shots requested. The requested dump is returned by the modem as an<br>unsolicited response.<br>Stop automatic shots                                                                                                    |                                                                                                    |
|         | <requested dump=""></requested>                                                                                                    |                                                                                                    |                                                                                                    |
|         | 1                                                                                                    | Main Cell only.<br>+CCED: <main cell="" dum<="" th=""><th>ıp&gt;</th></main>                                                                                                    | ıp>                                                                                                    |
|         | 2                                                                                                    |                                                                                                    | mp>[, <neighbor 2="" dump="">[,<neighbor 3<br="">np&gt;[,<neighbor 5="" dump="">[,<neighbor 6="" dump="">]]]]]</neighbor></neighbor></neighbor></neighbor>                                                                                                    |
|         | 3                                                                                                    |                                                                                                    | s 1 to 6<br>np>, <neighbor 1="" dump="">[,<neighbor 2="" dump="">[,<neighbor<br>ump&gt;[,<neighbor 5="" dump="">[,<neighbor 6="" dump="">]]]]]</neighbor></neighbor></neighbor<br></neighbor></neighbor>                                                                                                    |
|         | 4                                                                                                    | Main Cell Timing Advand<br>+CCED: <main cell="" ta=""></main>                                                                                                    |                                                                                                    |
|         | 5                                                                                                    | Main Cell, then Timing A<br>+CCED: <main cell="" dum<="" th=""><th></th></main>                                                                                                    |                                                                                                    |
|         | 6                                                                                                    |                                                                                                    | iming Advance<br>mp>[, <neighbor 2="" dump="">[,<neighbor 3<br="">np&gt;[,<neighbor 5="" dump="">[,<neighbor 6="" dump="">]]]]][,<main< th=""></main<></neighbor></neighbor></neighbor></neighbor>                                                                                                    |
|         | 7                                                                                                    | +CCED: [ <main cell="" dun<br="">dump&gt;[,<neighbor 3="" dur<="" th=""><th>Cell, then Neighbors 1 to 6, then Timing Advance<br/>np&gt;][[,]<neighbor 1="" dump="">[,<neighbor 2<br="">np&gt;[,<neighbor 4="" dump="">[,<neighbor 5<br="">np&gt;]]]]]],<main cell="" ta="">]</main></neighbor></neighbor></neighbor></neighbor></th></neighbor></main> | Cell, then Neighbors 1 to 6, then Timing Advance<br>np>][[,] <neighbor 1="" dump="">[,<neighbor 2<br="">np&gt;[,<neighbor 4="" dump="">[,<neighbor 5<br="">np&gt;]]]]]],<main cell="" ta="">]</main></neighbor></neighbor></neighbor></neighbor>                                                                                                    |
|         | 8                                                                                                    | Main cell RSSI indicatior<br>+CSQ: <rssi>,<ber></ber></rssi>                                                                                                    | IS                                                                                                    |
|         | 9                                                                                                    | Main Cell only<br>+CSQ: <rssi>,<ber><br/>+CCED: <main cell="" dum<="" th=""><th>ip&gt;</th></main></ber></rssi>                                                                                                    | ip>                                                                                                    |
|         | 10                                                                                                    |                                                                                                    | mp>[, <neighbor 2="" dump="">[,<neighbor 3<br="">np&gt;[,<neighbor 5="" dump="">[,<neighbor 6="" dump="">]]]]]</neighbor></neighbor></neighbor></neighbor>                                                                                                    |

| 11                                 | Main Cell, then Neighbors 1 to 6<br>+CSQ: <rssi>,<ber><br/>+CCED: [<main cell="" dump="">][[,]<neighbor 1="" dump="">[,<neighbor 2<br="">dump&gt;[,<neighbor 3="" dump="">[,<neighbor 4="" dump="">[,<neighbor 5<br="">dump&gt;[,<neighbor 6="" dump="">]]]]]]</neighbor></neighbor></neighbor></neighbor></neighbor></neighbor></main></ber></rssi>                                                                                                    |
|------------------------------------|----------------------------------------------------------------------------------------------------|
| 12                                 | Timing Advance only<br>+CSQ: <rssi>,<ber><br/>+CCED: <main cell="" ta=""></main></ber></rssi>                                                                                                    |
| 13                                 | Main Cell, then Timing Advance<br>+CSQ: <rssi>,<ber><br/>+CCED: <main cell="" dump="">[,<main cell="" ta="">]</main></main></ber></rssi>                                                                                                    |
| 14                                 | Neighbors 1 to 6, then Timing Advance<br>+CSQ: <rssi>,<ber><br/>+CCED: <neighbor 1="" dump="">[,<neighbor 2="" dump="">[,<neighbor 3<br="">dump&gt;[,<neighbor 4="" dump="">],<neighbor 5="" dump="">[,<neighbor 6="" dump="">]]]]][,<main<br>Cell TA&gt;]</main<br></neighbor></neighbor></neighbor></neighbor></neighbor></neighbor></ber></rssi>                                                                                                    |
| 15                                 | Main Cell, then Neighbors 1 to 6, then Timing Advance<br>+CSQ: <rssi>,<ber><br/>+CCED: [<main cell="" dump="">][[,]<neighbor 1="" dump="">[,<neighbor 2<br="">dump&gt;[,<neighbor 3="" dump="">[,<neighbor 4="" dump="">[,<neighbor 5<br="">dump&gt;[,<neighbor 6="" dump="">]]]]]],<main cell="" ta="">]</main></neighbor></neighbor></neighbor></neighbor></neighbor></neighbor></main></ber></rssi>                                                                                                    |
| 16                                 | <pre><requested dump=""> 1 + <requested dump=""> 2 + <requested dump=""> 4 + Neighbor1 to Neighbor6 Timing Advance (only available for mode= 0) Neighbor1 to Neighbour6 Timing Advance are only available in IDLE mode. +CCED: [<main cell="" dump="">][[,]<neighbor 1="" dump="">[,<neighbor 2="" dump="">[,<neighbor 3="" dump="">[,<neighbor 4="" dump="">[,<neighbor 5="" dump="">[,<neighbor 6="" dump="">]]]]][[,]<main cell="" ta="">][[,]<neighbor 1="" ta="">][[,]<neighbor 2ta="">][[,]<neighbor 3="" ta="">][[,]<neighbor 4="" ta="">][[,]<neighbor 5="" ta="">][[,]<neighbor 6="" ta="">]</neighbor></neighbor></neighbor></neighbor></neighbor></neighbor></main></neighbor></neighbor></neighbor></neighbor></neighbor></neighbor></main></requested></requested></requested></pre>                                                                                                    |
| <csqstep></csqstep>                | The step required for RSSI indications between two + CSQ unsolicited responses.<br>Range: 1-5. Default value: 1.<br>If this field is not indicated, the previous value is used.                                                                                                    |
| <extend><br/>0<br/>1</extend>      | Specify (not mandatory) if the requested dump must be extended or not<br>Dump not extended (default value)<br>Dump extended                                                                                                    |
| <main cell="" dump=""></main>      | This parameter gathers the following parameters for the Main Cell parameters.<br><i>Not extended dump (<extend> equals 0):</extend></i><br>[ <mcc>],[<mnc>],[<lac>][,<ci>],[<bsic>],[<bcch freq="">],[<rxlev>],[<rxlev<br>Full&gt;],[<rxlev sub="">],[<rxqual>],[<rxqual full="">],[<rxqual sub="">],[<idle ts="">]<br/><i>Extended dump (<extend> equals 1):</extend></i><br/>[<mcc>],[<mnc>],[<lac>][,<ci>],[<bsic>],[<bcch freq="">],[<rxlev>],[<rxlev<br>Full&gt;],[<rxlev sub="">],[<rxqual>],[<rxqual full="">],[<rxqual sub="">],[<idle ts="">]<br/><i>Extended Sub</i>],[<rxqual>],[<rxqual full="">],[<rxqual sub="">],[<idle ts="">]<br/>Full&gt;],[<c1>],[<c2],[<mstxpwrmaxccch>]</c2],[<mstxpwrmaxccch></c1></idle></rxqual></rxqual></rxqual></idle></rxqual></rxqual></rxqual></rxlev></rxlev<br></rxlev></bcch></bsic></ci></lac></mnc></mcc></idle></rxqual></rxqual></rxqual></rxlev></rxlev<br></rxlev></bcch></bsic></ci></lac></mnc></mcc> |
| <neighbor dump="" x=""></neighbor> | This parameter gathers the following parameters for the Neighbor Cells<br>parameters.<br>Not extended dump ( <extend> equals 0):<br/>[<mcc>],[<mnc>],[<lac>][,<ci>],[<bsic>],[<bcch freq="">],[<rxlev>]<br/>Extended dump (<extend> equals 1):<br/>[<mcc>],[<mnc>],[<lac>][,<ci>],[<bsic>],[<bcch<br>Freq&gt;],[<rxlev>],[<c1>],[<ci>],[<bsic>],[<bcch<br>x is between 1 and 6</bcch<br></bsic></ci></c1></rxlev></bcch<br></bsic></ci></lac></mnc></mcc></extend></rxlev></bcch></bsic></ci></lac></mnc></mcc></extend>                                                                                                    |
| <neighbor ta="" x=""></neighbor>   | Neighbor Cell Timing Advance<br>Neighbors timing Advance are not available in dedicated mode.<br>x is between 1 and 6<br>Mobile Country Code                                                                                                    |
|                                    | 3 digits                                                                                                    |

| <mnc></mnc>                                              | Mobile Network Code<br>2 or 3 digits                                                                                                    |  |
|----------------------------------------------------------|----------------------------------------------------------------------------------------------------|--|
| <lac></lac>                                              | <b>Location Area Code</b><br>string type; two byte location area code in hexadecimal format (e.g. "00C3"<br>equals 195 in decimal)                                                                                                    |  |
| <ci></ci>                                                | <b>Cell ID</b><br>string type; two bytes in hexadecimal format<br>If the Cell Id is not available, this parameter is omitted.                                                                                                    |  |
| <bsic></bsic>                                            | Base Station Identity Code                                                                                                    |  |
| <bcch freq=""></bcch>                                    | <ul> <li>Broadcast Control Channel Freq absolute</li> <li>The range depends of the selected band:</li> <li>P900 range: 1-124</li> <li>E900 range: 1-124, 975-1023 and 0 for 1024</li> <li>850 range: 128-251</li> <li>DCS1800 range: 512-885</li> <li>PCS1900 range: 512-810</li> </ul> |  |
| <rxlev><br/>0<br/>1<br/>2<br/>3-63<br/>62<br/>63</rxlev> | RSSI level on BCCH channel, in idle mode. This parameter is empty in<br>dedicated mode.<br>-110 dBm or less<br>-110 dBm to -109 dBm<br>-109 dBm to -108 dBm<br>-108 dBm to -49 dBm<br>-49 dBm to -48 dBm<br>-48 dBm and greater                                                         |  |
| <rxlev full=""></rxlev>                                  | RSSI level on all TCH channel in dedicated mode                                                                                                    |  |
| <rxlev sub=""></rxlev>                                   | RSSI level on a subset of TCH channel in dedicated mode<br>Signal quality on BCCH channel in idle mode                                                                                                    |  |
| <rxqual></rxqual>                                        |                                                                                                    |  |
| <rxqual full=""></rxqual>                                | Signal quality on all TCH channel in dedicated mode                                                                                                    |  |
| <rxqual sub=""></rxqual>                                 | Signal quality on a subset of TCH channel in dedicated mode                                                                                                    |  |
| <idle ts=""></idle>                                      | Time Slot                                                                                                    |  |
| <c1></c1>                                                | Cell selection criteria. Only available in IDLE mode.                                                                                                    |  |
| <c2></c2>                                                | GSM cell reselection criteria. Only available in IDLE mode.                                                                                                    |  |
| <b>MsTxPwrMaxCcch</b>                                    | Power control level. The maximum TX power level, an MS may use when accessing on a Control Channel CCH. Range: 0 to 31 Only available in IDLE mode.                                                                                                    |  |
| <main cell="" ta=""></main>                              | Main Cell Timing Advance                                                                                                    |  |
| <rssi></rssi>                                            | Received Signal Strength0-113 dBm or less1-111 dBm2 to 30-109 to -53 dBm31-51dBm or greater99not known or not detectable                                                                                                    |  |
| <ber> Parameter Storage: None</ber>                      | <ul> <li>Channel Bit Error Rate</li> <li>This parameter is not evaluated using +CCED command.</li> <li>99 not known or not detectable</li> </ul>                                                                                                    |  |

| Command                                                         | Responses                                                                                                    |
|-----------------------------------------------------------------|----------------------------------------------------------------------------------------------------|
| AT+CCED=0,3                                                     | +CCED:                                                                                                    |
| Note: Request main cell and neighbors 1 to 6                    | 208,20,0002,0418,37,706,24,.,0,.,0,208,20,0006,989b,37,8<br>35,20,208,,20,0002,02a9,37,831,12,208,20,0101,7966,34,8                                                           |
|                                                                 | 18,508,20,0006,9899,39,713,9,208,20,0002,0a72,33,711,1<br>2,208,20,0101,03fb,36,824,10,1                                                                                      |
|                                                                 | OK                                                                                                    |
| AT+CCED=0                                                       | +CCED:                                                                                                    |
| Note: Repeat last request                                       | 208,20,0002,0418,37,706,24,,,0,,,0,208,20,0006,989b,37,8<br>35,20,208,,20,0002,02a9,37,831,12,208,20,0101,7966,34,8<br>18,508,20,0006,9899,39,713,9,208,20,0002,0a72,33,711,1 |
|                                                                 | 2,208,20,0101,03fb,36,824,10,1<br>OK                                                                                                    |
| AT+CCED=0,1                                                     | +CCED:                                                                                                    |
| Note: Only main cell request                                    | 208,20,0002,0418,37,706,25,,,0,,,0                                                                                                    |
| AT+CCED=0,1,,1                                                  | OK<br>+CCED:                                                                                                    |
| Note: Only main cell request                                    | 208,20,0006,7d9a,51,1011,36,,,255,,,0,29,29                                                                                                    |
|                                                                 | OK                                                                                                    |
| AT+CCED=0,1                                                     | +CCED:                                                                                                    |
| Note: Call in progress: RXLev and RXQual are                    | 208,10,189C,,19,85,,31,32,,0,0,0K                                                                                                    |
| empty, RxLewFull, RxLevSub, RxQualFull and RxQualSub have data. |                                                                                                    |
| AT+CCED=1,8,1                                                   | OK                                                                                                    |
| Note: Request +CSQ response when the <rssi></rssi>              | +CSQ: 12,99                                                                                                    |
| is changed (step = 1)                                           | +CSQ: 13,99                                                                                                    |
| AT+CCED=0,16                                                    | +CCED:                                                                                                    |
|                                                                 | 208,20,0006,0418,54,789,,255,,0,208,20,0006,.57,1018,2                                                                                                    |
|                                                                 | 0,208,01,7500,6497,17,55,17,208,10,54c4,f0ed,31,700,9,2<br>08,20,0006,7d9a,50,1023,8,208,20,0002,9a29,48,1015,7,1                                                             |
|                                                                 | 1,1,2,1,2                                                                                                    |
|                                                                 | OK                                                                                                    |
| Note: idle mode                                                 | Note: 1,1,1,2,1,2 correspond to the Main Cell Timing                                                                                                    |
|                                                                 | Advance and 5 Neighbors Timing Advance                                                                                                    |
| AT+CCED=0,16                                                    | +CCED:                                                                                                    |
|                                                                 | 208,20,0006,0418,54,789,,19,19,,0,0,,,,,41,801,6,,,,57,101<br>8,20,,,,48,1015,10,,,,57,1006,4,,,,50,1023,7,,,,57,814,3,1                                                      |
|                                                                 | ,,,,,,,,,,,,,,,,,,,,,,,,,,,,,,,,,,,,,,                                                                                                    |
|                                                                 |                                                                                                    |
|                                                                 | Note: Neighbors Timing Advances are not available in                                                                                                    |

#### SIM, +WIND Notes:

- This command is supported even if the SIM card is absent.
- The +WIND indication from which this command is allowed is +WIND: 3.

Other Notes:

Examples:

- When automatic shots are selected, +CSQ responses are sent whenever the <rssi> difference measured by the product is equal to or greater than the <CsqStep> value. So, the <rssi> level between successive +CSQ responses is equal to or greater than <CsqStep>.
- Automatic shots are supported in idle mode and during communication.
- Values of MCC/MNC are set to 0 in the case of "No service".

## Multi-Band Selection +WMBS

Description:

This command selects the GSM bands on which the wireless modem will operator. This command is allowed only if the selected bands are supported.

You can choose whether to make the change immediate or not:

- Either the wireless modem has to be reset to take this change into account (this is the default)
- or the GSM stack restarts immediately on the specified band(s). In this mode, the command +WMBS is forbidden during the initialization phase of the modem and during calls.

#### Syntax:

| Command                           | Responses                                                               |
|-----------------------------------|-------------------------------------------------------------------------|
| Action Command:                   | ОК                                                                      |
| AT+WMBS= <band>[,<param/>]</band> |                                                                         |
| Read Command:                     | +WMBS: <band>,<resetflag></resetflag></band>                            |
| AT+WMBS?                          | OK                                                                      |
| Test Command:                     | +WMBS: (list of supported <band>s),(list of supported <param/>s)</band> |
| AT+WMBS=?                         | ОК                                                                      |

#### Values:

#### <Band> Frequency Band Configuration

- 0 mono-band mode 850 MHz
- 1 mono-band mode 900 extended MHz (900E)
- 2 mono-band mode 1800 MHz
- 3 mono-band mode 1900 MHz
- 4 dual-band mode 850/1900 MHz
- 5 dual-band mode 900E (extended) /1800 MHz
- 6 dual-band mode 900E (extended) /1900 MHz

#### <Param> Type of Change

- 0 the wireless modem will have to be reset in order to start on the specified band(s). <ResetFlag> is set to 1 Default value is 0 if a value is omitted
- 1 The change is effective immediately. The GSM stack is restarted with the specified band(s). <ResetFlag> stays at 0.

This mode is forbidden while in communication and during the wireless modem initialization.

#### <ResetFlag> Reset Flag

- 0 The feature was not modified since the last boot of the product
- 1 The feature has been modified since the last boot of the product; it has to be reset in order to take the modification into account.

**Parameter Storage:** The <Band> parameter is stored <u>without</u> using the AT&W command.

#### Examples:

| Command     | Responses                                                            |
|-------------|----------------------------------------------------------------------|
| AT+WMBS=?   | WMBS: (01,2,3,4,5,6),(0-1)                                           |
|             | OK                                                                   |
|             | Note: All bands are available                                        |
| AT+WMBS=0   | OK                                                                   |
| AT+WMBS?    | +WMBS: 0,1                                                           |
|             | OK                                                                   |
|             | Note: The wireless modem has to be reset for change to be effective. |
| AT+WMBS=1,1 | OK                                                                   |
| AT+WMBS?    | WMBS: 1,0                                                            |
|             | OK                                                                   |
|             | Note: The wireless modem does not have to be reset for change to be  |
|             | effective.                                                           |

- This command is supported even if the SIM card is absent.
- The +WIND indication from which this command is allowed is +WIND: 3.

## Scan +WSCAN

Description:

This command displays the received signal strength indication (<rssi>) for a specified frequency (in absolute format). It is not allowed during communication.

Syntax:

| Command                   | Responses             |  |
|---------------------------|-----------------------|--|
| Action Command:           | +WSCAN: <rssi></rssi> |  |
| AT+WSCAN= <freq></freq>   | OK                    |  |
| No Read and Test Commands |                       |  |

Values:

<freq> Absolute Frequency
The range depends on the selected band:

- P900 range: 1-124
- E900 range: 1-124, 975-1023 and 0 for 1024
- 850 range: 128-251
- DCS1800 range: 512-885
- PCS1900 range: 512-810

#### <rssi> Received Signal Strength Indication

- -113 dBm or less
- -111 dBm

0 1

- **2-30** -109 to -53 dBm
- 31 -51dBm or greater
- 99 not known or not detectable

#### Parameter Storage: None

Examples:

| Command                                              | Responses                  |
|------------------------------------------------------|----------------------------|
| AT+WSCAN=50                                          | +WSCAN: 23                 |
|                                                      | ОК                         |
| Note: Request <rssi> of absolute frequency 50</rssi> | Note: <rssi> is 23.</rssi> |

#### SIM, +WIND Notes:

- This command is supported even if the SIM card is absent.
- The +WIND indication from which this command is allowed is +WIND: 3.

## **Abort Command +WAC**

**Description:** This command allows SMS, SS and PLMN selection related commands to be aborted. **Syntax:** 

| Command         | Responses |
|-----------------|-----------|
| Action Command: | OK        |
| AT+WAC          |           |
| Read Command:   | OK        |
| AT+WAC?         |           |
| Test Command:   | OK        |
| AT+WAC=?        |           |

Values:

Parameter Storage: None

None

Examples:

| Command                                       | Responses                              |
|-----------------------------------------------|----------------------------------------|
| AT+COPS=?                                     |                                        |
| Note: Available PLMN                          |                                        |
| AT+WAC                                        | OK                                     |
| Note: Abort the request of PLMN list          | Note: PLMN list request aborted        |
| AT+CCFC=0,2                                   |                                        |
| Note: Query status of Call Forwarding service |                                        |
| AT+WAC                                        | CME ERROR: 551                         |
| Note: Abort the request of the query of the   | Note: Query of Call Forwarding service |
| Call Forwarding service                       | request abort failed                   |

- This command is supported even if the SIM card is absent.
- The +WIND indication from which this command is allowed is +WIND: 3.

# Chapter 12 – Call Control Commands

## Dial a Specific Number D

| Description:  | The ATD command sets a voice or data call. As per GSM 02.30, the dial command also controls supplementary services. |                                                                                                    |                                                                                                    |  |  |
|---------------|----------------------------------------------------------------------------------------------------|----------------------------------------------------------------------------------------------------|----------------------------------------------------------------------------------------------------|--|--|
|               |                                                                                                    | <ul> <li>The Following Emergency Numbers Are Available without a SIM Card<br/>000, 08, 110, 112, 118, 119, 911 and 999.</li> <li>The Following Emergency Numbers Are Available with a SIM Card:<br/>When the EF_ECC file is missing from SIM: 112 and 911.</li> <li>When SIM includes an EF_ECC file: 112, 911 and any Emergency Numbers available in the<br/>EF_ECC file.</li> </ul> |                                                                                                    |  |  |
|               |                                                                                                    |                                                                                                    |                                                                                                    |  |  |
|               |                                                                                                    |                                                                                                    |                                                                                                    |  |  |
| Syntax:       |                                                                                                    |                                                                                                    |                                                                                                    |  |  |
| -             | Comman                                                                                                    | d                                                                                                    | Responses                                                                                                    |  |  |
| Action        |                                                                                                    | ommand:<br>[ <l>] [<g>] [;]</g></l>                                                                                                    | [Depending on GSM sequence]<br>OK / CONNECT <speed> / NO CARRIER / BUSY / NO ANSWER</speed>                     |  |  |
|               | No Read a                                                                                                    | nd Test Comm                                                                                                    | ands                                                                                                    |  |  |
| Values:       | <nb></nb>                                                                                                    | <b>Destination</b><br>0-9, *, #, +, A                                                                                                    | Phone Number (ASCII string) or GSM Sequence                                                                     |  |  |
|               | < >                                                                                                    | <ul> <li>CLIR Supplementary Service Subscription</li> <li>If present, the CLIR supplementary service subscription is overridden temporarily for this call only.</li> <li>I Activate (disable presentation of own phone number to remote)</li> <li>i Deactivate (enable presentation of own phone number to remote)</li> </ul>                                                         |                                                                                                    |  |  |
|               | <g></g>                                                                                                    |                                                                                                    | mentary Service Information<br>e CUG supplementary service information is overridden temporarily for this<br>te |  |  |
|               | ;                                                                                                    | For Voice Ca                                                                                                    | all<br>e call will be a data call.                                                                              |  |  |
|               | <speed></speed>                                                                                                    | 300<br>1200<br>2400<br>4800<br>9600                                                                                                    | onnection Speed in bps                                                                                          |  |  |
| Parameter Sto | rade: None                                                                                                    | 14400                                                                                                    |                                                                                                    |  |  |
| Examples:     | age. None                                                                                                    |                                                                                                    |                                                                                                    |  |  |

| Command                                      | Responses                |
|----------------------------------------------|--------------------------|
| ATD0123456789;                               | OK                       |
| Note: Call the 0123456789 number, voice call | Note: Call succeeds      |
| ATD0123456789P123;                           | OK                       |
| Note: Call the 0123456789 number, voice call |                          |
| with a pause and DTMF sequence 123           |                          |
| ATD0123456789                                | CONNECT 9600             |
| Note: Call the 0123456789 number, data call  | Note: Call succeeds      |
| ATD*#21#                                     | +CCFC: 0,7               |
| Note: Check any call forwarding status       | OK                       |
|                                              | Note: No call forwarding |

#### SIM, PIN, +WIND Notes:

#### For Emergency Calls

- This command is supported even if the SIM card is absent.
- The +WIND indication from which this command is allowed is +WIND: 3.

#### **For Normal Calls**

- A SIM card must be inserted to support this command.
- The PIN 1 / CHV 1 code must be entered to support this command.
- This command is supported even if the PIN 2 / CHV 2 code is not entered.

#### Other Notes:

- If a GPRS PPP session is already running, the setting of a CSD (GSM data call) is not supported.
- For an international number, the local international prefix does not need to be set (usually 00) but must be replaced by the '+' character.
- Note that some countries may have specific numbering rules for their GSM handset numbering.
- When the FDN phonebook has been activated (see +CLCK command), only numbers beginning with the digits of FDN phonebook entries can be called. For example, if "014629" is entered in the FDN phonebook all the phone numbers beginning with these 6 digits can be called.
- An outgoing call attempt can be refused if the AOC service is active and credit has expired (NO CARRIER).
- As per GSM 02.30, GSM sequences may be controlled using dial commands. These sequences can contain "\*", "#", but ";" is forbidden in the sequence. For example, to invoke or suppress CLIR service temporally, ATD\*31#<nb>[;] and ATD#31#<nb>[;] can be used (with ';' at the end, a voice call will be launched).
- If the FDN phonebook is activated, the call forwarding sequences are allowed only if they are present in the FDN.

## **Direct Dial Using a Phonebook Index D**

**Description:** 

This command allows initiating an outgoing voice or data call directly by indicating the index of a specific or current phonebook entry.

Syntax:

| Command                                                  | Responses                                          |
|----------------------------------------------------------|----------------------------------------------------|
| Action Command:                                          | OK / CONNECT <speed> / NO CARRIER / BUSY /</speed> |
| ATD>[ <mem>]<index>[<i>] [<g>] [;]</g></i></index></mem> | NO ANSWER                                          |
| No Read and Test Commands                                |                                                    |

Values:

#### Phonebook Memory Storage <mem>

If omitted, the currently selected phonebook is used.

- SM ADN Abbreviated Dialing Numbers (SIM phonebook)
- FD FDN Fixed Dialing Numbers (SIM restricted phonebook)
- MSISDN (SIM own numbers) ON
- ECC Emergency Call Codes (SIM or Mobile Equipment) EN
- LD LND Last Number Dialed
- MC Missed (unanswered received) Calls list
- ME Mobile Equipment (flash) phonebook
- combined Mobile Equipment and SIM phonebook (Mobile Equipment+SM) МΤ
- RC **Received Calls list**
- SN SDN Service Dialing Numbers (SIM special service numbers)

<index>

<|>

#### Phonebook Entry Index Integer type

The range depends on the SIM capability (for ADN phonebook) and is (1-500) for flash phonebook

#### **CLIR Supplementary Service Subscription**

If present, the CLIR supplementary service subscription is overridden temporarily for this call only

- Activate (disable presentation of own phone number to remote)
- Deactivate (enable presentation of own phone number to remote)

#### <G> **CUG Supplementary Service Information**

If present, the CUG supplementary service information is overridden temporary for this call only.

- G Activate
- Deactivate g

#### For Voice Calls

If omitted, the call will be a data call

<speed> **Data Call Connection Speed in bps** 

- 300 1200
- 2400 4800 9600

14400

#### Parameter Storage: None

Examples:

| Command                                           | Responses           |
|---------------------------------------------------|---------------------|
| ATD>1;                                            | OK                  |
| Note: Call the first entry of current phonebook   | Note: Call succeeds |
| ATD>ME1;                                          | OK                  |
| Note: Call the first entry of the flash phonebook | Note: Call succeeds |

#### SIM, PIN, +WIND Notes:

- A SIM card must be inserted to support this command.
- The PIN 1 / CHV 1 code must be entered to support this command.
- This command is supported even if the PIN 2 / CHV 2 code is not entered.
- The +WIND indication from which this command is allowed is +WIND: 4.

**Other Notes:** 

- When the FDN phonebook has been activated (see +CLCK command), only direct dialing from • FDN phonebook entries is available.
- An outgoing call attempt can be refused if the AOC service is active and credit has expired (NO CARRIER).

## **Direct Dial Using a Phonebook Entry Name D**

**Description:** 

|                              | specific phore  | nebook.                                                                                                    | 5                                                                                                    | 0 ,                                  |
|------------------------------|-----------------|----------------------------------------------------------------------------------------------------|----------------------------------------------------------------------------------------------------|--------------------------------------|
| Syntax:                      | Command         |                                                                                                    | Posponsos                                                                                                    |                                      |
|                              | Action Cor      |                                                                                                    | Responses OK / CONNECT <speed> / NO C</speed>                                                                                                    | ARRIER / BUSY /                      |
|                              |                 | m>] <iname>[<i>][<g>][;]</g></i></iname>                                                                                                    | NO ANSWER                                                                                                    |                                      |
|                              | No Read an      | nd Test Commands                                                                                                    |                                                                                                    |                                      |
| Values:                      |                 |                                                                                                    |                                                                                                    |                                      |
|                              | <mem></mem>     | FDFDN Fixed Dialing<br>MSISDN (SIM ow<br>ECC Emergency<br>LDLDLND Last NumberMCMissed (unanswe<br>Mobile Equipmen<br>MTMTcombined Mobile<br>RCRCReceived Calls list                                                                                                    | ected phonebook is used.<br>Dialing Numbers (SIM phonebook)<br>g Numbers (SIM restricted phonebo<br>n numbers)<br>Call Codes (SIM or Mobile Equipme<br>r Dialed<br>red received) Calls list<br>t (flash) phonebook<br>Equipment and SIM phonebook (M | ook)<br>ent)<br>lobile Equipment+SM) |
|                              | <name></name>   | Phonebook Entry Name<br>ASCII string (between " ")<br>The maximum number of characters depends on the SIM capability for all phonebooks<br>except the mobile equipment (up to 30 characters)                                                                            |                                                                                                    |                                      |
|                              | < >             | CLIR Supplementary Service SubscriptionIf present, the CLIR supplementary service subscription is overridden temporarily for thiscall onlyIActivate (disable presentation of own phone number to remote)iDeactivate (enable presentation of own phone number to remote) |                                                                                                    |                                      |
|                              | < <b>G</b> >    | CUG Supplementary Service<br>If present, the CUG supplet<br>only.<br>G Activate<br>g Deactivate<br>For Voice Calls                                                                                                    | vice Information<br>mentary service information is over                                                                                                    | rridden temporary for this call      |
|                              | ,               | If omitted, the call will be a data a data call                                                                                                    |                                                                                                    |                                      |
|                              | <speed></speed> | <b>Data Call Connection Spe</b><br>300<br>1200<br>2400<br>4800<br>9600<br>14400                                                                                                    | eed in bps                                                                                                    |                                      |
| Parameter Stora<br>Examples: | age: None       |                                                                                                    |                                                                                                    |                                      |
|                              | Command         |                                                                                                    |                                                                                                    | Responses                            |

This command allows initiating an outgoing voice or data call directly by indicating the entry name of a

| Command                                                               | Responses           |
|-----------------------------------------------------------------------|---------------------|
| ATD>"John";                                                           | OK                  |
| Note: Call the number of current phonebook entry whose name is John   | Note: Call succeeds |
| ATD>ME "John";                                                        | OK                  |
| Note: Call the number of the flash phonebook entry whose name is John | Note: Call succeeds |

#### SIM, PIN, +WIND Notes:

- A SIM card must be inserted to support this command. •
- The PIN 1 / CHV 1 code must be entered to support this command.
- This command is supported even if the PIN 2 / CHV 2 code is not entered.
- The +WIND indication from which this command is allowed is +WIND: 4.

Other Notes:

- When the FDN phonebook has been activated, only direct dialing from FDN phonebook entries is . available.
- An outgoing call attempt can be refused if the AOC service is active and credit has expired (NO CARRIER).

| This command redials    | s the last numbe                                         | er used in the "D" comman                                                                                                    |
|-------------------------|----------------------------------------------------------|----------------------------------------------------------------------------------------------------|
|                         |                                                          |                                                                                                    |
| Command                 | Responses                                                | 6                                                                                                    |
| Action Command:         | <last number<="" th=""><th>er&gt;</th></last>            | er>                                                                                                    |
| ATDL                    | OK                                                       |                                                                                                    |
| No Read and Test C      | ommands                                                  |                                                                                                    |
| <last number=""></last> | Last Number<br>For voice calls<br>String type            | Dialed Followed by ";"<br>only                                                                                                    |
| orage: None             |                                                          |                                                                                                    |
|                         |                                                          |                                                                                                    |
|                         | Command<br>Action Command:<br>ATDL<br>No Read and Test C | Action Command: <last number<="" td="">         ATDL       OK         No Read and Test Commands          <last number="">       Last Number         For voice calls       String type</last></last> |

# Redial Last Telephone Number DL

CommandResponsesATDL0146290800;Note: Redial last numberOKNote: Last call was a voice call

#### SIM, +WIND Notes:

- This command is supported even if the SIM card is absent.
- The +WIND indication from which this command is allowed is +WIND: 3.

# Answer a Call A

**Description:** 

When the product receives a call, it sets the Ring Indicator signal and sends the ASCII "**RING**" or "**+CRING**: **<type>**" string to the application (+CRING if the cellular result code +CRC is enabled). Then it waits for the application to accept the call with the ATA command.

Syntax:

| Command         | Responses |
|-----------------|-----------|
| Action Command: | OK        |
| ATA             |           |

No Read and Test Commands

Values: No parameters.

Parameter Storage: None

### Examples:

| Command                            | Responses               |
|------------------------------------|-------------------------|
|                                    | RING                    |
|                                    | Note: Incoming call     |
| ATA                                | OK                      |
| Note: Answer to this incoming call | Note: Call accepted     |
| ATH                                | OK                      |
| Note: Disconnect call              | Note: Call disconnected |

- This command is supported even if the SIM card is absent.
- The +WIND indication from which this command is allowed is +WIND: 3.

# Hang Up Command H

**Description:** The ATH (or ATH0) command disconnects the remote user. In the case of multiple calls, all calls are released (active, on-hold and waiting calls). The specific ATH1 command disconnects the current outgoing call, only in dialing or alerting state (i.e., ATH1 can be used only after the ATD command and before its terminal response (OK, NO CARRIER, ...) It can be useful in the case of multiple calls. Syntax: Command Responses **Action Command:** OK ATH<n> No Read and Test Commands Values: <n> **Disconnection Type** Ask for disconnection (default value) 0 Ask for outgoing call disconnection 1 Parameter Storage: None

Examples:

| Command                                   | Responses                                |
|-------------------------------------------|------------------------------------------|
| ATH                                       | ОК                                       |
| Note: Ask for disconnection               | Note: Every call, if any, is released    |
| ATH1                                      | OK                                       |
| Note: Ask for outgoing call disconnection | Note: Outgoing call, if any, is released |

SIM, +WIND Notes:

- This command is supported even if the SIM card is absent.
- The +WIND indication from which this command is allowed is +WIND: 3.

#### Hang-up WATH

**Description:** This command disconnects the remote user, specifying a release cause and the location. In the case of multiple calls, all calls are released (active, on-hold and waiting calls).

### 0

| Syntax:               |                                                                           |                                                                          |                                                              |
|-----------------------|---------------------------------------------------------------------------|--------------------------------------------------------------------------|--------------------------------------------------------------|
|                       | Command                                                                   |                                                                          | Responses                                                    |
|                       | Action Command:<br>AT+WATH= <relcause>,[<location>]</location></relcause> |                                                                          | OK                                                           |
|                       |                                                                           |                                                                          |                                                              |
|                       | Test Commar                                                               | id:                                                                      | +WATH: (list of supported <relclause>s),(list of</relclause> |
|                       | AT+WATH=?                                                                 |                                                                          | supported <location>s)</location>                            |
|                       | No Read Com                                                               | mand                                                                     |                                                              |
| Values:               | <relcause></relcause>                                                     | Release Cause<br>Range 1 to 127<br>Integer value<br>See table "Failure C | Cause from 3GPP TS0 24.008 recommendation" in the Append     |
| <location></location> |                                                                           | Release Location                                                         |                                                              |
|                       |                                                                           | 0 user                                                                   |                                                              |
|                       |                                                                           | 1 private net                                                            | work serving the local user                                  |
|                       |                                                                           | 2 transit network                                                        |                                                              |
|                       |                                                                           | 3 transit network                                                        |                                                              |
|                       |                                                                           |                                                                          | vork serving the remote user                                 |
|                       |                                                                           | 5 private network serving the remote user                                |                                                              |
|                       |                                                                           | 7 internation                                                            | 7 international network                                      |
|                       |                                                                           | 10 network be                                                            | eyond interworking point                                     |
| Parameter S           | Storage: None                                                             |                                                                          |                                                              |

Parameter Storage: None Examples:

| Command                                                      | Responses                             |
|--------------------------------------------------------------|---------------------------------------|
| AT+WATH=?                                                    | +WATH: (1-127),(0-5,7,10)             |
|                                                              | OK                                    |
| AT+WATH=31                                                   | OK                                    |
| Note: Ask for disconnection with release cause=normal and    | Note: All calls, if any, are released |
| location=USER                                                | _                                     |
| AT+WATH=17,2                                                 | OK                                    |
| Note: Ask for disconnection with release cause=user busy and | Note: All calls, if any, are released |
| location=public network serving the local user               |                                       |

#### SIM, +WIND Notes:

This command is supported even if the SIM card is absent.

The +WIND indication from which this command is allowed is +WIND: 3.

### **Remote Disconnection**

<report>

This message is used by the product to inform the application that an active call has been released by the remote user. The product sends "**NO CARRIER**" to the application and sets the DCD signal.

In addition, for AOC, the product can release the call if credit has expired (release cause 68 with +CEER command).

# Extended Error Report +CEER

**Description**: This command gives the cause of call release when the last call set up (originating or answering) failed. **Syntax:** 

| Command         | Responses                |
|-----------------|--------------------------|
| Action Command: | +CEER: <report></report> |
| AT+CEER         | OK                       |

No Read and Test Commands

Values:

**Call Release Cause** (see section "Failure Cause from 3GPP TS 24.008 Recommendation" in Appendix.

Parameter Storage: None

Examples:

| Command                   | Responses                 |
|---------------------------|---------------------------|
| ATD123456789;             | NO CARRIER                |
| Note: Outgoing voice call | Note: Call setup failure  |
| AT+CEER                   | +CEER: Error 41           |
|                           | ОК                        |
| Note: Ask release cause   | Note: "Temporary failure" |

- This command is supported even if the SIM card is absent.
- The +WIND indication from which this command is allowed is +WIND: 3.

# Automatic Dialing with DTR %D

**Description:** This command enables and disables:

- Automatic dialing of the phone number stored in the first location of the ADN phonebook, (or FDN phonebook, if it is activated using the +CLCK command).
- Automatic sending of the short message (SMS) stored in the first location of the SIM.

The number is dialed when the DTR OFF switches ON.

The short message is sent when DTR OFF switches ON.

Syntax:

| Command                   | Responses                |  |
|---------------------------|--------------------------|--|
| Action Command:           | +CEER: <report></report> |  |
| AT%D <n>[;]</n>           | OK                       |  |
| No Read and Test Commands |                          |  |

Values:

### Automatic Dialing Mode

- 0 Disables automatic DTR number dialing / message transmission.
- 1 Enables automatic DTR dialing if DTR switches from OFF to ON. Dials the phone number in the first location of the ADN phonebook (or FDN phonebook, if it is activated using the +CLCK command). Voice call (with semicolon). Data call (without semicolon).
- 2 Activates automatic DTR short message transmission if DTR switches from OFF to ON. Sends the short message in the first location of the SIM (even if the current selected SMS memory is not SM in +CPMS command).

<;> For a Voice Call

If omitted, the call will be a data one.

Parameter Storage: None

<n>

| Examples: |  |
|-----------|--|
|-----------|--|

| Command                                                          | Responses                       |
|------------------------------------------------------------------|---------------------------------|
| AT%D1;                                                           | OK                              |
| Note: Activates DTR number dialing                               | Note: Command has been executed |
| DTR is OFF                                                       |                                 |
| DTR switches ON                                                  | ОК                              |
| Note: Number in the ADN's first location is dialed automatically |                                 |
| DTR switches OFF                                                 |                                 |
| Note: The product goes on-hook                                   |                                 |
| AT%D2                                                            | OK                              |
| Note: Activates DTR short message sending                        | Note: Command has been executed |
| DTR is OFF                                                       | +CMSS: 1                        |
| DTR switches ON                                                  |                                 |
| Note: The first short message is sent                            |                                 |

### SIM, +WIND Notes:

- This command is supported even if the SIM card is absent.
- The +WIND indication from which this command is allowed is +WIND: 3.

Other Notes:

If the first location is empty:

- AT%D1 and AT%D2 commands will receive an OK response.
- The DTR ON event will trigger a CME ERROR: 21 or a CMS ERROR: 321

## Automatic Answer S0

**Description:** This command determines and controls the product automatic answering mode.

Syntax:

| Command               | Responses       |
|-----------------------|-----------------|
| Action Command:       | OK              |
| ATS0= <value></value> |                 |
| Read Command:         | <value></value> |
| ATS0?                 | OK              |

Values:

<value> The number of rings before an automatic answer (3 characters padded with zeros) Range of values is 0 to 255. Default is 000.

**Parameter Storage:** The <value> parameter is stored in EEPROM using AT&W. The default value can be restored using AT&F.

### Examples:

| Command                              | Responses                                   |
|--------------------------------------|---------------------------------------------|
| ATS0=2                               | ОК                                          |
| Note: Automatic answer after 2 rings |                                             |
| ATS0?                                | 002                                         |
|                                      | ОК                                          |
| Note: Current value                  | Note: always 3 characters padded with zeros |

#### SIM, +WIND Notes:

- This command is supported even if the SIM card is absent.
- The +WIND indication from which this command is allowed is +WIND: 3.

### Incoming Call Bearer +CICB

Description:

This command sets the type of incoming calls when no incoming bearer is given (see +CSNS). **Note:** Setting the +CICB command affects the current value of +CSNS.

Syntax:

| Command                | Responses                                 |
|------------------------|-------------------------------------------|
| Action Command:        | OK                                        |
| AT+CICB= <mode></mode> |                                           |
| Read Command:          | +CICB: <mode></mode>                      |
| AT+CICB?               | ОК                                        |
| Test Command:          | +CICB: (list of supported <mode>s)</mode> |
| AT+CICB=?              | ОК                                        |

Values:

#### <mode> Default Incoming Call Bearer 0 Data

2 Speech. Default.

**Parameter Storage:** The <mode> parameter is stored in EEPROM using AT&W. The default value can be restored using AT&F.

Examples:

| Command                                         | Responses                                 |
|-------------------------------------------------|-------------------------------------------|
| AT+CICB=2                                       | OK                                        |
| Note: If no incoming bearer, force a voice call |                                           |
| AT+CICB?                                        | +CICB: 2                                  |
| Note: Get current value                         | ОК                                        |
|                                                 | Note: Default incoming bearer: voice call |
| AT+CICB=?                                       | +CICB: (0-2)                              |
| Note: Test command                              | OK                                        |

- This command is supported even if the SIM card is absent.
- The +WIND indication from which this command is allowed is +WIND: 3.

# Single Numbering Scheme +CSNS

Description:

Selects the bearer to be used when a modem single numbering scheme call is set up (see +CICB). **Note:** Setting the +CSNS command affects the current value of +CICB.

### Syntax:

| Command                         | Responses                                 |  |
|---------------------------------|-------------------------------------------|--|
| Action Command:                 | ОК                                        |  |
| AT+CSNS= <mode></mode>          |                                           |  |
| Read Command:                   | +CSNS: <mode></mode>                      |  |
| AT+CSNS?                        | OK                                        |  |
| Test Command:                   | +CSNS: (list of supported <mode>s)</mode> |  |
| AT+CSNS=?                       | OK                                        |  |
| <mode> Bearer to be used</mode> |                                           |  |

Values:

Bearer to be used0 Voice. Default.

4 Data

**Parameter Storage:** The <mode> parameter is stored in EEPROM using AT&W. The default value can be restored using AT&F.

### Examples:

| Command                  | Responses                                 |
|--------------------------|-------------------------------------------|
| AT+CSNS=0                | OK                                        |
| Note: Force a voice call |                                           |
| AT+CSNS?                 | +CSNS: 0                                  |
| Note: Get current value  | OK                                        |
|                          | Note: Default incoming bearer: voice call |
| AT+CSNS=?                | +CSNS: (0,2,4)                            |
| Note: Test command       | OK                                        |

- This command is supported even if the SIM card is absent.
- The +WIND indication from which this command is allowed is +WIND: 3.

# Service Reporting Control +CR

**Description:** This command enables a more detailed type of service reporting in the case of incoming or outgoing data calls. Before sending the CONNECT response to the application, the product will specify the type of data connection that has been set up. **Syntax:** 

| Syntax: |                       |        |                                         |
|---------|-----------------------|--------|-----------------------------------------|
|         | Command               |        | Responses                               |
|         | Action Command        | :t     | OK                                      |
|         | AT+CR= <mode></mode>  |        |                                         |
|         | Read Command:         |        | +CR: <mode></mode>                      |
|         | AT+CR?                |        | OK                                      |
|         | Test Command:         |        | +CR: (list of supported <mode>s)</mode> |
|         | AT+CR=?               |        | OK                                      |
|         | Unsolicited Response: |        | -CR: <type></type>                      |
| Values: | <mode></mode>         | Exten  | ded Reports Activation                  |
|         | 0                     | Disabl | le extended reports. Default.           |
|         | 1                     | Enable | e extended reports                      |
|         | <type> Ty</type>      |        | of Call                                 |
|         | ASYNC                 | Async  | hronous transparent                     |
|         | REL ASYNC             | Async  | hronous non-transparent                 |
|         | GPRS                  | GPRS   |                                         |

**Parameter Storage:** The <mode> parameter is stored in EEPROM using AT&W. The default value can be restored using AT&F.

#### Examples:

| Command                        | Responses           |
|--------------------------------|---------------------|
| AT+CR=?                        | +CR: (0,1)          |
|                                | ОК                  |
| AT+CR=1                        | OK                  |
| Note: Extended reports enabled | Note: Command valid |
| AT+CR?                         | +CR: 1              |
|                                | ОК                  |
| ATD0612345678                  | +CR: ASYNC          |
| Note: CSD data call            | CONNECT 9600        |

- This command is supported even if the SIM card is absent.
- The +WIND indication from which this command is allowed is +WIND: 3.

# Cellular Result Codes +CRC

**Description:** This command allows more detailed ring information for an incoming call (voice or data). Instead of the string "RING", an extended string is used to indicate which type of call is ringing.

| Sv | ntax: |  |
|----|-------|--|
| Jy | max.  |  |

|         | Command<br>Action Command:<br>AT+CRC= <mode><br/>Read Command:<br/>AT+CRC?<br/>Test Command:</mode> |                                                 | Resp     | onses                                                                                |                  |
|---------|----------------------------------------------------------------------------------------------------|-------------------------------------------------|----------|--------------------------------------------------------------------------------------|------------------|
|         |                                                                                                    |                                                 | OK       |                                                                                      |                  |
|         |                                                                                                    |                                                 | +CRC     | C: <mode></mode>                                                                     |                  |
|         |                                                                                                    |                                                 | OK       |                                                                                      |                  |
|         |                                                                                                    |                                                 | +CRC     | C: (list of supported <mode>s)</mode>                                                |                  |
|         | AT+CRC=?                                                                                            |                                                 | OK       |                                                                                      |                  |
|         | Unsolicited Res                                                                                     | ponse: +                                        | CRING    | 6: <type> [,<pdp_type> [,<pdp_a< th=""><th>ddr&gt;]]</th></pdp_a<></pdp_type></type> | ddr>]]           |
| Values: | <mode></mode>                                                                                       | Extende                                         | d Ring   | Information                                                                          |                  |
|         |                                                                                                    | 0 Di                                            | isable e | extended reports. Default.                                                           |                  |
|         |                                                                                                    |                                                 | nable e  | xtended reports                                                                      |                  |
|         | <type></type>                                                                                       | Detailed                                        | Ring I   | nformation                                                                           |                  |
|         | ASYNC                                                                                               |                                                 |          | Asynchronous transparent                                                             |                  |
|         |                                                                                                    | REL AS                                          | YNC      | Asynchronous non-transparent                                                         |                  |
|         |                                                                                                    | VOICE                                           |          | Voice                                                                                |                  |
| GPRS    |                                                                                                    | GPRS network request for PDP context activation |          | context activation                                                                   |                  |
|         | <pdp_type> Type of<br/>"IP"<br/>"PPP"</pdp_type>                                                    |                                                 | Packet   | t <b>Data Protocol</b><br>Internet Protocol<br>Point-to-Point Protocol               |                  |
|         | <pdp_addr></pdp_addr>                                                                               | PPP Add<br>Identifies<br>String typ             | s the M  | lodem in the Address Space Appli                                                     | cable to the PDP |

**Parameter Storage:** The <mode> parameter is stored in EEPROM using AT&W. The default value can be restored using AT&F.

### Examples:

| Command                        | Responses                 |
|--------------------------------|---------------------------|
| AT+CRC=?                       | +CRC: (0,1)               |
|                                | ОК                        |
| AT+CRC=1                       | OK                        |
| Note: Extended reports enabled | Note: Command valid       |
| AT+CRC?                        | +CRC: 1                   |
|                                | OK                        |
|                                | +CRING: VOICE             |
|                                | Note: Incoming voice call |

- This command is supported even if the SIM card is absent.
- The +WIND indication from which this command is allowed is +WIND: 3.

# Chapter 13 – Data Commands

# **Using AT Commands During a Data Connection**

To use AT Commands during a data connection (e.g., while the product is in online mode), it is necessary to switch to offline mode.

### Switch from Online to Offline Mode

To switch from online mode to offline mode, the "+++" sequence must be sent. Following this, the product gets back to offline mode with an "OK" response, and an AT command can be sent.

The "+++" sequence must be sent with a guard time of 1s before or after the sequence.

Note: The "+++" sequence will work only with the **+ICF** command using the following settings:

- 8 data bits, with no parity
- 7 data bits, with even parity

### Switch from Offline to Online Mode

See the "O" command description.

<speed>

# **Bearer Type Selection** +CBST

Description: Syntax:

| Command                                                    | Responses                                                |
|------------------------------------------------------------|----------------------------------------------------------|
| Action Command:                                            | ОК                                                       |
| AT+CBST= [ <speed>] [,<name>] [,<ce>]]</ce></name></speed> |                                                          |
| Read Command:                                              | +CBST: <speed>,<name>,<ce></ce></name></speed>           |
| AT+CBST?                                                   | OK                                                       |
| Test Command:                                              | +CBST: (list of supported <speed>s),(list of</speed>     |
| AT+CBST=?                                                  | supported <name>s),(list of supported <ce>s)</ce></name> |
|                                                            | OK                                                       |

This command allows the selection of a bearer type for both outgoing and incoming data calls.

Values:

#### **Data Call Connection Speed** Used Only for Outgoing Calls

|               | Obcu only it |                                                 |                                                    |  |
|---------------|--------------|-------------------------------------------------|----------------------------------------------------|--|
|               | 0 (default)  | Autobauding                                     | (modem type: none)                                 |  |
|               | 1            | 300 bps                                         | (modem type: V.21)                                 |  |
|               | 2            | 1200 bps                                        | (modem type: V.22)                                 |  |
|               | 3            | 1200/75 bps                                     | (modem type: V.23)                                 |  |
|               | 4            | 2400 bps                                        | (modem type: V.22bis)                              |  |
|               | 5            | 2400 bps                                        | (modem type: V.26ter)                              |  |
|               | 6            | 4800 bps                                        | (modem type: V.32)                                 |  |
|               | 7            | 9600 bps                                        | (modem type: V.32)                                 |  |
|               | 8            | Specific                                        |                                                    |  |
|               | 12           | 9600 bps                                        | (modem type: V.34)                                 |  |
|               | 14           | 14400 bps                                       | (modem type: V.34)                                 |  |
|               | 65           | 300 bps                                         | (modem type: V.110)                                |  |
|               | 66           | 1200 bps                                        | (modem type: V.110)                                |  |
|               | 68           | 2400 bps                                        | (modem type: V.110)                                |  |
|               | 70           | 4800 bps                                        | (modem type: V.110)                                |  |
|               | 71           | 9600 bps                                        | (modem type: V.110)                                |  |
|               | 75           | 14400 bps                                       | (modem type: V.110)                                |  |
| <name></name> | Operating N  | Node                                            |                                                    |  |
|               | 0 Default    | No data comp<br>supported.                      | pression is provided and only asynchronous mode is |  |
| <ce></ce>     | Connection   |                                                 |                                                    |  |
|               | 0            | Transparent only<br>Non transparent only        |                                                    |  |
|               | 1 Default    |                                                 |                                                    |  |
|               | 2            | Transparent preferred Non transparent preferred |                                                    |  |
|               | 3            |                                                 |                                                    |  |

81

**Parameter Storage:** All parameters are stored in EEPROM using AT&W. The default value can be restored using AT&F. **Examples:** 

| Command               | Responses                                      |
|-----------------------|------------------------------------------------|
| AT+CBST=?             | +CBST: (0-8,12,14,65,66,68,70,71,75),(0),(0-3) |
|                       | OK                                             |
| AT+CBST=7,0,1         | OK                                             |
| Note: Select a bearer |                                                |
| AT+CBST?              | +CBST:7,0,1                                    |
| Note: Current values  | ОК                                             |

#### SIM, +WIND Notes:

- This command is supported even if the SIM card is absent.
- The +WIND indication from which this command is allowed is +WIND: 3.

### Other Notes:

- For incoming calls, if <ce> is set to "Transparent only" and the network offers Non-Transparent or vice versa, then the call is released.
- The <ce> parameter values 2 and 3 are equivalent to the former values of 100 and 101. These values are managed for compatibility purposes, but they should no longer be used in the new code (2 as former 100 and 3 as former 101).

# DTE-DCE Local Rate Reporting +ILRR

| Description:    | current (negotiated or renegotiated) D                           | •                                                                                                  |
|-----------------|------------------------------------------------------------------|----------------------------------------------------------------------------------------------------|
|                 | compression report and before any co                             | is transmitted in an incoming or outgoing data call after any data onnection indication (CONNECT). |
| Syntax:         |                                                                  | · · ·                                                                                              |
|                 | Command                                                          | Responses                                                                                          |
|                 | Action Command:<br>AT+ILRR = <value></value>                     | OK                                                                                                 |
|                 | Read Command:                                                    | +ILRR: <value></value>                                                                             |
|                 | AT+ILRR?                                                         | OK                                                                                                 |
|                 | Test Command: AT+ILRR=?                                          | +ILRR: (list of supported <value>s)<br/>OK</value>                                                 |
|                 | Unsolicited Response: +ILRR: <rate< th=""><th>e&gt;</th></rate<> | e>                                                                                                 |
| Values:         | <value> Local Port Rate Report</value>                           |                                                                                                    |
|                 | 0 Disable local port ra                                          |                                                                                                    |
|                 | 1 Enable local port ra                                           | •                                                                                                  |
|                 |                                                                  | renegotiated) DTE-DCE Speed Rate                                                                   |
|                 | Values in bps:                                                   | 800, 9600, 19200, 38400, 57600,                                                                    |
|                 | 115200, 230400, 46080                                            |                                                                                                    |
| Parameter Stora | age: All <value> parameter is stored in</value>                  | EEPROM using AT&W. The default value can be restored using                                         |
|                 | AT&F.                                                            | 5                                                                                                  |
| Examples:       |                                                                  |                                                                                                    |
|                 | Command                                                          | Responses                                                                                          |
|                 | AT+ILRR=?                                                        | +ILRR: (0,1)                                                                                       |
|                 |                                                                  | OK                                                                                                 |
|                 | AT+ILRR=0                                                        | OK                                                                                                 |
|                 | Note: Local port rate report disabled                            |                                                                                                    |
|                 | AT+ILRR=1                                                        | OK                                                                                                 |
|                 | Note: Local port rate report enabled                             | Note: Command valid                                                                                |
|                 | AT+ILRR?                                                         | +ILRR: 1                                                                                           |
|                 | 4700400450700                                                    | OK OK                                                                                              |
|                 | ATD0123456789                                                    | +ILRR: 9600                                                                                        |
|                 | Note: CSD call                                                   | CONNECT 9600                                                                                       |
|                 |                                                                  | Note: Data rate is 9600                                                                            |

- A SIM card must be inserted to support this command.
- The PIN 1 / CHV 1 code must be entered to support this command.
  - This command is supported even if the PIN 2 / CHV 2 code is not entered.

# Radio Link Protocol Parameters +CRLP

| Command                                                                                  | Responses                                               |
|------------------------------------------------------------------------------------------|---------------------------------------------------------|
| Action Command:                                                                          | OK                                                      |
| AT+CRLP=[ <iws>] [,<mws>] [,[<t1>] [,<n2>] [,[<ver>] ] ] ] ]</ver></n2></t1></mws></iws> |                                                         |
| Read Command:                                                                            | +CRLP:                                                  |
| AT+CRLP?                                                                                 | <iws>,<mws>,<t1>,<n2>,<ver></ver></n2></t1></mws></iws> |
|                                                                                          | OK                                                      |
| Test Command: AT+CRLP=?                                                                  | +CRLP:                                                  |
|                                                                                          | (list of supported <iws>s),</iws>                       |
|                                                                                          | (list of supported <mws>s),</mws>                       |
|                                                                                          | (list of supported <t1>s),</t1>                         |
|                                                                                          | (list of supported <n2>s),</n2>                         |
|                                                                                          | (list of supported <ver>s)</ver>                        |
|                                                                                          | OK                                                      |

Values:

| <iws></iws> | <b>Down Window Size</b><br>Range: 0-61 (default is 61)                                               |  |
|-------------|----------------------------------------------------------------------------------------------------|--|
| <mws></mws> | <b>Up Window Size</b><br>Range: 0-61 (default is 61)                                                 |  |
| <t1></t1>   | Acknowledgement timer in units of 10ms<br>Range: 40-255 (default is 48)                              |  |
| <n2></n2>   | <b>Retransmission attempts</b><br>Range: 1-255 (default is 6)                                        |  |
| <ver></ver> | <ul> <li>RLP version number</li> <li>V42bis is not supported</li> <li>V42bis is supported</li> </ul> |  |

**Parameter Storage:** Parameters are stored in EEPROM using AT&W. The default value can be restored using AT&F. **Examples:** 

| Command                  | Responses                                   |
|--------------------------|---------------------------------------------|
| AT+CRLP=?                | +CRLP: (0-61),(0-61),(40-255),(1,255),(0,1) |
|                          | OK                                          |
| AT+CRLP=61,61,48,6,0     | OK                                          |
| Note: Set new parameters |                                             |
| AT+CRLP?                 | AT+CRLP: 61,61,48,6,0                       |
| Note: Current values     |                                             |

- This command is supported even if the SIM card is absent.
- The +WIND indication from which this command is allowed is +WIND: 3.

# **Other Radio Link Parameters +DOPT**

Description: This command modifies additional radio link protocol parameters.

Syntax:

| Command                                                                   | Responses                                                |
|---------------------------------------------------------------------------|----------------------------------------------------------|
| Action Command:                                                           | OK                                                       |
| AT+DOPT=[ <reset_allowed>] [,<dtx_allowed>]</dtx_allowed></reset_allowed> |                                                          |
| Read Command:                                                             | +DOPT: <reset allowed="">,<dtx allowed=""></dtx></reset> |
| AT+DOPT?                                                                  | OK                                                       |
| Test Command:                                                             | +DOPT: (list of supported <reset allowed="">s),</reset>  |
| AT+DOPT=?                                                                 | (list of supported <dtx allowed="">s)</dtx>              |
|                                                                           | Ŏĸ                                                       |

Values:

### <reset\_allowed> Behavior in Case of Bad Radio Link

- 0 Data communication is hung up in case of bad radio link.
- 1 Default. Data communication is held even if the radio link is bad; there is a possibility of losing data.

<dtx\_allowed>

- Power Mode0 Normal mode
- 1 Default. Economic battery mode (not supported by all networks)

**Parameter Storage:** Parameters are stored in EEPROM using AT&W. The default value can be restored using AT&F. **Examples:** 

| Command                           | Responses   |
|-----------------------------------|-------------|
| AT+DOPT=?                         | (0,1),(0,1) |
|                                   | OK          |
| AT+DOPT=1                         | OK          |
| Note: Second parameter is omitted |             |
| AT+DOPT=1,1                       | OK          |
| Note: Set new parameters          |             |
| AT+DOPT?                          | 1,1         |
|                                   | OK          |
| AT+DOPT=0                         | OK          |
| Note: First parameter is omitted  |             |

- This command is supported even if the SIM card is absent.
- The +WIND indication from which this command is allowed is +WIND: 3.

# Select Mode +FCLASS

<n>

Description: This comm Syntax:

**n:** This command sets the product to a particular operating mode. Only Data is Available.

| Command            | Responses                             |
|--------------------|---------------------------------------|
| Action Command:    | OK                                    |
| AT+FCLASS= <n></n> |                                       |
| Read Command:      | +FCLASS: <n></n>                      |
| AT+FCLASS?         | OK                                    |
| Test Command:      | +FCLASS: (list of supported <n>s)</n> |
| AT+FCLASS =?       | OK                                    |

Values:

Operating Mode 0 Data. Default.

# Parameter Storage: None Examples:

| Command             | Responses                              |
|---------------------|----------------------------------------|
| AT+FCLASS=?         | +FCLASS: (0)                           |
| Note: Test command  | ОК                                     |
|                     | Note: Fax operating mode not supported |
| AT+FCLASS=0         | OK                                     |
| Note: Data mode     | Note: Command valid                    |
| requested           |                                        |
| AT+FCLASS?          | +FCLASS: 0                             |
|                     | ОК                                     |
| Note: Current value | Note: Command valid                    |

### SIM, +WIND Notes:

- This command is supported even if the SIM card is absent.
- The +WIND indication from which this command is allowed is +WIND: 3.

# Select Data Compression %C

**Description:** This command enables or disables data compression negotiation.

| Command         | Responses   |
|-----------------|-------------|
| Action Command: | OK          |
| AT%C [ <n>]</n> |             |
| Read Command:   | %C: <n></n> |
| AT%C?           | OK          |
| No Test Command |             |

Values:

<n> Compression Modem

- 0 No compression. Default
- 2 V42bis compression if supported

**Parameter Storage:** The <n> parameter is stored in EEPROM using AT&W. The default value can be restored using AT&F.

Examples:

| Command             | Responses |
|---------------------|-----------|
| AT%C2               | OK        |
| AT%C?               | 2         |
| Note: Current value | OK        |

- This command is supported even if the SIM card is absent.
- The +WIND indication from which this command is allowed is +WIND: 3.

# V42bis Data Compression +DS

Description:

ption: This command enables or disables V.42bis data compression if this feature is supported on the product. Note that the product allows only the MNP2 protocol.

Syntax:

| Command                                                                                     | Responses                                        |
|---------------------------------------------------------------------------------------------|--------------------------------------------------|
| Action Command: AT+DS=[ <dir>] [,<br/>[<neg>] [,[<p1>] [,[<p2>] ] ] ]</p2></p1></neg></dir> | ОК                                               |
| Read Command:                                                                               | +DS: <dir>,<neg>,<p1>,<p2></p2></p1></neg></dir> |
| AT+DS?                                                                                      | OK                                               |
| Test Command:                                                                               | +DS: (list of supported <dir>s),</dir>           |
| AT+DS=?                                                                                     | (list of supported <neg>s),</neg>                |
|                                                                                             | (list of supported <p1>s),</p1>                  |
|                                                                                             | (list of supported <p2>s)</p2>                   |
|                                                                                             | ÖK                                               |

Values:

<dir> The desired direction(s) of operation for the data compression feature from the DTE point of view.

- 0 Negotiated
- 1 Transmit only
- 2 Receive only
- 3 Both directions, accept any direction. Default.

<neg> Specifies whether or not the DCE may continue to operate if the desired result is not obtained.
0 Do not disconnect if V42bis is not negotiated by the remote DCE as specified in <dir>.
Default.

- 1 Disconnect if V42bis is not negotiated by the remote DCE as specified in <dir>
- <P1> The maximum number of dictionary entries that may be negotiated, Range: 512 to 2048. **Default is 2048**.
- P2> The maximum string length to be negotiated. Range: 6 to 250. Default is 20.

**Parameter Storage:** All parameters are stored in EEPROM using AT&W. The default value can be restored using AT&F. **Examples:** 

| Command                                        | Responses                                 |
|------------------------------------------------|-------------------------------------------|
| AT+DS=?                                        | +DS: (0-3),(0,1),(512-2048),(6-250)<br>OK |
| AT+DS=3,0,2048,250<br>Note: Set new parameters | OK                                        |
| AT+DS?                                         | +DS: 3,0,2048,250<br>OK                   |

- This command is supported even if the SIM card is absent.
- The +WIND indication from which this command is allowed is +WIND: 3.

# V42bis Data Compression Report +DR

**Description:** This command enables or disables the +DR intermediate result code that represents the current DCE-DCE data compression type. This intermediate result code, if enabled, is issued before the final result code, after the service report control +CR, and before the +ILRR intermediate report.

Syntax:

| Command                  | Responses                                   |  |
|--------------------------|---------------------------------------------|--|
| Action Command:          | OK                                          |  |
| AT+DR= <status></status> |                                             |  |
| Read Command:            | +DR: <status></status>                      |  |
| AT+DR?                   | OK                                          |  |
| Test Command:            | +DR: (list of supported <status>s)</status> |  |
| AT+DR=?                  | OK                                          |  |

Values:

| Intermediate      | e Response: +DR: <direction></direction> |  |
|-------------------|------------------------------------------|--|
| <status></status> | status> Status of the V42bis use         |  |

| 0 | Disabled. Default value. |
|---|--------------------------|
| 1 | Enabled                  |

### <direction> DCE-DCE Data Compression Type

| None    | Data compression is not use                 |
|---------|---------------------------------------------|
| V42B    | V42bis is in use in both directions         |
| V42B RD | V42bis is in use in receive direction only  |
| V42B TD | V42bis is in use in transmit direction only |

**Parameter Storage:** <status> is stored in EEPROM using AT&W. The default value can be restored using AT&F. **Examples:** 

| Command                  | Responses    |
|--------------------------|--------------|
| AT+DR=?                  | +DR: (0-1)   |
|                          | ОК           |
| AT+DR=1                  | OK           |
| Note: Reporting enabled  |              |
| AT+DR?                   | +DR: 1       |
|                          | ОК           |
| ATD01234567879           | +DR: V42B    |
| Note: Outgoing data call | CONNECT 9600 |

- This command is supported even if the SIM card is absent.
- The +WIND indication from which this command is allowed is +WIND: 3.

# Select Data Error Correcting Mode \N

**Description:** 

This command controls the preferred error correcting mode for a data connection. It can be used only for transparent data transmission.

Syntax:

| Command         | Responses   |
|-----------------|-------------|
| Action Command: | OK          |
| AT\N [ <n>]</n> |             |
| Read Command:   | \N: <n></n> |
| AT\N?           | OK          |

Values:

<n> Error Correction Mode

0 Disables error correcting mode. Default.

5 Selects MNP error correction mode

**Parameter Storage:** <n> is stored in EEPROM using AT&W. The default value can be restored using AT&F. **Examples:** 

| Command                   | Responses |
|---------------------------|-----------|
| AT\N0                     | OK        |
| Note: No error correction |           |
| AT\N?                     | 0         |
|                           | OK        |

SIM, +WIND Notes:

- This command is supported even if the SIM card is absent.
- The +WIND indication from which this command is allowed is +WIND: 3.

### Other Note:

+E prefixed V25ter commands are not used.

# **Chapter 14 - GPRS Commands**

# GPRS Mobile Station Class +CGCLASS

| Description:<br>Syntax: | The set command is used to set the modem to operate according to the specified GPRS mobile class. |                                                |  |
|-------------------------|---------------------------------------------------------------------------------------------------|------------------------------------------------|--|
|                         | Command                                                                                           | Responses                                      |  |
|                         | Action Command:                                                                                   | OK                                             |  |
|                         | AT+CGCLASS= <class></class>                                                                       |                                                |  |
|                         | Read Command:                                                                                     | +CGCLASS: <class></class>                      |  |
|                         | AT+CGCLASS?                                                                                       | OK                                             |  |
|                         | Test Command:                                                                                     | +CGCLASS: (list of supported <class>s)</class> |  |
|                         | AT+CGCLASS=?                                                                                      |                                                |  |

Values:

GPRS Mobile Class (in descending order of functionality) <class>

- В Class B
- CG Class C in GPRS only mode
- CC Class C in circuit switched only mode (lowest)

Parameter Storage: <class> is stored in EEPROM without using AT&W.

### Examples:

| Command              | Responses                 |
|----------------------|---------------------------|
| AT+CGCLASS=?         | +CGCLASS: ("CG","CC","B") |
|                      | OK                        |
| AT+CGCLASS="CC"      | OK                        |
| Note: Enter GMS mode |                           |
| AT+CGCLASS?          | +CGCLASS: ("CC")          |
|                      | OK                        |

### SIM, +WIND Notes:

- This command is supported even if the SIM card is absent.
- The +WIND indication from which this command is allowed is +WIND: 3.

- If the modem is GPRS attached, when the action command is issued with a <class> = CC . specified, a GPRS detach request is sent to the network.
- If the modem is GSM attached, when the action command is issued with a <class> = CG specified, a GSM detach request is sent to the network.
- During switch-On in CG class, the mobile station always performs an automatic GPRS attach (the ATTACH-STATUS parameter of +WGPRS is ignored).
- If the mobile station is not already GPRS-attached, when switching from B/CC class to CG class, . then no automatic GPRS attach is performed.

# **GPRS Parameters Customization +WGPRS**

Description:

This command modifies some of the GPRS parameters:

- The ATTACH-STATUS (the modem doesn't automatically make a GPRS attachment after initialization)
- The PDP-INIT-STATUS (activate automatically some defined PDP Contexts after initialization) and
- The user-defined multislot class. This parameter represents the GPRS class chosen by the user to perform power saving (by reducing TX/uplink time slots).

In addition, this command allows you to:

- Automatically sets some defined PDP contexts that can be activated (after initialization).
- Sets some parameters for the PALM® OS software: PPP Silent Mode

(PPP waits for PPP Client to start the dialog) and Slow CONNECT due to the delay of the processing of PALM® OS, the CONNECT is sent one second after the dialing command request).

**Important Note:** The modem must be rebooted to activate the new setup except for <mode> 3, 5, 6 and 7 (refer to the Values section).

The modem must be rebooted to activate the new setup except for <mode> 3, 5, 6 and 7 (please refer to "Defined Values" paragraph).

When the GPRS/EGPRS network technology capability and (modulation &) coding scheme indication is enabled (with + WGPRS AT command), under the following conditions, an unsolicited response +WGPRSIND will be returned by the module.

- Each time GPRS or EGPRS technologies availability is detected on the used network, even if the module is only GPRS capable
- The (modulation &) coding scheme used at the beginning of each transfer
- Each time the (modulation &) coding scheme are modified during the transfer

### Syntax: For <mode>=9, <parameter>=1

| Command                                                                          | Responses |
|----------------------------------------------------------------------------------|-----------|
| Action Command:                                                                  | OK        |
| AT+WGPRS= <mode>[, [<parameter>] [,<parameter2>]</parameter2></parameter></mode> |           |

### For <mode>=9, <parameter>=2

| Command                       | Responses                                                                                                    |
|-------------------------------|----------------------------------------------------------------------------------------------------|
| Action Command:               | +WGPRSIND: <techno>[,[<up_cs_ts0>],[<up_cs_ts1>],[<up_cs_ts2>],</up_cs_ts2></up_cs_ts1></up_cs_ts0></techno>              |
| AT+WGPRS= <mode></mode>       | [ <up_cs_ts3>],[<up_cs_ts4>],[<up_cs_ts5>],[<up_cs_ts6>],</up_cs_ts6></up_cs_ts5></up_cs_ts4></up_cs_ts3>                 |
| [, [ <parameter>]</parameter> | [ <up_cs_ts7>],[<down_cs_ts0>],[<down_cs_ts1>],[<down_cs_ts2>],</down_cs_ts2></down_cs_ts1></down_cs_ts0></up_cs_ts7>     |
| [, <parameter2>]</parameter2> | [ <down_cs_ts3>],[<down_cs_ts4>],[<down_cs_ts5>],[<down_cs_ts6>],</down_cs_ts6></down_cs_ts5></down_cs_ts4></down_cs_ts3> |
|                               | [ <down cs="" ts7="">]]</down>                                                                                            |
|                               | OK                                                                                                    |

### For all other cases

| Command                                                                                                    | Responses                                                                                                    |  |
|----------------------------------------------------------------------------------------------------|----------------------------------------------------------------------------------------------------|--|
| Action Command:                                                                                                    | OK                                                                                                    |  |
| AT+WGPRS= <mode> [,[<parameter>]</parameter></mode>                                                                                   |                                                                                                    |  |
| [,[ <cid>],[<class>]]]</class></cid>                                                                                                  |                                                                                                    |  |
| Read Command:<br>AT+WGPRS?                                                                                                    | +WGPRS: <mode> [,response&gt; [,<cid>]]<br/>[+WGPRS: <mode> [,response&gt; [,<cid>]] []]<br/>OK</cid></mode></cid></mode> |  |
| Test Command:                                                                                                    | +WGPRS: (list of supported <mode>s),</mode>                                                                               |  |
| AT+WGPRS=?                                                                                                    | (list of supported <parameter>s),</parameter>                                                                             |  |
|                                                                                                    | (list of supported <cid>s),</cid>                                                                                         |  |
| (list of supported <class>s)</class>                                                                                                  |                                                                                                    |  |
| Unsolicited Response                                                                                                    |                                                                                                    |  |
| +WGPRSIND: <techno>[,[<up_cs_ts0>],[<up_cs_ts1>],[<up_cs_ts2>],</up_cs_ts2></up_cs_ts1></up_cs_ts0></techno>                          |                                                                                                    |  |
| [ <up_cs_ts3>],[<up_cs_ts4>],[<up_cs_ts5>],[<up_cs_ts6>],</up_cs_ts6></up_cs_ts5></up_cs_ts4></up_cs_ts3>                             |                                                                                                    |  |
| [ <up_cs_ts7>],[<down_cs_ts0>],[<down_cs_ts1>],[<down_cs_ts2>],</down_cs_ts2></down_cs_ts1></down_cs_ts0></up_cs_ts7>                 |                                                                                                    |  |
| [ <down_cs_ts3>],[<down_cs_ts5>],[<do< td=""><td>wn_cs_ts6&gt;],[<down_cs_ts7>]]</down_cs_ts7></td></do<></down_cs_ts5></down_cs_ts3> | wn_cs_ts6>],[ <down_cs_ts7>]]</down_cs_ts7>                                                                               |  |

| Values: | <mode><br/>0</mode>       | <b>GPRS Parameter</b><br>ATTACH-STATUS (the modem performs automatically a GPRS attachment after initialization)                                                                                                    |
|---------|---------------------------|----------------------------------------------------------------------------------------------------|
|         | 1                         | Only <parameter> is used.<br/>PDP-INIT-STATUS (declares some PDP contexts liable to be activated automatically<br/>after initialization by <mode>=2)<br/>Only <parameter> is used.</parameter></mode></parameter>                                 |
|         | 2                         | Automatically sets some defined PDP contexts that can be activated (after initialization)                                                                                                    |
|         | 3                         | Only <parameter> and <cid> are used.<br/>PPP silent mode (PPP waits for PPP Client to start the dialog)<br/>Only <parameter> is used.</parameter></cid></parameter>                                                                               |
|         | 4                         | Definition of the GPRS multislot class. This parameter represents the GPRS or EGPRS class chosen by the user to perform power saving (by reducing TX/uplink time slots). Only <class> is used.</class>                                            |
|         | 5                         | Slow CONNECT for PALM® OS (due to the delay of the processing of PALM OS, the CONNECT is sent one second after the dialing command request). Only <pre>cparameter&gt; is used.</pre>                                                              |
|         | 6                         | PPP Filtering                                                                                                    |
|         | 7                         | Only <parameter> is used.<br/>Automatic GPRS roaming inter-operator (the mobile equipment automatically reattaches<br/>itself to the network and reactivates its PDP context by changing the operator when<br/>reaching border areas.</parameter> |
|         | 8                         | Only <class> is used.<br/>Definition of EGPRS multislot class (available for EGPRS compatible modems).<br/>Only <class> is used.</class></class>                                                                                                  |
|         | 9                         | GPRS/EGPRS network technology capability indication or together with (modulation &) coding scheme indication                                                                                                    |
|         | <parameter></parameter>   | Requested operation for <mode> (except for <mode>=4 and 8)</mode></mode>                                                                                                    |
|         | 0<br>2                    | Disabled<br>Enabled                                                                                                    |
|         | <parameter2></parameter2> | Requested kind of information for <mode>=9 and <parameter>=1 or 2</parameter></mode>                                                                                                    |
|         | 0<br>1                    | If omitted, the value will be set to 0<br>Enable only GPRS/EGPRS network capability indication<br>Enable GPRS/EGPRS network capability and (modulation &) coding scheme indication                                                                |
|         | <cid></cid>               | PDP Context Identifier.<br>Range: 1 to 4.<br>Integer type.                                                                                                    |
|         | <class></class>           | GPRS or EGPRS multislot class number. (See the table in Notes for more                                                                                                    |
|         | 0                         | information).<br>Deactivate EGPRS mode (in order to establish GPRS TBF).<br>Only available for EGPRS enabled Wireless modem and <mode>=8</mode>                                                                                                   |
|         | 2                         | Multislot class 2                                                                                                    |
|         | 8<br>10                   | Multislot class 8<br>Multislot class 10                                                                                                    |
|         | <techno><br/>0</techno>   | Technologies Available on the Used Network<br>Neither GPRS nor EGPRS features supported                                                                                                    |
|         | 1<br>2                    | Only GPRS feature supported<br>EGPRS feature supported                                                                                                    |
|         | <up_cs_tsx></up_cs_tsx>   | Coding Scheme (CS) or Modulation & Coding Scheme (MCS) Used in Uplink for<br>Each Timeslot                                                                                                    |
|         | 0                         | CS1 (GPRS)                                                                                                    |
|         | 1                         | CS2 (GPRS)                                                                                                    |
|         | 2<br>3                    | CS3 (GPRS)<br>CS4 (GPRS)                                                                                                    |
|         | 4                         | MCS1 (EGPRS)                                                                                                    |
|         | 5                         | MCS2 (EGPRS)                                                                                                    |
|         | 6                         | MCS3 (EGPRS)                                                                                                    |
|         | 7<br>8                    | MCS4 (EGPRS)<br>MCS5 (EGPRS)                                                                                                    |
|         | 9                         | MCS6 (EGPRS)                                                                                                    |
|         | 10                        | MCS7 (EGPRS)                                                                                                    |
|         | 11                        | MCS8 (EGPRS)                                                                                                    |
|         | 12                        | MCS9 (EGPRS)                                                                                                    |

#### <down\_cs\_tsX> Coding Scheme (CS) or Modulation & Coding Scheme (MCS) Used in Downlink for Each Timeslot

| 0  | CS1 (GPRS)   |
|----|--------------|
| 1  | CS2 (GPRS)   |
| 2  | CS3 (GPRS)   |
| 3  | CS4 (GPRS)   |
| 4  | MCS1 (EGPRS) |
| 5  | MCS2 (EGPRS) |
| 6  | MCS3 (EGPRS) |
| 7  | MCS4 (EGPRS) |
| 8  | MCS5 (EGPRS) |
| 9  | MCS6 (EGPRS) |
| 10 | MCS7 (EGPRS) |
| 11 | MCS8 (EGPRS) |
|    |              |

12 MCS9 (EGPRS)

Parameter Storage: The <cid> and<class> parameters are stored in EEPROM without using AT&W.

The unsolicited network availability and (modulation &) coding scheme indication configuration is not stored in EEPROM, even when using AT&W.

Examples:

| Command                                                         | Responses                                        |
|-----------------------------------------------------------------|--------------------------------------------------|
| AT+WGPRS=?                                                      | +WGPRS: (0-7),(0-1),(1-4),(2,8,10)               |
| Note: Request ranges of values for <b>GPRS</b> compatible modem | OK                                               |
| AT+WGPRS=?                                                      | +WGPRS: (0-8),(0-1),(1-4),(0,2,8,10)             |
| Note: Request ranges of values for EGPRS compatible modem       | OK                                               |
| AT+WGPRS=2,1,3                                                  | OK                                               |
| Note: Set <cid>=3 to be automatically activated after</cid>     |                                                  |
| initialization                                                  |                                                  |
| AT+WGPRS=7,1                                                    | OK                                               |
| Note: Set automatic re-attachment to the network and            |                                                  |
| reactivation of PDP context in case of change of operator for   |                                                  |
| MCC/MNC                                                         |                                                  |
| AT+WGPRS=4,,,8                                                  | OK                                               |
| Note: Choose GPRS multislot class 8                             |                                                  |
| AT+WGPRS=8,,,10                                                 | ОК                                               |
| Note: Choose <b>EGPRS</b> multislot class 10 for an EGPRS       |                                                  |
| compatible modem                                                |                                                  |
| AT+WGPRS=9,2                                                    | +WGPRSIND: 0                                     |
| Note: Read the GPRS/EGPRS network technology capability         | OK                                               |
| indication                                                      | Note: Neither GPRS nor EGPRS                     |
|                                                                 | features supported                               |
| AT+WGPRS=9,1                                                    | OK                                               |
| Note : Activate GPRS/EGPRS network technology capability        |                                                  |
| indication                                                      |                                                  |
|                                                                 | +WGPRSIND: 1                                     |
|                                                                 | Note: Immediate unsolicited                      |
|                                                                 | response after activation                        |
|                                                                 | +WGPRSIND: 2                                     |
|                                                                 | Note: Immediate unsolicited                      |
|                                                                 | response after the network                       |
|                                                                 | technology capability changed                    |
| AT+WGPRS=9,1,1                                                  | OK                                               |
| Note : Activate GPRS/EGPRS network technology capability        | OR                                               |
| and (modulation &) coding schemes indication                    |                                                  |
| Note: EGPRS capabilities detected and changed                   | +WGPRSIND: 1,,,,,,,,,,,,,                        |
| Note. Lor No capabilities detected and changed                  | +WGPRSIND: 2,,,,,,,,,,,,,,,,,,,,,,,,,,,,,,,,,,,, |
|                                                                 | Note: Immediate unsolicited                      |
|                                                                 | response after the network                       |
|                                                                 | technology capability changed                    |
| AT+CGDCONT=1,"IP","internet"                                    |                                                  |
|                                                                 | +WGPRSIND: 2,,,,,,,,,,,,,7,0                     |
|                                                                 |                                                  |
| ATD*99***1#                                                     | +WGPRSIND: 2,,,,,,0,,,,,,7,0                     |
| Note: Request the GPRS IP service                               | +WGPRSIND: 2,,,,,,0,,,,,,4,0                     |
| NOLE. NEQUESI LITE OFNO IF SEIVICE                              | <br>+WGPRSIND: 2,,,,,,7,,,,,9,10,9,0             |
|                                                                 | +WCDRSIND: 2,,,,,,7,,,,,9,10,9,0                 |
|                                                                 | +WGPRSIND: 2,,,,,,7,,,,,0,0,0,10                 |
|                                                                 | +WGPRSIND: 2,,,,,,0,,,,,0,0,0,10                 |

|                                                                                                    | Chapter 14 – GPRS Commands                                                                                                    |
|----------------------------------------------------------------------------------------------------|----------------------------------------------------------------------------------------------------|
|                                                                                                    | +WGPRSIND: 2,,,,,,0,,,,,9,9,9,9                                                                                                    |
| AT+WGPRS=9,2                                                                                                 | +WGPRSIND: 2,,0,,0,0,4,4,.,<br>+WGPRSIND: 2,,7,,0,0,4,4,.,<br>+WGPRSIND: 2,,,7,,0,0,4,4,.,<br>Note: Immediate unsolicited<br>response after each time the<br>modulation &) coding scheme are<br>modified during the transfer<br>+WGPRSIND: 2 |
| Note : Read GPRS/EGPRS network capability indication                                                         | OK                                                                                                    |
| AT+WGPRS=9,2,1<br>Note : Read the current GPRS/EGPRS network capability and<br>(modulation &) coding schemes | +WGPRSIND: 2,,,,,,0,,0,0,4,4,,,<br>OK                                                                                                    |
| AT+WGPRS?                                                                                                    | +WGPRS: 0,0<br>+WGPRS: 1,0                                                                                                    |
|                                                                                                    | +WGPRS: 2,0,1<br>+WGPRS: 2,1,3<br>+WGPRS: 3.0                                                                                                    |
|                                                                                                    | +WGPRS: 4,8<br>+WGPRS: 5.0                                                                                                    |
|                                                                                                    | +WGPRS: 6,0<br>+WGPRS: 7,1                                                                                                    |
| Note: Read Values for <b>non EGPRS</b> compatible modems.                                                    | +WGPRS: 9,1,1<br>OK                                                                                                    |
| AT+WGPRS?                                                                                                    | +WGPRS: 0,0<br>+WGPRS: 1,0<br>+WGPRS: 2,0,1<br>+WGPRS: 2,1,3<br>+WGPRS: 3,0<br>+WGPRS: 4,8<br>+WGPRS: 5,0<br>+WGPRS: 6,0<br>+WGPRS: 7,1                                                                                                    |
| Note: Read Values for <b>EGPRS</b> compatible modems.                                                        | +WGPRS: 8,10<br>Note: CPU.EGPRS class is 10.<br>+WGPRS: 9,1,1<br>Note: GPRS/EGPRS service<br>indication activated.<br>OK                                                                                                    |

Notes: Additional information for <class>:

| Multislot<br>Class | Maximum<br>Number of Slots |    | Minimum Number<br>of Slots |                 |                 |                 | Type of<br>MS   |   |
|--------------------|----------------------------|----|----------------------------|-----------------|-----------------|-----------------|-----------------|---|
|                    | Rx                         | Тх | Sum                        | T <sub>ta</sub> | T <sub>tb</sub> | T <sub>ra</sub> | T <sub>rb</sub> |   |
| 2                  | 2                          | 1  | 3                          | 3               | 2               | 3               | 1               | 1 |
| 8                  | 4                          | 1  | 5                          | 3               | 1               | 2               | 1               | 1 |
| 10                 | 4                          | 2  | 5                          | 3               | 1               | 2               | 1               | 1 |
| 12                 | 4                          | 4  | 5                          | 2               | 1               | 2               | 1               | 1 |

Type 1 Mobile Station is required to transmit and receive at the same time.

When the modem is set in CG class, the mobile equipment always automatically performs a GPRS attachment after initialization, so AT+WGPRS? always gives +WGPRS: 0,0 for the parameter 0. Additional information for <mode>= 9:

- When the user enables the GPRS/EGPRS network availability and (modulation &) coding scheme indication, the modem returns OK response, and it sends immediately an unsolicited response.
- The unsolicited responses are sent to all ports.
- When the GPRS/EGPRS network technology capability and (modulation &) coding scheme indication is enabled (with + WGPRS AT command), under the following conditions, an unsolicited response +WGPRSIND will be returned by the modem:
  - Each time GPRS or EGPRS technologies availability are detected on the used network, even if the modem is only GPRS capable
  - The (modulation &) coding scheme used at the beginning of each transfer
  - Each time the (modulation &) coding scheme are modified during the transfer

- This command is supported even if the SIM card is absent.
- The +WIND indication from which this command is allowed is +WIND: 3.

# **Define PDP Context** +CGDCONT

Description:

**n:** This command specifies PDP context parameter values for a PDP context identified by the local context identification parameter, <cid>. Four PDP contexts can be defined through the software.

### Syntax:

| Syntax:        |                             |                                                                      |                                                                                         |
|----------------|-----------------------------|----------------------------------------------------------------------|-----------------------------------------------------------------------------------------|
|                | Command                     |                                                                      | Responses                                                                               |
|                | Action Comr                 |                                                                      | OK                                                                                      |
|                |                             | NT= <cid>[,<pdp_type>[,<apn< th=""><th></th></apn<></pdp_type></cid> |                                                                                         |
|                |                             | r>[, <d_comp> [,<h_comp>]]]]]</h_comp></d_comp>                      |                                                                                         |
| Read Comma     |                             |                                                                      | +CGDCONT:                                                                               |
|                | AT+CGDCONT?                 |                                                                      | <cid>,<pdp_type>,<apn>,<pdp_addr>, <d_comp>,</d_comp></pdp_addr></apn></pdp_type></cid> |
|                |                             |                                                                      | <h_comp></h_comp>                                                                       |
|                |                             |                                                                      | [+CGDCONT: <cid>,<pdp type="">,<apn>,</apn></pdp></cid>                                 |
|                |                             |                                                                      | <pdp_addr>,<d_comp>,<h_comp> []]</h_comp></d_comp></pdp_addr>                           |
|                |                             |                                                                      | OK                                                                                      |
|                | Test Comma                  | nd:                                                                  | +CGDCONT: (list of supported <cid>s), <pdp type="">,,,</pdp></cid>                      |
|                | AT+CGDCON                   | NT=?                                                                 | (list of supported <d comp="">s),</d>                                                   |
|                |                             |                                                                      | (list of supported <h comp="">s)</h>                                                    |
|                |                             |                                                                      | [+CGDCONT: (list of supported <cid>s),</cid>                                            |
|                |                             |                                                                      | <pdp_type>,,,(list of supported <d_comp>s),</d_comp></pdp_type>                         |
|                |                             |                                                                      | (list of supported <h comp="">s)[]]</h>                                                 |
|                |                             |                                                                      | OK                                                                                      |
| Values:        | <cid></cid>                 | PDP Context Identifier                                               | ·                                                                                       |
| values.        | Sciur                       | Range: 1-4                                                           |                                                                                         |
|                |                             | Integer type                                                         |                                                                                         |
|                | <pdp_type></pdp_type>       | Packet Data Protocol Type                                            |                                                                                         |
|                | <pre>&gt;FDF_type&gt;</pre> | "IP" Internet Protocol                                               |                                                                                         |
|                |                             | "PPP" Point to Point Protoco                                         |                                                                                         |
|                |                             |                                                                      |                                                                                         |
|                | <apn></apn>                 | •                                                                    | I name that is used to select the GGSN or the external                                  |
|                |                             | packet data network.                                                 |                                                                                         |
|                |                             | String type                                                          |                                                                                         |
|                |                             |                                                                      | hen the subscription value will be requested.                                           |
|                | <pdp_addr></pdp_addr>       |                                                                      | nodem in the address space applicable to the PDP.                                       |
|                |                             |                                                                      | hen a value may be provided by the DTE during the PDP                                   |
|                |                             | startup procedure or a dynam                                         |                                                                                         |
|                |                             |                                                                      | d will continue to return the null string even if an address                            |
|                |                             |                                                                      | PDP startup procedure. The allocated address may be                                     |
|                |                             | read using the +CGPADDR co                                           |                                                                                         |
|                | <d_comp></d_comp>           | PDP Data Compression Mod                                             | le                                                                                      |
|                |                             | 0 Off. Default                                                       |                                                                                         |
|                |                             | <b>1</b> On                                                          |                                                                                         |
|                | <h_comp></h_comp>           | PDP Header Compression                                               |                                                                                         |
|                |                             | 0 Off. Default                                                       |                                                                                         |
|                |                             | <b>1</b> On                                                          |                                                                                         |
| Parameter Stor | age: The param              | neters are stored in EEPROM w                                        | ithout using AT&W.                                                                      |

**Parameter Storage:** The parameters are stored in EEPROM <u>without</u> using **AT&W**. **Examples:** 

| Command                        | Responses                                                               |
|--------------------------------|-------------------------------------------------------------------------|
| AT+CGDCONT=?                   | +CGCONT: (1-4), "IP",,,(0-1),(0-1)<br>+CGCONT: (1-4), "PPP",,,0,0<br>OK |
| AT+CGDCONT: 1, "IP" "internet" | OK                                                                      |
| AT+CGCONT?                     | +CGCONT: 1, "IP","internet",,0,0<br>OK                                  |
| AT+CGDCONT=1                   | OK                                                                      |
| Note: Delete <cid>=1</cid>     |                                                                         |
| AT+CGDCONT?                    | OK                                                                      |

SIM, PIN Notes:

- A SIM card must be inserted to support this command.
- The PIN 1 / CHV 1 code must be entered to support this command.
- This command is supported even if the PIN 2 / CHV 2 code is not entered.

Other Notes:

•

- The data compression algorithm provided in SNDCP is V.42bis.
- Four PDP contexts can be specified with only one activated at the same time.
- A special form of the set command, +CGDCONT= <cid>, causes the values for context number
   <cid> to become undefined.

# GPRS Attach or Detach +CGATT

**Description:** This command is used to attach the modem to, or detach the modem from, the GPRS service. After the command has completed, the modem remains in V.25ter command state. If the modem is already in the requested state, the command is ignored and the OK response is returned.

Any active PDP contexts will be automatically deactivated when the attachment state changes to detached.

### Syntax:

| Command                   | Responses                                    |
|---------------------------|----------------------------------------------|
| Action Command:           | ОК                                           |
| AT+CGATT= <state></state> |                                              |
| Read Command:             | +CGATT: <state></state>                      |
| AT+CGATT?                 | ОК                                           |
| Test Command:             | +CGATT: (list of supported <state>s)</state> |
| AT+CGATT=?                | OK                                           |

Values:

**<state>** State of GPRS Attachment

- 0 Detached
- 1 Attached
- 2 Combined detach (GPRS and GSM detach in the same network request)

### Parameter Storage: None.

Examples:

| Command    | Responses     |
|------------|---------------|
| AT+CGATT=1 | OK            |
| AT+CGATT?  | +CGATT: 1     |
|            | ОК            |
| AT+CGATT=? | +CGATT: (0-2) |
|            | OK            |

#### SIM, PIN Notes:

- A SIM card must be inserted to support this command.
- The PIN 1 / CHV 1 code must be entered to support this command.
- This command is supported even if the PIN 2 / CHV 2 code is not entered.

# PDP Context Activate or Deactivate +CGACT

**Description:** This command activates or deactivates the specified PDP context(s). After the command is completed, the modem remains in V.25ter command state. If any PDP context is already in the requested state, the state for that context remains unchanged.

Syntax:

| Command                                                  | Responses                                    |
|----------------------------------------------------------|----------------------------------------------|
| Action Command:                                          | OK                                           |
| AT+CGACT= <state>[,<cid>[,<cid>[,]]]</cid></cid></state> |                                              |
| Read Command:                                            | +CGACT: <cid>,<state></state></cid>          |
| AT+CGACT?                                                | [+CGACT: <cid>,<state>[]]</state></cid>      |
|                                                          | OK                                           |
| Test Command:                                            | +CGACT: (list of supported <state>s)</state> |
| AT+CGACT=?                                               | OK                                           |

Values:

### <state> State of PDP Context Activation

- 0 Deactivated
- 1 Activated

### <cid> PDP Context Identifier Range: 1-4

Integer type

Parameter Storage: None

See next page for Examples and Notes

### Examples:

| Command                               | Responses     |
|---------------------------------------|---------------|
| AT+CGDCONT=1,"IP","APN"               | ОК            |
| AT+CGACT=1,1                          | ОК            |
| AT+CGACT?                             | +CGACT: 1,1   |
|                                       | OK            |
| AT+CGACT=?                            | +CGACT: (0-1) |
|                                       | OK            |
| AT+CGACT=0                            | OK            |
| Note: Deactivate all contexts         |               |
| AT+CGACT=1                            | OK            |
| Note: Activate first possible context |               |

### SIM, PIN, Notes:

- A SIM card must be inserted to support this command.
- The PIN 1 / CHV 1 code must be entered to support this command.
- This command is supported even if the PIN 2 / CHV 2 code is not entered.

- Before the activation of the context, the modem has to attach itself to the GPRS network, if necessary.
- If a GPRS PPP session is already running, the setting of a CSD (GSM data call) is not supported.
- If the modem is not GPRS attached when the activation form of the command is executed, the modem first performs a GPRS attach and then attempts to activate the specified contexts. If the attach fails, then the modem responds with ERROR. Or if extended error responses are enabled, with the appropriate failure-to-attach error message.
- If no <cid>s are specified, the activation form of the command activates the first possible within the defined contexts. If no <cid>s are specified, the deactivation form of the command deactivates all active contexts.
- One PDP context can be activated at the same time.
- When "AT+CGACT?" is sent, only the status of defined and valid PDP contexts are listed. The line "+CGACT: 0,0", which appears in the previous software version, is not returned from this software version.

# **Request GPRS IP Service D**

**Description:** This command causes the modem to perform whatever actions are necessary to establish communication between the DTE and the external PDN.

The V.25ter 'D' (Dial) command causes the modem to enter the V.25ter online data state and, with the DTE, to start the specified layer 2 protocol. The modem returns CONNECT to confirm acceptance of the command prior to entering the V.25ter online data state. No further commands may follow on the AT command line.

The detailed behavior after the online data state has been entered is described briefly in clause 9, for IP, of GSM 07.60. GPRS attachment and PDP context activation procedures may take place prior to or during the PDP startup if they have not already been performed using the +CGATT and +CGACT commands.

#### Syntax:

Values:

| Command                                          | Responses |
|--------------------------------------------------|-----------|
| Action Command:                                  | CONNECT   |
| ATD* <gprs_sc_ip>[***<cid>] #</cid></gprs_sc_ip> |           |
| No Road and Tost Commands                        |           |

No Read and Test Commands
<GPRS\_SC\_IP> GPRS Service Code for IP

Digit string (value 99), which identifies a request to use the GPRS with IP (PDP types IP and PPP)

<cid>

**PDP Context Identifier** Range: 1-4 Integer type

### Parameter Storage: None

Examples:

| ſ | Command      | Responses |
|---|--------------|-----------|
|   | ATD*99***1 # | CONNECT   |

### SIM, PIN Notes: No Pin or SIM notes.

- If <cid> is supported, its usage is the same as in the +CGDATA command. The +CGDCONT, +CGQREQ, etc. commands may then be used in the modem initialization AT command string to set values for PDP type, APN, QoS, etc.
- If <cid> is not supported or is supported but omitted, the modem attempt to activate the context using the 'Empty PDP type' (3GPP TS 24.008). No PDP address or APN is sent in this case and only one PDP context subscription record is present in the HLR for this subscriber.
- If a GPRS PPP session is already running, the setting of a CSD (GSM data call) is not supported.

# Enter Data State +CGDATA

Description:

This command causes the modem to perform the necessary actions to set up communication between the DTE and the network. This may include performing a GPRS attach and one PDP context activation. GPRS attachment and PDP context activation procedures may take place prior to or during the PDP startup if they have not already been performed using the +CGATT and +CGACT commands. If the activation is successful, data transfer may proceed.

After data transfer and layer 2 protocol termination procedure completion, the V.25ter command state is re-entered and the modem returns the final result code OK.

Syntax:

| Responses |
|-----------|
| CONNECT   |
|           |
| +CGDATA:  |
| OK        |
|           |

No Read Command

Values:

### <cid> PDP Context Identifier

Range: 1-4 Integer type

### Parameter Storage: None

Examples:

| Command     | Responses      |
|-------------|----------------|
| AT+CGDATA=? | +CGDATA: "PPP" |
|             | ОК             |
| AT+CGDATA=1 | CONNECT        |

#### SIM, PIN Notes:

- A SIM card must be inserted to support this command.
- The PIN 1 / CHV 1 code must be entered to support this command.
- This command is supported even if the PIN 2 / CHV 2 code is not entered.

- If no <cid> is given, the modem attempts to activate the context with whatever information is available to the modem. The other context parameters is set to their default values (No APN, default QOS parameters, dynamic IP address requested).
- In case of an abnormal termination or start up, the V.25ter command state is re-entered and the modem returns the final result code NO CARRIER or, if enabled, +CME ERROR. Attach, activate and other errors may be reported.
- This command has the same effect as ATD\*99\*\*\*.
- If a GPRS PPP session is already running, the setting of a CSD (GSM data call) is not supported.
- This command may be used in both normal and modem compatibility modes.

# Manual Response to a Network Request for PDP Manual Context Activation +CGANS

| Description:     | signaled to the DTE                                                                           | by the RING or                   | a network request for GPRS PDP context activation which has been +CRING: unsolicited result code. take place prior to or during the PDP startup.                                                                                 |
|------------------|-----------------------------------------------------------------------------------------------|----------------------------------|----------------------------------------------------------------------------------------------------|
| Syntax:          |                                                                                               |                                  |                                                                                                    |
|                  | Command                                                                                       |                                  | Responses                                                                                                    |
|                  | Action Command:<br>AT+CGANS[= <resp< td=""><td>onse&gt;[<cid>]]</cid></td><td>ОК</td></resp<> | onse>[ <cid>]]</cid>             | ОК                                                                                                    |
|                  | Test Command:                                                                                 | 01362[,~0102]]                   | +CGANS: (list of supported <response>s)</response>                                                                                                    |
|                  | AT+CGANS=?                                                                                    |                                  |                                                                                                    |
|                  | No Read Command                                                                               |                                  |                                                                                                    |
| Values:          | <response> Response&gt; Response&gt;</response>                                               |                                  | juest                                                                                                    |
|                  |                                                                                               |                                  | est. If <response> is omitted, it is assumed to be 0.<br/>uest that the PDP context be activated</response>                                                                                                    |
|                  | <cid> PDP C<br/>Range:<br/>Integer</cid>                                                      |                                  | er                                                                                                    |
| Parameter Stora  | ige: None                                                                                     |                                  |                                                                                                    |
| Examples:        |                                                                                               |                                  |                                                                                                    |
|                  | Command                                                                                       | Responses                        | <u> </u>                                                                                                    |
|                  |                                                                                               | RING                             |                                                                                                    |
|                  | AT+CGANS=1,1<br>AT+CGANS=?                                                                    | OK<br>+CGANS: (                  | 0 1)                                                                                                    |
|                  |                                                                                               | OK                               | 0,1)                                                                                                    |
| SIM, PIN Notes:  |                                                                                               |                                  |                                                                                                    |
| onn, i na notes. | A SIM card mus                                                                                | t be inserted to                 | support this command.                                                                                                    |
|                  |                                                                                               |                                  | be entered to support this command.                                                                                                    |
|                  |                                                                                               |                                  | en if the PIN 2 / CHV 2 code is not entered.                                                                                                    |
| Other Notes:     |                                                                                               |                                  |                                                                                                    |
|                  | • One <cid> may<br/>request.</cid>                                                            | be specified in                  | order to provide the values needed for the context activation                                                                                                    |
|                  |                                                                                               |                                  | ure, the modem has the PDP type and the PDP address provided by<br>P Context Activation message.                                                                                                    |
|                  | <ul> <li>If a <cid> is give<br/>request as follow</cid></li> <li>The PDP typ</li> </ul>       | /S:                              | on must match with the PDP type and PDP address in the network                                                                                                    |
|                  | • •                                                                                           | fresses are cor                  | nsidered to match if they are identical or if the address in the context                                                                                                    |
|                  | • If any of this info                                                                         | rmation is in co                 | onflict, the command will fail.                                                                                                    |
|                  |                                                                                               |                                  | he values for PDP type and PDP address provided by the network,<br>ion found in the PDP context definition.                                                                                                    |
|                  |                                                                                               |                                  | and the layer 2 protocol termination procedure has completed<br>and state is re-entered and the modem returns the final result code                                                                                              |
|                  | entered and the Attach, activate                                                              | modem returns<br>and other error | rmination or a failure to startup, the V.25ter command state is re-<br>s the final result code NO CARRIER or, if enabled, +CME ERROR.<br>s may be reported. It is also an error to issue the +CGANS<br>standing network request. |
|                  | This command r                                                                                |                                  | both normal and modem compatibility modes.                                                                                                    |

100

## Automatic Response to a Network Request for PDP Context Activation +CGAUTO

- **Description:** This disables or enables an automatic positive response (auto-answer) to the receipt of a "Request PDP Context Activation" message from the network. It also provides control over the use of the V.25ter basic commands 'S0', 'A and 'H' for handling network requests for PDP context activation. The setting does not affect the issuing of the unsolicited result code RING or +CRING. Syntax: Command **Possible Responses Action Command:** OK AT+CGAUTO=<n> Read Command: +CGAUTO: <n> AT+CGAUTO? OK **Test Command:** +CGAUTO: (list of supported <n>s) AT+CGAUTO=? OK Values: Automatic Response Mode <n> 0 Turn off automatic response for GPRS only GPRS network requests are manually accepted or rejected by the +CGANS command. Turn on automatic response for GPRS only 1
  - GPRS network requests are automatically accepted.
  - 2 Modem compatibility mode. GPRS only Automatic acceptance of GPRS network requests is controlled by the 'S0' command. Manual control uses the 'A' and 'H' commands, respectively, to accept and reject GPRS requests. +CGANS may also be used. Incoming circuit switched calls can be neither manually nor automatically answered
  - 3 Modem compatibility mode. GPRS and circuit switched calls. Default. Automatic acceptance of both GPRS network requests and incoming circuit switched calls is controlled by the 'S0' command. Manual control uses the 'A' and 'H' commands, respectively, to accept and reject GPRS requests. +CGANS may also be used.

**Parameter Storage:** The <n> parameter is stored in EEPROM using AT&W. The default can be restored using AT&F. **Examples:** 

| Command     | Responses      |
|-------------|----------------|
| AT+CGAUTO=? | +CGAUTO: (0-3) |
|             | OK             |
| AT+CGAUTO=2 | ОК             |
| AT+CGAUTO?  | +CGAUTO: 2     |
|             | OK             |

#### SIM, PIN Notes:

- A SIM card must be inserted to support this command.
- The PIN 1 / CHV 1 code must be entered to support this command.
- This command is supported even if the PIN 2 / CHV 2 code is not entered.

- In class C GPRS, the modem cannot receive GPRS and GSM incoming calls simultaneously.
- When the +CGAUTO=0 command is received, the modem will not perform a GPRS detach if it is attached. Subsequently, when the modem announces a network request for PDP context activation by issuing the unsolicited result code RING or +CRING, the DTE may manually accept or reject the request by issuing the +CGANS command or may simply ignore the network request.
- When the +CGAUTO=1 command is received, the modem will attempt to perform a GPRS attach if
  it is not already attached. Failure will result in ERROR or, if enabled, "+CME ERROR: <err>" being
  returned to the DTE. Subsequently, when the modem announces a network request for PDP
  context activation by issuing the unsolicited result code RING or +CRING to the DTE, this is
  followed by the intermediate result code CONNECT. The modem then enters V.25ter online data
  state and follows the same procedure as it would after having received a +CGANS=1 with <cid>values specified.

### Quality of Service Profile (Minimum Acceptable) +CGOMIN

### GQMIN

Description:

Command

Syntax:

Values:

This command allows the DTE to specify a minimum acceptable profile which is checked by the modem against the negotiated profile returned in the "Activate PDP Context Accept" message.

Responses

#### **Action Command:** OK AT+CGQMIN=<cid>[,<precedence> [,<delay>[,<reliability>[,<peak> [,<mean>]]]]] **Read Command:** +CGQMIN: AT+CGQMIN? <cid>,<precedence>,<delay>,<reliability>,<peak>,<mean> [+CGQMIN: <cid>,<precedence>,<delay>,<reliability>, <peak>, <mean> [...]] OK +CGQMIN: <PDP type>,(list of supported **Test Command:** AT+CGQMIN=? <precedence>s),(list of supported <delay>s),(list of supported <reliability>s),(list of supported <peak>s),(list of supported <mean>s) [+CGQMIN: <PDP type>,(list of supported <precedence>s),(list of supported <delay>s),(list of supported <reliability>s),(list of supported <peak>s),(list of supported <mean>s)[...]] OK <cid> **PDP Context Identifier** Range: 1-4 Integer type **Precedence Class** <precedence> 0 Subscribed precedence (subscribed by the Network by default if value is omitted) 1 High priority (service commitments shall be maintained ahead of precedence classes 2 and 3) 2 Normal priority (service commitments shall be maintained ahead of precedence class 3.) 3 Low priority (service commitments shall be maintained after precedence classes 1 and 2) Delay Class (See table below) <delay> 0 Subscribed 1 Delay class 1 2 Delay class 2 3 Delay class 3 4 Delay class 4 Reliability Class (Octet 3) (See table below) <reliability> Subscribed reliability class 0 1 Unused. If received, it shall be interpreted as '010' Unacknowledged GTP; acknowledged LLC and RLC, protected data 2 3 Unacknowledged GTP and LLC; acknowledged RLC, protected data Unacknowledged GTP, LLC, and RLC, protected data 4 5 Unacknowledged GTP, LLC, and RLC, unprotected data <peak> **Peak Throughput Class** Integer type 0 Subscribed Up to 1 000 (8 Kbits/s) 1 2 Up to 2 000 (16 Kbits/s) 3 Up to 4 000 (32 Kbits/s) 4 Up to 8 000 (64 Kbits/s)

- 5 Up to 16 000 (128 Kbits/s)
  6 Up to 32 000 (256 Kbits/s)
  - 7 Up to 64 000 (512 Kbits/s)
- 8 Up to 128 000 (1 024 Kbits/s)
- 9 Up to 256 000 (2 048 Kbits/s)
- Mean Throughput Class
- <mean> Mean Throughp Range: 0-31
  - Integer type

Parameter Storage: The parameters are stored in EEPROM without using AT&W. Examples:

| Command                 | Responses                                    |
|-------------------------|----------------------------------------------|
| AT+CGQMIN=?             | +CGQMIN:"IP",(0-3),(0-4),(0-5),(0-9),(0-31)  |
|                         | +CGQMIN:"PPP",(0-3),(0-4),(0-5),(0-9),(0-31) |
|                         | OK                                           |
| AT+CGDCONT=1,"IP","APN" | OK                                           |
| AT+CGQMIN=1,1,4,5,2,31  | OK                                           |
| AT+CGQMIN?              | +CGQMIN=? 1,1,4,5,2,31                       |
|                         | OK                                           |

### Note:

A special form of the set command, +CGQMIN= <cid> causes the minimum acceptable profile for context number <cid> to become undefined. In this case, no check is made against the negotiated profile.

### **Detailed Information Regarding the Parameters and Values:**

### <delay>

| Delay Class     | Delay (Maximum               | Delay (Maximum Values) |                              |                        |
|-----------------|------------------------------|------------------------|------------------------------|------------------------|
|                 | SDU size: 128 by             | SDU size: 128 bytes    |                              | bytes                  |
|                 | mean transfer<br>delay (sec) | 95 percentile<br>delay | mean transfer<br>delay (sec) | 95 percentile<br>delay |
| 0               | subscribes                   | subscribed by the      | e Nwk / default if val       | ue is omitted          |
| 1 (Predictive)  | < 0.5                        | < 1.5                  | < 2                          | < 7                    |
| 2 (Predictive)  | < 5                          | < 25                   | < 15                         | < 75                   |
| 3 (Predictive)  | < 50                         | < 250                  | < 75                         | < 375                  |
| 4 (Best effort) | unspecified                  |                        |                              | •                      |

### <reliability>

| Reliability<br>Class | GTP Mode       | LLC Frame<br>Mode | LLC Data<br>Protection | RLC Block<br>Mode      | Traffic Type                                                                                              |
|----------------------|----------------|-------------------|------------------------|------------------------|----------------------------------------------------------------------------------------------------|
| 0                    | Subscribed     | Subscribed by th  | e Nwk / defa           | ult if value is omitte | ed                                                                                                    |
| 1                    | Unacknowledged | Acknowledged      | Protected              | 5                      | Non real-time traffic, error-<br>sensitive application that<br>cannot cope with data loss.                |
| 2                    | Unacknowledged | Acknowledged      | Protected              | Ŭ                      | Non real-time traffic, error-<br>sensitive application that<br>can cope with infrequent<br>data loss.     |
| 3                    | Unacknowledged | Unacknowledged    | Protected              | 5                      | Non real-time traffic, error-<br>sensitive application that can<br>cope with data loss,<br>GMM/SM, & SMS. |
| 4                    | Unacknowledged | Unacknowledged    | Protected              |                        | Real-time traffic, error-<br>sensitive application that<br>can cope with data loss.                       |
| 5                    | •              | Unacknowledged    |                        | 0                      | Real-time traffic, error non-<br>sensitive application that<br>can cope with data loss.                   |

app

### SIM, PIN Notes:

- A SIM card must be inserted to support this command.
- The PIN 1 / CHV 1 code must be entered to support this command. ٠
- This command is supported even if the PIN 2 / CHV 2 code is not entered. ٠

# **Quality of Service Profile Requested +CGQREQ**

Description:

This command allows the DTE to specify a Quality of Service Profile that is used when the modem sends an Activate PDP Context Request message to the network.

### Syntax:

| Syntax: |                                                                                                    |                                        |                                                                                                    |  |
|---------|----------------------------------------------------------------------------------------------------|----------------------------------------|----------------------------------------------------------------------------------------------------|--|
|         | Command                                                                                                    |                                        | Responses                                                                                                    |  |
|         | Action Comma                                                                                                    |                                        | OK                                                                                                    |  |
|         | AT+CGQREQ= <cid>[,<precedence<br>&gt; [,<delay>[,<reliability>[,<peak></peak></reliability></delay></precedence<br></cid> |                                        |                                                                                                    |  |
|         |                                                                                                    |                                        |                                                                                                    |  |
|         | [, <mean>]]]]]</mean>                                                                                                    |                                        |                                                                                                    |  |
|         | Read Comman                                                                                                    |                                        | +CGQREQ:                                                                                                    |  |
|         | AT+CGQREQ?                                                                                                    |                                        | <cid>,<precedence>,<delay>,<reliability>,<peak>,<mean></mean></peak></reliability></delay></precedence></cid> |  |
|         |                                                                                                    |                                        | [+CGQREQ: <cid>,<precedence>,<delay>,<reliability>,</reliability></delay></precedence></cid>                  |  |
|         |                                                                                                    |                                        | <pre><pre><pre><pre><pre><pre><pre><pre></pre></pre></pre></pre></pre></pre></pre></pre>                      |  |
|         |                                                                                                    | -                                      | OK                                                                                                    |  |
|         | Test Command                                                                                                    |                                        | +CGQREQ: <pdp_type>,(list of supported</pdp_type>                                                             |  |
|         | AT+CGQREQ=                                                                                                    | ?<br>?                                 | <pre><pre>cedence&gt;s),(list of supported <delay>s),(list of supported</delay></pre></pre>                   |  |
|         |                                                                                                    |                                        | <reliability>s),(list of supported <peak>s),(list of supported</peak></reliability>                           |  |
|         |                                                                                                    |                                        | <mean>s)</mean>                                                                                               |  |
|         |                                                                                                    |                                        | [+CGQREQ: <pdp_type>,(list of supported</pdp_type>                                                            |  |
|         |                                                                                                    |                                        | <pre><precedence>s),(list of supported <delay>s),(list of supported</delay></precedence></pre>                |  |
|         |                                                                                                    |                                        | <reliability>s),(list of supported <peak>s),(list of supported</peak></reliability>                           |  |
|         |                                                                                                    |                                        | <mean>s)[]]</mean>                                                                                            |  |
|         |                                                                                                    |                                        | OK                                                                                                    |  |
|         |                                                                                                    |                                        |                                                                                                    |  |
| Values: | <cid></cid>                                                                                                    | PDP Context Ident                      | ifier                                                                                                    |  |
|         |                                                                                                    | Range 1- 4                             |                                                                                                    |  |
|         |                                                                                                    | Integer type                           |                                                                                                    |  |
|         | <precedence></precedence>                                                                                                 | Precedence Class                       |                                                                                                    |  |
|         |                                                                                                    | Integer type                           |                                                                                                    |  |
|         |                                                                                                    | 0 Subscribed pre                       | cedence. Subscribed by the Network by default if value is omitted                                             |  |
|         |                                                                                                    |                                        | ervice commitments shall be maintained ahead of precedence                                                    |  |
|         |                                                                                                    | classes 2 & 3                          | ·                                                                                                    |  |
|         |                                                                                                    | 2 Normal priority.                     | Normal priority. Service commitments shall be maintained ahead of precedence                                  |  |
|         |                                                                                                    | class 3                                |                                                                                                    |  |
|         |                                                                                                    | 3 Low priority. Se<br>1 and 2          | ervice commitments shall be maintained after precedence classes                                               |  |
|         | <delay></delay>                                                                                                    | Delay Class (See table in Notes below) |                                                                                                    |  |
|         | suciuyr                                                                                                    | 0 Subscribed                           |                                                                                                    |  |
|         |                                                                                                    | 1 Delay class 1                        |                                                                                                    |  |
|         |                                                                                                    | 2 Delay class 2                        |                                                                                                    |  |
|         |                                                                                                    | 3 Delay class 3                        |                                                                                                    |  |
|         |                                                                                                    | 4 Delay class 4                        |                                                                                                    |  |
|         | croliability                                                                                                    | •                                      | Octat 3) (See table in Notes bolow)                                                                           |  |
|         | <reliability></reliability>                                                                                               | 0 Subscribed relia                     | Octet 3) (See table in Notes below)                                                                           |  |
|         |                                                                                                    |                                        | ived, it shall be interpreted as '010'                                                                        |  |
|         |                                                                                                    |                                        | ed GTP; acknowledged LLC and RLC, protected data                                                              |  |
|         |                                                                                                    |                                        | ed GTP and LLC; acknowledged RLC, protected data                                                              |  |
|         |                                                                                                    |                                        | ed GTP, LLC, and RLC, protected data                                                                          |  |
|         |                                                                                                    |                                        | ed GTP, LLC, and RLC, unprotected data                                                                        |  |
|         | <peak></peak>                                                                                                    | Peak Throughput (                      |                                                                                                    |  |
|         | -heav                                                                                                    | Integer type                           | 91033                                                                                                    |  |
|         |                                                                                                    | <b>0</b> Subscribed                    |                                                                                                    |  |
|         |                                                                                                    | 1 Up to 1 000 (8 l                     | Khit/s)                                                                                                    |  |
|         |                                                                                                    | 2 Up to 2 000 (16                      |                                                                                                    |  |
|         |                                                                                                    | 3 Up to 4 000 (32                      | ,                                                                                                    |  |
|         |                                                                                                    | 4 Up to 8 000 (64                      | •                                                                                                    |  |
|         |                                                                                                    | <b>5</b> Up to 16 000 (04              |                                                                                                    |  |
|         |                                                                                                    | 6 Up to 32 000 (2                      |                                                                                                    |  |
|         |                                                                                                    | 7 Up to 64 000 (5                      |                                                                                                    |  |
|         |                                                                                                    | 8 Up to 128 000 (                      |                                                                                                    |  |
|         |                                                                                                    | 9 Up to 256 000 (                      |                                                                                                    |  |
|         |                                                                                                    | - 0p to 200 000 (                      |                                                                                                    |  |

#### <mean>

#### Mean Throughput Class

Integer type

- 0 Subscribed by the Network / default if value is omitted
- 1 100 (~0.22 bit/s) 2 200 (~0.44 bit/s) 500 (~1.11 bit/s) 3 1 000 (~2.2 bit/s) 4 5 2 000 (~4.4 bit/s) 5 000 (~11.1 bit/s) 6 10 000 (~22 bit/s) 7 20 000 (~44 bit/s) 8 9 50 000 (~111 bit/s) 10 100 000 (~0.22 Kbit/s)
- 11
   200 000 (~0.44 Kbit/s)

   12
   500 000 (~1.11 Kbit/s)

   13
   1 000 000 (~2.2 Kbit/s)

   14
   2 000 000 (~4.4 Kbit/s)
- **15** 5 000 000 (~11.1 Kbit/s)
- **16** 10 000 000 (~22 Kbit/s)
- **17** 20 000 000 (~44 Kbit/s)
- **18** 50 000 000 (~111 Kbit/s) **31** Best effort

### Parameter Storage: None

#### Examples:

| Command                 | Responses                                                                                                    |
|-------------------------|----------------------------------------------------------------------------------------------------|
| AT+CGQREQ=?             | +CGQREG: "IP", (0-3), (0-4), (0-5), (0-9), (0-31)<br>+CGQREQ: "PPP", (0-3), (0-4), (0-5), (0-9), (0-31)<br>OK |
| AT+CGQREQ=1,"IP","APN"  | OK                                                                                                    |
| AT +CGQREQ=1,1,4,5,2,31 | OK                                                                                                    |
| AT+CGQREQ?              | +CGQREQ: 1,1,4,5,2,31<br>OK                                                                                   |

### Note:

A special form of the set command, +CGQREQ= <cid>, causes the requested profile for context number <cid> to become undefined.

### **Detailed Information Regarding the Parameters:**

#### <delay>

| Delay Class     | Delay (Maximum Values)       |                        |                              |                        |
|-----------------|------------------------------|------------------------|------------------------------|------------------------|
|                 | SDU size: 128 bytes          |                        | SDU size: 1024 bytes         |                        |
|                 | mean transfer<br>delay (sec) | 95 percentile<br>delay | mean transfer<br>delay (sec) | 95 percentile<br>delay |
| 0               | subscribes                   | subscribed by the      | Nwk / default if va          | lue is omitted         |
| 1 (Predictive)  | < 0.5                        | < 1.5                  | < 2                          | < 7                    |
| 2 (Predictive)  | < 5                          | < 25                   | < 15                         | < 75                   |
| 3 (Predictive)  | < 50                         | < 250                  | < 75                         | < 375                  |
| 4 (Best effort) | unspecified                  | •                      | •                            |                        |

### <reliability>

| Reliability                                                                                         | GTP Mode       | LLC Frame        | LLC Data      | RLC Block              | Traffic Type                                                                                              |
|----------------------------------------------------------------------------------------------------|----------------|------------------|---------------|------------------------|----------------------------------------------------------------------------------------------------|
| Class                                                                                               |                | Mode             | Protection    | Mode                   |                                                                                                    |
| 0                                                                                                   | Subscribed     | Subscribed by th | e Nwk / defau | ult if value is omitte | ed                                                                                                    |
| 1                                                                                                   | Unacknowledged | Acknowledged     | Protected     | Acknowledged           | Non real-time traffic, error-<br>sensitive application that<br>cannot cope with data loss.                |
| 2                                                                                                   | Unacknowledged | Acknowledged     | Protected     | Acknowledged           | Non real-time traffic, error-<br>sensitive application that<br>can cope with infrequent<br>data loss.     |
| 3                                                                                                   | Unacknowledged | Unacknowledged   | Protected     | Acknowledged           | Non real-time traffic, error-<br>sensitive application that can<br>cope with data loss,<br>GMM/SM, & SMS. |
| 4                                                                                                   | Unacknowledged | Unacknowledged   | Protected     | Unacknowledged         | Real-time traffic, error-<br>sensitive application that<br>can cope with data loss.                       |
| 5                                                                                                   | •              | Unacknowledged   |               |                        | Real-time traffic, error non-<br>sensitive application that<br>can cope with data loss.                   |
| For real-time traffic, the QoS profile also requires appropriate settings for delay and throughput. |                |                  |               |                        |                                                                                                    |

SIM, PIN Notes:

- A SIM card must be inserted to support this command.
- The PIN 1 / CHV 1 code must be entered to support this command.
- This command is supported even if the PIN 2 / CHV 2 code is not entered.

### PDP Context Modify +CGCMOD

**Description:** This command is used to modify the specified PDP context with respect to QoS profiles. After the command has completed, the MT returns to V.25ter online data state.

Syntax:

| Command                                   | Responses                                                       |
|-------------------------------------------|-----------------------------------------------------------------|
| Action Command:                           | OK                                                              |
| AT+CGCMOD[= <cid>[,<cid>[,]]]</cid></cid> |                                                                 |
| Test Command:                             | +CGCMOD: (list of <cid>s associated with active contexts)</cid> |
| AT+CGCMOD=?                               | OK                                                              |

### No Read Command

<cid>

Values:

### PDP Context Identifier

Range 1- 4 Integer type

### Parameter Storage: None

Examples:

| Command                               | Responses          |
|---------------------------------------|--------------------|
| AT+CGDCONT=1,"IP","APN"               | OK                 |
| AT+CGACT=1,1                          | OK                 |
| AT+CGCMOD=1                           | OK                 |
| AT+CGCMOD=?                           | +CGCMOD: (1)<br>OK |
| AT+CGCMOD                             | OK                 |
| Notes: Modify all the active contexts |                    |

SIM, PIN Notes:

- A SIM card must be inserted to support this command.
- The PIN 1 / CHV 1 code must be entered to support this command.
- This command is supported even if the PIN 2 / CHV 2 code is not entered.

- Once the PDP context is activated, this command can only be used to modify the QoS which is set by the command +CGQREQ. It cannot be used to modify the minimum acceptable QoS (set by +CGQMIN).
- If no <cid>s are specified the activation form of the command modifies all active contexts.

# GPRS Network Registration Status +CGREG

**Description:** 

This command controls the presentation of an unsolicited result code +CGREG when there is a change in the modem's GPRS network registration status or when there is a change of the network cell.

### Syntax:

| Syntax:                                                   |                                                                                                    |                                                                        |                                                               |                                     |
|-----------------------------------------------------------|----------------------------------------------------------------------------------------------------|------------------------------------------------------------------------|---------------------------------------------------------------|-------------------------------------|
|                                                           | Command                                                                                                    |                                                                        | Responses                                                     |                                     |
|                                                           | Action Command:<br>AT+CGREG= <n></n>                                                                                                    |                                                                        | ОК                                                            |                                     |
|                                                           | Read Command:<br>AT+CGREG?                                                                                                    |                                                                        | +CGREG: <n>,<stat> [,<lac>,<ci>]<br/>OK</ci></lac></stat></n> |                                     |
|                                                           | Test Command:<br>AT+CCGREG=?                                                                                                    |                                                                        | +CGREG: (list of supported <n>s<br/>OK</n>                    |                                     |
|                                                           | -                                                                                                    |                                                                        | +CGREG: <stat>,[<lac>,<ci>]</ci></lac></stat>                 |                                     |
| Values:                                                   | <n></n>                                                                                                    |                                                                        |                                                               |                                     |
|                                                           | <ul> <li><stat> Network Registration State</stat></li> <li>0 Not registered; the modem is not currently searching a new operator to which to refine the registered, home network</li> <li>2 Not registered, but modem is currently searching a new operator to which to regist</li> <li>3 Registration denied</li> <li>4 Unknown</li> <li>5 Registered, roaming</li> </ul> |                                                                        |                                                               |                                     |
|                                                           | <lac></lac>                                                                                                    | c> Location Area Code<br>Two byte in hexadecimal format<br>String type |                                                               |                                     |
|                                                           | <ci>Cell ID<br/>Two byte in hexadecimal format<br/>String type</ci>                                                                                                    |                                                                        |                                                               |                                     |
| Parameter Storage: The <n> parame<br/>using AT&amp;F.</n> |                                                                                                    |                                                                        | neter is stored in EEPROM using AT&W                          | . The default value can be restored |
| Examples:                                                 |                                                                                                    | -                                                                      |                                                               |                                     |
|                                                           | Comm                                                                                                    |                                                                        | Responses                                                     |                                     |
|                                                           | AT+CO                                                                                                    |                                                                        | +CGREG: (0-2)<br>OK                                           |                                     |
|                                                           |                                                                                                    |                                                                        | OK                                                            |                                     |

### SIM, +WIND Notes:

AT+CGREG?

• This command is supported even if the SIM card is absent.

OK

• The +WIND indication from which this command is allowed is +WIND: 3.

+CGREG: 1, "7500", "877F" +CGREG: 1, "7500", "877F"

## **GPRS Event Reporting** +CGEREP

**Description:** 

This command enables or disables the sending of +CGEV unsolicited result codes from the modem to the DTE in the case of certain events occurring in the GPRS modem or the network.

#### Syntax:

| Command                                 | Responses                                                                     |
|-----------------------------------------|-------------------------------------------------------------------------------|
| Action Command:                         | OK                                                                            |
| AT+CGEREP= <mode> [,<bfr>]</bfr></mode> |                                                                               |
| Read Command:                           | +CGEREP: <mode>,<bfr></bfr></mode>                                            |
| AT+CGEREP?                              | ОК                                                                            |
| Test Command:                           | CGEREP: (list of supported <mode>s), (list of supported <br/>bfr&gt;s)</mode> |
| AT+CGEREP=?                             | OK                                                                            |

#### **Unsolicited Responses:**

- If <event>=ME (MODEM) REJECT
  - Unsolicited response: +CGEV: <event> <PDP\_type>, <PDP\_addr>
- If <event>= NW REACT or NW DEACT or ME (MODEM) DEACT Unsolicited response: +CGEV: <event> <PDP\_type>, <PDP\_addr>[,<cid>]
- If <event>=NW DETACH or ME (MODEM) DETACH Unsolicited response: +CGEV: <event>
- If <event>= NW CLASS or ME (MODEM) CLASS Unsolicited response: +CGEV: <event> <class>
- If <event>= NW CLASS or ME (MODEM) CLASS Unsolicited response: +CGEV: <event> <class>

Values:

- Buffer Unsolicited Result Mode
  - 0 Disable buffer unsolicited result codes. Default.
  - Enable buffer unsolicited result codes.

#### <bfr>

<mode>

- Handling Method for Buffered Result Codes
  - 0 Modem buffer of unsolicited result codes defined within this command is cleared when <mode> = 2 is entered.

<event>

#### ME (MODEM) REJECT

A network request for PDP context activation occurred when the modem was unable to report it to the DTE with a +CRING unsolicited result code and was automatically rejected.

#### NW REACT

**GPRS Event** 

The network has requested a context reactivation. The <cid> that was used to reactivate the context is provided if known to the modem.

#### NW DEACT

The network has forced a context deactivation. The <cid> that was used to activate the context is provided if known to the modem.

### ME (MOBILE EQUIPMENT) DEACT

The mobile equipment has forced a context deactivation. The <cid> that was used to activate the context is provided if known to the modem.

#### NW DETACH

The network has forced a GPRS detach. This implies that all active contexts have been deactivated. These are not reported separately.

### ME (MOBILE EQUIPMENT) DETACH

The mobile equipment has forced a GPRS detach. This implies that all active contexts have been deactivated. These are not reported separately.

#### NW CLASS

The network has forced a change of MS (MOBILE STATION) class. The highest available class is reported.

#### ME (MOBILE EQUIPMENT) CLASS

The mobile equipment has forced a change of MS (MOBILE STATION) class. The highest available class is reported.

107

| <pdp_t< th=""><th>ype&gt;Type of Packet Data Protocol"IP"Internet Protocol (IETF STD 5)"PPP"Point to Point Protocol (IETF STD 51)</th></pdp_t<> | ype>Type of Packet Data Protocol"IP"Internet Protocol (IETF STD 5)"PPP"Point to Point Protocol (IETF STD 51)      |  |
|----------------------------------------------------------------------------------------------------|----------------------------------------------------------------------------------------------------|--|
| <pdp_a< th=""><th colspan="2">PDP Address<br/>Identifies the modem in the address space applicable to the PDP<br/>String type</th></pdp_a<>     | PDP Address<br>Identifies the modem in the address space applicable to the PDP<br>String type                     |  |
| <cid></cid>                                                                                                    | PDP Context Identifier<br>range: 1-4<br>integer type                                                              |  |
| Parameter Storage:                                                                                                    | The <mode> parameter is stored in EEPROM using AT&amp;W. The default value can be restored using AT&amp;F.</mode> |  |

#### Examples:

| Command     | Responses                                 |
|-------------|-------------------------------------------|
| AT+CGEREP=? | +CGEREP: (0,2),(0)                        |
|             | OK                                        |
| AT+CGEREP=2 | OK                                        |
| AT+CGEREP?  | +CGEREP: 2,0                              |
|             | OK                                        |
|             | +CGEREP: ME DETACH "IP", "10.15.139.22",1 |
|             | Note: PDP context deactivation            |

SIM, PIN Notes:

- A SIM card must be inserted to support this command.
- The PIN 1 / CHV 1 code must be entered to support this command.
- This command is supported even if the PIN 2 / CHV 2 code is not entered.

# Select Service for Mobile Originated SMS Messages +CGSMS

**Description:** 

ion: This command specifies the service or service preference that the modem will use to send MO SMS messages.

Syntax:

| Command                       | Responses                                         |
|-------------------------------|---------------------------------------------------|
| Action Command:               | ОК                                                |
| AT+CGSMS= <service></service> |                                                   |
| Read Command:                 | +CGSMS: <service></service>                       |
| AT+CGSMS?                     | ОК                                                |
| Test Command:                 | CGSMS: (list of supported <services>s)</services> |
| AT+CGSMS=?                    | OK                                                |

Values:

- <service> Service or Service Preference to Be Used
  - 0 GPRS
  - 1 Circuit switched. Default.
  - 2 GPRS preferred (use circuit switched if GPRS is not available)
  - 3 Circuit switched preferred (use GPRS if circuit switched not available)

Parameter Storage: The parameters are stored in EEPROM without using AT&W.

Examples:

| Command    | Responses     |
|------------|---------------|
| AT+CGSMS=? | +CGSMS: (0-3) |
|            | OK            |
| AT+CGSMS=0 | OK            |
| At+CGSMS?  | +CGSMS: 0     |
|            | ОК            |

SIM, PIN Notes:

- A SIM card must be inserted to support this command.
- The PIN 1 / CHV 1 code must be entered to support this command.
- This command is supported even if the PIN 2 / CHV 2 code is not entered.

# Show PDP Address +CGPADDR

**Description:** This command returns a list of PDP addresses for the specified context identifiers. **Syntax:** 

| Command                        |                                                                                                    | Responses                                                                                              |                                           |
|--------------------------------|----------------------------------------------------------------------------------------------------|----------------------------------------------------------------------------------------------------|-------------------------------------------|
| Action Comman                  | nd:<br>= <cid>[,<cid>[,]]]</cid></cid>                                                                                                    | +CGPADDR: <cid>,<pdp_addr><br/>[+CGPADDR: <cid>,<pdp_addr>[]]<br/>OK</pdp_addr></cid></pdp_addr></cid> |                                           |
| Test Command:<br>AT+CGPADDR=?  |                                                                                                    | +CGPADDR: (list of defined <cid>s)<br/>OK</cid>                                                        |                                           |
| No Read Comma                  | and                                                                                                    |                                                                                                    |                                           |
| <pre><ruitess></ruitess></pre> | dress> PDP Address<br>Identifies the modem in the address space applicable to the PDP.<br>String type<br>The address may be static or dynamic. For a static address, it will be the one set I<br>the +CGDCONT command when the context was defined.<br>For a dynamic address it will be the one assigned during the last PDP context<br>activation that used the context definition referred to by <cid>. <pdp_address> is<br/>omitted if none is available.</pdp_address></cid> |                                                                                                    | will be the one set by<br>ast PDP context |
| <cid></cid>                    | <b>PDP Context Identifier</b><br>Range: 1-4<br>Integer type<br>If no <cid> is specified, the addresses for all defined contexts are returned.</cid>                                                                                                    |                                                                                                    |                                           |

### Parameter Storage: None

### Examples:

Values:

| Command      | Responses                  |
|--------------|----------------------------|
| AT+CGPADDR=? | +CGPADDR: (1,2,4)          |
|              | ОК                         |
| AT+CGPADDR=2 | +CGPADDR=2, "10.3.73.151"  |
|              | ОК                         |
| AT+CGPADDR   | +CGPADDR: 1,               |
|              | +CGPADDR: 2, "10.3.73.151" |
|              | +CGPADDR: 4,               |
|              | OK                         |
|              | Note: Context 2 is active  |

### SIM, PIN Notes:

- A SIM card must be inserted to support this command.
- The PIN 1 / CHV 1 code must be entered to support this command.
- This command is supported even if the PIN 2 / CHV 2 code is not entered.

# Chapter 15 – PLMN Commands

# Selection of Preferred PLMN List +CPLS

**Description:** This command is used to select one PLMN (Public Land Mobile Networks) selector with access technology listed in the SIM card that is used by the +CPOL command.

### Syntax:

| Command                | Responses                                 |
|------------------------|-------------------------------------------|
| Action Command:        | OK                                        |
| AT+CPLS= <list></list> |                                           |
| Read Command:          | +CPLS: <list></list>                      |
| AT+CPLS?               |                                           |
| Test Command:          | +CPLS: (list of supported <list>s)</list> |
| AT+CPLS=?              | OK                                        |

Values:

<List> Preferred PLMN List

- 0 User controlled PLMN selector with access technology EF\_PLMNwAct
- If this file is not found, EF\_PLMNSel will be selected
- 1 Operator controlled PLMN selector with access technology EF\_OPLMNwAct
- 2 Home PLMN selector with access technology EF\_HPLMNwAct

Parameter Storage: None

### Examples:

| Command                                 | Responses                                                    |
|-----------------------------------------|--------------------------------------------------------------|
| AT+CPLS?                                | +CPLS: 1                                                     |
|                                         | OK                                                           |
| Note: Ask for selection of the SIM file | Note: EF_OPLMNwAct is selected                               |
| AT+CPLS=0                               | OK                                                           |
| Note: selection of EF_PLMNwAct          | Note: If EF_PLMNwAct is not present, EF_PLMNsel will be      |
|                                         | selected                                                     |
| AT+CPLS=1                               | +CME ERROR: 3                                                |
| Note: selection of EF_OPLMNwAct         | Note: EF_OPLMNwAct is not present                            |
| AT+CPLS=?                               | +CPLS: (0,1,2)                                               |
| Note: Get possible values               | OK                                                           |
|                                         | Note: The 3 files with Access technology are present and can |
|                                         | be selected                                                  |
| AT+CPLS=?                               | +CPLS: (0)                                                   |
|                                         | OK                                                           |
| Note: Get possible values               | Note: Only EF_PLMNwAct or EF_PLMNsel can be selected         |

### SIM, PIN Notes:

- A SIM card must be inserted to support this command.
- The PIN 1 / CHV 1 code must be entered to support this command.
- This command is supported even if the PIN 2 / CHV 2 code is not entered.

# **Operator Selection +COPS**

**Description:** There are three possible ways of selecting a Public Land Mobile Network (PLMN) operator:

- The product is in **manual** mode. It then tries to find the operator specified by the application and, if found, tries to register.
- The product is in **automatic** mode. It then tries to find the home operator and, if found, tries to register. If not found, the product automatically searches for another network.
- The product enters into **manual/automatic** mode, and then tries to find an operator as specified by the application (as in manual mode). If this attempt fails, it enters **automatic** mode. If this is successful, the operator specified by the application is selected. The mobile equipment then enters into **automatic** mode.

**Note:** The read command returns the current mode and the currently selected operator. In manual mode, this PLMN may not be the one set by the application (as it is in the search phase). These commands are not allowed during communication.

### Syntax:

| Syntax:                                                                                                    | Comman                                                                                                    | d                                                                                                    | Responses                                                                                                    |  |
|----------------------------------------------------------------------------------------------------|----------------------------------------------------------------------------------------------------|----------------------------------------------------------------------------------------------------|----------------------------------------------------------------------------------------------------|--|
|                                                                                                    | Action Command:<br>AT+COPS= <mode> [,<format> [ ,<oper>] ]<br/>Read Command:<br/>AT+COPS?</oper></format></mode>                                                              |                                                                                                    | ОК                                                                                                    |  |
|                                                                                                    |                                                                                                    |                                                                                                    | +COPS: <mode> [,<format>,<oper>]<br/>OK</oper></format></mode>                                                                                         |  |
|                                                                                                    | Test Com<br>AT+COPS                                                                                                    |                                                                                                    | +COPS: [list of supported ( <stat>,long<br/>alphanumeric <oper>,short alphanumeric<br/><oper>,numeric <oper)s]<br>OK</oper)s]<br></oper></oper></stat> |  |
| <ul> <li>0 Automatic. De</li> <li>1 Manual</li> <li>2 Deregistration selected.</li> <li>3 Set only <form< li=""> <li>4 Manual / automatic</li> </form<></li></ul> |                                                                                                    | <ol> <li>Manual</li> <li>Deregistration; ME (Mobile I<br/>selected.</li> <li>Set only <format> (for read of the selected)</format></li> </ol>                                                                                  | Equipment) will be unregistered until <mode>=0 or 1 is<br/>command AT+COPS?)<br/>shall be present). If manual selection fails, automatic</mode>        |  |
|                                                                                                    | <pre><format> Format of <oper> Field 0 Long alphanumeric format <oper> 1 Short alphanumeric format <oper> 2 Numeric <oper> Default</oper></oper></oper></oper></format></pre> |                                                                                                    | •                                                                                                    |  |
|                                                                                                    | <stat><br/><oper></oper></stat>                                                                                                    |                                                                                                    | in Numeric Format only for Operator Selection)                                                                                                    |  |
|                                                                                                    |                                                                                                    | The long alphanumeric format can be up to 16 characters long (for operator names description see "Operator Names" section in the Appendix in the field "Name"). The short alphanumeric format can be up to 10 characters long. |                                                                                                    |  |
| Parameter S                                                                                                    | -                                                                                                    | ormat> and <mode> parameters ar<br/>tored using <b>AT&amp;F</b>.</mode>                                                                                                    | e stored in EEPROM using <b>AT&amp;W</b> . The default value car                                                                                       |  |
| Examples:                                                                                                    |                                                                                                    |                                                                                                    |                                                                                                    |  |

| Command                                   | Responses                                        |
|-------------------------------------------|--------------------------------------------------|
| AT+COPS?                                  | +COPS: 0,2,20801                                 |
|                                           | OK                                               |
| Note: Ask for current PLMN                | Note: Home PLMN is Orange                        |
| AT+COPS=?                                 | +COPS: (2,"F SFR","SFR","20801"), (3,"F-BOUYGUES |
|                                           | TELECOM", "BYTEL", "20820"), (3, "Orange         |
|                                           | F","Orange","20801")                             |
| Note: Ask for PLMN list                   | OK                                               |
|                                           | Note: Home PLMN is SFR. BYTEL and Orange         |
|                                           | networks have been detected                      |
| AT+COPS=1,2,20810                         | +CME ERROR: 32                                   |
| Note: Ask for registration on SFR network | Note: Network not allowed – emergency calls only |
| AT+COPS=1,2,23433                         | +CME ERROR: 529                                  |
| Note: Ask for registration on UK Orange   | Note: Selection failed – emergency calls only    |
| network                                   |                                                  |
|                                           |                                                  |

| AT+COPS=0                                        | OK                                                           |
|--------------------------------------------------|--------------------------------------------------------------|
| Note: Ask for registration in automatic mode     | Note: Successful                                             |
| AT+COPS=3,0                                      | OK                                                           |
| Note: Set <format> to long alphanumeric</format> | Note: Successful                                             |
| AT+COPS?                                         | +COPS: 0,0,"Orange F"                                        |
|                                                  | OK                                                           |
| Note: Ask for current PLMN                       | Note: Home PLMN is Orange                                    |
| AT+COPS=2                                        | OK                                                           |
| Note: Ask for deregistration from network        | Note: Successful                                             |
| AT+COPS?                                         | +COPS: 2                                                     |
| Note: Ask for current PLMN                       | OK                                                           |
|                                                  | Note: Mobile equipment is unregistered until <mode>=0</mode> |
|                                                  | or 1 is selected                                             |

### SIM, PIN, +WIND Notes:

- This command is supported even if the SIM card is absent.
- The +WIND indication from which this command is allowed is +WIND: 3.

### OR

- A SIM card must be inserted to support this command.
- The PIN 1 / CHV 1 code must be entered to support this command.
- This command is supported even if the PIN 2 / CHV 2 code is not entered.

#### **Other Notes:**

- If an incoming call occurs during a PLMN list request, the operation is aborted (+CME ERROR: 520) and the unsolicited RING appears.
- If SPN (Service Provider Name) is present in the SIM, it will be returned in both long and short alphanumeric <oper> fields. The string in the "short" field will be the SPN truncated to the appropriate number of characters (10).
- The fact that the network supports emergency call (+CME ERROR: 547) does not imply that emergency call without the SIM is working. The only way to verify this state is to do ATD112.
- If the PLMN is unknown (meaning not present in the ROM table (see +COPN command), not
  present in FLASH (see +WOLM command), and also not present in SIM (E-ONS, ONS...)), the
  returned long name is formatted like "MCC XXX MNC YY(Y)" and the returned short name is
  formatted like "XXX YY(Y)" where XXX is the MCC (3-digits) and YY(Y) is the MNC (2-digits or 3digits).

# **Preferred Operator List +CPOL**

**Description:** This command is used to edit (or update) the SIM preferred list of networks. This list is read in the SIM file selected by the +CPLS command.

### Syntax:

| Syntax. |                                                                                    |                                                                               |  |
|---------|------------------------------------------------------------------------------------|-------------------------------------------------------------------------------|--|
|         | Command                                                                            | Responses                                                                     |  |
|         | Action Command                                                                     | : OK                                                                          |  |
|         | AT+CPOL= [ <inde< th=""><th>x&gt;] [,<format>[,<oper></oper></format></th></inde<> | x>] [, <format>[,<oper></oper></format>                                       |  |
|         | <u> </u>                                                                           | SMcomp_Act>, <utran_act>]]]</utran_act>                                       |  |
|         | Read Command:                                                                      | +CPOL: <index>,<format>,<oper>[,<gsm_act>,</gsm_act></oper></format></index>  |  |
|         | AT+CPOL?                                                                           | <gsmcomp_act>,<utran_act>]</utran_act></gsmcomp_act>                          |  |
|         |                                                                                    | [+CPOL: <index>,<format>,<oper>[,<gsm_act>,</gsm_act></oper></format></index> |  |
|         |                                                                                    | <gsmcomp_act>,<utran_act>] [] ]</utran_act></gsmcomp_act>                     |  |
|         |                                                                                    | OK                                                                            |  |
|         | Test Command:                                                                      | +CPOL: (list of supported ( <index>s),</index>                                |  |
|         | AT+CPOL =?                                                                         | (list of supported <format>s)</format>                                        |  |
|         |                                                                                    | OK                                                                            |  |
| Values: | <format></format>                                                                  | PLMN List                                                                     |  |
|         |                                                                                    | 0 Long alphanumeric format for <oper></oper>                                  |  |
|         |                                                                                    | 1 Short alphanumeric format for <oper></oper>                                 |  |
|         |                                                                                    | 2 Numeric format for <oper></oper>                                            |  |
|         | <oper></oper>                                                                      | Operator Identifier                                                           |  |
|         | -                                                                                  | Character string or integer (see <format>)</format>                           |  |
|         | <gsm_act></gsm_act>                                                                | GSM Access Technology                                                         |  |
|         | <gsmcomp_act></gsmcomp_act>                                                        | GSM Compact Access Technology                                                 |  |
|         | <utran_act></utran_act>                                                            | UTRA Access Technology                                                        |  |

- Access technology not selected
- 1 Access technology selected

### Parameter Storage: None

#### Examples:

| Command                                  | Responses                                                    |
|------------------------------------------|--------------------------------------------------------------|
| AT+CPOL?                                 | +CPOL:1,2,26201                                              |
|                                          | +CPOL: 6,2,20810                                             |
|                                          | OK                                                           |
| Note: Ask for preferred list of networks | Note: Preferred list of networks in numeric format (read in  |
| With only EF_PLMNsel present             | EF_PLMNsel)                                                  |
| AT+CPOL?                                 | +CPOL:1,2,26201,1,0,0                                        |
|                                          | +CPOL: 6,2,20810,1,0,0                                       |
|                                          | OK                                                           |
| Note: Ask for preferred list of networks | Note: Preferred list of networks in numeric format (read in  |
| With EF_PLMNwAct selected and present    | EF_PLMNwAct)                                                 |
|                                          | GSM access technology selected                               |
|                                          | GSM compact access technology not selected                   |
|                                          | Utran access technology not selected                         |
| AT+CPOL=,0                               | OK                                                           |
| Note: Select long alphanumeric format    |                                                              |
| AT+CPOL?                                 | +CPOL: 1,0,"D1-TELEKOM"                                      |
|                                          | +CPOL: 6,0,"F SFR"                                           |
| Note: Ask for preferred list of networks | OK                                                           |
| With only EF_PLMNsel present             | Note: Preferred list of networks in long alphanumeric format |
| AT+CPOL=7,2,20801                        | OK                                                           |
| Note: Add a network to the list          |                                                              |
| AT+CPOL?                                 | +CPOL: 1,0,"D1-TELEKOM"                                      |
|                                          | +CPOL: 6,0,"F SFR"                                           |
|                                          | +CPOL: 7,0,"Orange F"                                        |
| Note: Ask for preferred list of networks | OK                                                           |
| With only EF_PLMNsel present             | Note: Preferred list of networks in long alphanumeric format |
| AT+CPOL=7                                | ОК                                                           |
| Note: Delete 7 <sup>th</sup> location    |                                                              |
| Continued on next page:                  |                                                              |

| Command                                      | Responses                                                                      |
|----------------------------------------------|--------------------------------------------------------------------------------|
| AT+CPOL?                                     | +CPOL: 1,0,"D1-TELEKOM"                                                        |
|                                              | +CPOL: 6,0,"F SFR"                                                             |
| Note: Ask for preferred list of networks     | OK                                                                             |
| With only EF_PLMNsel present                 | Note: Preferred list of networks in long alphanumeric format                   |
| AT+CPOL=8,2,77777                            | OK                                                                             |
| Note: Add a new network to the list "i" with |                                                                                |
| only EF_PLMNsel present                      |                                                                                |
| AT+CPOL=8,2,77777,0,0,1                      | ОК                                                                             |
| Note: Add a new network to the list          |                                                                                |
| With EF_PLMNwact present                     | Note: Access technology UTRAN is selected                                      |
| AT+CPOL=8,2,77777                            | ОК                                                                             |
| Note: Add a new network to the list          |                                                                                |
| With EF_PLMNwact present                     | Note: Default access technology GSM is selected                                |
| AT+CPOL?                                     | +CPOL: 1,0,"D1-TELEKOM"                                                        |
|                                              | +CPOL: 6,0,"F SFR"                                                             |
|                                              | +CPOL: 8,2,77777                                                               |
|                                              | OK                                                                             |
| Note: Ask for preferred list of networks     | Note: Preferred networks list in long alphanumeric format, but 8 <sup>th</sup> |
| with only EF_PLMNsel present                 | entry is unknown so the product returns it in the numeric format               |
| AT+CPOL=9,0,"Orange F"                       | ОК                                                                             |
| Note: Add a new network to the list (text    |                                                                                |
| format)                                      |                                                                                |
| AT+CPOL?                                     | +CPOL: 1,0,"D1-TELEKOM"                                                        |
|                                              | +CPOL: 6,0,"F SFR"                                                             |
|                                              | +CPOL: 8,2,77777                                                               |
|                                              | +CPOL: 9,0,"Orange F"                                                          |
| Note: Ask for preferred list of networks     | OK                                                                             |
| With only EF_PLMNsel present                 | Note: Preferred list of networks in long alphanumeric format                   |
| AT+CPOL=?                                    | +CPOL: (1-16),(0-2)                                                            |
|                                              | OK                                                                             |
|                                              | Note: The EF can accept 16 records. Supported formats are 0, 1, or             |
|                                              | 2.                                                                             |

#### SIM, PIN Notes:

- A SIM card must be inserted to support this command.
- The PIN 1 / CHV 1 code must be entered to support this command.
- This command is supported even if the PIN 2 / CHV 2 code is not entered.

### **Other Notes:**

The different possibilities are:

- AT+CPOL=<index> To delete an entry
   AT+CPOL=,<format> To set the format used by the read command (AT+CPOL?)
  - AT+CPOL=,<format>,<oper> To put <oper> in the next free location
- AT+CPOL=<index>,<format>,<oper>
- To put <oper> in the next free location
- To write <oper> in the <format> at the <index>
- AT+CPOL=<index>,<format>,<oper>,<GSM\_AcT>,<GSMcp\_Act>,<Utran\_Act>
  - To write <oper> in the <format> at the <index> giving the access technology (in the case of EF\_PLMNwact, EF\_HPLMNwact or EF\_OPLMNwact is present)

If access technology parameters are not given, the GSM access technology will be chosen.

The supported format are those of the +COPS command. The length of this list is limited to 85 entries for EF\_PLMNsel, and 51 for EF\_PLMNwAct, EF\_OPLMNwAct, EF\_HPLMNwAct.

## **Operator List Management +WOLM**

**Description:** 

This command allows a new or modified operator to be added to the PLMN list. Up to 10 PLMNs can be created and stored in the flash memory.

Note that if two entries with the same network (MCC+MNC) but having different names are entered, the first entry will be used.

### Syntax:

| Command                                                                                                    | Responses                                                                                                    |
|----------------------------------------------------------------------------------------------------|----------------------------------------------------------------------------------------------------|
| Action Command:<br>AT+WOLM= <mode>,<loc>,[,<numoper>,<short name="">,<br/><long name="">]</long></short></numoper></loc></mode> | ОК                                                                                                    |
| Read Command:<br>AT+WOLM?                                                                                                    | +WOLM: <loc>,<numoper>,<short<br>name&gt;,<long name=""><br/>[+WOLM: <loc>,<numoper>,<short<br>name&gt;,<long name=""> []]<br/>OK</long></short<br></numoper></loc></long></short<br></numoper></loc> |
| Test Command:<br>AT+WOLM=?                                                                                                    | ОК                                                                                                    |

Values:

### Request Operation

- 0 Delete
- 1 Write
- 2 Read
- <loc>

<mode>

- Location If this parameter is not filled with <mode>=1, the location will be the first empty one.
- <NumOper> Operator in Numeric Format: MCC and MNC
- <short name> The Short Name of the PLMN
- Iong name> The Long Name of the PLMN

Parameter Storage: None

### Examples:

| Command                                    | Responses                                               |
|--------------------------------------------|---------------------------------------------------------|
| AT+WOLM=1,1,20812,"WM","WM PLMN"           | OK                                                      |
|                                            | UK                                                      |
| Note: Add a new PLMN at location 1         |                                                         |
| AT+WOLM=2,1                                | +WOLM: 1,20812,"WM","WM PLMN"                           |
| Note: Read the PLMN at location 1          | OK                                                      |
| AT+WOLM=2,11                               | +CME ERROR: 21                                          |
| Note: Read the PLMN at location 11         | Note: Invalid index                                     |
| AT+WOLM=1,1,20812,"WM1","WM1 PLMN"         | ОК                                                      |
| Note: Modify and existing PLMN             | Note: Done                                              |
| AT+WOLM=?                                  | ОК                                                      |
| Note: Test command                         |                                                         |
| AT+WOLM?                                   | +WOLM: 1,20812,"WM1","WM1 PLMN"                         |
| Note: Display current list                 | OK                                                      |
|                                            | Note: List the created PLMN in flash                    |
| AT+WOLM=1,,20813,"PLMN2",PLMN2 LONG"       | ОК                                                      |
|                                            | Or                                                      |
|                                            | +CME ERROR: 20                                          |
| Note: Add a new PLMN at available location | Note: <err> returns if no more PLMNs can be added</err> |
| AT+WOLM=0,1                                | ОК                                                      |
| Note: Delete an entry at location 1        |                                                         |
| AT+WOLM=0,11                               | +CME ERROR: 21                                          |
| Note: Delete an entry at location 11       | Note: Invalid index                                     |

#### SIM, PIN Notes:

- A SIM card must be inserted to support this command.
- The PIN 1 / CHV 1 code must be entered to support this command.
- This command is supported even if the PIN 2 / CHV 2 code is not entered.

| Operator     | Name (                                                                      | (Read, Erase,                                                                                                    | Set PLMN Method) +WOPN                                                              |  |
|--------------|-----------------------------------------------------------------------------|----------------------------------------------------------------------------------------------------|-------------------------------------------------------------------------------------|--|
| Description: | <ul><li>Reads</li><li>Reads</li><li>Erase</li></ul>                         |                                                                                                    | -                                                                                   |  |
| Syntax:      | For <mode>=0</mode>                                                         | ) or 1                                                                                                    |                                                                                     |  |
|              | Command                                                                     |                                                                                                    | Responses                                                                           |  |
|              | Action Command:<br>AT+WOPN= <mode>,<numoper>[,<lac>]</lac></numoper></mode> |                                                                                                    | +WOPN: <mode>,<alphaoper><br/>OK</alphaoper></mode>                                 |  |
|              | For <mode>=3<br/>Action Command:</mode>                                     |                                                                                                    | ОК                                                                                  |  |
|              | AT+WOPN=<                                                                   | mode>,0                                                                                                    |                                                                                     |  |
|              | For <mode>=4</mode>                                                         |                                                                                                    |                                                                                     |  |
|              | Action Command:<br>AT+WOPN= <mode>[,<pimnmethod>]</pimnmethod></mode>       |                                                                                                    | [+WOPN: <pimnmethod>]<br/>OK</pimnmethod>                                           |  |
|              | Test Command:<br>AT+WOPN=?                                                  |                                                                                                    | ОК                                                                                  |  |
|              | No Read Command                                                             |                                                                                                    |                                                                                     |  |
| Values:      | <mode></mode>                                                               | <ol> <li>Print operator name us</li> <li>Reserved for future use</li> <li>Erase NITZ PLMN list i</li> </ol>                                                                                                    | f <numoper> = 0<br/>od used for getting PLMN names<br/>lethod&gt; omitted</numoper> |  |
|              | <numoper></numoper>                                                         | Operator Identifier in Num<br>Integer type                                                                                                    | eric Format (MCC/MNC)                                                               |  |
|              | <alphaoper></alphaoper>                                                     | <b>Operator Identifier</b> in long Appendix)                                                                                                    | or short alphanumeric format (see Operator Names in the                             |  |
|              | <lac></lac>                                                                 | Location Area Code<br>String type; two byte location area code in hexadecimal format (e.g., "00C3" equals 19<br>in decimal)<br>If it is not entered, the current <b>lac</b> will be used (0 if limited service) |                                                                                     |  |
|              | <pimnons></pimnons>                                                         | Method for Getting PLMN Name<br>Bit field. Default: 31<br>Bit set to 0: Method deactivated<br>Bit set to 1: Method activated                                                                                    |                                                                                     |  |
|              |                                                                             | Bit 0E-ONSBit 1CPHSBit 2SPNBit 3NITZBit 4Flash                                                                                                    |                                                                                     |  |

**Parameter Storage:** The <PImnMethod> parameter is stored in EEPROM <u>without</u> using AT&W. **Examples:** 

| Command                                                        | Responses                 |
|----------------------------------------------------------------|---------------------------|
| AT+WOPN=0,20801                                                | +WOPN: 0,"Orange F"       |
|                                                                | OK                        |
| Note: Give an operator in numeric format                       | Note: Alphanumeric answer |
| AT+WOPN=3,0                                                    | OK                        |
| Note: Erase NITZ PLMN names stored in flash memory             |                           |
| AT+WOPN=4                                                      | +WOPN:31                  |
| Note: Read from EEPROM which method will be used for PLMN      | ОК                        |
| names.                                                         |                           |
| AT+WOPN=4,0                                                    | OK                        |
| Note: Write to EEPROM which method will be used for PLMN names |                           |

117

### SIM, PIN Notes:

- A SIM card must be inserted to support this command.
- The PIN 1 / CHV 1 code must be entered to support this command.
- This command is supported even if the PIN 2 / CHV 2 code is not entered.

### Other Notes:

With the E-ONS (Enhanced Operator Name Service) feature, <lac> is an optional parameter to read names from OPL/PNN SIM files.

When the modem receives a NITZ (Network Information and Time Zone) message with Long Name and/or Short Name information, an entry with the registered PLMN and names in the message is created in the flash memory. These names will then be used with +COPS, +COPN, +WOPN and +CPOL with the priority order defined in 3GPP TS 22.101. The modem supports only network names with the default GSM alphabet coding scheme. The priority order is:

- 1 E-ONS First entry if on Home PLMN or existing matching entry in OPL/PNN SIM files.
- **2 CPHS** If on Home PLMN, use SIM file CPHS ONS (0x6F14) for Long Name if present and SIM file CPHS SONS (0x6F18) for Short Name if present; if not present, reuse SIM file CPHS ONS.
- **3 SPN** If on Home PLMN, use SIM file SPN (0x6F46) if present.
- 4 NITZ If there is a matching entry in the list of names received so far, use it.
- 5 FLASH If there is a matching entry in the flash PLMN list (created by +WOLM), use it.
- **6 ROM** PLMN names in the ROM defined according to MoU SE.13 and NAPRD Operator Names documents.

For details, refer to the following diagram:

### Operation Flow for <PImnMethod>

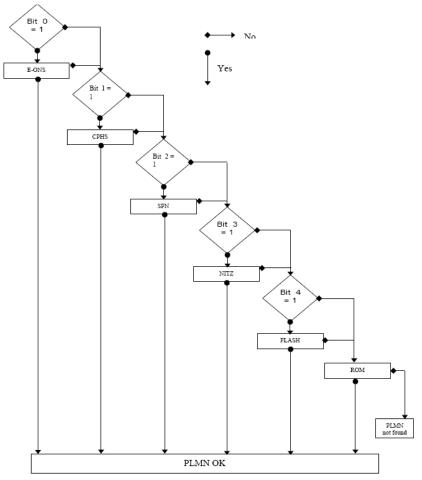

Once a long name is found following this priority order, it is given as a response to the AT command. Refer to 3GPP TS 24.008 [8], 3GPP TS 23.040 [11], 3GPP TS 22.042 [12] and COMMON PCN HANDSET SPECIFICATION CPHS Phase 2 v4.2 for more information.

# Read Operator Name +COPN

Description: This command returns the list of all store operator names (in numeric and alphanumeric format).

### Syntax:

| Command                    | Responses                                                                                                    |
|----------------------------|----------------------------------------------------------------------------------------------------|
| Action Command:<br>AT+COPN | +COPN: <numoper>,<alphaoper><br/>[+COPN: <numoper>,<alphaoper> []]<br/>OK</alphaoper></numoper></alphaoper></numoper> |
| Test Command: AT+COPN=?    | OK                                                                                                    |

# No Read Command <NumOper> Op

Values:

**Operator in Numeric Format** 

<AlphaOper> Operator in long alphanumeric format (see Operator Names in the Appendix)

### Parameter Storage: None

### Examples:

| Command                   | Responses                   |
|---------------------------|-----------------------------|
| AT+COPN                   | +COPN: 20201 "GR COSMOTE"   |
|                           | +COPN: 20205 "Vodafone GR"  |
|                           | +COPN: 20209 "GR Q-TELECOM" |
|                           | +COPN: 20210 "TIM GR"       |
| Note: Ask for list of all |                             |
| networks                  | ОК                          |
| AT+COPN=?                 | OK                          |

### SIM, PIN Notes:

- A SIM card must be inserted to support this command.
- The PIN 1 / CHV 1 code must be entered to support this command.
- This command is supported even if the PIN 2 / CHV 2 code is not entered.

# Chapter 16 – Phonebook Commands

# Select Phonebook Memory Storage +CPBS

Description: Syntax:

Values:

Selects phonebook memory storage. See Recommendation 3GPP 11.11 for more details.

| Command                                                                |                                   | Responses                                                  |  |
|------------------------------------------------------------------------|-----------------------------------|------------------------------------------------------------|--|
| Action Comm                                                            | and:                              | OK                                                         |  |
| AT+CPBS= <st< th=""><th>torage&gt;[,<pin2>]</pin2></th><th></th></st<> | torage>[, <pin2>]</pin2>          |                                                            |  |
| Read Comma                                                             | nd: AT+CPBS?                      | +CPBS: <storage>,<used>,<total></total></used></storage>   |  |
| Test Comman                                                            | Id: AT+ CPBS=?                    | +CPBS: (list of supported <storage>s)<br/>OK</storage>     |  |
| <storage></storage>                                                    | Phonebook Memo                    | ory Storage                                                |  |
| SM                                                                     |                                   | ADN Abbreviated Dialing Numbers (SIM phonebook)            |  |
| FD                                                                     | FDN Fixed Dialing                 | FDN Fixed Dialing Numbers (SIM restricted phonebook)       |  |
| ON                                                                     |                                   | MSISDN (SIM own numbers)                                   |  |
| EN                                                                     | ECC Emergency C                   | ECC Emergency Call Codes (SIM or Mobile Equipment)         |  |
| LD                                                                     | LND Last Number                   | Dial                                                       |  |
| MC                                                                     | Mobile Equipment                  | Mobile Equipment missed (unanswered received) calls list   |  |
| ME                                                                     | Mobile Equipment                  | Mobile Equipment phonebook                                 |  |
| MT                                                                     |                                   | Combined Mobile Equipment and SIM phonebook (ME + SM)      |  |
| RC                                                                     |                                   | Mobile Equipment received calls list                       |  |
| SN                                                                     | SDN Services Dial                 | SDN Services Dialing Numbers (SIM special service numbers) |  |
| <pin2></pin2>                                                          | Personal Identific                | ation Number 2                                             |  |
| <used></used>                                                          | Used Locations in<br>Integer type | n Selected Memory                                          |  |
| <total></total>                                                        | Total Number of I<br>Integer type | Locations in Selected Memory                               |  |

### Parameter Storage: None

### Examples:

| Command                     | Responses                                                     |
|-----------------------------|---------------------------------------------------------------|
| AT+CPBS="SM"                | OK                                                            |
| Note: Select ADN phonebook  | Note: ADN phonebook is selected                               |
| AT+CPBS=?                   | +CPBS: ("SM","LD","MC","ON","ME","RC","MT","SN","EN")         |
| Note: Possible values       | OK                                                            |
| AT+CPBS?                    | +CPBS:"SM",10,20                                              |
|                             | ОК                                                            |
| Note: Get current phonebook | Note: ADN phonebook selected, 10 locations used, 20 locations |
| memory storage              | available                                                     |

### SIM, PIN, +WIND Notes:

- A SIM card must be inserted to support this command.
- The PIN 1 / CHV 1 code must be entered to support this command.
- This command is supported even if the PIN 2 / CHV 2 code is not entered.
- The +WIND indication from which this command is allowed is +WIND: 4.

### **Other Notes:**

- On ADN and FDN activation: When FDN has been activated with the +CLCK command, the selection of ADN phonebook is possible only if ADN status bit3 is set to 1 (EF file "readable and can be updated when invalidated").
- Selection of the ADN phonebook when FDN is active is SIM dependent.
- Selection of the "FD" phonebook with <pin2> when <pin2> is already verified will give "+CME ERROR: 3".

- The previously selected phonebook remains the same when the modem is switched on or reset, • even if the new SIM card is inserted. However, in the case when the replacement SIM card does not contain any selected phonebook, the ADN phonebook is selected.
- The maximum number of entries for the mobile equipment is set to 500. .
- When the SIM is not present, the following emergency numbers are available: 000, 08, 112, 110, 118, 119, 911, 999
- When the SIM is present, the following emergency numbers are available: 112, 911, emergency number from ECC SIM files (if existing)
  - The following emergency numbers are stored in EEPROM:

112, 911, 999, 08

"EN" will be available even if ECC SIM file is not present.

## **Contact Selector +WCOS**

Description:

This command enables/disables the displaying of extended contact mode.

| Command                | Responses                                  |
|------------------------|--------------------------------------------|
| Action Command:        | OK                                         |
| AT+WCOS= <mode></mode> |                                            |
| Read Command:          | +WCOS: <mode></mode>                       |
| AT+ WCOS?              | OK                                         |
| Test Command:          | + WCOS: (list of supported <mode>s)</mode> |
| AT+ WCOS=?             | OK                                         |

Values:

#### **Extended Contact Mode** <mode>

Select the SIM contacts. Default. 0 1

- Select the extended contacts for phonebook entries
- 2 Reserved. Customer application should not use this value.

Parameter Storage: The <mode> parameter is stored in EEPROM.

### Examples:

| Command                         | Responses                       |
|---------------------------------|---------------------------------|
| AT+WCOS=?                       | +WCOS: (0-2)                    |
|                                 | ОК                              |
| Note: List all possible values  | Note: Possible responses        |
| AT+WCOS=1                       | OK                              |
| Note: Extended contact selected |                                 |
| AT+WCOS?                        | +WCOS: 1                        |
|                                 | ОК                              |
| Note: Test command              | Note: Extended contact selected |

### SIM, +WIND Notes:

- This command is supported even if the SIM card is absent.
- The +WIND indication from which this command is allowed is +WIND: 3.

# Write Phonebook Entry +CPBW

- **Description:** This command writes a phonebook entry in an index location number of the current phonebook memory storage.
- **Syntax:** Depending on the context, there are several possible action commands:

### The Entry is Stored in the ADN Phonebook and AT+WCOS=0

| Command                                                                           | Responses |
|-----------------------------------------------------------------------------------|-----------|
| Action Command:                                                                   | OK        |
| AT+CPBW=[ <index>] [,<number> [,<type> [,<text>]]]</text></type></number></index> |           |

### The Entry is Stored in the ADN Phonebook and AT+WCOS=1

| Action Command:                                                              | OK |
|------------------------------------------------------------------------------|----|
| AT+CPBW= <index> [,<number> [,<type> [,<text></text></type></number></index> |    |
| [, <phb_group>]]]]</phb_group>                                               |    |

### The Entry is Stored in the Mobile Equipment Phonebook and AT+WCOS=0

| Action Command:                                                     | OK               |  |
|---------------------------------------------------------------------|------------------|--|
| AT+CPBW= <index> [,<number> [,<type> [,&lt;</type></number></index> | <text>]]]</text> |  |

### The Entry is Stored in the Mobile Equipment Phonebook and AT+WCOS=1

| Action Command:                                                        | OK |
|------------------------------------------------------------------------|----|
| AT+CPBW= <index> [,<number> [,<type></type></number></index>           |    |
| [, <text>[,<contact> [,<phb_group>] ] ] ]</phb_group></contact></text> |    |

| Command                    | Responses                                                                                                    |
|----------------------------|----------------------------------------------------------------------------------------------------|
| Test Command:<br>AT+CPBW=? | +CPBW:<br>(list of supported <index>s), [<nlength>], (list of<br/>supported <type>s), [<tlength>]</tlength></type></nlength></index> |

### **No Read Command**

#### Values:

| <index></index>           | Location in Memory Storage<br>Range of possible values depending on the capacity of the phonebook memory<br>Integer type                                                                                                    |  |
|---------------------------|----------------------------------------------------------------------------------------------------|--|
| <number></number>         | Phone Number in ASCII Format<br>String type                                                                                                    |  |
| <type></type>             | <ul> <li>TON/NPI Type of Address Octet in Integer Format</li> <li>Default is 145 when the dialing string includes international access code character "+"; otherwise, it is 129.</li> <li>129 ISDN / telephony numbering plan, national / international unknown</li> <li>145 ISDN / telephony numbering plan, international number</li> <li>161 ISDN / telephony numbering plan, national number</li> <li>128-255 Other values (refer GSM 04.08 section 10.5.4.7)</li> </ul> |  |
| <text></text>             | Associated Contact Name<br>String type (see note below)<br>SIM dependant for the ADN phonebook (use AT+CPBW=?)                                                                                                    |  |
| <phb_group></phb_group>   | Phonebook Group Number in Which the Entry Should Be Saved<br>Range value (1-10)                                                                                                    |  |
| <nlength></nlength>       | Max Length of Field <number><br/>Integer type</number>                                                                                                    |  |
| <tlength></tlength>       | Max Length of Field <text><br/>Integer type</text>                                                                                                    |  |
| <contact></contact>       | This parameter gathers the following parameters:<br><num mobile="">,<num work="">, <num data="">, <email>, <address></address></email></num></num></num>                                                                                                    |  |
| <num_mobile></num_mobile> | <b>Phone Number</b> (dedicated for mobile phone number for example)<br>Up to 20 digits                                                                                                    |  |
| <num_work></num_work>     | Phone Number (dedicated for work phone number for example)<br>Up to 20 digits                                                                                                    |  |
| <num_fax></num_fax>       | <b>Phone Number</b> (dedicated for data phone number for example)<br>Up to 20 digits                                                                                                    |  |
| <num_data></num_data>     | Phone Number (dedicated for data phone number for example)<br>Up to 20 digits                                                                                                    |  |

122

|             |                             |                                                                                    | Chapter 16 – Phonebook Command                                                      |
|-------------|-----------------------------|------------------------------------------------------------------------------------|-------------------------------------------------------------------------------------|
|             | <email></email>             | E-Mail Address<br>String type                                                      |                                                                                     |
|             | 4 <b>A</b> al al an a a a b | Up to 56 characters                                                                |                                                                                     |
|             | <address></address>         | Mail Address                                                                       |                                                                                     |
|             |                             | String type<br>Up to 56 characters                                                 |                                                                                     |
|             | Paramotor and               | Values Notes:                                                                      |                                                                                     |
|             | Parameter and               |                                                                                    | arting with "80" , "81" or "81" are considered in                                   |
|             | ·                           | UCS2 format.                                                                       |                                                                                     |
|             | •                           |                                                                                    | nmand does not affect the format for phonebook                                      |
|             |                             | entries.                                                                           |                                                                                     |
| Parameter S | Storage: None               |                                                                                    |                                                                                     |
| Examples:   |                             |                                                                                    |                                                                                     |
| •           | Command                     |                                                                                    | Responses                                                                           |
|             | AT+CPBS                     |                                                                                    | ОК                                                                                  |
|             |                             | l phonebook                                                                        |                                                                                     |
|             | AT+CPBS                     | ?                                                                                  | +CPBS: "SM",1,10                                                                    |
|             | Nata: Cat                   |                                                                                    | OK                                                                                  |
|             | Note: Get                   | current memory storage                                                             | Note: ADN phonebook is selected, 1 location is used and 10 locations are available. |
|             | AT+WCO                      | 8-0                                                                                | OK                                                                                  |
|             |                             | nebook not extended                                                                |                                                                                     |
|             | AT+CPBV                     |                                                                                    | +CPBW: (1-50),20,(129,145),10                                                       |
|             | Note: Test                  | t command                                                                          | OK                                                                                  |
|             |                             |                                                                                    | Note: 50 locations, phone number = 20 digits                                        |
|             |                             |                                                                                    | max, TON/NPI = 129 or 145, text length = 10                                         |
|             | 17.000                      |                                                                                    | characters max                                                                      |
|             |                             | V=5,"112",129,"SOS"                                                                | OK                                                                                  |
|             | AT+CPBR                     | e at location 5                                                                    | Note: Location 5 written<br>+CPBR: 5,"112",129,"SOS"                                |
|             |                             | d the entry at location 5                                                          | OK                                                                                  |
|             | AT+CPBS                     |                                                                                    | +CPBS:"SM",2,10                                                                     |
|             |                             |                                                                                    | OK                                                                                  |
|             | Note: Get                   | current memory storage                                                             | Note: ADN phonebook is selected, 2 locations                                        |
|             |                             |                                                                                    | are used and 10 locations are available.                                            |
|             |                             | V=5,"01290917",129,"Jacky"                                                         | OK                                                                                  |
|             |                             | rwrite location 5                                                                  | Note: Location 5 overwritten                                                        |
|             |                             | V=6,"01292349",129,"8000410042"<br>e location 6 (UCS2 format for the <text></text> | OK<br>Note: Location 6 is written                                                   |
|             | field)                      |                                                                                    | Note. Location o is written                                                         |
|             |                             | V=8,"01292349",129,"80xyz"                                                         | ОК                                                                                  |
|             | Note: write                 |                                                                                    | Note: Location 8 is written. The string has a                                       |
|             |                             |                                                                                    | wrong UCS2 format. It is, therefore, considered                                     |
|             |                             |                                                                                    | as an ASCII string.                                                                 |
|             |                             | V=5,"01290917",129,"Jacky",1                                                       | +CME ERROR: 3                                                                       |
|             |                             | e an extended entry                                                                | Note: Error because +WCOS: 0                                                        |
|             | AT+WCO                      |                                                                                    | OK                                                                                  |
|             |                             | nebook extended<br>V=5,"01290917",129,"Jacky"1                                     | ОК                                                                                  |
|             |                             | e an extended entry                                                                | OK                                                                                  |
|             | AT+WCOS                     |                                                                                    | OK                                                                                  |
|             |                             | nebook not extended                                                                |                                                                                     |
|             | AT+CPBS                     |                                                                                    | OK                                                                                  |
|             | Note: Mob                   | vile Equipment Phonebook                                                           |                                                                                     |
|             | AT+CPBS                     |                                                                                    | +CPBS: "ME",2,500                                                                   |
|             | Note: How                   | / many entries are used                                                            | Note: in Mobile Equipment phonebook, 2                                              |
|             |                             |                                                                                    | locations are used and 500 locations are                                            |
|             |                             | V=1,"0123456798",129,"first entry"                                                 | available.<br>OK                                                                    |
|             |                             | e an entry not extended                                                            |                                                                                     |
|             | AT+CPBR                     |                                                                                    | +CPBR: 1,"0123456798",129,"first entry"                                             |
|             |                             | d the first entry                                                                  | OK                                                                                  |
|             | AT+WCO                      |                                                                                    | OK                                                                                  |
|             |                             | nebook extended                                                                    |                                                                                     |
|             | <b>-</b>                    |                                                                                    |                                                                                     |

Examples continues on next page

| AT+CPBW=1,"0123456798",129,"first entry"         OK           Note: Write an entry not extended         OK           AT+CPBW=2,"9876543210",129,"second         OK           Note: Write an extended entry         AT+CPBR=1,2           Note: Write an extended entry         +CPBR: 1,"0123456798",129,"first entry", "", "", "", "", "", "", "", "", "",                                                                                                    | Command                                         | Permanan                                    |
|----------------------------------------------------------------------------------------------------|-------------------------------------------------|---------------------------------------------|
| Note:         Write an entry not extended           AT+CPBW=2,"9876543210",129,"second<br>entry","6543210987",129         OK           AT+CPBR=1,2<br>Note: Write an extended entry         +CPBR: 1,"0123456798",129,"first<br>entry","","","","","","","","","","","","","                                                                                                    |                                                 | Responses                                   |
| AT+CPBW=2,"9876543210",129,"second<br>entry", "6543210987",129<br>Note: Write an extended entry<br>AT+CPBR=1,2<br>Note: Read entry 1 and 2<br>+CPBR: 1,"0123456798",129,"first<br>entry", "", "", "", "", "", "", "", "", "",                                                                                                    |                                                 | OK                                          |
| entry", "6543210987", 129           Note: Write an extended entry           AT+CPBR=1,2           Note: Read entry 1 and 2           +CPBR: 2, "9876543210", 129, "first<br>entry", "6543210987", 129, "first, "m, "m, "m, "m, "m, "m, "m, "m, "m, "m                                                                                                    |                                                 |                                             |
| Note:Write an extended entryAT+CPBR=1.2+CPBR: 1,"0123456798",129,"first<br>entry","","","","","","",0<br>CPBR: 2,"9876543210",129,"second<br>entry","6543210987",129,"second<br>entry","6543210987",129,"second<br>entry",","","","","","","","","","","","",""                                                                                           |                                                 | ОК                                          |
| AT+CPBR=1,2       +CPBR: 1,"0123456798",129,"first         Note: Read entry 1 and 2       +CPBR: 2,"9876543210",129,"first         entry","","","","","","","","","","","","",0         AT+CPBW=13,"+331290909",145,"Fred",       OK         70141284549",129,"6600003210",129,"0141280000",       OK         129,"019876543210",129,       OK         AT+CPBW=1,"+33145221100",145,"SOS"       OK         Note: Write location with Contact and Phonebook       Note: Location 13 is written         Group n1       AT+CPBW=,"+33145221100",145,"SOS"       OK         Note: Write at the first location available       Note: First location available is written         AT+CPBS="SM"       OK         Note: ADN phonebook       HWCOS: 1         OK       OK         Note: Delete entry at first location       OK         Note: Add an extended entry in SIM with group       OK         Note: Add an extended entry in SIM with group       OK         AT+CPBW=1, ",","No number"       OK         Note: Write an enpty number. The TON/NPI is omitted       OK         AT+CPBW=2,"7654321",161,"test2",1       OK |                                                 |                                             |
| Note: Read entry 1 and 2entry", "", "", "", "", "", "", "", "", "",                                                                                                    |                                                 |                                             |
| +CPBR: 2,"9876543210",129,"second<br>entry","6543210987",129,"",,"",,"","","","","","","","","","",                                                                                                    | AT+CPBR=1,2                                     | +CPBR: 1,"0123456798",129,"first            |
| +CPBR: 2,"9876543210",129,"second<br>entry","6543210987",129,"",,"",,"","","","","","","","","","",                                                                                                    | Note: Read entry 1 and 2                        | entry","",,"",,"",,"",,"",0                 |
| OKAT+CPBW=13,"+331290909",145,"Fred",<br>"0141284549",129,"6060003210",129,"0141280000"<br>,129,"019876543210",129,<br>fred@mail_address.com, "Becker Street London",1OKNote: Write location with Contact and Phonebook<br>Group n1Note: Location 13 is writtenAT+CPBW=,"+33145221100",145,"SOS"<br>Note: Write at the first location availableOKNote: Write at the first location availableNote: First location available is writtenAT+CPBS="SM"<br>Note: ADN phonebookOKAT+CPBW=1,"'nterferenceOKNote: Delete entry at first locationOKNote: Delete entry at first locationOKNote: Add an extended entry in SIM with group<br>number (1)OKAT+CPBR=1+CPBR:1,"0123456,"129,"test"<br>OKAT+CPBW=1," ",,"No number"<br>Note: Write an empty number. The TON/NPI is<br>omittedOKAT+CPBW=2,"7654321",161,"test2",1OK                                                                                                    |                                                 | +CPBR: 2,"9876543210",129,"second           |
| OKAT+CPBW=13,"+331290909",145,"Fred",<br>"0141284549",129,"6060003210",129,"0141280000"<br>,129,"019876543210",129,<br>fred@mail_address.com, "Becker Street London",1OKNote: Write location with Contact and Phonebook<br>Group n1Note: Location 13 is writtenAT+CPBW=,"+33145221100",145,"SOS"<br>Note: Write at the first location availableOKNote: Write at the first location availableNote: First location available is writtenAT+CPBS="SM"<br>Note: ADN phonebookOKAT+CPBW=1,"'nterferenceOKNote: Delete entry at first locationOKNote: Delete entry at first locationOKNote: Add an extended entry in SIM with group<br>number (1)OKAT+CPBR=1+CPBR:1,"0123456,"129,"test"<br>OKAT+CPBW=1," ",,"No number"<br>Note: Write an empty number. The TON/NPI is<br>omittedOKAT+CPBW=2,"7654321",161,"test2",1OK                                                                                                    |                                                 | entry","6543210987",129,"",,"",,"",,"","",0 |
| "0141284549",129,"0600003210",129,"0141280000", 129,"019876543210",129,       Note: Vite 000003210",129,"0141280000", 140,"129,"0141280000", 129,"019876543210",129,"         Note: Write location with Contact and Phonebook Group n1       Note: Location 13 is written         AT+CPBW=,"+33145221100",145,"SOS"       OK         Note: Write at the first location available       Note: First location available is written         AT+CPBS="SM"       OK         Note: ADN phonebook       HWCOS: 1         AT+CPBW=1       OK         Note: Delete entry at first location       OK         AT+CPBW=1,"0123456,"test",1       OK         Note: Add an extended entry in SIM with group number (1)       OK         AT+CPBR=1       +CPBR:1,"0123456,"129,"test"         Note: Write an empty number. The TON/NPI is omitted       OK         AT+CPBW=2,"7654321",161,"test2",1       OK                                                                                                    |                                                 | OK                                          |
| "0141284549", 129, "0600003210", 129, "0141280000"       , 129, "019876543210", 129,         fred@mail_address.com, "Becker Street London", 1       Note: Write location with Contact and Phonebook         AT+CPBW=, "+33145221100", 145, "SOS"       OK         Note: Write at the first location available       Note: First location available is written         AT+CPBS="SM"       OK         Note: ADN phonebook       HWCOS: 1         AT+CPBW=1       OK         Note: Delete entry at first location       OK         AT+CPBW=1,"0123456,"test",1       OK         Note: Add an extended entry in SIM with group number (1)       OK         AT+CPBR=1       OK         Note: Write an empty number. The TON/NPI is omitted       OK         AT+CPBW=2,"7654321",161,"test2",1       OK                                                                                                    | AT+CPBW=13,"+331290909",145,"Fred",             |                                             |
| , 129,"019876543210",129,       fred@mail_address.com, "Becker Street London",1         Note: Write location with Contact and Phonebook       Note: Location 13 is written         AT+CPBW=,"+33145221100",145,"SOS"       OK         Note: Write at the first location available       Note: First location available is written         AT+CPBS="SM"       OK         Note: ADN phonebook       OK         AT+CPBW=1       OK         Note: Delete entry at first location       OK         AT+CPBW=1,"0123456,"test",1       OK         Note: Add an extended entry in SIM with group number (1)       OK         AT+CPBR=1       +CPBR:1,"0123456,"129,"test"         AT+CPBW=1," ",,"No number"       OK         Note: Write an empty number. The TON/NPI is omitted       OK                                                                                                    |                                                 |                                             |
| fred@mail_address.com, "Becker Street London",1       Note: Write location with Contact and Phonebook         Group n1       Note: Location 13 is written         AT+CPBW=, "+33145221100",145,"SOS"       OK         Note: Write at the first location available       Note: First location available is written         AT+CPBS="SM"       OK         Note: ADN phonebook       HWCOS: 1         AT+CPBW=1,"0123456,,"test",1       OK         Note: Add an extended entry in SIM with group number (1)       OK         AT+CPBR=1       +CPBR:1,"0123456,"129,"test"         AT+CPBW=1," ",,"No number"       OK         Note: Write an empty number. The TON/NPI is omitted       OK                                                                                                    |                                                 |                                             |
| Note: Write location with Contact and Phonebook<br>Group n1       Note: Location 13 is written         AT+CPBW=,"+33145221100",145,"SOS"       OK         Note: Write at the first location available       Note: First location available is written         AT+CPBS="SM"       OK         Note: ADN phonebook       HWCOS: 1         AT+CPBW=1       OK         Note: Delete entry at first location       OK         Note: Add an extended entry in SIM with group number (1)       OK         AT+CPBR=1       OK         Note: Write an empty number. The TON/NPI is omitted       OK         AT+CPBW=2,"7654321",161,"test2",1       OK                                                                                                    |                                                 |                                             |
| Group n1       Instance Location is of written         AT+CPBW=,"+33145221100",145,"SOS"       OK         Note: Write at the first location available       Note: First location available is written         AT+CPBS="SM"       OK         Note: ADN phonebook                                                                                                    | ,,,,,,, _                                       |                                             |
| Group n1       Instance Location is of written         AT+CPBW=,"+33145221100",145,"SOS"       OK         Note: Write at the first location available       Note: First location available is written         AT+CPBS="SM"       OK         Note: ADN phonebook                                                                                                    | Note: Write location with Contact and Phonebook | Note: Location 13 is written                |
| AT+CPBW=,"+33145221100",145,"SOS"OKNote: Write at the first location availableNote: First location available is writtenAT+CPBS="SM"OKNote: ADN phonebook                                                                                                    |                                                 | Note: Education 15 is written               |
| Note: Write at the first location availableNote: First location available is writtenAT+CPBS="SM"<br>Note: ADN phonebookOKAT+WCOS?+WCOS: 1<br>OK<br>Note: Extended phonebookAT+CPBW=1<br>                                                                                                    |                                                 | OK                                          |
| AT+CPBS="SM"       OK         Note: ADN phonebook       +WCOS: 1         AT+WCOS?       +WCOS: 1         OK       Note: Extended phonebook         AT+CPBW=1       OK         Note: Delete entry at first location       OK         AT+CPBW=1,"0123456,,"test",1       OK         Note: Add an extended entry in SIM with group number (1)       OK         AT+CPBR=1       +CPBR:1,"0123456,"129,"test"         OK       OK         AT+CPBW=1," ",,"No number"       OK         Note: Write an empty number. The TON/NPI is omitted       OK         AT+CPBW=2,"7654321",161,"test2",1       OK                                                                                                    |                                                 |                                             |
| Note: ADN phonebook       +WCOS: 1         AT+WCOS?       +WCOS: 1         OK       Note: Extended phonebook         AT+CPBW=1       OK         Note: Delete entry at first location       OK         AT+CPBW=1,"0123456,,"test",1       OK         Note: Add an extended entry in SIM with group number (1)       OK         AT+CPBR=1       +CPBR:1,"0123456,"129,"test"         AT+CPBR=1       OK         AT+CPBW=1," ",,"No number"       OK         Note: Write an empty number. The TON/NPI is omitted       OK         AT+CPBW=2,"7654321",161,"test2",1       OK                                                                                                    |                                                 |                                             |
| AT+WCOS?       +WCOS: 1         OK       Note: Extended phonebook         AT+CPBW=1       OK         Note: Delete entry at first location       OK         AT+CPBW=1,"0123456,,"test",1       OK         Note: Add an extended entry in SIM with group number (1)       OK         AT+CPBR=1       +CPBR:1,"0123456,"129,"test"         OK       OK         AT+CPBR=1       OK         OK       OK         AT+CPBW=1," ",,"No number"       OK         Note: Write an empty number. The TON/NPI is omitted       OK         AT+CPBW=2,"7654321",161,"test2",1       OK                                                                                                    |                                                 |                                             |
| AT+CPBW=1       OK         Note: Delete entry at first location       OK         AT+CPBW=1,"0123456,,"test",1       OK         Note: Add an extended entry in SIM with group       OK         number (1)       +CPBR:1,"0123456,"129,"test"         AT+CPBW=1," ",,"No number"       OK         Note: Write an empty number. The TON/NPI is omitted       OK         AT+CPBW=2,"7654321",161,"test2",1       OK                                                                                                    |                                                 | +WCOS: 1                                    |
| Note:     Extended phonebook       AT+CPBW=1     OK       Note:     Delete entry at first location       AT+CPBW=1,"0123456,,"test",1     OK       Note:     Add an extended entry in SIM with group       number (1)                                                                                                    |                                                 |                                             |
| AT+CPBW=1       OK         Note: Delete entry at first location       OK         AT+CPBW=1,"0123456,,"test",1       OK         Note: Add an extended entry in SIM with group       OK         number (1)       AT+CPBR=1         AT+CPBW=1," ",,"No number"       OK         Note: Write an empty number. The TON/NPI is omitted       OK         AT+CPBW=2,"7654321",161,"test2",1       OK                                                                                                    |                                                 |                                             |
| Note:     Delete entry at first location       AT+CPBW=1,"0123456,,"test",1     OK       Note:     Add an extended entry in SIM with group       number (1)     +CPBR:1,"0123456,"129,"test"       AT+CPBR=1     +CPBR:1,"0123456,"129,"test"       OK     OK       AT+CPBW=1," ",,"No number"     OK       Note:     Write an empty number. The TON/NPI is omitted       AT+CPBW=2,"7654321",161,"test2",1     OK                                                                                                    |                                                 |                                             |
| AT+CPBW=1,"0123456,,"test",1       OK         Note: Add an extended entry in SIM with group       OK         AT+CPBR=1       +CPBR:1,"0123456,"129,"test"         AT+CPBW=1," ",,"No number"       OK         Note: Write an empty number. The TON/NPI is       OK         omitted       AT+CPBW=2,"7654321",161,"test2",1                                                                                                    |                                                 |                                             |
| Note: Add an extended entry in SIM with group<br>number (1)       +CPBR:1,"0123456,"129,"test"         AT+CPBR=1       +CPBR:1,"0123456,"129,"test"         OK       OK         AT+CPBW=1," ",,"No number"       OK         Note: Write an empty number. The TON/NPI is<br>omitted       OK         AT+CPBW=2,"7654321",161,"test2",1       OK                                                                                                    |                                                 | OK                                          |
| number (1)         +CPBR:1,"0123456,"129,"test"           AT+CPBR=1         OK           AT+CPBW=1," ",,"No number"         OK           Note: Write an empty number. The TON/NPI is omitted         OK           AT+CPBW=2,"7654321",161,"test2",1         OK                                                                                                    |                                                 |                                             |
| AT+CPBR=1 +CPBR:1,"0123456,"129,"test"<br>OK<br>AT+CPBW=1," ",,"No number"<br>Note: Write an empty number. The TON/NPI is<br>omitted<br>AT+CPBW=2,"7654321",161,"test2",1 OK                                                                                                    |                                                 |                                             |
| AT+CPBW=1," ",,"No number"     OK       Note: Write an empty number. The TON/NPI is omitted     OK       AT+CPBW=2,"7654321",161,"test2",1     OK                                                                                                    |                                                 |                                             |
| AT+CPBW=1," ",,"No number"<br>Note: Write an empty number. The TON/NPI is<br>omitted<br>AT+CPBW=2,"7654321",161,"test2",1 OK                                                                                                    | AI+CPBR=1                                       |                                             |
| Note: Write an empty number. The TON/NPI is omitted       AT+CPBW=2,"7654321",161,"test2",1   OK                                                                                                    |                                                 |                                             |
| omitted AT+CPBW=2,"7654321",161,"test2",1 OK                                                                                                    | AT+CPBW=1," ",,"No number"                      | ОК                                          |
| AT+CPBW=2,"7654321",161,"test2",1 OK                                                                                                    | 1.5                                             |                                             |
|                                                                                                    |                                                 |                                             |
| AT+CPBR=2 +CPBR:2."7654321".161."test2".1 OK                                                                                                    |                                                 |                                             |
| - ,,,,,,                                                                                                    | AT+CPBR=2 +CPBR:2,"7654321",161,"test2",1       | ОК                                          |

### SIM, PIN, +WIND Notes:

- A SIM card must be inserted to support this command.
- The PIN 1 / CHV 1 code must be entered to support this command.
- This command is supported even if the PIN 2 / CHV 2 code is not entered.
- The +WIND indication from which this command is allowed is +WIND: 4.

#### **Other Notes:**

- This command is not allowed when the fixed dialing phonebook (FDN) is locked. Moreover, when the FDN is unlocked, PIN2 is required to write in the FDN phonebook. If PIN2 authentication has been performed during the current session, the +CPBW command with FDN is allowed.
- "RC" and "MC" phonebooks can only be erased by using +CPBW. Adding field and/or modifying field is not allowed for these phonebooks.
- This command is not allowed for "EN", "LD", "MC", "RC", "MT", "SN" phonebooks, which can not be written.
- If the AT+WCOS=1 command was used, the request would include the 'Contact' structure.
- When an empty number is written, the <type> parameter should be omitted. When this entry is read, the <type> in the response is equal to 128 (unknown) (see +CPBR command).

# Read Phonebook Entries +CPBR

**Description:** This command returns phonebook entries for a range of locations from the current phonebook memory storage selected with +CPBS.

Syntax:

# Depending on the context, several action commands are possible:

| The Entry is Stored in the ADN Phonebook and AT+WCOS=0            |                                                                |
|-------------------------------------------------------------------|----------------------------------------------------------------|
| Command                                                           | Responses                                                      |
| Action Command:                                                   | +CPBR: <loc>,<num>,<type>,<name></name></type></num></loc>     |
| AT+CPBR= <first_entry> [,<last_entry>]</last_entry></first_entry> | [+CPBR: <loc>,<num>,<type>,<name>[]]</name></type></num></loc> |
|                                                                   | OK                                                             |

### The Entry is Stored in the ADN Phonebook and AT+WCOS=1

| +CPBR: <loc>,<num>,<type>,<name>,<phb_group><br/>[+CPBR: <loc>,<num>,<type>,<name>,<phb_group> [] ]</phb_group></name></type></num></loc></phb_group></name></type></num></loc> |
|----------------------------------------------------------------------------------------------------|
| OK                                                                                                    |

#### The Entry is Stored in the Mobile Equipment Phonebook and AT+WCOS=0

| Action Command:                                                  | +CPBR: <loc>,<num>,<type>,<name>,</name></type></num></loc>        |
|------------------------------------------------------------------|--------------------------------------------------------------------|
| AT+CPBR= <first_entry> [,<last_entry></last_entry></first_entry> | ] [+CPBR: <loc>,<num>,<type>,<name> [] ]</name></type></num></loc> |
|                                                                  | OK                                                                 |

#### The Entry is Stored in the Mobile Equipment Phonebook and AT+WCOS=1

| Action Command:                                                   | +CPBR:                                                                                          |
|-------------------------------------------------------------------|-------------------------------------------------------------------------------------------------|
| AT+CPBR= <first_entry> [,<last_entry>]</last_entry></first_entry> | <loc>,<num>,<type>,<name>,<contact>,<phb_group></phb_group></contact></name></type></num></loc> |
|                                                                   | [+CPBR: <loc>,<num>,<type>,<name>,<contact>,</contact></name></type></num></loc>                |
|                                                                   | <pre><phb_group> [] ]</phb_group></pre>                                                         |
|                                                                   | OK                                                                                              |

| Command                    | Responses                                                                                  |
|----------------------------|--------------------------------------------------------------------------------------------|
| Test Command:<br>AT+CPBR=? | +CPBR:<br>(list of supported <loc>s), <nlength>,<tlength><br/>OK</tlength></nlength></loc> |
| No Read Command            |                                                                                            |

Values:

| <first_entry></first_entry> | First Location (or range of locations)<br>Where to read phonebook entry                                                                                                    |
|-----------------------------|----------------------------------------------------------------------------------------------------|
| <last_entry></last_entry>   | Last Location (or range of locations)<br>Where to read phonebook entry                                                                                                    |
| <type></type>               | <ul> <li>TON/NPI Type of Adress Octet (Integer type)</li> <li>129 ISDN / telephony numbering plan, national / international unknown</li> <li>145 ISDN / telephony numbering plan, international number</li> <li>161 ISDN / telephony numbering plan, national number</li> <li>128-255 Other values (refer GSM 04.08 section 10.5.4.7)</li> </ul> |
| <nlength></nlength>         | Max Length of Field <number><br/>Integer type</number>                                                                                                    |
| <tlength></tlength>         | Max Length of Field <name><br/>Integer type</name>                                                                                                    |
| <loc></loc>                 | Phonebook Index<br>Integer type                                                                                                    |
| <phb_group></phb_group>     | Phonebook Group<br>Range (1-10)                                                                                                    |
| <num></num>                 | Phone Number<br>String type                                                                                                    |
| <name></name>               | Name Associated with the Phone Number<br>Up to 30 ASCII characters or 13 UCS2                                                                                                    |
| <contact></contact>         | This parameter gathers the following parameters:<br><num_mobile>,<num_work>, <num_fax>, <num_data>, <email>, <address></address></email></num_data></num_fax></num_work></num_mobile>                                                                                                    |
| <num_mobile></num_mobile>   | <b>Phone Number</b> (dedicated for mobile phone number)<br>Up to 20 digits                                                                                                    |

| <num_work></num_work> | Phone Number (dedicated for work phone number)<br>Up to 20 digits |
|-----------------------|-------------------------------------------------------------------|
| <num_fax></num_fax>   | Phone Number (dedicated for data phone number)<br>Up to 20 digits |
| <num_data></num_data> | Phone Number (dedicated for data phone number)<br>Up to 20 digits |
| <email></email>       | <b>E-Mail Address</b><br>String type<br>Up to 56 characters       |
| <address></address>   | <b>Mail Address</b><br>String type<br>Up to 56 characters         |

### Parameter Storage: None

| Command                           | Responses                                                         |
|-----------------------------------|-------------------------------------------------------------------|
| AT+CPBR=?                         | +CPBR: (1-50),20,10                                               |
|                                   | OK                                                                |
|                                   | Note: 50 locations (from 1 to 50), max length for phone number is |
| Note: Test command                | 20 digits, 10 characters max for name                             |
| AT+WCOS?                          | +WCOS: 0                                                          |
|                                   | OK                                                                |
| Note: Test command                | Note: Contact not selected                                        |
| AT+CPBR=12,14                     | +CPBR: 12,"112",129,"Emergency"                                   |
| ,                                 | +CPBR: 13,"+331290909",145,"Fred"                                 |
|                                   | +CPBR: 14,"0146290808",129,"Zazi"                                 |
|                                   | OK                                                                |
|                                   | Note: Display locations 12,13,14 with location, number, type      |
| Note: Read entries from 12 to 14  | (TON/NPI), name                                                   |
| AT+CPBR=10                        | +CPBR:10,"0146290921",129,"Rob"                                   |
|                                   | ОК                                                                |
| Note: Read entry 10               | Note: Display location 10                                         |
| AT+CPBR=11                        | +CPBR:11,"0146290921",129,"8000010002FFFF"                        |
|                                   | ОК                                                                |
| Note: Read entry 11 (UCS2 format) | Note: Display location 11                                         |
| AT+CPBS="ME"                      | OK                                                                |
| Note: Flash memory                |                                                                   |
| AT+WCOS=1                         | OK                                                                |
|                                   | Note: Contact selected                                            |
| AT+CPBR=13                        | +CPBR: 13,"+331290909",145,"Fred",                                |
|                                   | "0141284549", 129, "0600003210", 129, "0141280000", 129,          |
|                                   | "019876543210", 129,                                              |
|                                   | fred@mail_address.com, "Becker Street London",1                   |
|                                   | ОК                                                                |
|                                   | Note: Display location 13 with location, number, type (TON/NPI),  |
| Note: Read entry                  | name and contact and phonebook group n1                           |
| AT+CPBS="SM"                      | ОК                                                                |
| Note: ADN phonebook               |                                                                   |
| AT+CPBR=1                         | +CPBR:1,"0123456",129,"test"                                      |
|                                   | ОК                                                                |
| AT+WCOS=0                         | OK                                                                |
| AT+CPBW=1," ",,"No number"        | ОК                                                                |
| AT+CPBR=1                         | +CPBR: 1," ",128,"No number"                                      |
|                                   | ОК                                                                |

#### SIM, PIN, +WIND Notes:

- A SIM card must be inserted to support this command.
- The PIN 1 / CHV 1 code must be entered to support this command.
- This command is supported even if the PIN 2 / CHV 2 code is not entered.

• The +WIND indication from which this command is allowed is +WIND: 4.

Other Notes:

- For all phonebook read commands (+CPBR, +CPBF, +CPBN, +CPBP, +CNUM), the TON/NPI MSB of each number is set to 1 (ex: a TON/NPI stored as 17 is displayed as 145).
- If the AT+WCOS=1 command was used, the response will include <Contact> structure.

# Find Phonebook Entries +CPBF

| Description: | AT+CPBF= "" co                                                                                                    | mmand                                | honebook entries with alphanumeric fields starting with a given pattern. The can be used to display all phonebook entries sorted in alphabetical order.                                                                                                    |  |
|--------------|----------------------------------------------------------------------------------------------------|--------------------------------------|----------------------------------------------------------------------------------------------------|--|
|              | This command is not allowed for "LD", "RC", "MC" phonebooks and for the "EN" phonebook, which does not contain alphanumeric fields.                                           |                                      |                                                                                                    |  |
|              | It is possible to use this command with UCS2 strings. If a wrong UCS2 format is entered, the string considered as an ASCII string.                                            |                                      |                                                                                                    |  |
| Syntax:      | Depending on the                                                                                                    | e conte                              | xt, several responses to the command are possible:                                                                                                    |  |
|              | The Entry is Sto                                                                                                    | red in t                             | the ADN Phonebook and AT+WCOS=0                                                                                                    |  |
|              | Command                                                                                                    |                                      | Responses                                                                                                    |  |
|              | Action Comma<br>AT+CPBF= <stri< td=""><td></td><td>+CPBF: <loc>,<num>,<type>,<name><br/>OK</name></type></num></loc></td></stri<>                                             |                                      | +CPBF: <loc>,<num>,<type>,<name><br/>OK</name></type></num></loc>                                                                                                    |  |
|              | The Entry is Sto                                                                                                    | ored in t                            | the ADN Phonebook and AT+WCOS=1                                                                                                    |  |
|              | Action Comma<br>AT+CPBF= <stri< td=""><td></td><td>+CPBF: <loc>,<num>,<type>,<name>,<phb_group><br/>OK</phb_group></name></type></num></loc></td></stri<>                     |                                      | +CPBF: <loc>,<num>,<type>,<name>,<phb_group><br/>OK</phb_group></name></type></num></loc>                                                                                                    |  |
|              | The Entry is Sto                                                                                                    | ored in t                            | the Mobile Equipment Phonebook and AT+WCOS=0                                                                                                    |  |
|              | Action Comma<br>AT+CPBF= <stri< td=""><td></td><td>+CPBF: <loc>,<num>,<type>,<name>,<br/>OK</name></type></num></loc></td></stri<>                                            |                                      | +CPBF: <loc>,<num>,<type>,<name>,<br/>OK</name></type></num></loc>                                                                                                    |  |
|              |                                                                                                    |                                      | the Mobile Equipment Phonebook and AT+WCOS=1                                                                                                    |  |
|              | Action Comma<br>AT+CPBF= <stri< td=""><td></td><td>+CPBF: <loc>,<num>,<type>,<name>,<contact>,<phb_group><br/>OK</phb_group></contact></name></type></num></loc></td></stri<> |                                      | +CPBF: <loc>,<num>,<type>,<name>,<contact>,<phb_group><br/>OK</phb_group></contact></name></type></num></loc>                                                                                                    |  |
|              | Command                                                                                                    |                                      | Responses                                                                                                    |  |
|              | Test Command<br>AT+CPBF=?                                                                                                    | l:                                   | +CPBF:<br><nlength>,<tlength>,<glength>,<slength>,<elength></elength></slength></glength></tlength></nlength>                                                                                                    |  |
|              |                                                                                                    | and                                  | OK                                                                                                    |  |
| Values       | No Read Comm                                                                                                    |                                      | had Dattern Ctving (dependency the format of the date stand in the                                                                                                    |  |
| Values:      | <pre><string> Searched phonebook</string></pre>                                                                                                    |                                      | hed Pattern String (depends on the format of the data stored in the books)                                                                                                    |  |
|              | <loc> Location I</loc>                                                                                                    |                                      | ion Number (20 digits maximum)                                                                                                    |  |
|              | <num></num>                                                                                                    | Phone                                | e number (20 digits maximum)                                                                                                    |  |
|              | <type></type>                                                                                                    | TON/N<br>129<br>145<br>161<br>128-25 | <ul> <li>IPI Type of Address Octet (Integer type)<br/>ISDN / telephony numbering plan, national / international unknown<br/>ISDN / telephony numbering plan, international number<br/>ISDN / telephony numbering plan, national number</li> <li>Other values (refer GSM 04.08 section 10.5.4.7)</li> </ul> |  |
|              | <phb_group></phb_group>                                                                                                    |                                      | ebook Group<br>e (1-10)                                                                                                    |  |
|              | <name></name>                                                                                                    |                                      | Associated with the Phone Number<br>30 ASCII characters or 13 UCS2                                                                                                    |  |
|              | <contact></contact>                                                                                                    |                                      | parameter gathers the following parameters:<br>_Mobile>, <num_work>, <num_fax>, <num_data>, <email>, <address></address></email></num_data></num_fax></num_work>                                                                                                    |  |
|              | <num_mobile></num_mobile>                                                                                                    |                                      | <b>Number</b> (dedicated for mobile phone number)<br>20 digits                                                                                                    |  |
|              | <num_work></num_work>                                                                                                    | Phone                                | <b>Number</b> (dedicated for work phone number)<br>20 digits                                                                                                    |  |
|              | <num_fax></num_fax>                                                                                                    | Phone                                | ≥ digits<br>20 digits                                                                                                    |  |
|              | <num_data></num_data>                                                                                                    | Phone                                | <b>Number</b> (dedicated for data phone number)<br>20 digits                                                                                                    |  |
|              | <email></email>                                                                                                    | E-Mail<br>String                     | Address                                                                                                    |  |
|              | <address></address>                                                                                                    | Mail A<br>String                     | Address                                                                                                    |  |

### Parameter Storage: None

#### Examples:

| Command                          | Responses                                                                     |
|----------------------------------|-------------------------------------------------------------------------------|
| AT+CPBF=?                        | +CPBF: 20,14                                                                  |
|                                  | OK                                                                            |
|                                  | Note: Maximum length for a phone number is 20 digits; 14 characters for       |
| Note: Test command               | the text                                                                      |
| AT+CPBF="E"                      | +CPBF: 12,"112",129,"Emergency"                                               |
|                                  | +CPBF: 15,"+331290101",145,"Eric"                                             |
|                                  | OK                                                                            |
| Note: Read entries with "E"      | Note: Display locations with text field starting with "E"                     |
| AT+CPBF="H"                      | +CME ERROR: 22                                                                |
| Note: Read entries with "H"      | Note: Entry not found                                                         |
| AT+CPBF="800001"                 | +CPBF: 11, "0146290921",129,"8000010002FFFF"                                  |
| Note: Read entries starting with | OK                                                                            |
| 0001 UCS2 character              | Note: Display locations with text field starting with 0001 UCS2 character     |
| AT+CPBF="8045C"                  | +CME ERROR: 22                                                                |
| Note: Read entries with "8045C"  | Note: Entry not found. The string has a wrong UCS2 format; it is therefore    |
| (ASCII format)                   | considered as an ASCII string                                                 |
| AT+CPBS="SM"                     | OK                                                                            |
| Note: ADN phonebook              |                                                                               |
| AT+WCOS=0                        | ОК                                                                            |
| Note: Phonebook not extended     |                                                                               |
| AT+CPBF="Test"                   | +CPBF: 1,"0123456789",129,"Test ADN"                                          |
| Note: Read entries with "Test"   | Note: Display locations with text field starting with "Test"                  |
| AT+WCOS=1                        | OK                                                                            |
| Note: Phonebook extended         |                                                                               |
| AT+CPBF="Test"                   | +CPBF: 1,"0123456789",129,"Test ADN",0                                        |
| Note: Read entries with "Test"   | Note: Display locations with text field starting with "Test", extended entry. |
| AT+CPBS="ME"                     | OK                                                                            |
| Note: Flash phonebook            |                                                                               |
| AT+WCOS=0                        | ОК                                                                            |
| Note: Phonebook not extended     |                                                                               |
| AT+CPBF="Test"                   | +CPBF: 1,"0123456789",129,"Test ME"                                           |
| Note: Read entries "Test"        | Note: Display locations with text field starting with "Test"                  |
| AT+WCOS=1                        | OK                                                                            |
| Note: Phonebook extended         |                                                                               |
| AT+CPBF="Test"                   | +CPBF: 1,"0123456789",129,"Test ME", "9876543210",129, "",128,                |
| Note: Read entries with "Test"   | "",128," ",128,"e_mail@mail_address.com", "post address",0                    |
|                                  | Note: Read entries with "Test" Note: Display locations with text field        |
|                                  | starting with "Test", extended entry                                          |
| AT+WCOS=0                        | OK                                                                            |
| AT+CPBW=1," ",,"No number"       | OK                                                                            |
| AT+CPBF="No number"              | +CPBF: 1," ",128,"No number"                                                  |
|                                  | ОК                                                                            |
|                                  |                                                                               |

- A SIM card must be inserted to support this command.
- The PIN 1 / CHV 1 code must be entered to support this command.
- This command is supported even if the PIN 2 / CHV 2 code is not entered.
- The +WIND indication from which this command is allowed is +WIND: 4.

# **Phonebook Phone Search** +CPBP

**Description:** 

This command orders the product to search the phonebook for an item with the same phone number as provided in the parameter.

If two different entries of the selected phonebook have the same number, the entry returned by the +CPBP is the first one written using the +CPBW command.

Syntax: Depending on the context, several responses to the command are possible:

#### The Entry is Stored in the ADN Phonebook and AT+WCOS=0

| Command                                       | Responses                                                                   |  |
|-----------------------------------------------|-----------------------------------------------------------------------------|--|
| Action Command:<br>AT+CPBP= <number></number> | +CPBP: <index>,<number> <type>,<text><br/>OK</text></type></number></index> |  |

### The Entry is Stored in the ADN Phonebook and AT+WCOS=1

| Action Command:            | + CPBP: <index>,<number>,<type>,<text>, <phb_group></phb_group></text></type></number></index> |
|----------------------------|------------------------------------------------------------------------------------------------|
| AT+CPBP= <number></number> | OK                                                                                             |

#### The Entry is Stored in the Mobile Equipment Phonebook and AT+WCOS=0

| Action Command:            | CPBP: <index>,<number> <type>,<text></text></type></number></index> |
|----------------------------|---------------------------------------------------------------------|
| AT+CPBP= <number></number> | OK                                                                  |

### The Entry is Stored in the Mobile Equipment Phonebook and AT+WCOS=1

| Action Command:            | + CPBP: <index>,<number>,<type>,<text>, <phb_group></phb_group></text></type></number></index> |
|----------------------------|------------------------------------------------------------------------------------------------|
| AT+CPBP= <number></number> | ОК                                                                                             |

| Command                    | Responses                                                                                         |
|----------------------------|---------------------------------------------------------------------------------------------------|
| Test Command:<br>AT+CPBP=? | +CPBP:<br>(list of supported <index>s), [<nlength>], <tlength><br/>OK</tlength></nlength></index> |
| No Read Command            |                                                                                                   |

#### Values: Location in Memory Storage <index> Range of possible values depending on the capacity of the phonebook memory Integer type <number> Phone Number in ASCII Format

|             | String type                                                                                                    |
|-------------|----------------------------------------------------------------------------------------------------|
| ype>        | <ul> <li>TON/NPI (Type of Address Octet on Integer Format)</li> <li>Default is 145 when the dialing string includes international access code character "+"; otherwise it is 129.</li> <li>129 ISDN / telephony numbering plan, national / international unknown</li> <li>145 ISDN / telephony numbering plan, international number</li> <li>161 ISDN / telephony numbering plan, national number</li> <li>128-255 Other values (refer GSM 04.08 section 10.5.4.7)</li> </ul> |
| ext>        | Associated Contact Name<br>String type (see note below)                                                                                                    |
|             | SIM dependant for the ADN phonebook (use AT+CPBW=?)                                                                                                    |
| ohb_group>  | Phonebook Group Number<br>Range value (1-10)                                                                                                    |
| nlength>    | Max Length of Field <number><br/>Integer type</number>                                                                                                    |
| length>     | Max Length of Field <text><br/>Integer type</text>                                                                                                    |
| contact>    | This parameter gathers the following parameters:<br><num_mobile>,<num_work>, <num_fax>, <num_data>, <email>, <address></address></email></num_data></num_fax></num_work></num_mobile>                                                                                                    |
| num_Mobile> | <b>Phone Number</b> (dedicated for mobile phone number for example)<br>Up to 20 digits                                                                                                    |
| num_Work>   | Phone Number (dedicated for work phone number for example)<br>Up to 20 digits                                                                                                    |
| num_Fax>    | Phone Number<br>Up to 20 digits                                                                                                    |
| num_Data>   | Phone Number (dedicated for data phone number for example)<br>Up to 20 digits                                                                                                    |
|             | ext><br>ohb_group><br>ilength><br>length><br>contact><br>num_Mobile><br>num_Work><br>num_Fax>                                                                                                    |

### <Email>

String type Up to 56 characters
<Address>
Mail Address String type Up to 56 characters

E-Mail Address

### Parameter Storage: None

### Examples:

| Command                               | Responses                                                    |
|---------------------------------------|--------------------------------------------------------------|
| AT+CPBP=?                             | +CPBP: (1-50),20,10                                          |
|                                       | OK                                                           |
|                                       | Note: 50 locations (from 1 to 50), maximum length for phone  |
|                                       | number is 20 digits, maximum length for the text is 10       |
| Note: Test command                    | characters.                                                  |
| AT+CPBP="+331290101"                  | +CPBP: 15,"+331290101",145,"Eric"                            |
|                                       | OK                                                           |
| Note: Search entries corresponding to | Note: Display the entry corresponding to the specified phone |
| this phone number                     | number                                                       |
| AT+CPBP="01290202"                    | +CPBP: 15,"+331290202",145,"David"                           |
|                                       | OK                                                           |
| Note: Search entries corresponding to | Note: Display the entry corresponding to the specified phone |
| this phone number                     | number                                                       |
| AT+CPBP="+331288575"                  | +CPBP: 15,"+331290101",145,"8045682344FFFF"                  |
|                                       | OK                                                           |
| Note: Search entries corresponding to | Note: Display entry corresponding to the specified phone     |
| this phone number                     | number (UCS2 format)                                         |
| AT+CPBS="SM"                          | OK                                                           |
| Note: ADN phonebook                   |                                                              |
| AT+WCOS=0                             | OK                                                           |
| Note: Phonebook not extended          |                                                              |
| AT+CPBP="0123456789"                  | +CPBP: 1,"0123456789",129,"Test ADN"                         |
|                                       | ОК                                                           |
| Note: Search entries corresponding to | Note: Display the entry corresponding to the specified phone |
| this phone number                     | number                                                       |
| AT+WCOS=1                             | OK                                                           |
| Note: Phonebook extended              |                                                              |
| AT+CPBP="0123456789"                  | +CPBF: 1,"0123456789",129,"Test ADN"                         |
| Note: Search entries corresponding to | OK                                                           |
| this phone number                     |                                                              |
| AT+CPBS="ME"                          | OK                                                           |
| Note: ME phonebook                    |                                                              |
| AT+WCOS=0                             | OK                                                           |
| Note: Phonebook not extended          |                                                              |
| AT+CPBP="0123456789"                  | +CPBF: 1,"0123456789",129,"Test ME"                          |
| Note: Search entries corresponding to | OK                                                           |
| this phone number                     |                                                              |
| AT+WCOS=1                             | OK                                                           |
| Note: Phonebook extended              |                                                              |
| AT+CPBP="0123456789"                  | +CPBP: 1,"0123456789",129,"Test ME",                         |
|                                       | "9876543210",129,"",128,"",128,"",128,                       |
| Note: Search entries corresponding to | "e_mail@somewhere.com","postal address",0                    |
| this phone number                     | OK                                                           |

- A SIM card must be inserted to support this command.
- The PIN 1 / CHV 1 code must be entered to support this command.
- This command is supported even if the PIN 2 / CHV 2 code is not entered.
- The +WIND indication from which this command is allowed is +WIND: 4.

# Move Action in Phonebook +CPBN

Syntax:

Values:

- **Description:** This command performs a forward or backward move in the phonebook (in alphabetical order). It is not allowed in the "EN" phonebook since it does not contain alphanumeric fields.
  - Depending on the context, several responses to the command are possible:

|                                                     | e context, several responses to the command are possible.                                                                                    |
|-----------------------------------------------------|----------------------------------------------------------------------------------------------------|
|                                                     | ored in the ADN Phonebook and AT+WCOS=0                                                                                                    |
| Command                                             | Responses                                                                                                    |
| Action Comma<br>AT+CPBN= <mc< td=""><td></td></mc<> |                                                                                                    |
| The Entry is Sto                                    | pred in the ADN Phonebook and AT+WCOS=1                                                                                                    |
| Action Comma                                        |                                                                                                    |
| AT+CPBN= <mc< td=""><td>ode&gt; OK</td></mc<>       | ode> OK                                                                                                    |
| The Entry is Sto                                    | ored in the Mobile Equipment Phonebook and AT+WCOS=0                                                                                         |
| Action Comma                                        |                                                                                                    |
| AT+CPBN= <mc< td=""><td>ode&gt; OK</td></mc<>       | ode> OK                                                                                                    |
| The Entry is Sto                                    | ored in the Mobile Equipment Phonebook and AT+WCOS=1                                                                                         |
| Action Comma                                        |                                                                                                    |
| AT+CPBN= <mc< td=""><td></td></mc<>                 |                                                                                                    |
|                                                     | OK                                                                                                    |
| Command                                             | Deservers                                                                                                    |
| Command<br>Test Command                             | Responses<br>I: +CPBN:                                                                                                    |
| AT+CPBN=?                                           | (list of supported <mode>s)</mode>                                                                                                    |
|                                                     | OK                                                                                                    |
| No Read Comm                                        | and                                                                                                    |
| <mode></mode>                                       | Request Entry to be Displayed                                                                                                    |
| 0                                                   | First item                                                                                                    |
| 1                                                   | Last item                                                                                                    |
| 2                                                   | Next valid item in alphabetical order                                                                                                    |
| 3                                                   | Previous valid item in alphabetical order                                                                                                    |
| 4                                                   | Last item read (usable only if a read operation has been performed on the curr                                                               |
| 5                                                   | phonebook<br>Last item written (usable only if a write operation has been performed on the c<br>phonebook                                    |
| <index></index>                                     | Location in Memory Storage                                                                                                    |
| - III dox                                           | Range of possible values depending on the capacity of the phonebook memor                                                                    |
|                                                     | Integer type                                                                                                    |
| <number></number>                                   | Phone Number in ASCII Format String type                                                                                                    |
| <type></type>                                       | TON/NPI (Type of Address Octet on Integer Format)                                                                                            |
|                                                     | 145 International number                                                                                                    |
|                                                     | 129 National number                                                                                                    |
|                                                     | 128 Unknown number                                                                                                    |
| <phb_group></phb_group>                             | Phonebook Group Number<br>Range value (1-10)                                                                                                 |
| <name></name>                                       | Name of the Group                                                                                                    |
|                                                     | Up to 30 ASCII characters or 13 UCS2                                                                                                    |
| <contact></contact>                                 | This parameter gathers the following parameters:                                                                                             |
| daum Mahilat                                        | <pre><num_mobile>,<num_work>, <num_fax>, <num_data>, <email>, <address></address></email></num_data></num_fax></num_work></num_mobile></pre> |
| <num_mobile></num_mobile>                           | Phone Number (dedicated for mobile phone number for example)<br>Up to 20 digits                                                              |
| <num_work></num_work>                               | Phone Number (dedicated for work phone number for example)                                                                                   |
|                                                     | Up to 20 digits                                                                                                    |
| <num_fax></num_fax>                                 | Phone Number                                                                                                    |
| —                                                   | Up to 20 digits                                                                                                    |
| <num_data></num_data>                               | <b>Phone Number</b> (dedicated for data phone number for example)<br>Up to 20 digits                                                         |
| <email></email>                                     | E-Mail Address                                                                                                    |
|                                                     | String type                                                                                                    |
|                                                     |                                                                                                    |

### <Address>

Mail Address

String type Up to 56 characters

### Parameter Storage: None

Examples:

| Command                             | Responses                                                 |
|-------------------------------------|-----------------------------------------------------------|
| AT+CPBN=?                           | +CPBN: (0-5)                                              |
| Note: Test command                  | +СРВN. (0-3)<br>ОК                                        |
| Note. Test command                  | Note: Possible modes                                      |
| AT+CPBS="SM"                        | OK                                                        |
|                                     | OK                                                        |
| Note: ADN phonebook<br>AT+WCOS=0    | OK                                                        |
|                                     | ОК                                                        |
| Note: Phonebook not extended        |                                                           |
| AT+CPBN=0                           | +CPBN: 15,"+331290101",145,"Eric"                         |
| Note: Read the first location       | OK                                                        |
|                                     | Note: Display the first location                          |
| AT+WCOS=1                           | ОК                                                        |
| Note: Phonebook extended            |                                                           |
| AT+CPBN=2                           | +CPBN: 5,"+33147658987",145,"Frank",0                     |
|                                     | OK                                                        |
| Note: Read the next location        | Note: Display the second location, extended entry         |
| AT+CPBN=2                           | +CPBN: 6,"+331290302",145,"Marc",0                        |
| Note: Read the next location        | OK                                                        |
|                                     | Note: Display the third location, extended entry          |
| AT+WCOS=0                           | ОК                                                        |
| Note: Phonebook not extended        |                                                           |
| AT+CPBN=3                           | +CPBN: 5,"+33147658987",145,"Frank"                       |
| Note: Read the previous location    | OK                                                        |
|                                     | Note: Display the second location                         |
| AT+CPBN=1                           | +CPBN: 6,"+331290302",145,"Marc"                          |
| Note: Read the last location        | OK                                                        |
|                                     | Note: Display the last location                           |
| AT+CPBN=2                           | +CPBP: 15,"+331290101",145,"Eric"                         |
| Note: Read the next location        | OK                                                        |
|                                     | Note: Display the first location                          |
| AT+CPBF="Er"                        | +CPBF: 15,"+331290101",145,"Eric"                         |
|                                     | OK                                                        |
| Note: Find "Er" in phonebook        | Note: Display the location                                |
| AT+CPBN=2                           | +CPBN: 5,"+33147658987",145,"Frank"                       |
|                                     | OK                                                        |
| Note: Read the next location        | Note: Display the following location                      |
| AT+CPBF="Er"                        | +CPBF: 15,"+331290101",145,"Eric"                         |
|                                     | OK                                                        |
| Note: Find "Er" in phonebook        | Note: Display the location                                |
| AT+CPBN=4                           | +CPBF: 15,"+331290101",145,"Eric"                         |
|                                     | OK                                                        |
| Note: Get the last location read    | Note: Display the last location read                      |
| AT+CPBW=,"0146290800",129,"WM"      | OK                                                        |
| Note: Write an item at the first    |                                                           |
| location available                  | Note: No information about this location                  |
| AT+CPBN=4                           | +CPBF: 15,"+331290101",145,"Eric"                         |
|                                     | OK                                                        |
| Note: Get the last location read    | Note: Display the last location read                      |
| AT+CPBN=5                           | AT+CPBN=38, "0146290800, 129, "WM"                        |
| Note: Display the last item written |                                                           |
| with its location                   | Note: Display the last item written with its location     |
| AT+CPBN=4                           | AT+CPBN=38,"0146290800,129,"WM"                           |
| Note: Get the last item read        | Note: Now the last item read is the last written item too |
| AT+CPBF="800041FFFF"                | +CPBF: 15,"+3312345",145,"8000414339FFFF"                 |
|                                     | OK                                                        |
| Note: Find"800041" in phonebook     | Note: Display this location                               |
| AT+CPBN=4                           | +CPBN: 15,"+3312345",145,"8000414339FFFF"                 |
|                                     | OK                                                        |
| Note: Get the last location read    | Note: Display the last location read.                     |
| Note. Get the last location redu    | note. Display the last location reau.                     |

#### SIM, PIN, +WIND Notes:

- A SIM card must be inserted to support this command.
- The PIN 1 / CHV 1 code must be entered to support this command.
- This command is supported even if the PIN 2 / CHV 2 code is not entered.
- The +WIND indication from which this command is allowed is +WIND: 4.

### Other Notes:

• The AT+CPBN=5 command is useful after an AT+CPBW command is used without a location.

# Create and Delete a Phonebook Group +WPGW

**Description:** This command creates or deletes a phonebook group. Syntax: Command **Responses Action Command:** OK AT+WPGW=<phb\_group> [,<name>] WPGW: (list of supported <index>s),<tlength> **Test Command:** AT+WPGW=? OK **No Read Command** Values: **Phonebook Group Number** <phb\_group> Range: 1-10 <name> Name of the group. Up to 30 ASCII characters or 13 UCS2 <tlength> Value indicating the maximum length of a field <name> Integer type

### Parameter Storage: None

#### Examples:

| Command                | Responses                                                         |  |
|------------------------|-------------------------------------------------------------------|--|
| AT+WPGW=?              | +WPGW: (1-10),30                                                  |  |
|                        | OK                                                                |  |
| Note: Test command     | Note: 10 possible groups, group name can be 30 characters maximum |  |
| AT+WPGW=1,"group 1"    | OK                                                                |  |
| Note: Create group #1  | Note: Group 1 created                                             |  |
| AT+WPGW=1,"phb group1" | OK                                                                |  |
| Note: Rename group #1  | Note: Group 1 renamed                                             |  |
| AT+WPGW=1              | OK                                                                |  |
|                        | Note: Erase Group 1                                               |  |

- A SIM card must be inserted to support this command.
- The PIN 1 / CHV 1 code must be entered to support this command.
- This command is supported even if the PIN 2 / CHV 2 code is not entered.
- The +WIND indication from which this command is allowed is +WIND: 4.

# Read a Phonebook Group +WPGR

**Description:** This commands reads the phonebook group entries, the phonebook group name, or the number or entries used in a group.

Syntax:

Values:

Depending on the mode, several syntaxes are available for the action command:

| • <mode>= 1, 2</mode>                             |                                                             |
|---------------------------------------------------|-------------------------------------------------------------|
| Command                                           | Possible responses                                          |
| Action Command:                                   | +WPGR: <group index="">,<group name=""></group></group>     |
| AT+WPGR= <mode>[,<group index="">]</group></mode> | [+WPGR: <group index="">,<group name="">[]]</group></group> |
|                                                   | OK                                                          |

| • < | mo | de>= : | 3 |
|-----|----|--------|---|
|     |    | -      |   |

\_

| Action Command:                                 | +WPGR:                                                                                                    |
|-------------------------------------------------|----------------------------------------------------------------------------------------------------|
| AT+WPGR= <mode>,<group index=""></group></mode> | <loc>,<num>,<type>,<name>[,<contact>][,<phb_group>]</phb_group></contact></name></type></num></loc>                 |
|                                                 | [+WPGR:                                                                                                    |
|                                                 | <pre><loc>,<num>,<type>,<name>[,<contact>][,<phb_group>] [] ]</phb_group></contact></name></type></num></loc></pre> |
|                                                 | OK                                                                                                    |

Note: The response syntax is the same as +CPBR.

<Contact> field is returned only if the entry is stored in Mobile Equipment phone book

### • <mode>= 4

| Action Command:        | +WPGR: <used>/<total></total></used> |  |
|------------------------|--------------------------------------|--|
| AT+WPGR= <mode></mode> | OK                                   |  |

| Test Command             | d: AT+WPGR=? +WPGR: (list of supported <mode>s), (list of supported<br/><group index="">s)<br/>OK</group></mode>                                                                                                    |  |  |
|--------------------------|----------------------------------------------------------------------------------------------------|--|--|
| No Read Comm             | nand                                                                                                    |  |  |
| <mode></mode>            | <ul> <li>Phonebook Group Read Mode</li> <li>Read the name of one phonebook group</li> <li>Read the names of all phonebook groups</li> <li>List all entries of one phonebook group</li> <li>Read the number of used entries in a phonebook group</li> </ul>                                                                                                    |  |  |
| <used></used>            | Number of Used Entries in a Phonebook Group<br>Integer type                                                                                                    |  |  |
| <total></total>          | Number of Available Entries in a Phonebook Group<br>Integer type                                                                                                    |  |  |
| <group name=""></group>  | Phonebook Group Name<br>String type                                                                                                    |  |  |
| <group index=""></group> | Phonebook Group Index<br>Integer type<br>Range: 1-10                                                                                                    |  |  |
| <loc></loc>              | Phonebook Index<br>Integer type                                                                                                    |  |  |
| <phb_group></phb_group>  | Phonebook Group Number<br>Range (1-10)                                                                                                    |  |  |
| <num></num>              | Phone Number<br>String type                                                                                                    |  |  |
| <name></name>            | Name Associated with the Phone Number<br>Up to 30 ASCII characters or 13 UCS2                                                                                                    |  |  |
| <type></type>            | <ul> <li>TON/NPI (Type of address octet in integer format)</li> <li>Default is 145 when the dialing string includes international access code charac "+"; otherwise it is 129.</li> <li>129 ISDN / telephony numbering plan, national / international unknown</li> <li>145 ISDN / telephony numbering plan, international number</li> <li>161 ISDN / telephony numbering plan, national number</li> <li>128-255 Other values (refer GSM 04.08 section 10.5.4.7)</li> </ul> |  |  |
| <contact></contact>      | This parameter gathers the following parameters:<br><num_mobile>,<num_work>, <num_fax>, <num_data>, <email>, <address></address></email></num_data></num_fax></num_work></num_mobile>                                                                                                    |  |  |

| <num_mobile></num_mobile> | <b>Phone Number</b> (dedicated for mobile phone number)<br>Up to 20 digits |
|---------------------------|----------------------------------------------------------------------------|
| <num_work></num_work>     | Phone Number (dedicated for work phone number)<br>Up to 20 digits          |
| <num_fax></num_fax>       | Phone Number<br>Up to 20 digits                                            |
| <num_data></num_data>     | <b>Phone Number</b> (dedicated for data phone number)<br>Up to 20 digits   |
| <email></email>           | <b>E-Mail Addres</b> s<br>String type<br>Up to 56 characters               |
| <address></address>       | Mail Address<br>String type<br>Up to 56 characters                         |

### Parameter Storage: None

### Examples:

| Command                                                     | Responses                                                            |
|-------------------------------------------------------------|----------------------------------------------------------------------|
| AT+WPGR=?                                                   | +WPGR: (1-4),(1-10)                                                  |
|                                                             | OK                                                                   |
| Note: Test command                                          | Note: 10 possible groups                                             |
| AT+WPGR=1,1                                                 | +WPGR: 1,"group 1"                                                   |
| Note: Read the name of phonebook group 1                    | OK                                                                   |
| AT+WPGR=2                                                   | +WPGR: 1,"group 1"                                                   |
|                                                             | +WPGR: 2,"group 2"                                                   |
| Note: Read the name of all phonebook groups                 | OK                                                                   |
| AT+WCOS=0                                                   | OK                                                                   |
| Note: Phonebook not extended                                |                                                                      |
| AT+WPGR=3,1                                                 | +WPGR: 2,"+33567891234",145,"Elvis"                                  |
|                                                             | +WPGR: 31,"+331290909",145,"Fred"                                    |
| Note: List all entries of phonebook group 1                 | +WPGR: 1,"+33123456789",145,"John"                                   |
|                                                             | +WPGR: 33,"" ,128,"No number"                                        |
|                                                             | +WPGR: 32,"+0123456789",129,"Test"                                   |
|                                                             | OK                                                                   |
|                                                             | Note: SIM entries: index 1 and 2; Flash entries: index 31            |
|                                                             | and 32 (The SIM supports 30 entries in this example)                 |
| AT+WCOS=1                                                   | OK                                                                   |
| Note: Phonebook extended                                    |                                                                      |
| AT+WPGR=3,1                                                 | +WPGR: 2,"+33567891234",145,"Elvis",1                                |
|                                                             | +WPGR: 31,"+331290909",145,"Fred","0141284549",                      |
|                                                             | 129,"060003210",129,"0141280000",129,                                |
|                                                             | "019876543210",129,fred@mail_address.com,                            |
|                                                             | "Becker Street London",1                                             |
|                                                             | +WPGR: 1,"+33123456789",145,"John", 1                                |
|                                                             | +WPGR: 33,"" ,128,"No number"," ", 128," ",128, " ",128,             |
|                                                             | 128," "," ",1                                                        |
| Note: Lists all entries of phonebook group 1.               | +WPGR: 32,"+0123456789",129,"Test",0141284549",                      |
| The entries list displayed with AT+WPGR=3,1                 | 129,"0600003210",129,0141280000",129,                                |
| contains records from both the mobile                       | "6549873210",129,test@mail_address.com,"",1                          |
| equipment and the SIM phonebook (modem                      | OK                                                                   |
| phonebook)                                                  | Note: SIM entries: index 1 and 2; Flash entries: index 31            |
|                                                             | and 32 (The SIM supports 30 entries in this example)<br>+WPGR: 5/100 |
| AT+WPGR=4,1<br>Note: Read the number of used entries in the | +WPGR: 5/100<br>OK                                                   |
|                                                             | Note: 4 entries are used from the 100 possible entries               |
| phonebook group 1                                           | note. 4 chures are used from the roo possible entries                |

- A SIM card must be inserted to support this command.
- The PIN 1 / CHV 1 code must be entered to support this command.
- This command is supported even if the PIN 2 / CHV 2 code is not entered.
- The +WIND indication from which this command is allowed is +WIND: 4.

# Settings of a Group +WPGS

 Description:
 This commands sets the parameters for a phonebook group.

 Syntax:
 Depending on the mode, several syntaxes are available for the action command:

 <mode>= 0
 Command

 Command
 Responses

 Action Command:
 +WPGS: <restrict call>

 <mode>= 1
 OK

 Action Command:
 AT+WPGS=<mode>, <group index>, <restrict call>

 Action Command:
 OK

| Test Command: | +WPGS: (list of supported <mode>s),</mode>          |
|---------------|-----------------------------------------------------|
| AT+WPGS=?     | (list of supported <group index="">s),</group>      |
|               | (list of supported <restrict calls="">s)</restrict> |
|               | OK                                                  |

### **No Read Command**

<mode>

Values:

### Requested Operation

- 0 Read group settings
- 1 Write group settings
- <group index> Index of the Group

<restrict call> Call Restrict Mode

0

1

- All refused. Incoming call is forwarded to the voice mailbox or rejected like busy line (depends on network operator)
- All accepted. Incoming call is received (RING message is displayed)

### Parameter Storage: None

#### Examples:

| Command                                   | Possible responses        |
|-------------------------------------------|---------------------------|
| AT+WPGS=1,1,1                             | OK                        |
| Note: Set restrict call to "All Accepted" |                           |
| AT+WPGS=0,1                               | +WPGS: 1                  |
|                                           | OK                        |
| Note: Reads group 1 settings              | Note: Group1 all accepted |
| AT+WPGS=?                                 | +WPGS: (0-1),(1-10),(0-1) |
| Note: Test command                        | OK                        |

- A SIM card must be inserted to support this command.
- The PIN 1 / CHV 1 code must be entered to support this command.
- This command is supported even if the PIN 2 / CHV 2 code is not entered.
- The +WIND indication from which this command is allowed is +WIND: 4.

# Delete Calls Phonebook +WDCP

| Description:<br>Syntax: | This comma                                                        | nd deletes the c | alls listed in some phonebooks.                                                                                 |                 |
|-------------------------|-------------------------------------------------------------------|------------------|----------------------------------------------------------------------------------------------------|-----------------|
|                         | Command                                                           |                  | Responses                                                                                                    |                 |
|                         | Action Cor<br>+WDCP= <r< th=""><th></th><th>ОК</th><th></th></r<> |                  | ОК                                                                                                    |                 |
|                         | Test Comn<br>AT+WDCP:                                             |                  | +WDCP: (list of supported <mem>s)<br/>OK</mem>                                                                  |                 |
|                         | No Read Command                                                   |                  |                                                                                                    |                 |
| Values:                 | " <b>MC</b> " ME m                                                |                  | ebook<br>ME (Mobile Equipment extended)) last di<br>iissed calls list phonebook<br>eceived calls list phonebook | aling phonebook |
| Parameter Storag        | ge: None                                                          |                  | ·                                                                                                    |                 |

Examples:

| Command                              | Responses                                                      |
|--------------------------------------|----------------------------------------------------------------|
| AT+WDCP=?                            | +WDCP: ("LD","MC","RC")                                        |
|                                      | OK                                                             |
| Note: Possible values?               | Note: Identifiers of the phonebooks supporting a list of calls |
| AT+WDCP="LD"                         | OK                                                             |
| Note: Delete all the content of Last |                                                                |
| Dialing phonebook.                   | Note: Last Dialing phonebook is now empty.                     |

### SIM, PIN, +WIND Notes:

- A SIM card must be inserted to support this command.
- The PIN 1 / CHV 1 code must be entered to support this command.
- This command is supported even if the PIN 2 / CHV 2 code is not entered.
- The +WIND indication from which this command is allowed is +WIND: 4.

## Subscriber Number +CNUM

```
Description:
```

This command returns the subscriber MSISDN(s). If the subscriber has different MSISDNs for various services, each MSISDN is returned in a separate line.

Syntax:

| 2                    | Command                                     | Responses                                                                                                    |  |
|----------------------|---------------------------------------------|----------------------------------------------------------------------------------------------------|--|
| Action Co<br>AT+CNUN |                                             |                                                                                                    |  |
|                      | Test Comn<br>AT+ CNUM                       |                                                                                                    |  |
|                      | No Read Command                             |                                                                                                    |  |
| Values:              | <alphax₁><br/><number₁></number₁></alphax₁> | Optional Alphanumeric String Associated with <number₁><br/>Phone Number in ASCII Format<br/>String type</number₁>                                                                                                    |  |
|                      | <type₁></type₁>                             | <ul> <li>TON/NPI (Type of Address Octet in Integer Format)</li> <li>Default is 145 when the dialing string includes international access code character " otherwise it is 129.</li> <li>129 ISDN / telephony numbering plan, national / international unknown</li> </ul> |  |

145 ISDN / telephony numbering plan, international num161 ISDN / telephony numbering plan, national number

**128-255** Other values (refer GSM 04.08 section 10.5.4.7)

Parameter Storage: None Examples:

| Command             | Responses                              |
|---------------------|----------------------------------------|
| AT+CNUM             | +CNUM:"Phone", "0612345678",129        |
|                     | +CNUM: "Fax" "0687654321", 129         |
|                     | +CNUM: "80001002FFFF", "+0183773", 145 |
|                     | OK                                     |
| Note: Get MSISDN(s) | Note: Last number is in UCS2 format    |

Continued on next page

| AT+CNUM=?                                    | ОК                                                                                                    |
|----------------------------------------------|----------------------------------------------------------------------------------------------------|
| AT+CPBS="ON"                                 | ОК                                                                                                    |
| AT+CPBW=4,"0146278478",161,"Cell"<br>AT+CNUM | OK<br>+CNUM: "Phone","0612345678",129<br>+CNUM: "Fax","0687654321",129<br>+CNUM: "80001002FFFF","+0183773",145<br>+CNUM: "Cell","0146278478",161<br>OK |

### SIM, PIN, +WIND Notes:

- A SIM card must be inserted to support this command.
- The PIN 1 / CHV 1 code must be entered to support this command.
- This command is supported even if the PIN 2 / CHV 2 code is not entered.
- The +WIND indication from which this command is allowed is +WIND: 4.

# Set Voice Mail Number +CSVM

This command sets/gets and enables/disables the voice mail number in memory. Description: Syntax: Command Responses Action Command: AT+CSVM=<mode>[,<number>[,<type>]] OK Read Command: +CSVM: <mode>,<number>,<type> AT+CSVM? OK Test Command: +CSVM: (list of supported <mode>s), AT+ CSVM=? (list of supported <type>s) ÔK Values: <mode> **Voice Mail Number Mode** Disable the voice mail number. Default. Λ 1 Enable the voice mail number Phone Number in ASCII Format <number> String type TON/NPI for <number> <type> Default is 145 when the dialing string includes international access code character "+"; otherwise, it is 129. 129 ISDN / telephony numbering plan, national / international unknown 145 ISDN / telephony numbering plan, international number 161 ISDN / telephony numbering plan, national number 128-255 Other values (refer GSM 04.08 section 10.5.4.7)

**Parameter Storage:** All parameters are stored in EEPROM. The default can be restored using AT&F. **Examples:** 

| Command                         | Responses                                                      |
|---------------------------------|----------------------------------------------------------------|
| AT+CSVM=?                       | +CSVM: (0-1),(128-255)                                         |
|                                 | ОК                                                             |
| Note: Possible values ?         | Note: Activation/deactivation and format 128-255 are supported |
| AT+CSVM=0,"888",129             | OK                                                             |
| Note: Disable Voice Mail number |                                                                |
| and change value to "888".      |                                                                |
| AT+CSVM?                        | +CSVM: 1,"888",129                                             |
|                                 | OK                                                             |
| Note: Get mail number           | Note: Voice mail number "888" is activated                     |

### SIM, +WIND Notes:

- This command is supported even if the SIM card is absent.
- The +WIND indication from which this command is allowed is +WIND: 3.

# Avoid Phonebook Initialization +WAIP

**Description:** This command allows the initialization of all phonebooks to be inhibited during subsequent boots. **Syntax:** 

| Command                 | Responses                                  |  |
|-------------------------|--------------------------------------------|--|
| Action Command:         |                                            |  |
| AT+WAIP = <mode></mode> | OK                                         |  |
|                         |                                            |  |
| Read Command:           | + WAIP: <mode></mode>                      |  |
| AT+ WAIP?               | OK                                         |  |
|                         |                                            |  |
| Test Command:           | + WAIP: (list of supported <mode>s)</mode> |  |
| AT+ WAIP=?              | OK                                         |  |

Values:

### 0 Normal initialization. Default

1 No phonebook initialization

**Parameter Storage:** The <mode> parameter is stored in EEPROM using AT&W. The default can be restored using AT&F.

#### Examples:

| Command                                                | Responses              |
|--------------------------------------------------------|------------------------|
| AT+WAIP=?                                              | +WAIP: (0,1)           |
|                                                        | ОК                     |
| Note: Ask for possible values                          | Note: Disable / enable |
| AT+WAIP =1                                             | ОК                     |
| Note: Inhibit initialization of phonebooks (next boot) | Note: no answer        |
| AT+WAIP?                                               | +WAIP: 1               |
| Note: Get current values                               | ОК                     |

### SIM, +WIND Notes:

- This command is supported even if the SIM card is absent.
- The +WIND indication from which this command is allowed is +WIND: 3.

# Chapter 17 – Short Messages

# Select Message Service +CSMS

| Description:   | This command defines the availability of the SMS services and the SMS AT commands. |                                                                       |                                                                                                  |                               |  |
|----------------|------------------------------------------------------------------------------------|-----------------------------------------------------------------------|--------------------------------------------------------------------------------------------------|-------------------------------|--|
|                | The Supported Services include:                                                    |                                                                       |                                                                                                  |                               |  |
|                | SMS-M                                                                              | <b>O</b> Origin                                                       | ated short messages                                                                              |                               |  |
|                | SMS-M                                                                              | <b>T</b> Termi                                                        | nated short messages                                                                             |                               |  |
|                | SMS-C                                                                              | B Cell B                                                              | roadcast Message services                                                                        |                               |  |
| Syntax:        |                                                                                    |                                                                       |                                                                                                  |                               |  |
| o y max.       | Command                                                                            |                                                                       | Responses                                                                                        | 1                             |  |
|                | Action Con<br>AT+CSMS                                                              |                                                                       | + CSMS: <mt>,<mo>,<bm><br/>OK</bm></mo></mt>                                                     | ]                             |  |
|                | Read Com<br>AT+ CSMS                                                               |                                                                       | + CSMS: <service>,<mt>,<mo>,<bm><br/>OK</bm></mo></mt></service>                                 | ]                             |  |
|                | Test Comr<br>AT+ CSMS                                                              |                                                                       | + CSMS: (list of supported <service>s)<br/>OK</service>                                          | ]                             |  |
| Values:        | <service></service>                                                                |                                                                       | <b>ice</b><br>ommands are compatible with GSM 07.05 I<br>ommands are compatible with GSM 07.05 I |                               |  |
|                | <mt></mt>                                                                          | 0 SMS-MT n                                                            | MS-MT Support<br>SMS-MT not supported<br>SMS-MT supported                                        |                               |  |
|                | <mo></mo>                                                                          | SMS-MO Supp           0         SMS-MO r           1         SMS-MO s | not supported                                                                                    |                               |  |
|                | <bm></bm>                                                                          | SMS-BM Supp<br>0 SMS-BM r<br>1 SMS-BM s                               | not supported                                                                                    |                               |  |
| Parameter Stor | age: The <se<br>AT&amp;F.</se<br>                                                  | ervice> paramete                                                      | er is stored in EEPROM using AT&W. The o                                                         | default can be restored using |  |

### Examples:

| Command                                 | Responses                                 |
|-----------------------------------------|-------------------------------------------|
| AT+CSMS=0                               | +CSMS: 1,1,1                              |
|                                         | ОК                                        |
| Note: SMS command Phase 2 version 4.7.0 | Note: SMS-MO, SMS-MT and SMS-CB supported |
| AT+CSMS?                                | +CSMS: 0,1,1,1                            |
| Note: Get current values                | ОК                                        |
| AT+CSMS=?                               | +CSMS: (0,1)                              |
| Note: Possible services                 | OK                                        |

- A SIM card must be inserted to support this command.
- The PIN 1 / CHV 1 code must be entered to support this command.
- This command is supported even if the PIN 2 / CHV 2 code is not entered.
- The +WIND indication from which this command is allowed is +WIND: 16.

## New Message Indication +CNMI

Description:

otion: This command selects the procedure for message reception from the network.

### Syntax:

| Command                                                          | Responses                                                       |
|------------------------------------------------------------------|-----------------------------------------------------------------|
| Action Command:                                                  | OK                                                              |
| AT+CNMI= <mode>,<mt>,<bm>,<ds>,<bfr></bfr></ds></bm></mt></mode> |                                                                 |
|                                                                  |                                                                 |
| Read Command:                                                    | + CNMI: <mode>,<mt>,<bm>,<ds>,<bfr></bfr></ds></bm></mt></mode> |
| AT+ CNMI?                                                        | OK                                                              |
|                                                                  |                                                                 |
| Test Command:                                                    | + CNMI: (list of supported <mode>s),</mode>                     |
| AT+ CNMI=?                                                       | (list of supported <mt>s),</mt>                                 |
|                                                                  | list of supported <bm>s),</bm>                                  |
|                                                                  | list of supported <bm>s),</bm>                                  |
|                                                                  | list of supported <bfr>s)</bfr>                                 |
|                                                                  | OK                                                              |

| Unsolicited Responses For: | Unsolicited Response                                                                                    |
|----------------------------|----------------------------------------------------------------------------------------------------|
| <mt>=1</mt>                | + CMTI: <mem), <index=""></mem),>                                                                       |
| <mt>=2 and PDU mode</mt>   | +CMT: [ <alpha>],<length></length></alpha>                                                              |
|                            | <pdu></pdu>                                                                                             |
| <mt>=2 and text mode</mt>  | +CMT:                                                                                                   |
|                            | <oa>,[<alpha>],<scts>[,<tooa>,<fo>,<pid>,<dcs>,<sca>,</sca></dcs></pid></fo></tooa></scts></alpha></oa> |
|                            | <tosca>,<length>]</length></tosca>                                                                      |
|                            | <data></data>                                                                                           |
| <bm>=1</bm>                | +CBMI: <mem>,<index></index></mem>                                                                      |
| <bm>=2 and PDU mode</bm>   | +CBM: <length></length>                                                                                 |
|                            | <pdu></pdu>                                                                                             |
| <bm>=2 and text mode</bm>  | +CBM: <sn>,<mid>,<dcs>,<page>,<pages></pages></page></dcs></mid></sn>                                   |
|                            | <data></data>                                                                                           |
| <ds>=1 and PDU mode</ds>   | +CDS: <length></length>                                                                                 |
|                            | <pdu></pdu>                                                                                             |
| <ds>=1 and text mode</ds>  | +CDS: <fo>,<mr>,[<ra>],[<tora>],<scts>,<dt>,<st></st></dt></scts></tora></ra></mr></fo>                 |
| <ds>=2</ds>                | +CDSI: <mem>,<index></index></mem>                                                                      |

Values:

### Processing of Unsolicited Result Codes

**Important Note:** Only <mode>=2 and 3 are supported.

Any other value for <mode> (0 or 1) is accepted (return code will be *OK*), but the processing of unsolicited result codes will be the same as with <mode>=2.

- **0** Same processing as <mode>=2
- 1 Same processing as <mode>=2
- 2 Buffer unsolicited result codes in the TA (terminal adapter) when TA-DTE link is reserved and flush them to the DTE after reservation. Otherwise forward them directly to the DTE
- 3 Forward unsolicited result codes to the DTE by using a specific in-band technique: while TA-DTE(TA is the terminal adapter) link is reserved (i.e., DTE is in online data mode by CSD or GPRS call) unsolicited result codes are replaced by a break (100ms) and stored in a buffer. The unsolicited result codes buffer is flushed to the DTE after reservation (after +++ was entered). Otherwise, (the DTE is not in online data mode) forward them directly to the DTE

<mt>

<mode>

### Result Code Indication Routing for SMS-DELIVER Indications

- 0 No SMS-DELIVER indications are routed.
- 1 SMS-DELIVERs are routed using unsolicited code +CMTI. Default
- 2 SMS-DELIVERs (except class 2 messages) are routed using unsolicited code: +CMT
- 3 Class 3 SMS-DELIVERs are routed directly using code in <mt>=2. Other classes messages result in indication <mt>=1

| <bm></bm>         | <b>Rules for Storing the Received CBMs</b> (Cell Broadcast Message) types. They depend on the coding scheme (text or PDU) and the setting of Select CBM Types (see the +CSCB command).                                                                                                    |  |  |  |
|-------------------|----------------------------------------------------------------------------------------------------|--|--|--|
|                   | <ul> <li>No CBM indications are routed to the TE. The CBMs are stored. Default.</li> <li>The CBM is stored and an indication of the memory location is routed to the customer application using unsolicited result code: +CBMI.</li> </ul>                                                                                                    |  |  |  |
|                   | <ul> <li>2 New CBMs are routed directly to the DTE using an unsolicited result code.</li> <li>3 Class 3 CBMs: as <bm>=2. Other classes CBMs: as <bm>=1.</bm></bm></li> </ul>                                                                                                    |  |  |  |
| <ds></ds>         | <ul> <li>SMS-STATUS-REPORTs Routing</li> <li>No SMS-STATUS-REPORTs are routed. Default</li> </ul>                                                                                                    |  |  |  |
|                   | 1 SMS-STATUS-REPORTs are routed using unsolicited code: +CDS                                                                                                    |  |  |  |
|                   | 2 SMS-STATUS-REPORTs are stored and routed using the unsolicited result code:<br>+CDSI                                                                                                    |  |  |  |
| <bfr></bfr>       | TA (Terminal Adapter) Buffer of Unsolicited Result Codes Mode                                                                                                    |  |  |  |
|                   | <b>0</b> TA buffer defined within this command is flushed to the DTE when <mode>=1 to 3 is entered (OK response shall be given before flushing the codes). Default</mode>                                                                                                    |  |  |  |
|                   | 1 TA buffer of unsolicited result codes defined within this command is cleared when <mode> 13 is entered.</mode>                                                                                                    |  |  |  |
| <mem></mem>       | Memory Storage                                                                                                    |  |  |  |
|                   | "SM" SMS message storage in SIM. Default<br>"ME" SMS message storage in Flash.                                                                                                    |  |  |  |
|                   | <b>"SR"</b> Status report message storage (in SIM if the EF-SMR file exists; otherwise, in the ME (mobile equipment) non-volatile memory))                                                                                                    |  |  |  |
| < longth>         | "BM" CBM message storage in non-volatile memory.                                                                                                    |  |  |  |
| <length></length> | Text Mode (AT+CMGF=1): Number of Characters<br>PDU Mode (AT+CMGF=0): Length of the TP Data Unit in Bytes<br>Integer type                                                                                                    |  |  |  |
| <alpha></alpha>   | Associated Phonebook Name                                                                                                    |  |  |  |
|                   | String type                                                                                                    |  |  |  |
| <scts></scts>     | Service Center Timestamp<br>String format: "yy/MM/dd,hh:mm:ss±zz" (year/month/Day,Hour:Min:Sec±TimeZone)                                                                                                    |  |  |  |
| <oa></oa>         | Originator Address<br>String type                                                                                                    |  |  |  |
| <tooa></tooa>     | Type of Address of <oa></oa>                                                                                                    |  |  |  |
|                   | <ul> <li>When the first character of <oa> is "+", the default is 145; otherwise, the default is 129.</oa></li> <li>ISDN / telephony numbering plan, national / international unknown</li> <li>ISDN / telephony numbering plan, international number</li> <li>ISDN / telephony numbering plan, national number</li> <li>ISDN / telephony numbering plan, national number</li> <li>Other values (refer GSM 04.08 section 10.5.4.7)</li> </ul> |  |  |  |
| <fo></fo>         | First Byte of SMS-DELIVER or SMS-STATUS-REPORT<br>Integer type                                                                                                    |  |  |  |
| <pid></pid>       | Protocol Identifier                                                                                                    |  |  |  |
|                   | Integer type                                                                                                    |  |  |  |
| <dcs></dcs>       | Data Coding Scheme<br>Integer type                                                                                                    |  |  |  |
| <sca></sca>       | Service Center Address String type                                                                                                    |  |  |  |
| <tosca></tosca>   | Type of Address of <sca></sca>                                                                                                    |  |  |  |
| looou             | When the first character of <sca> is "+", the <b>default is 145</b>; otherwise, the <b>default is 129</b>.</sca>                                                                                                    |  |  |  |
|                   | 129 ISDN / telephony numbering plan, national / international unknown                                                                                                    |  |  |  |
|                   | <ul> <li>145 ISDN / telephony numbering plan, international number</li> <li>161 ISDN / telephony numbering plan, national number</li> <li>128-255 Other values (refer GSM 04.08 section 10.5.4.7)</li> </ul>                                                                                                    |  |  |  |
| <data></data>     | SMS User Data in Text Mode                                                                                                    |  |  |  |
|                   | String type                                                                                                    |  |  |  |
| <pdu></pdu>       | SMS User Data in PDU Mode<br>String type (hexadecimal format)                                                                                                    |  |  |  |

| <index></index> | Place of Storage in Memory                                                                                                    |  |  |  |  |
|-----------------|----------------------------------------------------------------------------------------------------|--|--|--|--|
|                 | Integer type                                                                                                    |  |  |  |  |
| <sn></sn>       | CBM Serial Number                                                                                                    |  |  |  |  |
|                 | Integer type                                                                                                    |  |  |  |  |
| <mid></mid>     | CBM Message Identifier                                                                                                    |  |  |  |  |
|                 | Integer type                                                                                                    |  |  |  |  |
| <page></page>   | CBM Page Parameter Bits 4-7                                                                                                    |  |  |  |  |
|                 | Integer type                                                                                                    |  |  |  |  |
| <pages></pages> | CBM Page Parameter Bits 0-3                                                                                                    |  |  |  |  |
|                 | Integer type                                                                                                    |  |  |  |  |
| <mr></mr>       | Message Reference                                                                                                    |  |  |  |  |
|                 | Integer type                                                                                                    |  |  |  |  |
| <ra></ra>       | Recipient Address                                                                                                    |  |  |  |  |
|                 | String type                                                                                                    |  |  |  |  |
| <tora></tora>   | Type of Address of <ra></ra>                                                                                                    |  |  |  |  |
|                 | Integer type.                                                                                                    |  |  |  |  |
|                 | When the first character of <ra> is "+", the <b>default is 145</b>; otherwise, the <b>default is 129</b>.</ra>                                               |  |  |  |  |
|                 | <ul> <li>129 ISDN / telephony numbering plan, national / international unknown</li> <li>145 ISDN / telephony numbering plan, international number</li> </ul> |  |  |  |  |
|                 | 161 ISDN / telephony numbering plan, national number                                                                                                    |  |  |  |  |
|                 | 128-255 Other values (refer GSM 04.08 section 10.5.4.7)                                                                                                    |  |  |  |  |
| <dt></dt>       | Discharge Time                                                                                                    |  |  |  |  |
|                 | String format: "yy/MM/dd,hh:mm:ss±zz" (year [00-99]/ month [01-12]/Day [01-31],                                                                              |  |  |  |  |
|                 | Hour:Min:Second and TimeZone [quarters of an hour])                                                                                                    |  |  |  |  |
| <st></st>       | Status of SMS-STATUS-REPORT                                                                                                    |  |  |  |  |
|                 | Integer type                                                                                                    |  |  |  |  |
|                 |                                                                                                    |  |  |  |  |

**Parameter Storage:** The <mode>, <mt>, <bm>, <ds> and <bfr> parameter are stored in EEPROM using AT+CSAS. The default can be restored using AT&F.

### Examples:

| Command                           | Responses                                                  |
|-----------------------------------|------------------------------------------------------------|
| AT+CNMI=2,1,0,0,0                 | OK                                                         |
| Note: <mt>=1</mt>                 |                                                            |
|                                   | AT+CMTI: "SM",1                                            |
|                                   | Note: message received                                     |
| AT+CNMI=2,2,0,0,0                 | OK                                                         |
| Note: <mt>=2</mt>                 |                                                            |
|                                   | +CMT: "123456", "98/10/01, 12:30 00+00", 129, 4, 32, 240,  |
|                                   | "15379",129,5                                              |
|                                   | Note: message received                                     |
| AT+CNMI=2,0,0,1,0                 | OK                                                         |
| Note: <ds>=1</ds>                 |                                                            |
| AT+CMGS="+33146290800"            | +CMGS: 7                                                   |
| Happy Birthday! <ctrl-z></ctrl-z> | OK                                                         |
| Note: Send a message in text      | Note: Successful transmission                              |
| mode                              |                                                            |
|                                   | +CDS: 2, 116, "+33146290800", 145, "98/10/01,12:30:07+04", |
|                                   | "98/10/01,12:30:08+04", 0                                  |
|                                   | Note: message was correctly delivered                      |

- A SIM card must be inserted to support this command.
- The PIN 1 / CHV 1 code must be entered to support this command.
- This command is supported even if the PIN 2 / CHV 2 code is not entered.
- The +WIND indication from which this command is allowed is +WIND: 16.

# Set Text Mode Parameters +CSMP

This command selects values for <vp>, <pid>, and <dcs> and configures the text mode. Description: Syntax:

| Syntax:                     |                                                                                                    |              |            |                                 |                                                                                                    |         |        |            |                           |  |
|-----------------------------|----------------------------------------------------------------------------------------------------|--------------|------------|---------------------------------|----------------------------------------------------------------------------------------------------|---------|--------|------------|---------------------------|--|
| Comm                        | nand                                                                                                    |              |            | F                               | Responses                                                                                             |         |        |            |                           |  |
|                             | n Command:                                                                                                    |              |            | C                               | OK                                                                                                    |         |        |            |                           |  |
| AT+CS                       | AT+CSMP= <fo>, <vp>, <pid>,<dcs></dcs></pid></vp></fo>                                                                                                    |              |            |                                 |                                                                                                    |         |        |            |                           |  |
| Read C<br>AT+ SN            | Command:<br>SMP?                                                                                                    |              |            |                                 | +CSMP: <fo>, <vp>, <pid>,<dcs><br/>OK</dcs></pid></vp></fo>                                           |         |        |            |                           |  |
| No Test                     | t Command                                                                                                    | •            |            |                                 |                                                                                                    |         |        |            |                           |  |
| Values: <fo></fo>           | <fo> The <fo> byte comprises 6 fiel</fo></fo>                                                                                                    |              |            |                                 |                                                                                                    |         |        |            | _                         |  |
|                             | b7                                                                                                    | b6           | b5         | b4                              | b3                                                                                                    | b2      | b1     | b0         |                           |  |
|                             | RP                                                                                                    | UDHI         | SRR        | VP                              |                                                                                                    | RD      |        | MTI        |                           |  |
|                             | RP                                                                                                    |              | ath, not u |                                 |                                                                                                    | ode.    |        |            |                           |  |
|                             | UDHI User Data Header Information.<br>b6=1 if the beginning of the User Data field contains a Header in addition to<br>short message. This option is not supported in +CSMP command, but can<br>used in PDU mode (+CMGS).                                                                                                    |              |            |                                 |                                                                                                    |         |        |            |                           |  |
|                             | SRR Status Report Request                                                                                                    |              |            |                                 | -                                                                                                    |         |        |            |                           |  |
|                             | VPF Validity Period Format<br>b4=0 & b3=0 -> <vp> field is not present<br/>b4=1 &amp; b3=0 -&gt; <vp> field is present in relative format<br/>Others formats (absolute &amp; enhanced) are not supported.</vp></vp>                                                                                                    |              |            |                                 |                                                                                                    |         |        |            |                           |  |
|                             | RD                                                                                                    |              |            | -                               |                                                                                                    | Cimanoc | u) uit | , not supp |                           |  |
|                             | <ul> <li>RD Reject Duplicates.<br/>b2=1 to instruct the SC to reject an SMS-SUBMIT for an SM still held in th<br/>that has the same <mr> and the same <da> as the previously submitted S<br/>the same <oa>.</oa></da></mr></li> <li>MTI Message Type Indicator<br/>b1=0 &amp; b0=0 -&gt; SMS-DELIVER (in the direction SC to MS)<br/>b1=0 &amp; b0=1 -&gt; SMS-SUBMIT (in the direction MS to SC)</li> </ul> |              |            |                                 |                                                                                                    |         |        |            |                           |  |
|                             |                                                                                                    |              |            |                                 |                                                                                                    |         |        |            |                           |  |
| <vp></vp>                   | <vp>Validity Period<br/>In text mode <vp> is only coded in "</vp></vp>                                                                                                    |              |            |                                 |                                                                                                    |         |        |            |                           |  |
| · P                         |                                                                                                    |              |            | d in " <i>rela</i>              | <i>relative</i> " format.                                                                             |         |        |            |                           |  |
|                             |                                                                                                    |              |            |                                 | This means that one byte can describe different values:                                               |         |        |            |                           |  |
|                             | 0 to 143 (VP + 1)                                                                                                    |              |            | idity per                       | ty period value           1) x 5 minutes (up to 12 hours)           urs + ( (VP – 143) x 30 minutes ) |         |        |            |                           |  |
|                             |                                                                                                    |              |            | ,                               |                                                                                                    |         |        |            |                           |  |
|                             |                                                                                                    |              | ,          |                                 |                                                                                                    |         |        |            |                           |  |
|                             |                                                                                                    | o 196        |            | <u>2 – 166) x</u><br>2 – 102) x |                                                                                                    |         |        |            |                           |  |
|                             | 197 to 255 (VP – 19                                                                                                    |              |            |                                 | ( i we                                                                                                | JEK     |        |            |                           |  |
| <pid></pid>                 | Protocol ID<br>String type                                                                                                    |              |            |                                 |                                                                                                    |         |        |            |                           |  |
| <dcs></dcs>                 | Data Enco<br>Integer type                                                                                                    | -            | eme        |                                 |                                                                                                    |         |        |            |                           |  |
| Parameter Storage: The usir | e <vp> paran<br/>ng AT&amp;F.</vp>                                                                                                    | neter is sto | ored in E2 | 2P using                        | the A                                                                                                 | T+CSAS  | comn   | nand. The  | e default can be restored |  |
| Examples:                   | and                                                                                                    |              |            |                                 | Re                                                                                                    | sponses |        |            |                           |  |

| Command                                           | Responses                                              |
|---------------------------------------------------|--------------------------------------------------------|
| AT+CSMP?                                          | +CSMP: 0,0,0,0                                         |
|                                                   | OK                                                     |
|                                                   | Note: No validity period <dcs>= PCCP437 alphabet</dcs> |
| Note: current values                              | (8 bits $\rightarrow$ 7 bits)                          |
| AT+CMPS=17,23,64,244                              | ÖK                                                     |
| Note: <vp> = 23 (2 hours, relative format)</vp>   |                                                        |
| <dcs> = GSM 8 bits alphabet</dcs>                 |                                                        |
| Reminder: Enter <fo> value in decimal format</fo> |                                                        |

#### SIM, PIN, +WIND Notes:

- A SIM card must be inserted to support this command.
- The PIN 1 / CHV 1 code must be entered to support this command.
- This command is supported even if the PIN 2 / CHV 2 code is not entered.
- The +WIND indication from which this command is allowed is +WIND: 16.

### Preferred Message Format +CMGF

This command selects the preferred message format. The message formats supported are: *Text mode PDU mode* 

Syntax:

**Description:** 

| Command               | Responses                                 |
|-----------------------|-------------------------------------------|
| Action Command:       | OK                                        |
| AT+CMGF <mode></mode> |                                           |
|                       | · · · · · · · · · · · · · · · · · · ·     |
| Read Command:         | +CMGF: <mode></mode>                      |
| AT+CMGF?              | OK                                        |
|                       | · · · · · · · · · · · · · · · · · · ·     |
| Test Command:         | +CMGF: (list of supported <mode>s)</mode> |
| AT+CMGF=?             | OK                                        |

Values:

- <mode> Text Mode or PDU Mode
  - 0 PDU mode
  - 1 Text mode. Default
- **Parameter Storage:** The <mode> parameter is stored in EEPROM using the AT+CSAS command. The default can be restored using AT&F.

Examples:

| Command                       | Responses                             |
|-------------------------------|---------------------------------------|
| AT+CMGF ?                     | +CMGF: 1                              |
|                               | OK                                    |
| Note: Current message format  | Note: Text mode                       |
| AT+CMGF=?                     | +CMGF: (0,1)                          |
|                               | OK                                    |
| Note: Possible message format | Note: Text or PDU modes are available |
| AT+CMGF=0                     | OK                                    |
| Note: Set PDU mode            | Note: PDU mode valid                  |

#### SIM, +WIND Notes:

- This command is supported even if the SIM card is absent.
- The +WIND indication from which this command is allowed is +WIND: 3.

### Preferred Message Storage +CPMS

**Description:** This command allows the message storage area to be selected (for reading, writing).

Syntax:

| Symax.  |                                                   |                                                                                                    |  |  |  |
|---------|---------------------------------------------------|----------------------------------------------------------------------------------------------------|--|--|--|
|         | Command                                           | Responses                                                                                                    |  |  |  |
|         | Action Co                                         |                                                                                                    |  |  |  |
|         | AT+CPMS                                           | = <mem1>,[<mem2>], <used1>,<total1>,<used2>,<total2>,<used3>,<total3></total3></used3></total2></used2></total1></used1></mem2></mem1> |  |  |  |
|         | [ <mem3>]</mem3>                                  | OK                                                                                                    |  |  |  |
|         |                                                   |                                                                                                    |  |  |  |
|         | Read Corr                                         |                                                                                                    |  |  |  |
|         | AT+CPMS                                           |                                                                                                    |  |  |  |
|         |                                                   | OK                                                                                                    |  |  |  |
|         |                                                   |                                                                                                    |  |  |  |
|         | Test Com                                          |                                                                                                    |  |  |  |
|         | AT+CPMS                                           |                                                                                                    |  |  |  |
|         |                                                   | (list of supported <mem3>s)</mem3>                                                                                                    |  |  |  |
| Values: | <mem1></mem1>                                     | Memory used to list, read and delete messages.                                                                                         |  |  |  |
|         |                                                   | SMS message storage in SIM. Default                                                                                                    |  |  |  |
|         |                                                   | ME SMS message storage in Flash                                                                                                    |  |  |  |
|         |                                                   | SR Status Report message storage (in SIM if the EF-SMR file exists; otherwise, in the                                                  |  |  |  |
|         |                                                   | mobile equipment's non volatile memory)                                                                                                |  |  |  |
|         |                                                   | BM CBM message storage (in volatile memory).                                                                                           |  |  |  |
|         | <mem2></mem2>                                     | Memory used to write and send messages                                                                                                 |  |  |  |
|         |                                                   | SM SMS message storage in SIM. Default                                                                                                 |  |  |  |
|         |                                                   | ME SMS message storage in Flash                                                                                                    |  |  |  |
|         |                                                   |                                                                                                    |  |  |  |
|         | <mem3></mem3>                                     | Memory to which received SMS are preferred to be stored                                                                                |  |  |  |
|         |                                                   | SM SMS message storage in SIM. Default                                                                                                 |  |  |  |
|         |                                                   | ME SMS message storage in Flash                                                                                                    |  |  |  |
|         | <used 1=""> Used capacity of <mem1></mem1></used> |                                                                                                    |  |  |  |
|         | <used 2=""></used>                                | Used capacity of <mem2></mem2>                                                                                                    |  |  |  |
|         | <used 3=""></used>                                | Used capacity of <mem3></mem3>                                                                                                    |  |  |  |
|         | <total1></total1>                                 | Total capacity of <mem1></mem1>                                                                                                    |  |  |  |
|         | <total2></total2>                                 | Total capacity of <mem2></mem2>                                                                                                    |  |  |  |
|         |                                                   | • •                                                                                                    |  |  |  |
|         | <total3></total3>                                 | Total capacity of <mem3></mem3>                                                                                                    |  |  |  |

**Parameter Storage:** Parameters are stored in EEPROM using AT&W. The default can be restored using AT&F. **Examples:** 

| Command                         | Responses                                                        |
|---------------------------------|------------------------------------------------------------------|
| AT+CPMS=?                       | +CPMS: (("SM","ME","BM","SR"),("SM","ME"),("SM","ME"))           |
|                                 | OK                                                               |
| Note: Possible message storages | Note: Read, list, delete: SMS or SMS Status Report               |
|                                 | Write, send: SMS                                                 |
| AT+CPMS?                        | +CPMS: "SM",3, 10,"SM",3,10,"SM",3,10                            |
|                                 | OK                                                               |
| Note: Read                      | Note: Read, writeSMS from/to SIM                                 |
|                                 | 3 SMS are stored in SIM. 10 is the total memory available in SIM |
| AT+CPMS= "SM","ME","SM"         | +CPMS: 3,10,3,99,3,10                                            |
| Note: Select SM for reading, ME | OK                                                               |
| for writing and SM for storing  |                                                                  |
| AT+CPMS?                        | +CPMS: "SM",3,10,"ME",3,99,"SM",3,10,                            |
| <u> </u>                        | OK                                                               |
| Note: Read                      | Note: Read, storeSMS from/to flash, write SMS to flash. 3SMS     |
|                                 | are stored in flash. 99 is the total memory available in flash   |
|                                 | +CMTI: "SM",4                                                    |
|                                 | Note: Receive an SMS stored in SIM at location 4                 |
| AT+CPMS= "ME", "ME", "ME"       | +CPMS: 3,99,3,99,3,99                                            |
| Note: Select ME for reading, ME | OK                                                               |
| for writing and ME for storing  |                                                                  |
| AT+CPMS?                        | +CPMS: "ME",3,99,"ME",3,99,"ME",3,99                             |
|                                 | OK                                                               |
| Note: Read                      | Note: Read, write, store SMS from/to flash. 3 SMS are stored in  |
|                                 | flash. 99 is the total memory available in flash                 |

| Command                             | Responses                                                  |
|-------------------------------------|------------------------------------------------------------|
|                                     | +CMTI: "SM",4                                              |
|                                     | Note: Receive an SMS stored in SIM at location 4           |
| AT+CPMS="AM"                        | +CMS ERROR: 302                                            |
| Note: Select wrong message storage  |                                                            |
| AT+CPMS= "SM"                       | +CPMS: "4,10,4,99,4,99                                     |
| Note: Selecting SM for reading,     | OK                                                         |
| writing and storing has not changed |                                                            |
| AT+CPMS?                            | +CPMS: "SM",4,10,"ME",4,99,"ME",4,99                       |
|                                     | OK                                                         |
| Note: Read                          | Note: Read SMS from SIM. Write and store SMS from/to flash |

### SIM, PIN, +WIND Notes:

- A SIM card must be inserted to support this command.
- The PIN 1 / CHV 1 code must be entered to support this command.
- This command is supported even if the PIN 2 / CHV 2 code is not entered.
- The +WIND indication from which this command is allowed is +WIND: 16.

#### Other Notes:

- When <mem1> is selected, all following +CMGL, +CMGR and +CMGD commands are related to the type of SMS stored in this memory.
- The maximum number of SMS is Flash is 99.
- When the modem is switched on, <mem1>,<mem2>, and <mem3> are initialized to SM.

### Service Center Address +CSCA

| Description:                                                                                                    | This command indicates the service center to which the message must be sent. |                           |                                                                                     |                                       |  |
|----------------------------------------------------------------------------------------------------|------------------------------------------------------------------------------|---------------------------|-------------------------------------------------------------------------------------|---------------------------------------|--|
|                                                                                                    | •                                                                            |                           | r this address. If the application address, an error will be genera                 | tries to send a message without ated. |  |
| Suntavi                                                                                                    |                                                                              |                           | cate the SC address when initia<br>may change it if necessary.                      | lizing the SMS. This address is then  |  |
| Syntax:                                                                                                    | Command                                                                      |                           | Responses                                                                           | l                                     |  |
|                                                                                                    | Action Co                                                                    |                           | OK                                                                                  |                                       |  |
|                                                                                                    |                                                                              |                           |                                                                                     |                                       |  |
|                                                                                                    | Read Com<br>AT+CSCA                                                          |                           | +CSCA: <sca>, [<tosca>]<br/>OK</tosca></sca>                                        |                                       |  |
|                                                                                                    |                                                                              | No Test Command           |                                                                                     |                                       |  |
| Values:                                                                                                    | <sca></sca>                                                                  | Service Center Addr       |                                                                                     |                                       |  |
|                                                                                                    | <tosca></tosca>                                                              | Type of Address of <      |                                                                                     |                                       |  |
|                                                                                                    |                                                                              |                           | ter of <sca> is "+", the <b>default i</b>s<br/>ephony numbering plan, nationa</sca> |                                       |  |
|                                                                                                    |                                                                              |                           | ephony numbering plan, internal                                                     |                                       |  |
|                                                                                                    |                                                                              |                           | phony numbering plan, nationa                                                       |                                       |  |
|                                                                                                    |                                                                              |                           | es (refer GSM 04.08 section 10                                                      |                                       |  |
| Parameter Storage: Th                                                                                                    |                                                                              | The parameter <sca></sca> | is stored in EEPROM using AT                                                        | +CSAS.                                |  |
| Examples:                                                                                                    | •                                                                            | ·                         | -                                                                                   |                                       |  |
|                                                                                                    | Command                                                                      | k                         | Responses                                                                           |                                       |  |
|                                                                                                    | AT+CSCA                                                                      | ="0696741234"             | OK                                                                                  |                                       |  |
|                                                                                                    | Note: Service center initialization                                          |                           |                                                                                     |                                       |  |
|                                                                                                    | AT+ CSCA?                                                                    |                           | +CSCA: "0696741234" ,129<br>OK                                                      |                                       |  |
|                                                                                                    | AT+CSCA="0696745678",161                                                     |                           | OK                                                                                  |                                       |  |
|                                                                                                    | AT+CSCA?                                                                     |                           | +CSCA: "0696745678",161<br>OK                                                       |                                       |  |
|                                                                                                    |                                                                              |                           |                                                                                     | _                                     |  |
| <ul> <li>SIM, PIN, +WIND Notes:</li> <li>A SIM card must be inserted to support this command.</li> </ul>                                                              |                                                                              |                           |                                                                                     |                                       |  |
|                                                                                                    |                                                                              |                           |                                                                                     | hand                                  |  |
| <ul> <li>The PIN 1 / CHV 1 code must be entered to support this command.</li> <li>This command is supported even if the PIN 2 / CHV/2 code is not entered.</li> </ul> |                                                                              |                           |                                                                                     |                                       |  |

- This command is supported even if the PIN 2 / CHV 2 code is not entered.
- The +WIND indication from which this command is allowed is +WIND: 16.

### Show Text Mode Parameters +CSDH

Description:

This command gives additional information about text mode result codes. This information can be found in the description of the +CMT, +CMGR, +CMGL commands and responses.

### Syntax:

| Responses                           |
|-------------------------------------|
| OK                                  |
| +CSDH: <n></n>                      |
| ОК                                  |
| +CSDH: (list of supported <n>s)</n> |
|                                     |

Values:

#### Show Text Mode

<n>

- 0 Do not show header values. Default
- 1 Show the values in result codes

Parameter Storage: The parameter <n> is stored in EEPROM using AT&W. The default value can be restored using AT&F.

### Examples:

| Command                          | Responses                       |
|----------------------------------|---------------------------------|
| AT+CSDH=0                        | OK                              |
| Note: Set value to "do not show" |                                 |
| AT+CSDH?                         | +CSDH: 0                        |
| Note: Current value              | ОК                              |
|                                  | Note: Do not show header values |
| AT+CSDH=?                        | +CSDH: (0,1)                    |
|                                  | ОК                              |

- A SIM card must be inserted to support this command.
- The PIN 1 / CHV 1 code must be entered to support this command.
- This command is supported even if the PIN 2 / CHV 2 code is not entered.
- The +WIND indication from which this command is allowed is +WIND: 16.

### More Messages to Send +CMMS

**Description:** 

This command allows the link to be kept open while sending several short messages within a short delay.

### Syntax:

| Command                | Responses                                 |
|------------------------|-------------------------------------------|
| Action Command:        | OK                                        |
| AT+CMMS= <mode></mode> |                                           |
|                        |                                           |
| Read Command:          | +CMMS: <mode></mode>                      |
| AT+CMMS?               | OK                                        |
|                        |                                           |
| Test Command:          | +CMMS: (list of supported <mode>s)</mode> |
| AT+CMMS=?              | OK                                        |

Values:

### <mode> Operating Mode

- 0 Disable feature
- 1 Keep link opened while messages are sent.
  - If the delay between two messages exceeds 5 seconds, the link is closed and the mode is reset to 0: *the feature is disabled*.
- 2 Keep link opened while messages are sent.
  - If the delay between two messages exceeds 5 seconds, the link is closed but the mode remains set to 2: the feature is still enabled.

### Parameter Storage: None

### Examples:

| Command              | Responses                              |
|----------------------|----------------------------------------|
| AT+CMMS=?            | +CMMS: (0-2)                           |
|                      | OK                                     |
| AT+CMMS=2            | OK                                     |
| Note: Enable feature | Note: Feature is enabled; link is open |
| AT+CMMS?             | +CMMS: 2                               |
|                      | ОК                                     |

### SIM, PIN, +WIND Notes:

- This command is supported even if the SIM card is absent.
- The +WIND indication from which this command is allowed is +WIND: 3.

### **Other Notes:**

- The delay of 5 seconds complies with Recommendation 3GPP TS 27.005.
- Before sending the last SMS in the link, you must use the AT+CMSS=0 command. This command will indicate that the next SMS will be the last one.

### Send Message +CMGS

| Description: | This command allows the user application to send short messages to the network. The text can contain               |
|--------------|----------------------------------------------------------------------------------------------------|
| -            | all existing characters except <ctrl-z> and <esc> (ASCII 27). This command can be aborted using the</esc></ctrl-z> |
|              | <esc> character when entering text.</esc>                                                                          |

In PDU mode, only hexadecimal characters are used ("0"..."9","A"..."F").

Syntax:

| In Text Mode:                                                                        |                  |
|--------------------------------------------------------------------------------------|------------------|
| Command                                                                              | Responses        |
| Action Command:                                                                      | +CMGS: <mr></mr> |
| AT+CMGS= <da>[,<toda>]<cr> &gt; "text to be sent <ctrl-z>"</ctrl-z></cr></toda></da> | OK               |

| In PDU Mode:                                                                |                  |
|-----------------------------------------------------------------------------|------------------|
| Action Command:                                                             | +CMGS: <mr></mr> |
| AT+CMGS= <length><cr> &gt; "PDU to be sent <ctrl-z>"</ctrl-z></cr></length> | OK               |
|                                                                             |                  |

### **No Read and Test Commands**

| Values:            | <da></da>         | Destination Address<br>string type                                                                                              |
|--------------------|-------------------|----------------------------------------------------------------------------------------------------|
| <toda></toda>      | <toda></toda>     | Type of Address of <da></da>                                                                                                    |
|                    | <length></length> | <b>Text Mode</b> (AT+CMGF=1): number of characters<br>PDU mode (AT+CMGF=0): length of the TP data unit in bytes<br>integer type |
|                    | <mr></mr>         | Message Reference<br>integer type                                                                                               |
| Parameter Storage: |                   | None                                                                                                    |

**Parameter Storage:** 

### Examples:

| Command                                                                            | Responses                                           |
|------------------------------------------------------------------------------------|-----------------------------------------------------|
| AT+CMGS="+33146290800" <cr></cr>                                                   | >                                                   |
| Please call me soon, Fred. <ctrl-z><br/>Note: Send a message in text mode</ctrl-z> |                                                     |
|                                                                                    | +CMGS: <250><br>OK                                  |
| AT CMCC-clongth> cCD>                                                              | Note: Successful transmission                       |
| AT+CMGS= <length><cr><br/>Note: Send a message in PDU mode (1/3)</cr></length>     |                                                     |
| <pre></pre>                                                                        |                                                     |
| <pre> <ctrl-z> Note: End the message (3/3)</ctrl-z></pre>                          | +CMGS: <251><br>OK<br>Note: Successful transmission |

- A SIM card must be inserted to support this command. •
- The PIN 1 / CHV 1 code must be entered to support this command. •
- This command is supported even if the PIN 2 / CHV 2 code is not entered. •
- The +WIND indication from which this command is allowed is +WIND: 16. •

## Write Message to Memory +CMGW

| Description: | This command stores a message in memory (either SMS-SUBMIT or SMS-DELIVERs).<br>The memory location <index> is returned (no choice possible as with phonebooks +CPBW).<br/>Text or PDU is entered as described for the Send Message +CMGS command.</index> |                                                                                                |                                                                                                    |          |
|--------------|----------------------------------------------------------------------------------------------------|------------------------------------------------------------------------------------------------|----------------------------------------------------------------------------------------------------|----------|
| Syntax:      | Depending on the mode, two syntax commands are available.                                                                                                    |                                                                                                |                                                                                                    |          |
|              | Command                                                                                                    |                                                                                                |                                                                                                    | Response |
|              | Action Comm<br>AT+CMGW=                                                                                                    |                                                                                                | [, <stat>]] <cr> &gt; Enter text <ctrl-z esc=""></ctrl-z></cr></stat>                                                                                                    | ОК       |
|              | In PDU Mode:                                                                                                    |                                                                                                |                                                                                                    |          |
|              | Action Comm<br>AT+CMGW=                                                                                                    |                                                                                                | R> > Give PDU: <ctrl-z esc=""></ctrl-z>                                                                                                    | ОК       |
|              | No Read and                                                                                                    | Test Commands                                                                                  |                                                                                                    |          |
| Values:      | <oa da=""></oa>                                                                                                    | Originating or Desti<br>String format                                                          | nation Address Value                                                                                                    |          |
|              | <toda></toda>                                                                                                    | 129         ISDN / telep           145         ISDN / telep           161         ISDN / telep | <da><br/>ter of <da> is "+", the <b>default is 145</b>; otherwise<br/>hony numbering plan, national / international ur<br/>hony numbering plan, international number<br/>hony numbering plan, national number<br/>s (refer GSM 04.08 section 10.5.4.7)</da></da> |          |
|              | <tooa></tooa>                                                                                                    | 129         ISDN / telep           145         ISDN / telep           161         ISDN / telep | <oa><br/>ter of <oa> is "+", the <b>default is 145</b>; otherwise<br/>hony numbering plan, national / international ur<br/>hony numbering plan, international number<br/>hony numbering plan, national number<br/>s (refer GSM 04.08 section 10.5.4.7)</oa></oa> |          |
|              | <stat></stat>                                                                                                    | Status of Message in0Received unre1Received read2Stored unsent3Stored sent me                  | messages                                                                                                    |          |
|              | <stat></stat>                                                                                                    | Status of Message i<br>"REC UNREAD"<br>"REC READ"<br>"STO UNSENT"<br>"STO SENT"                | n Memory (Text Mode)<br>Received unread messages<br>Received read messages<br>Stored unsent messages<br>Stored sent messages                                                                                                    |          |
|              | <length></length>                                                                                                    | Length of the actual<br>Integer type                                                           | 8                                                                                                    |          |
|              |                                                                                                    | None                                                                                           |                                                                                                    |          |

Parameter Storage:

Examples:

| Command                                                                      | Responses                               |
|------------------------------------------------------------------------------|-----------------------------------------|
| AT+CMGW="+33146290800" <cr></cr>                                             | >                                       |
| Hello how are you ? <ctrl-z><br/>Note: Write a message in text mode</ctrl-z> |                                         |
|                                                                              | +CMGW: 4                                |
|                                                                              | OK                                      |
|                                                                              | Note: Message stored in index 4         |
| AT+CMGW= <length><cr></cr></length>                                          | >                                       |
| Note: Write a message in PDU mode (1/3)                                      |                                         |
|                                                                              |                                         |
| <pdu></pdu>                                                                  |                                         |
| Note: Enter message in PDU mode (2/3)                                        |                                         |
|                                                                              |                                         |
| <ctrl-z></ctrl-z>                                                            | +CMGW: <index></index>                  |
|                                                                              | OK                                      |
| Note: End the message (3/3)                                                  | Note: Message stored in <index></index> |

#### SIM, PIN, +WIND Notes:

- A SIM card must be inserted to support this command.
- The PIN 1 / CHV 1 code must be entered to support this command.
- This command is supported even if the PIN 2 / CHV 2 code is not entered.
- The +WIND indication from which this command is allowed is +WIND: 16.

### Send Message from Storage +CMSS

**Description:** This command sends a message stored at location value <index>.

Syntax:

| Command                                                | Responses        |
|--------------------------------------------------------|------------------|
| Action Command:                                        | +CMSS: <mr></mr> |
| AT+CMSS= <index>[,<da> [,<toda>] ]</toda></da></index> | OK               |

#### **No Read and Test Commands**

| Values:     | <da></da>       | Destination address                                                                                                    |
|-------------|-----------------|----------------------------------------------------------------------------------------------------|
|             | dia dia 25      | Coded like GSM 03.40 [4]TP-DA                                                                                                    |
|             | <index></index> | Place of Storage in Memory                                                                                                    |
|             | <toda></toda>   | Type of Address of <da>When the first character of <da> is "+", the default is 145; otherwise, it is 129.129ISDN / telephony numbering plan, national / international unknown145ISDN / telephony numbering plan, international number161ISDN / telephony numbering plan, national number128-255Other values (refer GSM 04.08 section 10.5.4.7)</da></da>                                                                                                 |
|             | <tooa></tooa>   | <ul> <li>Type of Address of <oa></oa></li> <li>Default is 145 when the dialing string includes international access code character "+"; otherwise it is 129.</li> <li>129 ISDN / telephony numbering plan, national / international unknown</li> <li>145 ISDN / telephony numbering plan, international number</li> <li>161 ISDN / telephony numbering plan, national number</li> <li>128-255 Other values (refer GSM 04.08 section 10.5.4.7)</li> </ul> |
|             | <mr></mr>       | Message Reference<br>Integer type                                                                                                    |
| Parameter S | torage:         | None                                                                                                    |

#### Examples:

| Command                                                    | Responses                         |
|------------------------------------------------------------|-----------------------------------|
| AT+CMGW=0660123456 <cr></cr>                               |                                   |
| Today is my birthday <ctrl -="" z=""></ctrl>               |                                   |
|                                                            | +CMGW: 5                          |
|                                                            | ОК                                |
|                                                            | Note: Message stored with index 5 |
| AT+CMSS=5, 0680654321                                      | +CMSS: <157>                      |
|                                                            | OK                                |
| Note: Send the message 5 to a different destination number | Note: Successful transmission     |

- A SIM card must be inserted to support this command.
- The PIN 1 / CHV 1 code must be entered to support this command.
- This command is supported even if the PIN 2 / CHV 2 code is not entered.
- The +WIND indication from which this command is allowed is +WIND: 16.

### Read Message +CMGR

**Description:** This command allows the application to read stored messages. The messages are read from the memory selected by the **+CPMS** command.

Syntax:

Depending on the mode, several responses are possible:

| For SMS-DELIVER and Text Mode:              |                                                                                                    |
|---------------------------------------------|----------------------------------------------------------------------------------------------------|
| Command                                     | Responses                                                                                                    |
| Action Command:<br>AT+CMGR= <index></index> | +CMGR: <stat>,<oa>,[<alpha>,]<scts>[,<tooa>,<fo>,<pid>,<dcs>,<br/><sca>,<tosca>,<length>]<br/><data><br/>OK</data></length></tosca></sca></dcs></pid></fo></tooa></scts></alpha></oa></stat> |

### For SMS-SUBMIT and Text Mode:

| Action Command:<br>AT+CMGR= <index></index> | +CMGR: <stat>,<da>,[<alpha>,][,<toda>,<fo>,<pid>,<dcs>,<br/>[<vp>],<sca>,<tosca>,<length>]<br/><data></data></length></tosca></sca></vp></dcs></pid></fo></toda></alpha></da></stat> |
|---------------------------------------------|----------------------------------------------------------------------------------------------------|
|                                             | OK                                                                                                    |

### For SMS-STATUS-REPORT and text mode:

| Action Command:          | +CMGR: <stat>,<fo>,<mr>,[<ra>],[<tora>],<scts>,<dt>,<st></st></dt></scts></tora></ra></mr></fo></stat> |
|--------------------------|----------------------------------------------------------------------------------------------------|
|                          |                                                                                                    |
| AT+CMGR= <index></index> | OK                                                                                                    |

### For PDU Mode:

| Action Command:<br>AT+CMGR= <index></index> | +CMGR: <stat>,[<alpha>],<length><br/><pdu><br/>OK</pdu></length></alpha></stat> |
|---------------------------------------------|---------------------------------------------------------------------------------|
|---------------------------------------------|---------------------------------------------------------------------------------|

#### No Read and Test Commands

### Values:

| <da></da>         | Destination Address<br>String format                                                                                                    |
|-------------------|----------------------------------------------------------------------------------------------------|
| <toda></toda>     | Type of Address of <da>129ISDN / telephony numbering plan, national / international unknown145ISDN / telephony numbering plan, international number161ISDN / telephony numbering plan, national number128-255Other values (refer GSM 04.08 section 10.5.4.7)</da> |
| <dcs></dcs>       | Data Coding Scheme<br>Integer type                                                                                                    |
| <dt></dt>         | <b>Discharge Time</b><br>String format: "yy/MM/dd,hh:mm:ss±zz" (year [00-99]/ month [01-12]/Day [01-31]<br>Hour:Min:Second and TimeZone [quarters of an hour])                                                                                                    |
| <oa></oa>         | Originator Address<br>String type                                                                                                    |
| <tooa></tooa>     | Type of Address of <oa>129ISDN / telephony numbering plan, national / international unknown145ISDN / telephony numbering plan, international number161ISDN / telephony numbering plan, national number128-255Other values (refer GSM 04.08 section 10.5.4.7)</oa> |
| <scts></scts>     | Service Center Time Stamp<br>String format: "yy/MM/dd,hh:mm:ss±zz"<br>(Year/Month/Day,Hour:Min:Seconds±TimeZone)                                                                                                    |
| <fo>:</fo>        | First Byte of SMS-DELIVER, SMS-SUBMIT or SMS-STATUS-REPORT<br>Integer type                                                                                                    |
| <pid></pid>       | Protocol Identifier<br>Integer type                                                                                                    |
| <index></index>   | Place of Storage in Memory Integer type                                                                                                    |
| <length></length> | <b>Text Mode</b> (AT+CMGF=1): Number of Characters<br><b>PDU Mode</b> (AT+CMGF=0): Length of the TP Data Unit in Bytes<br>Integer type                                                                                                    |

| <mr></mr>       | Message Reference<br>Integer type                                                                                                    |
|-----------------|----------------------------------------------------------------------------------------------------|
| <pdu></pdu>     | SMS User Data in PDU Mode<br>String type (hexadecimal format)                                                                                                    |
| <ra></ra>       | Recipient Address<br>String type                                                                                                    |
| <sca></sca>     | Service Center Address<br>String type                                                                                                    |
| <st></st>       | Status of a SMS-STATUS-REPORT<br>Integer type                                                                                                    |
| <stat></stat>   | Status of Message in Memory (PDU Mode)0Received unread messages1Received read messages2Stored unsent messages3Stored sent messages                                                                                                    |
| <stat></stat>   | Status of Message in Memory (Text Mode)"REC UNREAD"Received unread messages"REC READ"Received read messages"STO UNSENT"Stored unsent messages"STO SENT"Stored sent messages                                                                                                    |
| <tora></tora>   | Type of Address of <ra>129ISDN / telephony numbering plan, national / international unknown145ISDN / telephony numbering plan, international number161ISDN / telephony numbering plan, national number128-255Other values (refer GSM 04.08 section 10.5.4.7)</ra>                                           |
| <tosca></tosca> | Type of Address of <sca>129ISDN / telephony numbering plan, national / international unknown145ISDN / telephony numbering plan, international number161ISDN / telephony numbering plan, national number128-255Other values (refer GSM 04.08 section 10.5.4.7)</sca>                                         |
| <alpha></alpha> | Associated Phonebook Name<br>String type                                                                                                    |
| <data></data>   | SMS User Data in Text Mode<br>String type                                                                                                    |
| <vp></vp>       | Validity PeriodIn text mode is only coded in "relative" format.This means that one byte can describe different values.0 to 143 $(VP + 1) \times 5$ minutes (up to 12 hours)144 to 16712 hours + ( $(VP - 143) \times 30$ minutes )168 to 196 $(VP - 166) \times 1$ day197 to 255 $(VP - 192) \times 1$ week |

### Parameter Storage:

None

### Examples:

| Command                      | Responses                           |
|------------------------------|-------------------------------------|
|                              | AT+CMTI: "SM",1                     |
|                              | Note: New message received          |
| AT+CMGR=1                    | +CMGR: "REC UNREAD",                |
| Note: Read the message       | "0146290800","98/10/01,18:22:11+00" |
|                              | ABCdefGHI                           |
|                              | ОК                                  |
| AT+CMGR=1                    | +CMGR: "REC READ",                  |
|                              | "0146290800","98/10/01,18:22:11+00" |
|                              | ABCdefGHI                           |
|                              | ОК                                  |
| Note: Read the message again | Note: Message is read now           |
| AT+CMGR=2                    | ОК                                  |
|                              | Note: Location empty                |

| Command                              | Perpanan                                                    |
|--------------------------------------|-------------------------------------------------------------|
|                                      | Responses                                                   |
| AT+CMGF=0 ;+CMGR=1                   | +CMGR: 2,,26                                                |
|                                      | 07913366003000F3040B913366920547F40013001190                |
| Note: In PDU mode                    | 412530400741AA8E5A9C5201                                    |
|                                      | OK                                                          |
|                                      | Note: Message is stored but unsent, no <alpha>field</alpha> |
|                                      | OK                                                          |
| AT+CMGF=1;+CPMS="SR";+CNMI=,,,2      | OK                                                          |
| Note: Reset to text mode, set read   |                                                             |
| memory to "SR", and allow storage of |                                                             |
| further SMS Status Report into "SR"  |                                                             |
| memory                               |                                                             |
| AT+CMSS=3                            | +CMSS: 160                                                  |
| Send an SMS previously stored        | OK                                                          |
|                                      | +CDSI: "SR",1                                               |
|                                      | New SMS Status Report stored in "SR" memory at              |
|                                      | index 1                                                     |
| AT+CMGR=1                            | +CMGR: "REC UNREAD",6,160, "+33612345678",129,              |
|                                      | "01/05/31,15:15:09+00",                                     |
|                                      | "01/05/31,15:15:09+00",0                                    |
| Note: Read the SMS Status Report     | OK                                                          |

- A SIM card must be inserted to support this command.
- The PIN 1 / CHV 1 code must be entered to support this command.
- This command is supported even if the PIN 2 / CHV 2 code is not entered.
- The +WIND indication from which this command is allowed is +WIND: 16.

155

### List Message +CMGL

**Description:** This command allows the application to read stored messages by indicating the type of the message to read. The messages are read from the memory selected by the **+CPMS** command.

Syntax:

Values:

### Depending on the mode, several responses are possible:

| For SMS-DELIVER or SMS-SUBMIT and Text Mode: |                                                                                                    |  |
|----------------------------------------------|----------------------------------------------------------------------------------------------------|--|
| Command                                      | Responses                                                                                                    |  |
| Action Command:<br>AT+CMGL= <stat></stat>    | +CMGL: <index>,<stat>,<da oa="">,[<alpha>], [<scts>, <tooa toda="">, <length>]<br/><data><br/>[+CMGL: <index>,<stat>,<da oa="">,[<alpha>],[<scts>,<tooa toda="">,<length>]<br/><data>[]]</data></length></tooa></scts></alpha></da></stat></index></data></length></tooa></scts></alpha></da></stat></index> |  |

### For SMS-STATUS-REPORT and Text Mode:

| Action Command:<br>AT+CMGL= <stat></stat> | +CMGL: <index>,<stat>,<fo>,<mr>,[<ra>],[<tora>],<scts>,<dt>,<st><br/>[+CMGL: <index>,<stat>,<fo>,<mr>,[<ra>],[<tora>],<scts>,<dt>, <st>[]]<br/>OK</st></dt></scts></tora></ra></mr></fo></stat></index></st></dt></scts></tora></ra></mr></fo></stat></index> |
|-------------------------------------------|----------------------------------------------------------------------------------------------------|
|-------------------------------------------|----------------------------------------------------------------------------------------------------|

### For PDU Mode:

| Action Commandy (CMC); sindays satats [salabas] slangths                                                                                                    |                                           |
|----------------------------------------------------------------------------------------------------|-------------------------------------------|
| Action Command:       +CMGL: <index>,<stat>, [<alpha>], <length>         AT+CMGL=<stat> <pdu>         [+CMGL: <index>,<stat>, [<alpha>], <length> <pdu>       [+CMGL: <index>,<stat>, [<alpha>], <length> <pdu>       []]       OK</pdu></length></alpha></stat></index></pdu></length></alpha></stat></index></pdu></stat></length></alpha></stat></index> | Action Command:<br>AT+CMGL= <stat></stat> |

### No Read and Test Commands

#### <da> **Destination Address** String format Type of Address of <da> <toda> ISDN / telephony numbering plan, national / international unknown 129 145 ISDN / telephony numbering plan, international number ISDN / telephony numbering plan, national number 161 128-255 Other values (refer GSM 04.08 section 10.5.4.7) <dt> **Discharge Time** String format: "yy/MM/dd,hh:mm:ss±zz" (year [00-99]/ month [01-12]/Day [01-31], Hour:Min:Second and TimeZone [quarters of an hour]) **Originator Address** <oa> String type <tooa> Type of Address of <oa> 129 ISDN / telephony numbering plan, national / international unknown 145 ISDN / telephony numbering plan, international number ISDN / telephony numbering plan, national number 161 Other values (refer GSM 04.08 section 10.5.4.7) 128-255 <scts> Service Center Time Stamp String format: "yy/MM/dd,hh:mm:ss±zz" (Year/Month/Day,Hour:Min:Seconds±TimeZone) <fo> First Byte of SMS-DELIVER, SMS-SUBMIT or SMS-STATUS-REPORT Integer type **Protocol Identifier** <pid> Integer type <index> Place of Storage in Memory Integer type <length> Text Mode (AT+CMGF=1): Number of Characters PDU Mode (AT+CMGF=0): Length of the TP Data Unit in Bytes Integer type <mr> Message Reference Integer type <ra> **Recipient Address** String type <sca> Service Center Address String type <st> Status of a SMS-STATUS-REPORT Integer type

| <stat></stat>      | <ul><li>0 Received un</li><li>1 Received real</li></ul>                       | e in Memory (PDU Mode)<br>read messages<br>ad messages<br>nt messages<br>messages                                                   |  |
|--------------------|-------------------------------------------------------------------------------|----------------------------------------------------------------------------------------------------|--|
| <stat></stat>      | Status of Message<br>"REC UNREAD"<br>"REC READ"<br>"STO UNSENT"<br>"STO SENT" | e in Memory (Text Mode)<br>Received unread messages<br>Received read messages<br>Stored unsent messages<br>Stored sent messages     |  |
| <tora></tora>      | 129 ISDN / t<br>145 ISDN / t<br>161 ISDN / t                                  | <ul> <li>ISDN / telephony numbering plan, international number</li> <li>ISDN / telephony numbering plan, national number</li> </ul> |  |
| <alpha></alpha>    | Associated Phone<br>String type                                               | book Name                                                                                                    |  |
| Parameter Storage: | None                                                                          |                                                                                                    |  |

### Examples:

| Command                             | Responses                                             |
|-------------------------------------|-------------------------------------------------------|
| AT+CMGL="REC UNREAD"                | +CMGL: 1,"REC UNREAD","0146290800",,                  |
|                                     | I will be late                                        |
|                                     | +CMGL: 3,"REC UNREAD", "46290800",,                   |
|                                     | See you tonight!                                      |
|                                     | OK                                                    |
| Note: List unread messages in text  | Note: 2 messages are unread; these messages will then |
| mode                                | have their status changed to "REC READ"               |
| AT+CMGL="REC READ"                  | +CMGL: 1,"REC READ","0146290800",,                    |
|                                     | I will be late                                        |
|                                     | +CMGL: 2,"REC READ","0146290800",,                    |
|                                     | Keep cool                                             |
|                                     | +CMGL: 3,"REC READ", "46290800",,                     |
| Note: List read messages in text    | See you tonight!                                      |
| mode                                | OK                                                    |
| AT+CMGL="STO SENT"                  | OK                                                    |
| Note: List stored and sent messages |                                                       |
| in text mode                        | Note: No message found                                |
| AT+CMGL=1                           | +CMGL: 1,1,,26                                        |
|                                     | 07913366003000F3040B913366920547F400130011904125      |
| Note: List read messages in PDU     | 30400741AA8E5A9C5201                                  |
| mode                                | OK                                                    |

- A SIM card must be inserted to support this command.
- The PIN 1 / CHV 1 code must be entered to support this command.
- This command is supported even if the PIN 2 / CHV 2 code is not entered.
- The +WIND indication from which this command is allowed is +WIND: 16.
- **Other Note:** For SMS status reports, only "ALL" / 4 and "READ" / 1 values of the <stat> parameter will list messages. Other values will only return OK.

### Delete Message +CMGD

| Description:   | This command deletes one or several messages from preferred message storage ("BM" SMS-CB "RAM storage", "SM" SMSPP storage, "SIM storage" or "SR" SMS Status-Report storage). |                                                                                                    |
|----------------|----------------------------------------------------------------------------------------------------|----------------------------------------------------------------------------------------------------|
|                | Refer also to                                                                                                    | the Preferred Message Storage +CPMS command.                                                                                                    |
| Syntax:        |                                                                                                    |                                                                                                    |
|                | Command                                                                                                    | Responses                                                                                                    |
|                | Action Com<br>AT+CMGD=                                                                                                    | Imand: OK<br><index> [,<delfalg>]</delfalg></index>                                                                                                    |
|                |                                                                                                    | I Test Commands                                                                                                    |
| Values:        | <index></index>                                                                                                    | Index of Messages to be Deleted<br>If <delflag>=0<br/>1-20 If the preferred message storage is "BM"<br/>If <delflag> is &gt; 0, <index> is ignored</index></delflag></delflag> |
|                |                                                                                                    | SIM Values<br>If the preferred message storage is "SM" or "SR".                                                                                                    |
|                | <delflag></delflag>                                                                                                    | <ul> <li>Message Deletion Mode</li> <li>Delete message at location <index>. Default.</index></li> <li>If <delflag> is omitted, the default value is used.</delflag></li> </ul> |
|                |                                                                                                    | <ol> <li>Delete All READ messages</li> <li>Delete All READ and SENT messages</li> <li>Delete All READ, SENT and UNSENT messages</li> <li>Delete All messages.</li> </ol>       |
| Parameter Stor | rage:                                                                                                    | None                                                                                                    |
| Examples:      |                                                                                                    |                                                                                                    |

| Command         | Responses                                                                         |
|-----------------|-----------------------------------------------------------------------------------|
|                 | +CMTI:"SM",3                                                                      |
|                 | Note: New message received                                                        |
| AT+CMGR=3       | +CMGR: "REC UNREAD","0146290800","98/10/01,18:19:20+00" <cr><lf></lf></cr>        |
|                 | Message received!                                                                 |
|                 | Note: Unread message received from 0146290800 on the 01/10/1998 at 18H19m         |
| Note: Read it   | 20s                                                                               |
| AT+CMGD=3       | OK                                                                                |
| Note: Delete it | Note: Message deleted                                                             |
| AT+CMGD=1,0     | OK                                                                                |
|                 | Note: The message from the preferred message storage at the location 1 is deleted |
| AT+CMGD=1,1     | ОК                                                                                |
|                 | Note: All READ messages from the preferred message storage are deleted            |
| AT+CMGD=1,2     | OK                                                                                |
|                 | Note: All READ messages and SENT mobile originated messages are deleted           |
| AT+CMGD=1,3     | OK                                                                                |
|                 | Note: All READ, SENT and UNSENT messages are deleted                              |
| AT+CMGD=1,4     | ОК                                                                                |
|                 | Note: All messages are deleted                                                    |

- A SIM card must be inserted to support this command.
- The PIN 1 / CHV 1 code must be entered to support this command.
- This command is supported even if the PIN 2 / CHV 2 code is not entered.
- The +WIND indication from which this command is allowed is +WIND: 16.

### New Message Acknowledgement +CNMA

| ew Mes        | ssage Acknowledge                                                                                                    | ement +CNMA                                                                                                    |
|---------------|----------------------------------------------------------------------------------------------------|----------------------------------------------------------------------------------------------------|
| Description:  |                                                                                                    | gement of the reception of a new message routed directly to the                                                                                                    |
|               |                                                                                                    | acknowledgement to the network (RP-ACK) is possible.<br>(RP-ACK) or negative (RP-ERR) acknowledgement to the                                                                                               |
|               | +CMT or +CDS indication is shown (se<br>If no acknowledgement is given within t<br><mt> and <ds> parameters of the +CN</ds></mt> | sible only if the +CSMS parameter is set to 1 (+CSMS=1) when a<br>ee +CNMI).<br>the network timeout, an RP-ERROR is sent to the network. The<br>MI command are then reset to zero (do not show new message |
|               | indication).                                                                                                    |                                                                                                    |
| Syntax:       | Depending on the mode, two syntaxes                                                                                              | are available:                                                                                                    |
|               | In Text Mode:                                                                                                    |                                                                                                    |
|               | Command                                                                                                    | Response                                                                                                    |
|               | Action Command:<br>AT+CNMA                                                                                                    | OK                                                                                                    |
|               | In PDU Mode:                                                                                                    |                                                                                                    |
|               | Action Command:                                                                                                    | OK                                                                                                    |
|               | AT+CNMA [ = <n> [ , <length> [ <cr><br/>PDU is entered <ctrl esc="" z="" –="">] ]]</ctrl></cr></length></n>                      |                                                                                                    |
|               |                                                                                                    |                                                                                                    |
|               | Read Command:                                                                                                    | OK                                                                                                    |
|               | AT+CNMA?                                                                                                    |                                                                                                    |
|               | Test Command:                                                                                                    | ОК                                                                                                    |
|               | AT+CNMA=?                                                                                                    |                                                                                                    |
| Values:       | <n> Type of Acknowle</n>                                                                                                    | edgement in PDU mode                                                                                                    |
|               |                                                                                                    | ( without PDU (same as TEXT mode)                                                                                                    |
|               | 1 Send RP-ACK                                                                                                    | K with optional PDU message                                                                                                    |
|               | 2 Send RP-ERR                                                                                                    | R with optional PDU message                                                                                                    |
|               | <length> Length of the PDU</length>                                                                                              | message                                                                                                    |
| Parameter Sto | orage: None                                                                                                    |                                                                                                    |
| Examples:     | Example of New Message Acknowle                                                                                                  | dgement in TEXT Mode                                                                                                    |
| •             | Command                                                                                                    | Responses                                                                                                    |
|               | AT+CSMS=1                                                                                                    | OK                                                                                                    |
|               | Note: SMS AT Commands compatible<br>GSM 07.05 Phase 2 + version                                                                  | e with                                                                                                    |
|               | AT+CMGF=1                                                                                                    | ОК                                                                                                    |
|               | Note: Set TEXT mode                                                                                                    | Note: TEXT mode valid                                                                                                    |
|               | AT+CNMI=2,2,0,0,0                                                                                                    | OK                                                                                                    |
|               | Note: <mt>=2</mt>                                                                                                    | +CMT: "123456", "98/10/01, 12:30 00+00", 129,4                                                                                                    |
|               |                                                                                                    | ,32,240, "15379",129,5                                                                                                    |
|               |                                                                                                    | Received message                                                                                                    |
|               |                                                                                                    | Note: Message received                                                                                                    |
|               | AT+CNMA                                                                                                    | OK                                                                                                    |
|               | Note: acknowledge the message rece                                                                                               |                                                                                                    |
|               | AT+CNMA                                                                                                    | +CMS ERROR: 340                                                                                                    |
|               | Note: Try to acknowledge again                                                                                                   | Note: No +CNMA acknowledgment expected                                                                                                    |
|               | Example of New Message Acknowle                                                                                                  | -                                                                                                    |
|               | Command                                                                                                    | Responses                                                                                                    |
|               | AT+CSMS=1                                                                                                    | OK                                                                                                    |
|               | Note: SMS AT Commands compatible<br>GSM 07.05 Phase 2 + version                                                                  |                                                                                                    |
|               | AT+CMGF=0                                                                                                    | ОК                                                                                                    |
|               | Noto: Sot DDU modo                                                                                                    | Nete: DDL mode valid                                                                                                    |

Example continued on next page

Note: Set PDU mode

Note: PDU mode valid

| Command                                         | Responses                                                                                                    |
|-------------------------------------------------|----------------------------------------------------------------------------------------------------|
| AT+CNMI=2,2,0,0,0                               | OK                                                                                                    |
| Note: <mt>=2</mt>                               |                                                                                                    |
|                                                 | +CMT: ,29<br>07913366003000F1240B913366920547F3000000300<br>3419404800B506215D42ECFE7E17319<br>Note: Message received |
| AT+CNMA=2,2 <cr>&gt;00D3 <ctrl-z></ctrl-z></cr> | OK                                                                                                    |
| Note: Negative ACK to the SMS.                  |                                                                                                    |
| Reason is: memory capacity exceeded             |                                                                                                    |

#### SIM, PIN, +WIND Notes:

- A SIM card must be inserted to support this command.
- The PIN 1 / CHV 1 code must be entered to support this command.
- This command is supported even if the PIN 2 / CHV 2 code is not entered.
- The +WIND indication from which this command is allowed is +WIND: 16.

### Message Status Modification +WMSC

**Description:** This command allows the manipulation of a message status. The accepted status changes are from READ to NOT READ and vice versa, and also from SENT to NOT SENT and vice versa. Syntax: Command Response Action Command: OK AT+WMSC= <loc>, <status> No Read and Test Commands Values: <loc> Location Number of the Stored Message Integer type Status of Message in Memory (PDU Mode) <stat> 0 Received unread messages 1 Received read messages 2 Stored unsent messages 3 Stored sent messages Status of Message in Memory (Text Mode) <stat> Received unread messages REC UNREAD REC READ Received read messages STO UNSENT Stored unsent messages STO SENT Stored sent messages Parameter Storage: None

### Examples:

| Command                | Responses                                   |
|------------------------|---------------------------------------------|
| AT+CMGR=2              | +CMGR: "REC READ","+336290918",,            |
|                        | "99/05/01 14:19:44+04"                      |
|                        | Hello All of you!                           |
|                        | OK                                          |
| AT+WMSC=2,"REC UNREAD" | OK                                          |
| AT+CMGR=2              | +CMGR: "REC UNREAD","+336290918",,"99/05/01 |
|                        | 14:19:44+04"                                |
|                        | Hello All of you!                           |
|                        | OK                                          |

- A SIM card must be inserted to support this command.
- The PIN 1 / CHV 1 code must be entered to support this command.
- This command is supported even if the PIN 2 / CHV 2 code is not entered.
- The +WIND indication from which this command is allowed is +WIND: 16.

### SMS Status Change/Do Not Change +WUSS

**Description:** 

n: The +WUSS command is used to keep the SMS Status at UNREAD after +CMGR or +CMGL.

Syntax:

| Command                | Response                                  |
|------------------------|-------------------------------------------|
| Action Command:        | OK                                        |
| AT+WUSS= <mode></mode> |                                           |
| Read Command:          | +WUSS: <mode></mode>                      |
| AT+WUSS?               | OK                                        |
| Test Command:          | +WUSS: (list of supported <mode>s)</mode> |
| AT+WUSS=?              | OK                                        |

Values:

#### <mode> SMS Status Change Mode

- 0 The SMS status will change. Default
  - 1 The SMS status will not change

Parameter Storage: The

The parameter <mode> is stored in EEPROM. The default value can be restored using AT&F.

Examples:

| Command      | Responses                                                                     |
|--------------|-------------------------------------------------------------------------------|
| AT+WUSS=?    | +WUSS: (0-1)                                                                  |
|              | OK                                                                            |
| AT+WUSS=1    | ОК                                                                            |
|              | +CMTI: "SM",10                                                                |
|              | Note: SMS has been received in index 10                                       |
| AT+CMGR=10   | +CMGR: "REC UNREAD","+33660669023",,"03/02/13,18:36:35+00"                    |
|              | Do you want to change state?                                                  |
|              | OK                                                                            |
| AT+CMGR=10   | +CMGR: "REC UNREAD","+33660669023",,"03/02/13,18:36:35+00" <cr><lf></lf></cr> |
|              | Do you want to change state?                                                  |
|              | OK                                                                            |
|              | Note: The state hasn't been updated                                           |
| AT+WUSS=0    | OK                                                                            |
|              | +CMTI: "SM",11                                                                |
|              | Note: SMS has been received in index 11                                       |
| AT+CMGR=11   | +CMGR: "REC UNREAD","+33660669023",,"03/02/13,18:56:55+00"                    |
|              | It is me again.                                                               |
|              | OK                                                                            |
| AT+CMGR=11   | +CMGR: "REC UNREAD","+33660669023",,"03/02/13,18:56:55+00" <cr><lf></lf></cr> |
|              | It is me again.                                                               |
|              | OK                                                                            |
| AT. \A/LICCO | Note: The state has been updated.                                             |
| AT+WUSS?     | +WUSS: 0                                                                      |
|              | OK                                                                            |
| AT+CMGR=10   | +CMGR: "REC READ","+33660669023",,"03/02/13,18:56:55+00"                      |
| AT+WUSS?     | OK<br>+WUSS: 0                                                                |
| AITW033?     | +WUSS: 0<br>OK                                                                |
|              |                                                                               |

#### SIM, +WIND Notes:

- This command is supported even if the SIM card is absent.
- The +WIND indication from which this command is allowed is +WIND: 3.

### Message Overwriting +WMGO

Description:

This command specifies a location in the SIM or Flash memory for the next SMS storing and is used in conjunction with the +CMGW command. The defined location is used only once: +WMGO has to used again to perform another overwrite.

### Syntax:

| Command              | Response                                |
|----------------------|-----------------------------------------|
| Action Command:      | ОК                                      |
| AT+WMGO= <loc></loc> |                                         |
| Read Command:        | +WUSS: <loc></loc>                      |
| AT+WMBO?             | ОК                                      |
| Test Command:        | +WMGO: (list of supported <loc>s)</loc> |
| AT+WMGO=?            | OK                                      |

Values:

### <loc> Location Number of the SMS to Write or Overwrite.

The number depends on the SIM or Flash memory capacity.

### Parameter Storage: None

Examples:

| Command                              | Responses                                  |
|--------------------------------------|--------------------------------------------|
| AT+CPMS?                             | +CPMS: "SM",3,10,"SM",3,10,"SM",3,10       |
| Note: Check the storage area         | ОК                                         |
| AT+CMGW="+33146290800" <cr></cr>     | +CMGW: 4                                   |
| Hello how are you? <ctrl-z></ctrl-z> | ОК                                         |
| Note: Write a message in text mode   | Note: Message stored in index 4 in the SIM |
| AT+WMGO=?                            | +WMGO: (1-10)                              |
|                                      | ОК                                         |
|                                      | Note: Possible values for the SIM          |
| AT+WMGW=4                            | OK                                         |
| AT+CMGW="+33146299704" <cr></cr>     | +CMGW: 4                                   |
| You are overwritten                  | ОК                                         |
| <ctrl-z></ctrl-z>                    | Note: New Message stored in index 4        |

### SIM, PIN, +WIND Notes:

- A SIM card must be inserted to support this command.
- The PIN 1 / CHV 1 code must be entered to support this command.
- This command is supported even if the PIN 2 / CHV 2 code is not entered.
- The +WIND indication from which this command is allowed is +WIND: 16.

### Other Notes:

- If the external application specifies a free location and an incoming message is received before the AT+CMGW command occurs, the product may store the incoming message at the specified available location. If the user then issues an AT+CMGW command without changing the location with another AT+WMGO, the received message will be overwritten.
- The location number is not kept over a software reset.
- If the storage area is changed with the AT+CPMS command, the value of WMGO will be reset to zero.

### Copy Messages +WMCP

Description: Syntax:

This command copies the SMS from the SIM to the Flash or from the Flash to the SIM.

| Command                              | Response                                                                    |
|--------------------------------------|-----------------------------------------------------------------------------|
| Action Command:                      | OK                                                                          |
| AT+WMCP= <mode>[,<loc>]</loc></mode> |                                                                             |
| Read Command:                        | OK                                                                          |
| AT+WMCP?                             |                                                                             |
| Test Command:                        | +WMCP: (list of supported <mode>s), (list of supported <loc>s)</loc></mode> |
| AT+WMCP=?                            | OK                                                                          |

Values:

### <mode> Copy Mode

None

**0** From SIM to the Flash

1 From the Flash to the SIM

<loc>

Location of the SMS to Copy (mandatory for <mode>=1) If this location is not defined, all the SMS will be copied The SMS copied will have the first free location

### Parameter Storage:

Examples:

| Command                                                                 | Responses                                                     |
|-------------------------------------------------------------------------|---------------------------------------------------------------|
| AT+WMCP=?                                                               | +WMCP: 0,(1-12)                                               |
|                                                                         | +WMCP: 1,(1-99)                                               |
|                                                                         | OK                                                            |
|                                                                         | Note: The location of the SMS that can be copied from the     |
|                                                                         | SIM to the Flash is 1 to 12 (maximum available in the SIM).   |
|                                                                         | The location of the SMS that can be copied from the Flash to  |
|                                                                         | the SIM is 1 to 99 (the maximum available in the Flash).      |
| AT+CPMS?                                                                | +CPMS: "SM",3,10,"ME",0,99,"SM",3,10                          |
|                                                                         | OK                                                            |
| Note: Read the SMS storage                                              | Note: Read, writeSMS from/to SIM. 3 SMS are stored in the     |
|                                                                         | SIM. 10 is the total memory available in SIM. No SMS in       |
|                                                                         | Flash.                                                        |
| AT+CMGR=1                                                               | +CMGR: "REC UNREAD","0146290800",                             |
|                                                                         | "98/10/01,18:22:11+00", <cr><lf></lf></cr>                    |
| Note: Read the first SMS from the                                       | My test message: SMS in the SIM at location 1                 |
| SIM                                                                     | OK                                                            |
| AT+WMCP=0,1                                                             | ОК                                                            |
| Note: Copy the SMS at location 1 in                                     |                                                               |
| the SIM to the Flash                                                    |                                                               |
| AT+CPMS?                                                                | +CPMS: "SM",3,10,"ME",0,99,"SM",3,10                          |
|                                                                         | OK                                                            |
| Note: Read the SMS storage                                              | Note: Read, writeSMS from/to SIM. 3 SMS are stored in the     |
|                                                                         | SIM. 10 is the total memory available in SIM. 1 SMS in Flash. |
| AT+CPMS="ME","ME","ME"                                                  | +CPMS: 1,99,1,99,1,99                                         |
| Note: Select ME for reading, ME for                                     | ОК                                                            |
| writing and ME for storing                                              |                                                               |
| AT+CMGR=1                                                               | +CMGR: "REC READ","0146290800",                               |
|                                                                         | "98/10/01,18:22:11+00", <cr><lf></lf></cr>                    |
| Note: Read the first SMS from the                                       | My test message: SMS in the SIM at location 1                 |
| Flash<br>AT+CMGW="+33146290800" <cr></cr>                               | OK<br>+CMGW: 2                                                |
|                                                                         | OK                                                            |
| Other test message: SMS in the<br>Flash at location 2 <ctrl-z></ctrl-z> | 0K                                                            |
| Note: Write a message in text mode                                      | Note: Message stored in index 2 in the Flash                  |
| AT+CPMS?                                                                | +CPMS: "ME",2,99, "ME",2,99, "ME",2,99                        |
|                                                                         | +CPMIS. ME ,2,39, ME ,2,99, ME ,2,99                          |
| Note: Read the SMS storage                                              | Note: Read, writeSMS from/to the Flash. 2 SMS are stored      |
| Note. Nead the onto storage                                             | in the Flash.                                                 |
| AT+WMCP=1,2                                                             | OK                                                            |
| Note: Copy the SMS at location 2 in                                     |                                                               |
| the Flash to the SIM                                                    |                                                               |
| AT+CPMS="SM","ME","SM"                                                  | +CPMS: 4,10,2,99,4,10                                         |
| Note: Select SM for reading, ME for                                     | OK                                                            |
| writing and SM for storing                                              |                                                               |
|                                                                         | l                                                             |

### +WMCP Examples Continued

|                                       | _                                                  |
|---------------------------------------|----------------------------------------------------|
| Command                               | Responses                                          |
| AT+CMGR=4                             | +CMGR: "REC UNREAD","+33146290800",                |
|                                       | "98/10/01,8:22:11+00", <cr><lf></lf></cr>          |
| Note: Read the first SMS from the     | Other test message: SMS in the Flash at location 2 |
| SIM                                   | OK                                                 |
| AT+CPMS="ME"                          | +CPMS: 2,99,2,99,4,10                              |
| Note: Select ME for reading           | OK                                                 |
| AT+CMGD=0,4                           | OK                                                 |
| Note: Erase all the SMS stored in the |                                                    |
| Flash                                 |                                                    |
| AT+CPMS?                              | +CPMS: "ME",0,99,"ME",0,99,"SM",4,10               |
|                                       | OK                                                 |
| Note: Read the SMS storage            | Note: No SMS is stored in the Flash                |
| AT+WMCP=0                             | OK                                                 |
| Note: Copy all the SMS from the SIM   |                                                    |
| to the Flash                          |                                                    |
| AT+CPMS?                              | +CPMS: "ME",4,99,"ME",4,99,"SM",4,10               |
|                                       | OK                                                 |
| Note: Read the SMS storage            | Note: 4 SMS are stored in the Flash                |

### SIM, PIN, +WIND Notes:

- A SIM card must be inserted to support this command.
- The PIN 1 / CHV 1 code must be entered to support this command.
- This command is supported even if the PIN 2 / CHV 2 code is not entered.
- The +WIND indication from which this command is allowed is +WIND: 16.

### Save Settings +CSAS

**Description:** All settings specified by the +CSCA and +CSMP commands are stored in EEPROM if the SIM card is a Phase 1 card or in the SIM card if it is a Phase 2 SIM card.

Syntax:

| Command         | Response |
|-----------------|----------|
| Action Command: | OK       |
| AT+CSAS         |          |

### No Read and Test Commands

None

Values:

Parameter Storage: None

Examples:

| Command                                | Responses              |  |
|----------------------------------------|------------------------|--|
| AT+CSAS                                | ОК                     |  |
| Note: Store +CSCA and +CSMP parameters | Note: Parameters saved |  |

- A SIM card must be inserted to support this command.
- The PIN 1 / CHV 1 code must be entered to support this command.
- This command is supported even if the PIN 2 / CHV 2 code is not entered.
- The +WIND indication from which this command is allowed is +WIND: 3.

### **Restore Settings** +CRES

**Description:** All settings specified in the +CSCA and +CSMP commands are restored from EEPROM if the SIM card is Phase 1 or from the SIM card if it is a Phase 2 SIM card.

Syntax:

| Command                    | Response |
|----------------------------|----------|
| Action Command:<br>AT+CRES | ОК       |

No Read and Test Commands

Values: None

Parameter Storage: None

Examples:

| Command                                  | Responses                 |
|------------------------------------------|---------------------------|
| AT+CRES                                  | OK                        |
| Note: Restore +CSCA and +CSMP parameters | Note: Parameters restored |

### SIM, PIN, +WIND Notes:

- A SIM card must be inserted to support this command.
- The PIN 1 / CHV 1 code must be entered to support this command.
- This command is supported even if the PIN 2 / CHV 2 code is not entered.
- The +WIND indication from which this command is allowed is +WIND: 3.

### Select Cell Broadcast Message Types +CSCB

Description:

This command selects which types of CBMs are to be received by the mobile equipment. This command is allowed in both PDU and text modes.

### Syntax:

| Command                                 | Response |
|-----------------------------------------|----------|
| Action Command:                         | OK       |
| AT+CSCB= <mode>, [<mids>]</mids></mode> |          |

No Read and Test Commands

<mode>

Values:

Type of CBM Reception

0 Activation of CBM reception

### <mids> Message Identifiers

Indicates the type of message identifiers for which the mobile equipment should listen.

**Note:** The **<bm>** parameter of the +CNMI command controls the message indication. The activation of CBM reception (<mode>=0) can select only specific Message Identifiers (list in <mids>), but the deactivation stops any reception of CBMs (only AT+CSCB=1 is allowed).

### Parameter Storage: None

### Examples:

| Command                                    | Responses                                     |
|--------------------------------------------|-----------------------------------------------|
| AT+CSCB=0,"15-17,50,86"," "                | OK                                            |
| Note: Accept SMS-CB types, 15,16,17,50 and | Note: CBMs can be received                    |
| 86 in any language                         |                                               |
|                                            | +CBM: 1000112233445566778899                  |
|                                            | Note: CBM length of a received Cell Broadcast |
|                                            | message (SMS-CB), CBM bytes in PDU mode       |
| AT+CSCB=1                                  | ОК                                            |
| Note: Deactivate the reception of CBMs     | Note: CBM reception is completely stopped     |

- A SIM card must be inserted to support this command.
  - The PIN 1 / CHV 1 code must be entered to support this command.
  - This command is supported even if the PIN 2 / CHV 2 code is not entered.
  - The +WIND indication from which this command is allowed is +WIND: 16.

### Cell Broadcast Message Identifiers +WCBM

**Description:** 

This command is used to read the EF-CBMI SIM file. The EF-CBMI file is not used with the +CSCB command.

The application should read this file (using AT+WCBM?) and combine the Message Identifiers with those required by the application.

#### Syntax:

| Command                | Response             |
|------------------------|----------------------|
| Action Command:        | OK                   |
| AT+WCBM= <mids></mids> |                      |
| Read Command:          | +WCBM: <mids></mids> |
| AT+WCBM?               | OK                   |
| No Test Command        |                      |

<mids> Message Identifiers

Indicates the type of message identifiers for which the mobile equipment should listen.

### Parameter Storage: None

Examples:

Values:

| Command                                        | Responses                            |
|------------------------------------------------|--------------------------------------|
| AT+WCBM="10,100,1000,10000"                    | OK                                   |
| Note : Write 4 messages identifiers in EF-CBMI | Note : CBMIs are stored in EF-CBMI   |
| AT+WCBM?                                       | +WCBM="10,100,1000,100000"           |
|                                                | OK                                   |
| Note : Read the CBMIs in EF-CBMI               | Note : 4 CBMIs are stored in EF-CBMI |

- A SIM card must be inserted to support this command.
- The PIN 1 / CHV 1 code must be entered to support this command.
- This command is supported even if the PIN 2 / CHV 2 code is not entered.
- The +WIND indication from which this command is allowed is +WIND: 16.

# Chapter 18 – SIM Commands

### Card Identification +CCID

Description: This command orders the product to read the EF-CCID file on the SIM card.

Syntax:

| Command                    | Responses            |
|----------------------------|----------------------|
| Action Command:            | +CCID: <ccid></ccid> |
| AT+CCID                    | OK                   |
| Read Command:              | +CCID: <ccid></ccid> |
| AT+CCID?                   | OK                   |
| Test Command:<br>AT+CCID=? | ОК                   |

Values:

### <CCID> Identification Number for the SIM

20 digit number

Parameter Storage: None

Examples:

| Command                 | Responses                                    |
|-------------------------|----------------------------------------------|
| AT+CCID                 | +CCID: "123456789AB111213141"                |
| Note: Get card ID       | ОК                                           |
|                         | Note: EF-CCID is present; hexadecimal format |
| AT+CCID?                | +CCID: "123456789AB111213141"                |
| Note: Get current value | Note: Same result as +CCID                   |

### SIM, PIN Notes:

- A SIM card must be inserted to support this command.
- This command is supported even if the PIN 1 / CHV 1 code is not entered.
- This command is supported even if the PIN 2 / CHV 2 code is not entered.

### Request IMSI +CIMI

**Description:** This command reads and identifies the IMSI (International Mobile Subscriber Identity) of the SIM card. **Syntax:** 

| Command                   | Response      |
|---------------------------|---------------|
| Action Command:           | <imsi></imsi> |
| AT+CIMI                   | OK            |
| No Read and Test Commands |               |

Values:

<IMSI> IMSI of SIM Card 15 digit number

Parameter Storage: None

Examples:

| Command             | Responses                                                    |
|---------------------|--------------------------------------------------------------|
| AT+CIMI             | 208200120320598                                              |
|                     | OK                                                           |
| Note: Read the IMSI | Note: IMSI value (15 digits), starting with MCC (3 digits) / |
|                     | MNC (2 digits, 3 for PCS 1900)                               |

### SIM, PIN Notes:

- A SIM card must be inserted to support this command.
- The PIN 1 / CHV 1 code must be entered to support this command.
- This command is supported even if the PIN 2 / CHV 2 code is not entered.

167

# Chapter 19 – SIM ToolKit Commands

### **Overview of SIM Application ToolKit**

SIM ToolKit, also known as "SIM Application ToolKit," introduces new functionalities which open the way to a broad range of value added services.

The principle is to allow service providers to develop new applications (e.g., for banking, travel, ticket booking, etc.) for subscribers and to download them into the SIM.

This solution allows new services to be accessible to the user by adding new SIM-based applications without modifying the modem.

### Functionality

The term SIM ToolKit refers to the functionalities described in the GSM Technical Specification 11.14.

It introduces about twenty-five commands for the SIM. Three classes of ToolKit functionalities have been defined, with Class 1 offering a subset of commands and Class 3 offering the full range of commands (See "Support of SIM ToolKit by the Mobile Equipment in APPENDIX B).

The SIM Application ToolKit supports:

- profile download
- proactive SIM
- data download into SIM
- menu selection
- call control by SIM

### **Profile Download**

The Profile Download instruction is sent by the customer application to the SIM as part of the initialization. It is used to indicate which SIM Application ToolKit features the customer application supports.

The AT command used for this operation is +STSF (SIM ToolKit Set Facilities).

### **Proactive SIM**

A proactive SIM provides a mechanism whereby the SIM can ask the customer application to perform certain actions. These actions include:

- display menu
- display given text
- get user input
- send a short message
- play the requested tone
- set up a call
- provide location information

This mechanism allows SIM applications to generate powerful menu-driven sequences on the customer application and to use services available in the network.

The commands used for this operation are:

- +STIN (SIM ToolKit Indication)
- +STGI (SIM ToolKit Get Information)
- +STGR (SIM ToolKit Give Response

### Data Download to SIM

Data downloading to the SIM allows (SMS, phonebook...) data or programs (Java applets) received by SMS or by Cell Broadcast to be transferred directly to the SIM Application.

This feature does not need any AT command. It is transparent to the customer application.

### **Menu Selection**

A set of menu items is supplied by the SIM Application ToolKit. The menu selection command can then be used to inform the SIM Application which menu item is selected.

The commands used for this operation are +STIN, +STGI and +STGR.

### Call Control by SIM

The call control mechanism allows the SIM to check all dialed numbers, supplementary service control strings and USSD strings before connecting to the network. This gives the SIM the ability to allow, bar or modify the string before the operation starts.

The commands used for this operation are:

+STCR (SIM ToolKit Control Response)

**+STGR** (SIM ToolKit Give Response)

### **Messages Exchanged During a SIM ToolKit Operation**

The following scheme shows the SIM ToolKit commands and unsolicited results that are exchanged.

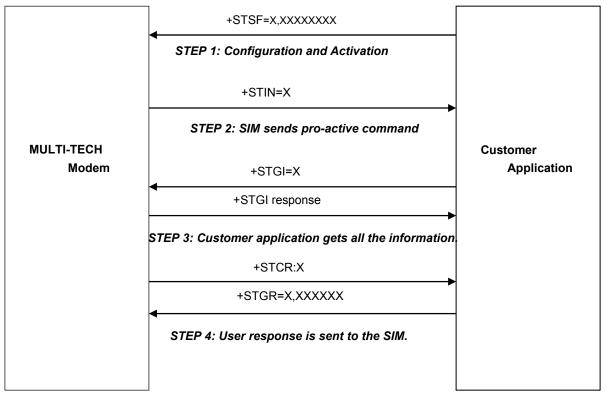

### Step 1:

The customer application informs the modem which facilities are supported. This operation is performed with the **+STSF** (*SIM ToolKit Set Facilities*) command, which also activates or deactivates the SIM ToolKit functionality.

### Step 2:

An unsolicited result **+STIN** (*SIM ToolKit indication*) is sent by the product in order to indicate to the customer application which command type the SIM Application ToolKit is running. The last SIM ToolKit indication can be requested by the **+STIN**? command.

### Step 3:

The customer application uses the **+STGI** (*SIM ToolKit Get Information*) command to get all the information about the SIM ToolKit command, given by **+STIN**.

### Step 4:

The customer application uses the **+STGR** (SIM ToolKit Give Response) to send its response (if any) to the SIM ToolKit Application.

The **+STCR** (*SIM ToolKit Control response*) indication is an unsolicited result sent by the SIM when Call control functionality is activated and before the customer application has performed any outgoing call, SMS, SS, or USSD.

### SIM ToolKit Commands

## SIM ToolKit Set Facilities +STSF

**Description:** This command allows SIM ToolKit facilities to be activated, deactivated or configured. The activation or deactivation of the SIM ToolKit functionalities requires the use of the +CFUN (Set phone functionality) command to reset the product. This operation is not necessary if PIN is not entered yet.

| Syntax:                      |                                                                                                    |                                                                                                    |                                                                                                    |
|------------------------------|----------------------------------------------------------------------------------------------------|----------------------------------------------------------------------------------------------------|----------------------------------------------------------------------------------------------------|
| 2                            | Command                                                                                                    |                                                                                                    | Response                                                                                                    |
|                              | Action Command:<br>+STSF= <mode>[,<config>] [,<timeout>]<br/>[,<autoresponse>] ] ]<br/>Read Command:<br/>AT+STSF?</autoresponse></timeout></config></mode>                                                                                                    |                                                                                                    | ОК                                                                                                    |
|                              |                                                                                                    |                                                                                                    | +STSF: <mode>,<config>,<timeout>,<autoresponse><br/>OK</autoresponse></timeout></config></mode>                                                                                                  |
|                              | Test Comr<br>AT+STSF=                                                                                                    |                                                                                                    | +STSF: (list of supported <mode>s) , (list of supported<br/><config>s), (list of supported <timeout>s) , (list of<br/>supported <autoresponse>s)<br/>OK</autoresponse></timeout></config></mode> |
| Values:                      | <mode></mode>                                                                                                    | <ul> <li>SIM ToolKit Functionalities</li> <li>Deactivates the SIM Tool</li> <li>Activates the SIM ToolKi</li> <li>Configures the SIM Tool</li> </ul>                                                                                                    | IKit functionalities.<br>t functionalities.<br>Kit functionalities.                                                                                                    |
|                              | <config><br/><timeout><br/><autorespo< th=""><th colspan="2"><ul> <li>SIM ToolKit Termination Profile This parameter gives the list of the SIM Application ToolKit facilities that are supported by the customer application. Some bits of the first nine bytes are related to the product only and not to the customer application. The product automatically sets these bits to either 0 or 1 whatever the user enters with the +STSF command. Each facility is coded on 1 bit: <ul> <li>bit = 1: facility is supported by the customer application.</li> <li>bit = 0: facility is not supported by the customer application.</li> </ul> </li> <li>Please refer to section "Structure of Terminal Profile" in the Appendixes for more information. Range: 320060C01F0100471C-FFFFFFFF7F01005F3E Default value: 3F6BFFF1F0100573E</li> <li>Timeout for User Responses (in units of 10 seconds). This parameter sets the maximum time for the user action (e.g. to select an item or to input a text). Range: 1-255 Default:1</li> </ul> </th></autorespo<></timeout></config> | <ul> <li>SIM ToolKit Termination Profile This parameter gives the list of the SIM Application ToolKit facilities that are supported by the customer application. Some bits of the first nine bytes are related to the product only and not to the customer application. The product automatically sets these bits to either 0 or 1 whatever the user enters with the +STSF command. Each facility is coded on 1 bit: <ul> <li>bit = 1: facility is supported by the customer application.</li> <li>bit = 0: facility is not supported by the customer application.</li> </ul> </li> <li>Please refer to section "Structure of Terminal Profile" in the Appendixes for more information. Range: 320060C01F0100471C-FFFFFFFF7F01005F3E Default value: 3F6BFFF1F0100573E</li> <li>Timeout for User Responses (in units of 10 seconds). This parameter sets the maximum time for the user action (e.g. to select an item or to input a text). Range: 1-255 Default:1</li> </ul> |                                                                                                    |
|                              | corresponding +STGI response.<br><b>0</b> Automatic response is not activated. <b>Default</b><br><b>1</b> Automatic response is activated                                                                                                    |                                                                                                    |                                                                                                    |
| Parameter Stora<br>Examples: | age: All                                                                                                    | parameters are stored in EEPF                                                                                                    |                                                                                                    |
| •                            | Command                                                                                                    |                                                                                                    | Responses                                                                                                    |
|                              | AT+STSF=?<br>Note: Test command SIM ToolKit Set<br>Facilities                                                                                                    |                                                                                                    | +STSF: (0-2) , (320060C01F0100471C-<br>FFFFFFFFF7F01005F3E)) , (1-255) , (0-1)<br>OK                                                                                                    |
|                              | AT+STSF?                                                                                                    |                                                                                                    | +STSF: 0, 1F6BFFFF1F0100573E ",3,0<br>Note: No activation of SIM ToolKit functionality                                                                                                    |
|                              | AT+STSF=2<br>"FFFFFFFF7F01005F3E"<br>Note: Set all SIM ToolKit facilities (class 3)                                                                                                    |                                                                                                    |                                                                                                    |
|                              | AT+STSF=1                                                                                                    |                                                                                                    | OK                                                                                                    |

Multi-Tech Systems, Inc. AT Commands Reference Guide for Multi-Tech G2 Cellular Modems (Doc. No. S000463C)

The +WIND indication from which this command is allowed is +WIND: 3.

This command is supported even if the SIM card is absent.

OK

OK

Note: Activation of SIM ToolKit functionality

AT+CFUN=1

AT+STSF?

SIM, +WIND Notes:

Note: Reboot modem

Note: SIM ToolKit functionality activated with all facilities

+STSF: 1, FFFFFFF7F01005F3E ",3,0

### SIM ToolKit Indication +STIN

**Description:** 

This command allows the customer application to identify the proactive command sent via a mechanism of unsolicited SIM ToolKit indications.

The last SIM ToolKit indication sent by the SIM can be requested by the AT+STIN? command. This command is only usable between the sending of the STIN indication by the SIM and the response of the user with the +STGI command.

#### Syntax:

| Command         | Response                   |
|-----------------|----------------------------|
| Action Command: |                            |
| None            |                            |
| Read Command:   | +STIN: <cmdtype></cmdtype> |
| AT+STIN?        | OK                         |
| Test Command:   | OK                         |
| AT+STIN=?       |                            |

Unsolicited Response: +STIN: <CmdType>

Values:

#### <CmdType> Type of Proactive Command or Error Sent by the SIM

- "Setup Menu" 0
  - "Display Text" 1
  - "Get Inkey" 2
  - 3 "Get Input"
  - 4 "Setup Call"
  - "Play Tone" (\*) 5
  - 6 "Sel Item"
  - 7 "Refresh" (\*)
  - "Send SS" (\*) 8
  - 9
- "Send SMS" (\*) "Send USSD" (\*) 10
- "SETUP EVENT LIST" 11
- "SMS-PP Download" failed due to SIM BUSY 93
- "SMS-PP Download" failed due to SIM ERROR 94
- 98 Timeout when no response from user
- 99 "End Session"
- (\*) If the automatic response parameter is activated, this indication is followed by the corresponding +STGI response.

**Parameter Storage:** 

### None

#### Examples:

| Command                            | Responses                                              |
|------------------------------------|--------------------------------------------------------|
|                                    | +STIN: 0                                               |
|                                    | Note: "Setup Menu" proactive command has been sent by  |
|                                    | the SIM                                                |
| AT+STIN?                           | +STIN: 0                                               |
| Note: Ask for the last SIM ToolKit | OK                                                     |
| indication sent by the SIM         | Note: the last SIM ToolKit indication was a Setup Menu |
| AT+STGI=0                          | +STGI: "ToolKit Menu"+STGI: 1,4,"Item 1",0             |
|                                    | +STGI: 2,4,"Item 2",0                                  |
|                                    | OK                                                     |
|                                    | +STGI: 99                                              |
|                                    | Note: Display the SIM ToolKit application menu         |
| AT+STIN?                           | +CME ERROR: 4                                          |
| Note: Ask for the last SIM ToolKit | Note: Operation not supported. The +STGI command has   |
| indication sent by the SIM         | been already used                                      |

#### SIM, PIN Notes:

- A SIM card must be inserted to support this command.
- The PIN 1 / CHV 1 code must be entered to support this command.
- This command is supported even if the PIN 2 / CHV 2 code is not entered.

### SIM ToolKit Get Information +STGI

**Description:** This command allows information *(text to display, menu information, priorities...)* of a pro-active command sent from the SIM to be accessed.

The information is returned only after receiving a SIM ToolKit indication (+STIN).

Syntax: Depending on the value of the <CMDType>, several response syntaxes are available:

### For <CmdType>=0: get information about "Setup Menu" (No action expected from SIM)

| Command                      | Responses                                                                                                    |
|------------------------------|----------------------------------------------------------------------------------------------------|
| Action Command:              | +STGI: <alpha identifier="" menu=""></alpha>                                                                                  |
| AT+STGI= <cmdtype></cmdtype> | +STGI: <id>,<nbitems>,<alphald label="">,<helpinfo> [,<nextactionid>]</nextactionid></helpinfo></alphald></nbitems></id>      |
|                              | [+STGI: <id>,<nbltems>,<alphald label="">,<helpinfo> [,<nextactionid>] []]</nextactionid></helpinfo></alphald></nbltems></id> |
|                              | OK                                                                                                    |

#### For <CmdType>=1: get information about "Display Text" (No action expected from SIM)

|                              | +STGI: <prior>,<text>,<clearmode></clearmode></text></prior> |
|------------------------------|--------------------------------------------------------------|
| AT+STGI= <cmdtype></cmdtype> | OK                                                           |

# For <CmdType>=2: get information about "Get Inkey" (SIM expects key pressed sent using +STGR)

| Action Command:              | +STGI: <inkeyformat>,<helpinfo>[,<textinfo>]</textinfo></helpinfo></inkeyformat> |
|------------------------------|----------------------------------------------------------------------------------|
| AT+STGI= <cmdtype></cmdtype> | OK                                                                               |

### For <CmdType>=3: get information about ("Get Input" (SIM expects key input sent using +STGR)

|                              | +STGI: <inputformat>,<echomode>, <sizemin>,</sizemin></echomode></inputformat>                |
|------------------------------|-----------------------------------------------------------------------------------------------|
| AT+STGI= <cmdtype></cmdtype> | <sizemax>,<helpinfo>[,<textinfo>,<defaulttext>]</defaulttext></textinfo></helpinfo></sizemax> |
|                              | OK                                                                                            |

# For <CmdType>=4: get information about "Setup Call" (If <Class> is omitted, call is processed as a voice call)

| Action Command:              | +STGI: <type>,<callednb>,</callednb></type>                                         |
|------------------------------|-------------------------------------------------------------------------------------|
| AT+STGI= <cmdtype></cmdtype> | <subaddress>,<class>,<alphaid>,<alphaid2></alphaid2></alphaid></class></subaddress> |
|                              | OK                                                                                  |

### For <CmdType>=5: get information about "Play Tone" (No action)

|                              | +STGI:                                                                                            |
|------------------------------|---------------------------------------------------------------------------------------------------|
| AT+STGI= <cmdtype></cmdtype> | <tonetype>[,<timeunit>,<timeinterval>,<textinfo>]</textinfo></timeinterval></timeunit></tonetype> |
|                              | OK                                                                                                |

# For <CmdType>=6: get information about "Sel Item" (SIM expects an item choice sent using +STGR)

| Action Command:              | +STGI: <presetstyle>,<presetchoice>,<defaultitem>, <alpha identifier="" menu=""></alpha></defaultitem></presetchoice></presetstyle> |
|------------------------------|----------------------------------------------------------------------------------------------------|
| AT+STGI= <cmdtype></cmdtype> | +STGI: <id>,<nbitems>,<alphald label="">,<helpinfo>[,<nextactionid>]</nextactionid></helpinfo></alphald></nbitems></id>             |
|                              | [+STGI: <id>,<nbitems>,<alphald label="">,<helpinfo>[,<nextactionid>] []]</nextactionid></helpinfo></alphald></nbitems></id>        |
|                              | OK                                                                                                    |

# For <CmdType>=7: get information about "Refresh" (No action, "Refresh" done automatically by product)

|                              | +STGI: <refreshtype></refreshtype> |
|------------------------------|------------------------------------|
| AT+STGI= <cmdtype></cmdtype> | OK                                 |

# For <CmdType>=8: get information about "Send SS" (No action, "Send SS" done automatically by product)

|                              | +STGI: <textinfo></textinfo> |
|------------------------------|------------------------------|
| AT+STGI= <cmdtype></cmdtype> | OK                           |

### For <CmdType>=9: get information about "Send SMS" (No action, "Send SMS" done automatically by product)

Action Command:+STGI: <TextInfo>AT+STGI=<CmdType>OK

# For <CmdType>=10: get information about "Send USSD" proactive command. (No action, "Send USSD" done automatically by product)

Action Command: +STGI: <TextInfo> AT+STGI=<CmdType> OK

For <CmdType>=11: get information about "Setup Event List"

Action Command: +STGI: <Evt> AT+STGI=<CmdType> OK

For <CmdType>=12: get information about "Setup Idle Mode Text"
Action Command: +STGI: <Text>

AT+STGI=<CmdType> OK

### For <CmdType>=13: get information about "Send DTMF"

| Action Command:              | +STGI: <textinfo></textinfo> |
|------------------------------|------------------------------|
| AT+STGI= <cmdtype></cmdtype> | OK                           |
|                              |                              |

For <CmdType>=14: get information about "Language Notification"Action Command:+STGI: <Specific> [,<Code>]AT+STGI=<CmdType>OK

Test

Values:

| Test Command: | +STGI: (list of supported <cmdtype>s)</cmdtype> |
|---------------|-------------------------------------------------|
| AT+STGI=?     | OK                                              |
|               |                                                 |

### No Read Command

| <alpha identifier="" menu=""></alpha> | Alpha Identifier of the Main Menu<br>String type                                                                                                    |  |
|---------------------------------------|----------------------------------------------------------------------------------------------------|--|
| <ld></ld>                             | Menu Item Identifier<br>Range: 1-255                                                                                                    |  |
| <nbltems></nbltems>                   | Number of Items in the Main Menu<br>Range: 1-255                                                                                                    |  |
| <alphald label=""></alphald>          | Alpha Identifier Label of Items<br>String type (ASCII format)                                                                                                    |  |
| <helpinfo></helpinfo>                 | <ul><li>Help Information Availability</li><li>0 Not available</li><li>1 Available</li></ul>                                                                         |  |
| <nextactionid></nextactionid>         | Next Proactive Command Identifier<br>Integer type                                                                                                    |  |
| <prior></prior>                       | Display Priority<br>0 Normal<br>1 High                                                                                                    |  |
| <text></text>                         | Text to Display<br>String type (ASCII format)                                                                                                    |  |
| <clearmode></clearmode>               | <ul> <li>Message Clearing Mode</li> <li>Clear message after a delay (3 seconds)</li> <li>Wait for user to clear message</li> </ul>                                  |  |
| <inkeyformat></inkeyformat>           | <ul> <li>"Get Inkey" Format</li> <li>Digit (0-9, *, #,and +)</li> <li>SMS alphabet default</li> <li>UCS2</li> <li>Yes/No (y and n)</li> </ul>                       |  |
| <textinfo></textinfo>                 | Text Information<br>String type (ASCII format)                                                                                                    |  |
| <inputformat></inputformat>           | <ul> <li>"Get Input" format</li> <li>Digit (0-9, *, #,and +)</li> <li>SMS alphabet default</li> <li>UCS2</li> <li>Unpacked format</li> <li>Packed format</li> </ul> |  |

| <echomode></echomode>           | Echo Mode<br>0 Off<br>1 On                                                                                                    |  |
|---------------------------------|----------------------------------------------------------------------------------------------------|--|
| <sizemin></sizemin>             | Minimum Length of Input<br>range: 1-255                                                                                                    |  |
| <sizemax></sizemax>             | Maximum Length of Input<br>Range: 1-255                                                                                                    |  |
| <defaulttext></defaulttext>     | Default Input Text String type (ASCII format)                                                                                                    |  |
| <type></type>                   | <ul> <li>Call Behavior</li> <li>Set up call but only if not currently busy on another call</li> <li>Set up call, putting all other calls (if any) on hold</li> <li>Set up call, disconnecting all other calls (if any)</li> </ul>        |  |
| <callednb></callednb>           | Called Party Number<br>String type (ASCII format)                                                                                                    |  |
| <subadress></subadress>         | Called Party Sub-Address<br>String type (ASCII format)                                                                                                    |  |
| <class></class>                 | Call Class         0       Voice call         1       Data call         2       Fax call                                                                                                    |  |
| <alpha id=""></alpha>           | Text Information for User Confirmation Phase<br>String type (ASCII format)                                                                                                    |  |
| <alpha id2=""></alpha>          | <b>Text Information for Call Set-Up Phase and Calling Phase</b><br>String type (ASCII format)                                                                                                    |  |
| <tonetype></tonetype>           | Tone Type0Dial1Busy2Congestion3Radio ack4Dropped5Error6Call waiting7Ringing8General beep9Positive beep.10Negative beep                                                                                                    |  |
| <timeunit></timeunit>           | Time Unit for <timeinterval>0Minutes1Seconds2Tenths of seconds</timeinterval>                                                                                                    |  |
| <timeinterval></timeinterval>   | Time Required for Tone Playing Expressed in <timeunit><br/>Range: 1-255</timeunit>                                                                                                    |  |
| <presentstyle></presentstyle>   | Presentation Type         0       Unspecified         1       Specified in <presentchoice></presentchoice>                                                                                                    |  |
| <presentchoice></presentchoice> | <ul> <li>Presentation Choice for <presentstyle>=1</presentstyle></li> <li>0 Choice of data values</li> <li>1 Choice of navigation options</li> </ul>                                                                                     |  |
| <defaultitem></defaultitem>     | Default Item Identifier<br>Range: 1-255                                                                                                    |  |
| <refreshtype></refreshtype>     | <ul> <li>Refresh Type</li> <li>SIM initialization and full file change notification</li> <li>File change notification</li> <li>SIM initialization and file change notification</li> <li>SIM initialization</li> <li>SIM reset</li> </ul> |  |
| <evt></evt>                     | <ul> <li>Setup Event List</li> <li>Reporting asked for "Idle Screen"</li> <li>Reporting asked for "User Activity"</li> <li>Reporting asked for "Idle Screen" and "User Activity"</li> <li>Cancellation of reporting event</li> </ul>     |  |

| <specific></specific> | Language Notification Type 0 Non specific 1 Specific                                                                                                    |  |
|-----------------------|----------------------------------------------------------------------------------------------------|--|
| <code></code>         | Two-Character Code for the LanguageThe number indicated after the name refers to numeric value for thelanguage in ISO 639.If non-specific, no <code> will be defined.See Notes for UCS2 format texts.deGerman (0)enEnglish (1)itItalian (2)frFrench (3)esSpanish (4)nlDutch (5)svSwedish (6)daDanish (7)ptPortuguese (8)fiFinnish (9)noNorwegian (10)elGreek (11)trTurkish (12)huHungarian (13)plPolish (14)csCzech (32)heHebrew (33)arArabic (34)ruRussian (35)isIcelandic (36)</code> |  |
| Parameter Storage:    | None                                                                                                    |  |

### Examples:

| Description                     | Responses                                                     |  |
|---------------------------------|---------------------------------------------------------------|--|
|                                 | +STIN: 0                                                      |  |
|                                 | Note: "Setup Menu" proactive command has been sent by the SIM |  |
| AT+STGI=0                       | +STGI: "SIM TOOLKIT MAIN MENU"                                |  |
|                                 | +STGI: 1,3 , "BANK",0                                         |  |
|                                 | +STGI: 2,3 , "QUIZ",0                                         |  |
|                                 | +STGI: 3,3 , "WEATHER",0                                      |  |
| Note: Get information about the | OK                                                            |  |
| main menu                       | Note: Main menu contains 3 items                              |  |

#### SIM, PIN Notes:

- A SIM card must be inserted to support this command.
- The PIN 1 / CHV 1 code must be entered to support this command.
- This command is supported even if the PIN 2 / CHV 2 code is not entered.
- **Other Note:** For the UCS2 format, texts are displayed in Hexa ASCII format. Example: when the SIM sends a text string containing 0x00 0x41, the text displayed is "0041". For details see "Coding of Alpha Fields in the SIM for UCS2" in the Appendix.

### SIM ToolKit Give Response +STGR

**Description:** 

This command allows the application/user to select an item in the main menu or to answer the following proactive commands:

- GET INKEY Key pressed by the user
  - GET INPUT Message entered by the user Selected item
- SELECT ITEM
- SETUP CALL
- **DISPLAY TEXT**
- SETUP EVENT LIST
- SETUP IDLE MODE TEXT Reporting events

It is also possible to terminate the current proactive command session by sending a Terminal Response to the SIM, with the following parameters:

User confirmation to clear the message

- BACKWARD MOVE Process a backward move
- **BEYOND CAPABILITIES** Command beyond mobile equipment capabilities

User confirmation

Reporting events

- UNABLE TO PROCESS Mobile equipment is currently unable to process command
- NO RESPONSE No response from the user
- END SESSION User abort.

Syntax:

| Command                                                                                                    | Response |
|----------------------------------------------------------------------------------------------------|----------|
| Action Command:                                                                                                  | OK       |
| +STGR= <cmdtype>[,<result>,<data>] [ &gt; <input text=""/> <ctrl esc="" –z="">]</ctrl></data></result></cmdtype> |          |

| Command       | Response |
|---------------|----------|
| Test Command: | OK       |
| AT+STGR=?     |          |

### No Read Command

<CmdType>

| Val | ues: |
|-----|------|
| vai | ucs. |

### **Command Type**

- Item selection in the main menu 0
- User confirmation to clear a "DISP TEXT" 1
- Response for a "GET INKEY" 2
- Response for a "GET INPUT" 3
- 4 Response for a "SETUP CALL"
- Response for a "SEL ITEM" 6
- 11 Reponses for a "SETUP EVENT LIST"
- 12 Response for a "SETUP IDLE MODE TEXT"
- 95 Send "BACKWARD MOVE" to SIM
- 96 Send "BEYOND CAPABILITIES" to SIM
- 97 Send "UNABLE TO PROCESS" to SIM
- 98 Send "NO RESPONSE" to SIM
- 99 Send "END SESSION" to SIM

Values When <CmdType>=0 (Select an item from the main menu)

#### <Result> User Action

- Item selected by the user 1
- Help information required by user 2
- <Data> Item Identifier of the Item Selected by the User Integer type

### Values When <CmdType>=1 (Confirm the display text clearing) No values

### Values When <CmdType>=2 (Get Inkey)

### <Result> User Action

- Session ended by user 0
- Response given by the user 1
- 2 Help information required by user
- Key Pressed by the User <Data>
  - String type

#### Values When CmdType=3 (Get Input)

#### <Result> User Action

- 0 Session ended by user
  - 1 Response given by the user
  - 2 Help information required by user

### <Input Text> Text Sent by User

### String type

#### Values When CmdType=4 (Setup Call)

### <Result> User Action

- 0 User refuses the call
  - 1 User accepts call

### Values When CmdType=6 (Select Item)

#### <Result> User Action

- 0 Session terminated by the user
- 1 Item selected by the user
- 2 Help information required by the user
- 3 Return to the back item

#### <Data> Item Identifier Selected by the User

#### Values When CmdType=11 (Setup Event List)

<Result> User Action

- 1 User selects idle screen
- 2 User selects user activity

#### Values When CmdType=12 (Setup Idle Mode Text)

- <Result> User Action
  - 0 User successfully integrates the idle mode text
  - 1 User is not able to successfully integrate the idle mode text

#### For all other cases, no values are needed

### Parameter Storage:

None

Examples:

| Command                         | Responses                                           |
|---------------------------------|-----------------------------------------------------|
|                                 | +STIN: 0                                            |
|                                 | Note: The main menu has been sent from the SIM      |
| AT+STGI=0                       | +STGI: 1,3,"BANK",0                                 |
|                                 | +STGI: 2,3,"QUIZ",0                                 |
|                                 | +STGI: 3,3,"WEATHER",0                              |
| Note: Get information about the | OK                                                  |
| main menu                       | Note: The main menu contains 3 items                |
| AT+STGR=0,1,1                   | OK                                                  |
|                                 | +STIN: 6                                            |
|                                 | Note: The item 2 of the main menu has been selected |
| AT+STGI=6                       | +STGI: 1,"BANK"                                     |
|                                 | +STGI: 1,2,"PERSONAL ACCOUNT ENQUIRY",1             |
|                                 | +STGI: 2,2,"NEWS",0                                 |
| Note: Get information about the | OK                                                  |
| BANK menu                       | Note: The BANK menu contains two items              |
| AT+STGR=6,1,1                   | OK                                                  |
|                                 | Note: Select Item 1                                 |
|                                 | +STIN: 99                                           |
|                                 | Note: End of session                                |

#### SIM, PIN Notes:

- A SIM card must be inserted to support this command.
- The PIN 1 / CHV 1 code must be entered to support this command.
- This command is supported even if the PIN 2 / CHV 2 code is not entered.

### Other Notes:

- For a GET INKEY with format set to "Yes/No", the data shall contain:
  - The value "y" when the answer is "positive",
  - The value "n" when the answer is "negative".
- For inputs in UCS2 format, the data are entered in ASCII format. Example: For "8000410042FFFF" entered, the SIM receives 0x00 0x41 0x00 0x42 with UCS2 DCS. (about the different UCS2 syntaxes, please refer to section "Coding of Alpha fields in the SIM for UCS2" of the Appendixes to AT Commands Interface Guide).
- Comments upon Terminal Responses:
  - For the SETUP MENU Proactive Command, it is only possible to send a Terminal Response after the "+STIN: 0" indication, not after a "AT+STGI=0" request. For the other Proactive Commands, it is possible to send a Terminal Response after the "+STIN" indication or after the "+STGI" command.
  - All of the Terminal Responses are not possible with all of the Proactive Commands. Compatibility
    between available Terminal Responses and Proactive Commands is given in section "Support of
    SIM ToolKit by the Mobile Equipment" of the Appendixes to AT Commands Interface Guide. If a
    Terminal Response is attempted during a incompatible Proactive Command session, a "+CME
    ERROR: 3" will be returned.

### SIM ToolKit Control Response +STCR

| Description:                                    | This unsolicited response allows the customer application to identify CALL CONTROL and SMS CONTROL responses when an outgoing call or an outgoing SMS is made and the call control facility activated. This is also applicable to SS calls. |                                                                                                    |  |
|-------------------------------------------------|----------------------------------------------------------------------------------------------------|----------------------------------------------------------------------------------------------------|--|
| Syntax:                                         | d or Test Commands<br>ponse: +STCR: <result>[,<number>,<modestaddr>,<textinfo>]</textinfo></modestaddr></number></result>                                                                                                    |                                                                                                    |  |
| Values:                                         | <result></result>                                                                                                    | <ul> <li>SIM Response to the Operation</li> <li>Control response not allowed</li> <li>Control response with modification</li> </ul> |  |
| <number><br/><modestaddr></modestaddr></number> |                                                                                                    | Called Number, Service Center Address or SS String<br>String type (ASCII format)                                                    |  |
|                                                 |                                                                                                    | MO Destination Address<br>String type (ASCII format)                                                                                |  |
|                                                 | <textinfo></textinfo>                                                                                                    | Text Information<br>String type (ASCII format)                                                                                      |  |
| Parameter Storage:                              |                                                                                                    | None                                                                                                    |  |
|                                                 |                                                                                                    |                                                                                                    |  |

Examples:

| Command                     | Responses                                                   |  |
|-----------------------------|-------------------------------------------------------------|--|
|                             | +STIN: 9                                                    |  |
|                             | Note: "Send SMS" proactive command has been sent            |  |
|                             | by the SIM                                                  |  |
| AT+STGI=9                   | +STGI: "Send SM"                                            |  |
|                             | +STCR: 1,"+112233445566779","+012345679"                    |  |
|                             | OK                                                          |  |
| Note: Get information about | Note: The "Send SMS" was allowed with modifications. The SC |  |
| "Send SMS"                  | address was changed from +012345679 to +112233445566779     |  |
|                             | +STIN: 99                                                   |  |
|                             | Note: End of session                                        |  |

#### SIM, PIN Notes:

- A SIM card must be inserted to support this command.
- The PIN 1 / CHV 1 code must be entered to support this command.
- This command is supported even if the PIN 2 / CHV 2 code is not entered.

### SIM ToolKit Indication +STRIL

| Description:   | This command allows the customer application to exchange SIM ToolKit messages directly with the SIM card using the unsolicited indication +STRIL to get the full command string. |                                                            |  |
|----------------|----------------------------------------------------------------------------------------------------|------------------------------------------------------------|--|
| Syntax:        | No Action, Read or Test Commands                                                                                                    |                                                            |  |
|                | Unsolicited Respons                                                                                                    | se: +STRIL: <cmdtreated>,<command string=""/></cmdtreated> |  |
| Values:        |                                                                                                    |                                                            |  |
|                | <cmdtreated></cmdtreated>                                                                                                    |                                                            |  |
|                | 0                                                                                                    | The command must be treated by the application             |  |
|                | 1                                                                                                    | The command is already treated by the modem                |  |
|                | <command string=""/>                                                                                                    | SIM Command String in Hexadecimal Format<br>String type    |  |
| Parameter Stor | age: None                                                                                                    |                                                            |  |
| Examples:      | None                                                                                                    |                                                            |  |
| SIM, PIN Notes | :                                                                                                    |                                                            |  |
|                | A SIM card must                                                                                                    | be inserted to support this command.                       |  |
|                | • The PIN 1 / CHV                                                                                                    | 1 code must be entered to support this command.            |  |
|                | This command is                                                                                                    | supported even if the PIN 2 / CHV 2 code is not entered.   |  |

# Chapter 20 – Supplementary Services Commands

Many of the commands in this chapter apply to supplementary services that must be purchased from your cellular service provider before you can use the commands.

### List Current Calls +CLCC

| Description:<br>Syntax:      | This comma           | and returns a                                                       | a list of current calls.                                                                                                    |     |  |
|------------------------------|----------------------|---------------------------------------------------------------------|----------------------------------------------------------------------------------------------------|-----|--|
| -                            | Command              |                                                                     | Response                                                                                                    |     |  |
|                              | Action Co<br>AT+CLCC |                                                                     | [+CLCC: <id>,<dir>,<stat>,<mode>,<mpty>[,<number>,<type> [<alpha>]<br/>OK</alpha></type></number></mpty></mode></stat></dir></id>                                                                                                    | ]][ |  |
|                              | Read Com<br>AT+CLCC  |                                                                     | ок                                                                                                    |     |  |
|                              | Test Com<br>AT+CLCC  | mand:                                                               | ок                                                                                                    |     |  |
| Values:                      | <id></id>            | Call Ident<br>Integer typ                                           |                                                                                                    |     |  |
|                              |                      | Range 1-7                                                           |                                                                                                    |     |  |
|                              | <dir></dir>          | Call Direct<br>0 Mobil                                              |                                                                                                    |     |  |
|                              | <stat></stat>        | Call State<br>0 Activ<br>1 Held<br>2 Dialin<br>3 Alertii<br>4 Incon | e<br>ve                                                                                                    |     |  |
|                              | <mode></mode>        | Teleservi<br>0 Voice<br>1 Data<br>9 Unkn                            | ice<br>e                                                                                                    |     |  |
|                              | <mpty></mpty>        |                                                                     | <b>y</b><br>is <b>not</b> one of multiparty (conference) call parties<br>s one of multiparty (conference) call parties                                                                                                    |     |  |
|                              | <number></number>    | Phone Nu<br>String type                                             | umber in Format Specified by <type><br/>be</type>                                                                                                    |     |  |
|                              | <type></type>        | TON/NPI<br>129<br>145<br>161<br>128-255                             | Type of Address Octet (Integer type)<br>ISDN / telephony numbering plan, national / international unknown<br>ISDN / telephony numbering plan, international number<br>ISDN / telephony numbering plan, national number<br>Other values (refer GSM 04.08 section 10.5.4.7) |     |  |
|                              | <alpha></alpha>      | Optional s                                                          | bok Number Entry<br>string type alphanumeric representation of <number> corresponding to the e<br/>phonebook. (For UCS2 format, see commands examples +CLIP, +CCWA or<br/>be</number>                                                                                     |     |  |
| Parameter Stora<br>Examples: | age:                 | None                                                                |                                                                                                    |     |  |
| -                            | Command              |                                                                     | Responses                                                                                                    |     |  |
|                              |                      |                                                                     | RING<br>Note: Incoming call                                                                                                    |     |  |
|                              | AT+CLCC              |                                                                     | +CLCC: 1,1,4,0,0,"0146294079",129<br>OK                                                                                                    |     |  |
|                              | ATA<br>Note: Ansv    | vering the c                                                        | Call OK                                                                                                    |     |  |

| Command                                  | Responses                         |
|------------------------------------------|-----------------------------------|
| AT+CLCC                                  | +CLCC: 1,1,1,0,0,"0146294079",129 |
|                                          | OK                                |
| ATH Note: Releasing the call             | OK                                |
| ATD0123456789;                           |                                   |
| Note: Outgoing Call                      |                                   |
| AT+CLCC                                  | +CLCC: 1,0,2,0,0,"023456789",129  |
| Note: Before the phone called is ringing | OK                                |
| AT+CLCC                                  | +CLCC: 1,0,3,0,0,"023456789",129  |
| Note: The called party is ringing        | OK                                |
|                                          | OK                                |
|                                          | Note: Response to dial command    |
| AT+CLCC                                  | +CLCC: 1,0,0,0,0,"023456789",129  |
| Note: The call is being answered         | OK                                |

#### SIM, +WIND Notes:

- This command is supported even if the SIM card is absent.
- The +WIND indication from which this command is allowed is +WIND: 3.

### Call Related Supplementary Services +CHLD

Description:

Syntax:

This command manages call hold and multiparty conversations (conference calls). Calls can be put on hold, recovered, released or added to a conversation.

Call hold and multiparty are only applicable to teleservice 11 (speech telephony)

| Command         | Response                            |
|-----------------|-------------------------------------|
| Action Command: | OK                                  |
| AT+CHLD=< n >   |                                     |
| Read Command:   | OK                                  |
| AT+CHLD?        |                                     |
| Test Command:   | +CHLD: (list of supported <n>s)</n> |
| AT+CHLD=?       | OK                                  |

Values:

#### <n> Call-Related Services

- 0 Release all held calls or set User Determined User Busy (UDUB) for a waiting call
- 1 Release all active calls (if any exist) and accept the other (held or waiting) call
- **1x** Release a specific call X (active, held or waiting)
- 2 Place all active calls (if any exist) on hold and accept the other (held or waiting) call
- 2x Place all active calls on hold except call X with which communication is supported
- **3** Add a held call to the conversation
- 4 Connects the two calls and disconnect the subscriber from both calls (Explicit Call Transfer)

## Parameter Storage: None Examples:

| Command                                                | Responses                                  |
|--------------------------------------------------------|--------------------------------------------|
| AT+CHLD=?                                              | +CHLD: (0-4, 11-17, 21-27)                 |
|                                                        | OK                                         |
| ATD0123456789;                                         | OK                                         |
| +WIND: 5,1                                             |                                            |
| AT+CLCC                                                | +CLCC: 1,0,0,0,0,"0123456789",129          |
|                                                        | ОК                                         |
| +WIND: 5,2                                             |                                            |
| Note: incoming call in waiting state                   |                                            |
| AT+CLCC                                                | +CLCC: 1,0,0,0,0,"0123456789",129          |
|                                                        | +CLCC: 2,1,5,0,0                           |
| Note: Com id 1 is active, com id 2 is in waiting state | OK                                         |
| AT+CHLD=2                                              | ОК                                         |
| AT+CLCC                                                | +CLCC: 1,0,1,0,0,"0123456789",129          |
|                                                        | +CLCC: 2,1,0,0,0                           |
|                                                        | ОК                                         |
|                                                        | Note: Com id 1 is held, com id 2 is active |

SIM, PIN Notes:

- A SIM card must be inserted to support this command.
- The PIN 1 / CHV 1 code must be entered to support this command.
- This command is supported even if the PIN 2 / CHV 2 code is not entered.

## Calling Line Identification Presentation +CLIP

| Description:       | This command controls the Calling Line Identification Presentation supplementary service. When presentation of the CLI (Calling Line Identification) is enabled (and the calling subscriber allows the function), +CLIP unsolicited response is returned after every RING (or +CRING) result code. |                                                                                                    |                                                                                                    |  |  |
|--------------------|----------------------------------------------------------------------------------------------------|----------------------------------------------------------------------------------------------------|----------------------------------------------------------------------------------------------------|--|--|
| Syntax:            |                                                                                                    |                                                                                                    |                                                                                                    |  |  |
|                    | Command                                                                                                    |                                                                                                    | Response                                                                                                    |  |  |
|                    | Action Comma                                                                                                    |                                                                                                    | ОК                                                                                                    |  |  |
|                    | Read Comma                                                                                                    |                                                                                                    | +CLIP: <n>,<m></m></n>                                                                                                    |  |  |
|                    | AT+CLIP?<br>Test Comman                                                                                                    | d:                                                                                                    | OK<br>+CLIP: (list of supported <n>s)</n>                                                                                                    |  |  |
|                    | AT+CLIP=?                                                                                                    | u.                                                                                                    | OK                                                                                                    |  |  |
|                    | Unsolicited Res                                                                                                    | sponse: +CLIP: <number< td=""><td>&gt;, <type>[,<subaddr>,<satype>[,[<alpha>][,<cli validity="">]]</cli></alpha></satype></subaddr></type></td></number<> | >, <type>[,<subaddr>,<satype>[,[<alpha>][,<cli validity="">]]</cli></alpha></satype></subaddr></type>                                                             |  |  |
| Values:            | <n></n>                                                                                                    | CLIP Mode in the Terr                                                                                                    |                                                                                                    |  |  |
|                    |                                                                                                    | <ul><li>0 Disable. Default</li><li>1 Enable</li></ul>                                                                                                    |                                                                                                    |  |  |
|                    | <m></m>                                                                                                    |                                                                                                    | ice Status in the Network                                                                                                    |  |  |
|                    |                                                                                                    | 0 CLIP not provisio                                                                                                    |                                                                                                    |  |  |
|                    |                                                                                                    | 1 CLIP provisioned                                                                                                    |                                                                                                    |  |  |
|                    |                                                                                                    | 2 Unknown (no ne                                                                                                    | twork)                                                                                                    |  |  |
|                    | <number></number>                                                                                                    | Phone Number<br>String type                                                                                                    |                                                                                                    |  |  |
|                    | <type></type>                                                                                                    | String type<br>TON/NPI Type of Address Octet for <number> (Integer type)</number>                                                                         |                                                                                                    |  |  |
|                    | sigher                                                                                                    |                                                                                                    | hony numbering plan, national / international unknown.                                                                                                    |  |  |
|                    |                                                                                                    | 145 ISDN / telep                                                                                                    | oes not include the international access code character "+".<br>hony numbering plan, international number<br>ncludes the international access code character "+". |  |  |
|                    |                                                                                                    | 161 ISDN / telep                                                                                                    | hony numbering plan, national number<br>s (refer GSM 04.08 section 10.5.4.7)                                                                                      |  |  |
|                    | <subaddr></subaddr>                                                                                                    | Subaddress<br>String type                                                                                                    |                                                                                                    |  |  |
|                    | <satype></satype>                                                                                                    | 129 ISDN / telep                                                                                                    | ress Octet for <subaddr><br/>hony numbering plan, national / international unknown.<br/>loes not include the international access code character "+".</subaddr>   |  |  |
|                    |                                                                                                    | 145 ISDN / telep                                                                                                    | hony numbering plan, international number<br>ncludes the international access code character "+".                                                                 |  |  |
|                    |                                                                                                    | 128-255 Other values                                                                                                    | hony numbering plan, national number<br>s (refer GSM 04.08 section 10.5.4.7)                                                                                      |  |  |
|                    | <alpha></alpha>                                                                                                    | Phonebook Name Associated with <number><br/>String type</number>                                                                                          |                                                                                                    |  |  |
|                    | <cli validity=""></cli>                                                                                                    | CLI Validity                                                                                                    |                                                                                                    |  |  |
|                    |                                                                                                    | <ul> <li>0 CLI valid</li> <li>1 CLI has been with</li> </ul>                                                                                              | hheld by the originator                                                                                                    |  |  |
|                    |                                                                                                    |                                                                                                    | ble due to interworking problems or limitation of originating                                                                                                    |  |  |
| Parameter Storage: |                                                                                                    | The <n> parameter is s<br/>restored using AT&amp;F.</n>                                                                                                   | tored in EEPROM using AT&W. The default value can be                                                                                                    |  |  |
| Examples:          |                                                                                                    | -                                                                                                    |                                                                                                    |  |  |
|                    | Command                                                                                                    | Resp                                                                                                    | onses                                                                                                    |  |  |

| Command                             | Responses                                                       |
|-------------------------------------|-----------------------------------------------------------------|
| AT+CLIP=1 Note: Enable CLIP         | ОК                                                              |
| AT+CLIP?                            | +CLIP:1,1                                                       |
| Note: Ask for current functionality | ОК                                                              |
|                                     | Note: CLIP is enabled and provisioned                           |
|                                     | RING                                                            |
|                                     | Note: Incoming call                                             |
|                                     | +CLIP: "0146290800",129,1,,"FRED"                               |
|                                     | Note: Incoming call with number and name presentation           |
|                                     | RING                                                            |
|                                     | Note: Incoming call                                             |
|                                     | +CLIP: "0146290800",129,1,, "8000204212FFFF"                    |
|                                     | Note: Incoming call with number/name presentation (UCS2 format) |
| Continued on next page              |                                                                 |

Multi-Tech Systems, Inc. AT Commands Reference Guide for Multi-Tech G2 Cellular Modems (Doc. No. S000463C)

| Command   | Responses                                      |
|-----------|------------------------------------------------|
|           | RING                                           |
|           | Note: Incoming call                            |
|           | +CLIP: "0146290800",161                        |
|           | Note: Incoming call not found in any phonebook |
| AT+CLIP=? | +CLIP: (0-1) OK                                |

SIM, PIN Notes:

- A SIM card must be inserted to support this command.
- The PIN 1 / CHV 1 code must be entered to support this command.
- This command is supported even if the PIN 2 / CHV 2 code is not entered.

### Calling Line Identification Restriction +CLIR

**Description:** This command controls the Calling Line Identification restriction supplementary service. Syntax: Command Response Action Command: OK AT+CLIR=<n> Read Command: +CLIR: <n>,<m> AT+CLIR? OK Test Command: +CLIR: (list of supported <n>s) AT+CLIR=? OK Values: <n> CLIR Mode for Outgoing Calls 0 Presentation indicator is used according to the subscription of the CLIR service. Default 1 CLIR invocation 2 CLIR suppression <m> Subscriber CLIR Status in the Network 0 CLIR not provisioned

- 1 CLIR provisioned in permanent mode
- 2 Unknown (no network...)
- 3 CLIR temporary mode presentation restricted
- 4 CLIR temporary mode presentation allowed

**Parameter Storage:** The <n> parameter is stored in EEPROM without using the AT&W command. **Examples:** 

| Command                             | Responses    |
|-------------------------------------|--------------|
| AT+CLIR=2                           | OK           |
| AT+CLIR ?                           | +CLIR: 2,4   |
| Note: Ask for current functionality | OK           |
| AT+CLIR=?                           | +CLIR: (0-2) |
|                                     | OK           |

- A SIM card must be inserted to support this command.
  - The PIN 1 / CHV 1 code must be entered to support this command.
- This command is supported even if the PIN 2 / CHV 2 code is not entered.

### **Connected Line Identification Presentation** +COLP

| Description:        | be useful for call<br>identification is e                                    | forwarding o<br>nabled (and             | onnected Line identification Presentation supple<br>f the connected line. When presentation of the<br>the calling subscriber allows the function), +CO                    | connected line      |  |  |
|---------------------|------------------------------------------------------------------------------|-----------------------------------------|----------------------------------------------------------------------------------------------------|---------------------|--|--|
| Syntax:             | returned in respo                                                            | returned in response of an ATD command. |                                                                                                    |                     |  |  |
|                     | Command                                                                      |                                         | Response                                                                                                    |                     |  |  |
|                     | Action Command:<br>AT+COLP= <n></n>                                          |                                         | ОК                                                                                                    |                     |  |  |
|                     | Read Command:<br>AT+COLP?                                                    |                                         | +COLP: <n>,<m><br/>OK</m></n>                                                                                                    |                     |  |  |
|                     | Test Comman<br>AT+COLP=?                                                     | d:                                      | +COLP: (list of supported <n>s)<br/>OK</n>                                                                                                    |                     |  |  |
|                     | Unsolicited Res                                                              | sponse: +CL                             | <br>OP: <number>,<type>[ ,<subaddr>,<satype>[,[·</satype></subaddr></type></number>                                                                                       | <alpha>]]</alpha>   |  |  |
| Values:             |                                                                              | •                                       | nows the Result Code Presentation Status in ble                                                                                                    |                     |  |  |
|                     | <m> Paran</m>                                                                | 0 COL<br>1 COL                          | the Subscriber COLP Service Status in the I<br>P not provisioned<br>P provisioned<br>nown (no network)                                                                    | Network             |  |  |
|                     | <number></number>                                                            | Phone Nur<br>String type                | nber                                                                                                    |                     |  |  |
|                     | <type></type>                                                                |                                         | Type of Address Octet for <number> (Intege<br/>ISDN / telephony numbering plan, national / inte</number>                                                                  |                     |  |  |
|                     |                                                                              | 145                                     | <number> does not include the international ac<br/>ISDN / telephony numbering plan, international<br/><number> includes the international access coo</number></number>    | number              |  |  |
|                     |                                                                              | 161                                     | ISDN / telephony numbering plan, national num<br>Other values (refer GSM 04.08 section 10.5.4.7                                                                           | nber                |  |  |
| <subaddr></subaddr> |                                                                              | Subaddres<br>String type                | S                                                                                                    |                     |  |  |
|                     | <satype></satype>                                                            | 129                                     | Type of Address Octet for <subaddr> (Integer<br/>ISDN / telephony numbering plan, national / inte<br/><subaddr> does not include the international ac</subaddr></subaddr> | ernational unknown. |  |  |
|                     |                                                                              |                                         | ISDN / telephony numbering plan, international<br><subaddr> includes the international access co</subaddr>                                                                |                     |  |  |
|                     |                                                                              |                                         | ISDN / telephony numbering plan, national num<br>Other values (refer GSM 04.08 section 10.5.4.7                                                                           |                     |  |  |
|                     | <alpha> Phonebook Name Associated with <number> String type</number></alpha> |                                         |                                                                                                    |                     |  |  |
|                     |                                                                              |                                         |                                                                                                    | • ·· · · · ·        |  |  |

**Parameter Values:** The <n> parameter is stored in EEPROM using the AT&W command. The default value can be restored using AT&F.

Examples:

| Command                             | Responses                                            |
|-------------------------------------|------------------------------------------------------|
| AT+COLP=1                           | ОК                                                   |
| Note: Activate COLP                 |                                                      |
| AT+COLP?                            | +COLP:1,1                                            |
|                                     | ОК                                                   |
| Note: Ask for current functionality | Note: COLP is enabled and provisioned                |
| ATD146290800;                       | +COLP:"0146290800",129,,"JOE"                        |
|                                     | or                                                   |
|                                     | +COLP:"0146290800",129,1,,"8000204212FFFF"           |
|                                     | OK                                                   |
| Note: Outgoing call                 | Note: "8000204212FFFF": UCS2 format                  |
|                                     | Connected outgoing line number and name presentation |
| AT+COLP=?                           | +COLP: (0-1)                                         |
|                                     | ОК                                                   |

- A SIM card must be inserted to support this command.
- The PIN 1 / CHV 1 code must be entered to support this command.
- This command is supported even if the PIN 2 / CHV 2 code is not entered.

### Supplementary Service Notifications +CSSN

**Description:** Syntax:

Values:

This command configures the supplementary service related network initiated notifications.

| Command                   | Response                             |
|---------------------------|--------------------------------------|
| Action Command:           | OK                                   |
| AT+CSSN= <n>, <m></m></n> |                                      |
| Read Command:             | +CSSN: <n>,<m></m></n>               |
| AT+CSSN?                  | OK                                   |
| Test Command:             | +CSSN: (list of supported <n>s),</n> |
| AT+CSSN=?                 | (list of supported <m>s)</m>         |
|                           | OK                                   |

Intermediated Response: +CSSI: <code1>[,<index>] Unsolicited Response: +CSSU: <code2>[,<index>[,<number>,<type>]] <n> **MO Supplementary Service Notification** 

#### 0 Disable. Default

1 Enable

> When a supplementary service notification is received after a mobile originated call setup, intermediate result code +CSSI is sent before any other MO call setup result codes.

<m>

#### **MO Supplementary Service Notification**

- Disable 0
- Enable 1
  - When a supplementary service notification is received during a call, unsolicited result code +CSSU is sent.

#### <code1> Manufacturer-Specific Service Code

- Unconditional call forwarding is active 0
- Some of the conditional call forwardings are active 1
- 3 Call is waiting
- 4 Closed User Group call, with CUG <index>
- Outgoing calls are barred 5
- Incoming calls are barred 6
- CLIR suppression rejected 7
- Call has been deflected 8

<code2> Service Code

- Forwarded call (Modem Call Setup) 0
- 1 Closed User Group call, with CUG <index>
- 2 Call has been put on hold (during a voice call, <number> & <type> fields may be present)
- Call has been retrieved (during a voice call, <number> & <type> fields may be 3 present)
- Multiparty call entered (during a voice call, <number> & <type> fields may be 4 present)
- 5 Call on hold has been released (during a voice call)
- Call is being connected (alerting) with the remote party in alerting state in Explicit 7 Call Transfer operation (during a voice call)
- 8 Call has been connected with the other remote party in Explicit Call Transfer operation (during a voice call, <number> & <type> fields may be present)
- This is a deflected call (modem call setup) 9
- 10 Additional incoming call forwarded
- **Closed User Group** <index>

<type>

String type

#### <number> Phone Number

String type

TON/NPI Type of Address Octet of <number> (Integer type)

- 129 ISDN / telephony numbering plan, national / international unknown.
- 145 ISDN / telephony numbering plan, international number
  - ISDN / telephony numbering plan, national number 161
  - Other values (refer GSM 04.08 section 10.5.4.7) 128-255
- **Parameter Storage:**
- The <n> and <m> parameter are stored in EEPROM using the AT&W command. The default value can be restored using AT&F.

### Examples:

| Command                           | Responses                                        |
|-----------------------------------|--------------------------------------------------|
| AT+CSSN=?                         | +CSSN: (0-1),(0-1)                               |
|                                   | OK                                               |
| AT+CSSN?                          | +CCSN: 0,0                                       |
|                                   | ОК                                               |
| AT+CSSN=0,1                       | ОК                                               |
| ATD0123456789;                    | ОК                                               |
|                                   | +CCWA: "9876543210",128,1                        |
|                                   | Note: Call waiting                               |
| AT+CHLD=2                         | ОК                                               |
| Note: Accept the waiting call and |                                                  |
| place the active one on hold      |                                                  |
|                                   | +CSSU: 5                                         |
|                                   | Note: The held call was released (by the remote) |

- This command is supported even if the SIM card is absent. The +WIND indication from which this command is allowed is +WIND: 3 •

### Unstructured Supplementary Service Data +CUSD

**Description:** This command is used to:

- Enable or disable the CUSD indication sent to the application by the product when an incoming USSD is received
- · Send and receive USSD strings

#### Note:

The USSD supplementary service is described in GSM 02.90. It is based on sequences of digits which may be entered by a mobile user with a handset. A sequence entered is sent to the network which replies with an alphanumerical string, for display only, or for display plus request for the next sequence.

#### Syntax:

| Syntax:                    |                                                                                                    |                                                  |                                                                                                    |  |  |
|----------------------------|----------------------------------------------------------------------------------------------------|--------------------------------------------------|----------------------------------------------------------------------------------------------------|--|--|
|                            | Con                                                                                                    | nmand                                            | Response                                                                                                    |  |  |
|                            | Acti                                                                                                    | ion Command:                                     | OK                                                                                                    |  |  |
|                            | AT+                                                                                                    | +CUSD = <n> [ ,<str> [ <dcs> ] ]</dcs></str></n> |                                                                                                    |  |  |
|                            |                                                                                                    | ad Command:                                      | +CUSD: <n></n>                                                                                                    |  |  |
|                            |                                                                                                    | +CUSD?                                           | OK                                                                                                    |  |  |
|                            |                                                                                                    | t Command:                                       | +CUSD: (list of supported <n>s)</n>                                                                                                    |  |  |
|                            | AT+                                                                                                    | -CUSD=?                                          | OK                                                                                                    |  |  |
|                            | Unso                                                                                                    | olicited Response: +CUSD: <m>[,<str></str></m>   | , <dsc>]]</dsc>                                                                                                    |  |  |
| Values:<br>Parameter Stora | <ul> <li><n> Requested Operation</n></li> <li>0 Disable the result code presentat</li> <li>1 Enable the result code presentat</li> <li>2 Cancel session (not applicable to</li> <li><m> USSD Status</m></li> <li>0 No further user action required (needed after mobile initiated operation)</li> </ul> |                                                  | n<br>read command response)<br>etwork initiated USSD-Notify, or no further information<br>ation)<br>ork initiated USSD-Request, or further information needed |  |  |
|                            |                                                                                                    | be restored using AT&F.                          |                                                                                                    |  |  |
| Examples:                  |                                                                                                    |                                                  |                                                                                                    |  |  |
|                            | Con                                                                                                    | mmand Posnon                                     | 505                                                                                                    |  |  |

#### Examples:

| Command           | Responses                            |
|-------------------|--------------------------------------|
| AT+CUSD=?         | + CUSD: (0-2)                        |
|                   | OK                                   |
| AT+CUSD=1 "#123#" | OK                                   |
|                   | +CUSD: 1,"02/08 report:0h04mn00S",15 |
|                   | Note: USSD response from network     |
| AT+CUSD?          | +CUSD=1                              |
|                   | OK                                   |

- This command is supported even if the SIM card is absent.
- The +WIND indication from which this command is allowed is +WIND: 3

## Call Forwarding +CCFC

Description: Syntax:

This command allows control of the call forwarding supplementary service.

| Syntax:            |                     |                                                                                                    |
|--------------------|---------------------|----------------------------------------------------------------------------------------------------|
| -                  | Comman              | Response                                                                                                    |
|                    |                     | mmand:[+CCFC: <status>, <class> [,<number>, <type>= <reason>, <mode> [,<number>[,<subaddr>, <satype> [,<time> ]]] []]oclass&gt; [,<subaddr> [,<satype> [,<time>OK</time></satype></subaddr></time></satype></subaddr></number></mode></reason></type></number></class></status>                                                                                                    |
|                    | Test Com<br>AT+CCFC |                                                                                                    |
|                    | No Read C           | ommand                                                                                                    |
| Values:            | <reason></reason>   | Call Forwarding Reason         0       Unconditional         1       Mobile busy         2       No reply         3       Not reachable         4       All call forwarding         5       All conditional call forwarding                                                                                                    |
|                    | <mode></mode>       | Requested Operation         0       Disable         1       Enable         2       Interrogate         3       Registration         4       Erasure unconditional                                                                                                    |
|                    | <number></number>   | Phone Number<br>String type                                                                                                    |
|                    | <type></type>       | TON/NPI       Type of Address Octet (Integer type)         The default is 145 when the dialing string includes the international access code character "+"; otherwise, it is 129.         129       ISDN / telephony numbering plan, national / international unknown.<br><number> does not include the international access code character "+"         145       ISDN / telephony numbering plan, international number. <br/><number> includes the international access code character "+"         161       ISDN / telephony numbering plan, national number         128-255       Other values (refer GSM 04.08 section 10.5.4.7)</number></number> |
|                    | <class></class>     | <ul> <li>Call Class</li> <li>The combination of different classes is not supported. It will only result in the activation / deactivation / status request of all classes.</li> <li>1 Voice</li> <li>2 Data</li> <li>7 Voice, data. Default if value is omitted.</li> <li>8 Short messages</li> </ul>                                                                                                    |
|                    | <time></time>       | Time to Wait         1-30       For <reason> = 2 (No reply), 4 (all call forwarding) and 5 (all conditional call forwarding), time to wait (1 to 30) in seconds before call is forwarded. Default=20</reason>                                                                                                    |
|                    | <status></status>   | Call Forwarding Status         0       Not active         1       Active                                                                                                    |
| Parameter Storage: |                     | None                                                                                                    |

#### Examples:

| Command                                                            | Responses                                                         |
|--------------------------------------------------------------------|-------------------------------------------------------------------|
| AT+CCFC=0,3,"0146290800"                                           | OK                                                                |
| Note: Register to an unconditional call forwarding for all classes |                                                                   |
| AT+CCFC=0,2                                                        | +CCFC:1,1,"0146290800",129                                        |
|                                                                    | Note: Call forwarding active for voice +CCFC:1,2,"0146290800",129 |
| Note: Interrogate unconditional call forwarding                    | Note: Call forwarding active for data                             |
| AT+CCFC=0,4                                                        | OK                                                                |
| Note: Erase unconditional call forwarding                          |                                                                   |

187

#### SIM, PIN Notes:

- A SIM card must be inserted to support this command.
- The PIN 1 / CHV 1 code must be entered to support this command. •
- This command is supported even if the PIN 2 / CHV 2 code is not entered. •

**Other Note:** 

If the FDN phonebook is activated, the registration is restricted to the phone numbers written in it.

### Call Waiting +CCWA

**Description:** 

This command controls the call waiting supplementary service.

The product will send a +CCWA unsolicited result code when the call waiting service is enabled.

| Syntax:                                 |                   |                                                                                                    |         |                                                                       |
|-----------------------------------------|-------------------|----------------------------------------------------------------------------------------------------|---------|-----------------------------------------------------------------------|
|                                         | Command           | 1                                                                                                    |         | Response                                                              |
|                                         | Action Co         |                                                                                                    |         | [+CCWA: <status>,<class>[]]</class></status>                          |
|                                         |                   | <pre></pre>                                                                                                    | ]       | OK                                                                    |
|                                         | Read Com          |                                                                                                    |         | +CCWA: <n></n>                                                        |
|                                         | AT+CCWA           |                                                                                                    |         | OK                                                                    |
|                                         | AT+CCWA           |                                                                                                    |         | +CCWA: (list of supported <n>s)<br/>OK</n>                            |
|                                         |                   | Result: +CCWA: <number></number>                                                                                                    | < tun   |                                                                       |
| Valuee                                  |                   |                                                                                                    |         |                                                                       |
| Values:                                 | <n></n>           | Result Code Presentation Status in the Terminal Adapter           0         Disable                                                                                        |         |                                                                       |
|                                         |                   | 1 Enable                                                                                                    |         |                                                                       |
|                                         | <mode></mode>     |                                                                                                    |         |                                                                       |
|                                         | incuo             | 0 Disable                                                                                                    |         |                                                                       |
|                                         |                   | 1 Enable                                                                                                    |         |                                                                       |
|                                         |                   | 2 Query                                                                                                    |         |                                                                       |
|                                         | <number></number> | Phone Number                                                                                                    |         |                                                                       |
|                                         |                   | String type                                                                                                    |         |                                                                       |
|                                         | <type></type>     | TON/NPI Type of Addres                                                                                                    | ss Oct  | et for <number> (Integer type)</number>                               |
|                                         |                   |                                                                                                    |         | ibering plan, national / international unknown                        |
|                                         |                   |                                                                                                    |         | bering plan, international number                                     |
|                                         |                   | 161 ISDN / telephor                                                                                                    | ny num  | bering plan, national number                                          |
|                                         |                   | 128-255 Other values (re                                                                                                    | efer G  | SM 04.08 section 10.5.4.7)                                            |
|                                         | <class></class>   | Class Call                                                                                                    |         |                                                                       |
|                                         |                   | The combination of differer                                                                                                    | nt clas | ses is <b>not supported</b> . It will only result in the activation / |
|                                         |                   | deactivation / status request for all classes.                                                                                                    |         |                                                                       |
|                                         |                   | 1 Voice                                                                                                    |         |                                                                       |
|                                         |                   | 2 Data                                                                                                    |         |                                                                       |
|                                         |                   | <ul> <li>7 Voice, data (this is the default if value is omitted)</li> <li>8 Short Messages</li> <li>Call Waiting Status</li> <li>0 Not Active</li> <li>1 Active</li> </ul> |         |                                                                       |
|                                         |                   |                                                                                                    |         |                                                                       |
|                                         | <status></status> |                                                                                                    |         |                                                                       |
|                                         |                   |                                                                                                    |         |                                                                       |
|                                         | 4 a las la s      |                                                                                                    |         |                                                                       |
|                                         | <alpha></alpha>   | Phonebook Name Associated with <number> String type</number>                                                                                                    |         |                                                                       |
| Parameter Stora                         | aue.              |                                                                                                    | d in F  | EPROM using the AT&W command. The default value                       |
| can be restored using AT&F.             |                   |                                                                                                    |         |                                                                       |
| Examples:                               |                   |                                                                                                    | -       |                                                                       |
| _////////////////////////////////////// | Command           |                                                                                                    | Res     | Donses                                                                |
|                                         | AT+CCWA           |                                                                                                    |         | WA: (0,1)                                                             |
|                                         |                   |                                                                                                    | OK      |                                                                       |
|                                         | AT+CCWA=1,1,1     |                                                                                                    | OK      |                                                                       |

|                                           | OK                                              |
|-------------------------------------------|-------------------------------------------------|
| AT+CCWA=1,1,1                             | OK                                              |
| Note: Enable call waiting for voice calls |                                                 |
| AT+CCWA=1,2                               | +CCWA:1,1                                       |
|                                           | OK                                              |
| Note: Interrogate call waiting            | Note: Call waiting active for voice calls       |
|                                           | +CCWA:"0146290800",145,1,"FREDDY"               |
|                                           | Note: Number and name of the waiting voice call |
|                                           | +CCWA:"0146290800",145,1,"8023459678FFFF" (UCS2 |
|                                           | format)                                         |
| AT+CCWA=1,0,7                             | OK                                              |
| Note: Erase call waiting                  |                                                 |

SIM, PIN Notes:

- A SIM card must be inserted to support this command.
- The PIN 1 / CHV 1 code must be entered to support this command.
- This command is supported even if the PIN 2 / CHV 2 code is not entered.

### Keypad Control +CKPD

| Description:    | This command emulates the modem keypad by sending each keystro<br>string.<br>The supported GSM sequences are listed in the Appendix A.                                   |                          |                                                        |                      | stroke as a character in a <keys></keys> |
|-----------------|----------------------------------------------------------------------------------------------------|--------------------------|--------------------------------------------------------|----------------------|------------------------------------------|
|                 | The support                                                                                                    | ed GSM sequend           | es are listed in                                       | the Appendix A.      |                                          |
|                 | If emulation                                                                                                    | fails, a +CME ER         | ROR: <err> is</err>                                    | returned.            |                                          |
|                 | If emulation                                                                                                    | succeeds, the rea        | sult depends o                                         | n the GSM sequence a | ctivated.                                |
|                 | <b>Note:</b> In the case where the FDN phonebook is activated, the sequences concerning "call forwarding" are allowed only if the entire sequence is written in the FDN. |                          |                                                        |                      | ences concerning "call forwarding"       |
| Syntax:         |                                                                                                    |                          |                                                        |                      |                                          |
|                 | Command                                                                                                    |                          | Responses                                              |                      |                                          |
|                 | Action Command:                                                                                                    |                          | Depending on <keys></keys>                             |                      |                                          |
|                 | AT+CKPD=                                                                                                    | T+CKPD= <keys> OK</keys> |                                                        | -                    |                                          |
|                 | Test Comn                                                                                                    | nand:                    | +CKPD: (list of supported <key< th=""><th></th></key<> |                      |                                          |
|                 | AT+CKPD=                                                                                                    | ?                        | OK                                                     |                      |                                          |
|                 | No Read Command                                                                                                    |                          |                                                        |                      |                                          |
| Values:         | <pre><keys> Keyboard Sequence String of the following characters (0-9, *, #)</keys></pre>                                                                                |                          |                                                        |                      |                                          |
| Parameters Stor | rage:                                                                                                    | None                     |                                                        |                      |                                          |
| Examples:       |                                                                                                    |                          |                                                        |                      |                                          |
|                 | Command                                                                                                    |                          |                                                        | Responses            | ]                                        |
|                 | AT+CKPD="*#21#"                                                                                                    |                          |                                                        | OK                   |                                          |
|                 | Note: Check every call forwarding sta                                                                                                    |                          | arding status                                          |                      |                                          |
|                 | AT+CKPD=                                                                                                    |                          |                                                        | +CME ERROR 3         |                                          |
|                 | Note: Sequ                                                                                                    | ence not allowed         |                                                        |                      | ]                                        |
|                 |                                                                                                    |                          |                                                        |                      |                                          |

- This command is supported even if the SIM card is absent.
- The +WIND indication from which this command is allowed is +WIND: 3

### Advice of Charge +CAOC

Description:

**n:** This command configures the Advice of Charge (AOC) supplementary service (GSM 02.24 and GSM 02.86), which enables the subscriber to obtain information on call cost.

| Syntax:                                                                                                    |                                                             |            |                                                            |                                   |
|----------------------------------------------------------------------------------------------------|-------------------------------------------------------------|------------|------------------------------------------------------------|-----------------------------------|
|                                                                                                    | Comman                                                      | d          | Response                                                   |                                   |
|                                                                                                    | Action Command:<br>AT+CAOC= <mode><br/>Read Command:</mode> |            | [+CAOC: <ccm>]</ccm>                                       |                                   |
|                                                                                                    |                                                             |            | OK                                                         |                                   |
|                                                                                                    |                                                             |            | +CAOC: <mode></mode>                                       |                                   |
|                                                                                                    | AT+CAOC                                                     | ??         | OK                                                         |                                   |
|                                                                                                    | Test Com                                                    |            | +CAOC: (list of supported <mode>s)</mode>                  |                                   |
|                                                                                                    | AT+CAOC                                                     | )=?        | OK                                                         |                                   |
|                                                                                                    | Unsolicite                                                  | d Response | : +CCCM: <ccm></ccm>                                       |                                   |
| Values: <mode>       Requested Operation         0       Query CCM value         1       Deactivate the unsolicited reporting of CCM value. Default         2       Activate the unsolicited reporting of CCM value         <ccm>       Current Call Meter Value         Three bytes of the current call meter value in hexadecimal format (corresponds to the decimal value 30). The value is in home units a similar way as the ACMmax value in SIM         String type</ccm></mode> |                                                             |            |                                                            |                                   |
|                                                                                                    |                                                             |            |                                                            |                                   |
| •                                                                                                    |                                                             |            | barameter is stored in EEPROM using the stored using AT&F. | e AT&W command. The default value |

#### Examples:

| Command                                          | Responses                                         |
|--------------------------------------------------|---------------------------------------------------|
| AT+CAOC ?                                        | +CAOC: (0-2)                                      |
|                                                  | ОК                                                |
| Note: Request supported modes                    | Note: 0,1,2 modes supported                       |
| AT+CAOC=0                                        | +CAOC: "000A08"                                   |
|                                                  | ОК                                                |
| Note: Query CCM value                            | Note: Display Current Call Meter value (CCM=2568) |
| AT+CAOC=1                                        | ОК                                                |
| Note: Deactivate unsolicited report of CCM value | Note: CCM report deactivated                      |
| AT+CAOC=2                                        | ОК                                                |
| Note: Activate unsolicited report of CCM value   | Note: CCM report activated                        |
| AT+CAOC?                                         | +CAOC: 2                                          |
| Note: Request supported modes                    | ОК                                                |
|                                                  | +CCCM: "000A098"                                  |
|                                                  | Note: Unsolicited CCM value                       |

- A SIM card must be inserted to support this command.
- The PIN 1 / CHV 1 code must be entered to support this command.
- This command is supported even if the PIN 2 / CHV 2 code is not entered.

### Accumulated Call Meter +CACM

**Description:** This command resets the Advice of Charge for the Accumulated Call Meter (ACM) value in SIM file EF-ACM. The ACM contains the total number of home units for both the current and preceding calls. SIM PIN2 is required to reset the value.

#### Syntax:

| Command                                                 | Response           |  |  |
|---------------------------------------------------------|--------------------|--|--|
| Action Command:                                         | OK                 |  |  |
| AT+CACM= <pin2 passwd=""></pin2>                        |                    |  |  |
| Read Command:                                           | +CACM: <acm></acm> |  |  |
| AT+CACM?                                                | OK                 |  |  |
| Test Command:                                           | OK                 |  |  |
| AT+CACM=?                                               |                    |  |  |
| <pre>cnin2nacoud&gt; Dereanal Identification Numb</pre> |                    |  |  |

None

Values:

## <pin2passwd> Personal Identification Number 2 8 digit number

#### <acm>

### Accumulated Call Meter

Three bytes of the current call meter value in hexadecimal format (e.g. "00001E" corresponds to the decimal value 30). The value is in home units and bytes are coded in a similar way as the ACMmax value in the SIM. String type

#### Parameter Storage:

#### Examples:

| Command                                      | Responses                          |
|----------------------------------------------|------------------------------------|
| AT+CACM?                                     | +CACM: "000400"                    |
|                                              | OK                                 |
| Note: Request ACM value                      | Note: Display ACM value (ACM=1024) |
| AT+CACM= 1234                                | OK                                 |
| Note: Request ACM reset, real PIN2 is "1234" | Note: ACM value is reset           |
| AT+CACM ?                                    | +CACM: "000000"                    |
|                                              | OK                                 |
| Note: Request ACM value                      | Note: Display ACM value (ACM = 0)  |

- A SIM card must be inserted to support this command.
- The PIN 1 / CHV 1 code must be entered to support this command.
- This command is supported even if the PIN 2 / CHV 2 code is not entered.

### Accumulated Call Meter Maximum +CAMM

Description:

This command sets the Advice of Charge related to the Accumulated Call Meter maximum value in the SIM file EF-ACMmax. ACMmax contains the maximum number of home units the subscriber is allowed to spend. When the ACM (see +CACM) reaches ACMmax, calls are prohibited. SIM PIN2 is required to set the value.

#### Syntax:

Values:

| Command                                            |                                                                                                    | Response                 |  |
|----------------------------------------------------|----------------------------------------------------------------------------------------------------|--------------------------|--|
| Action Comma                                       | and:                                                                                                    | OK                       |  |
| AT+CAMM= <acmmax>,<pin2 passwd=""></pin2></acmmax> |                                                                                                    |                          |  |
| Read Comman                                        | d:                                                                                                    | +CAMM: <acmmax></acmmax> |  |
| AT+CAMM?                                           |                                                                                                    | OK                       |  |
| <b>Test Command</b>                                | :                                                                                                    | OK                       |  |
| AT+CAMM=?                                          |                                                                                                    |                          |  |
| <pin2 passwd=""></pin2>                            | Personal Identification Numbe<br>String type                                                                                                    | er 2                     |  |
| <acmmax></acmmax>                                  | Accumulated Call Meter Maximum<br>Three bytes of the current call meter value in hexadecimal format (e.g., "00001E"<br>corresponds to the decimal value 30). The value is in home units and bytes are coded<br>in a similar way as the ACMmax value in the SIM.<br>String type |                          |  |

**Parameter Storage:** 

#### None

#### Examples:

| Command                                     | Responses                    |
|---------------------------------------------|------------------------------|
| AT+CAMM="000400",1234                       | OK                           |
| Note: Request ACMmax update, PIN2 is "1234" | Note: ACMmax updated to 1024 |
| AT+CAMM?                                    | +CAMM: "000400"              |
|                                             | ОК                           |
| Note: Request ACMmax value                  | Note: ACMmax = 1024          |

- A SIM card must be inserted to support this command.
- The PIN 1 / CHV 1 code must be entered to support this command.
- This command is supported even if the PIN 2 / CHV 2 code is not entered.

### Price Per Unit and Currency Table +CPUC

| Descriptio |
|------------|
|------------|

This command sets the parameters for Advice of Charge related to price per unit and the currency table in the SIM file EF-PUCT.

PUCT information can be used to convert the home units (as used in +CAOC, +CACM and +CAMM) into currency units.

#### Syntax:

Values:

| Command                                                                                    |                                                    | Response                                 |  |
|--------------------------------------------------------------------------------------------|----------------------------------------------------|------------------------------------------|--|
| Action Comma                                                                               | nd:                                                | ОК                                       |  |
| AT+CPUC <cur< td=""><td>rency&gt;,<ppu>,<pin2 passwd=""></pin2></ppu></td><td></td></cur<> | rency>, <ppu>,<pin2 passwd=""></pin2></ppu>        |                                          |  |
| Read Command                                                                               | d:                                                 | +CPUC: <currency>,<ppu></ppu></currency> |  |
| AT+CPUC?                                                                                   |                                                    | ОК                                       |  |
| Test Command:                                                                              |                                                    | OK                                       |  |
| AT+CPUC=?                                                                                  |                                                    |                                          |  |
| <currency></currency>                                                                      | Currency Code                                      |                                          |  |
|                                                                                            | String type                                        |                                          |  |
| <ppu></ppu>                                                                                | Price Per Unit                                     |                                          |  |
|                                                                                            | String type                                        |                                          |  |
| <pin2 passwd=""></pin2>                                                                    | Personal Identification Number 2<br>8 digit number |                                          |  |

Parameters Storage:

Examples:

| Command                                      | Responses                                  |
|----------------------------------------------|--------------------------------------------|
| AT+CPUC="EUR","0.82",1234                    | OK                                         |
| Note: Set Currency and Price per unit update | Note: Euros at a rate of 0.82 per unit set |
| AT+CPUC?                                     | +CPUC: "EUR","0.82"                        |
|                                              | ОК                                         |

#### SIM, PIN Notes:

• A SIM card must be inserted to support this command.

None

- The PIN 1 / CHV 1 code must be entered to support this command.
- This command is supported even if the PIN 2 / CHV 2 code is not entered.

## **Closed User Group +CCUG**

| Description:   | Description:         This command is used to:           • Activate/deactivate the control of CUG information for all following outgoing calls |                                                    |                                                                         |                               |  |
|----------------|----------------------------------------------------------------------------------------------------|----------------------------------------------------|-------------------------------------------------------------------------|-------------------------------|--|
|                |                                                                                                    |                                                    |                                                                         | utgoing calls                 |  |
|                |                                                                                                    | ect a CUG index                                    | -                                                                       |                               |  |
|                |                                                                                                    |                                                    | OA allows/disallows a member of                                         | a CUG to place calls outside  |  |
|                |                                                                                                    | CUG                                                | referential is the default CUG use                                      | d by the network when it does |  |
|                |                                                                                                    | receive an explicit CUG index                      |                                                                         | a by the network when it does |  |
|                |                                                                                                    |                                                    | Service enables subscribers to for                                      | m closed user groups with     |  |
|                |                                                                                                    | access (both access to and from                    | ,                                                                       |                               |  |
|                |                                                                                                    |                                                    | ibed in GSM 02.85. This service i<br>ubscription options should be sele |                               |  |
| Syntax:        | Ū                                                                                                    | ·                                                  |                                                                         | ·                             |  |
| -              | Comman                                                                                                    | -                                                  | Response                                                                | ]                             |  |
|                | Action Co                                                                                                    |                                                    | ОК                                                                      |                               |  |
|                | Read Con                                                                                                    | G = <n> [ ,<index> [ <info> ] ]</info></index></n> | +CCUG: <n>,<index>,<info></info></index></n>                            |                               |  |
|                | AT+CCUG                                                                                                    |                                                    | OK                                                                      |                               |  |
|                | Test Com                                                                                                    |                                                    | OK                                                                      |                               |  |
|                | AT+CCUG                                                                                                    | <u>}=?</u>                                         |                                                                         | J                             |  |
| Values:        | <n></n>                                                                                                    | CUG Activation Mode                                | •                                                                       |                               |  |
|                |                                                                                                    | 0 Disable CUG mode. De                             | efault                                                                  |                               |  |
|                | du du s                                                                                                    | 1 Enable CUG mode                                  |                                                                         |                               |  |
|                | <index></index>                                                                                                    | CUG Index<br>0-9 Selected default value (          | 0 = Dofault                                                             |                               |  |
|                |                                                                                                    | <b>10</b> Preferred                                |                                                                         |                               |  |
|                | <info></info>                                                                                                    | Actions                                            |                                                                         |                               |  |
|                |                                                                                                    | 0 No information. <b>Default</b>                   |                                                                         |                               |  |
|                |                                                                                                    | 1 Suppress OA                                      |                                                                         |                               |  |
|                |                                                                                                    | 2 Suppress preferential C                          |                                                                         |                               |  |
|                |                                                                                                    | 3 Suppress OA and prefe                            | erential CUG                                                            |                               |  |
| Parameter Stor | Parameter Storage: All parameters are stored in EEPROM without using AT&W.                                                                    |                                                    |                                                                         |                               |  |
| Examples:      |                                                                                                    |                                                    | _                                                                       |                               |  |
|                | Comman                                                                                                    |                                                    | -                                                                       |                               |  |
|                | AT+CCUG=0,0,0 OK<br>AT+CCUG? +CCUG: 0,0,0<br>OK                                                                                               |                                                    |                                                                         |                               |  |
|                |                                                                                                    |                                                    |                                                                         |                               |  |
|                |                                                                                                    |                                                    |                                                                         |                               |  |
| SIM, PIN Notes | :                                                                                                    |                                                    |                                                                         |                               |  |
|                | • A SIM                                                                                                    | card must be inserted to supp                      | ort this command.                                                       |                               |  |
|                | The PI                                                                                                    | N 1 / CHV 1 code must be ent                       | ered to support this command.                                           |                               |  |
|                | This co                                                                                                    | ommand is supported even if the                    | he PIN 2 / CHV 2 code is not ente                                       | ered.                         |  |

# Chapter 21 – Audio Commands

### Speaker & Microphone Selection +SPEAKER

**Description:** This command selects the speaker and the microphone set. **Syntax:** 

| Command                       |           |           | Response                                                     |
|-------------------------------|-----------|-----------|--------------------------------------------------------------|
| Action Command:               |           |           | ОК                                                           |
| AT+SPEAKER=<                  | Activ     | eConfig>  |                                                              |
| Read Command:                 |           |           | +SPEAKER: <activeconfig></activeconfig>                      |
| AT+SPEAKER?                   |           |           | OK                                                           |
| Test Command:                 |           |           | +SPEAKER: (list of supported <activeconfig>s)</activeconfig> |
| AT+SPEAKER=?                  |           |           | OK                                                           |
| <activeconfig></activeconfig> | Spe       | eaker Moo | le (See Notes at the end of this command)                    |
| -                             | 1         | MIC_1 +   | SPK_2 at 8kHz                                                |
| <b>2</b> MIC 1 +              |           | MIC 1+    | SPK 1 at 8kHz                                                |
| 3 MIC <sup>2</sup> +          |           | MIC 2 +   | SPK 2 at 8kHz                                                |
|                               | 4 MIC_2 + |           | SPK <sup>1</sup> at 8kHz                                     |
|                               | 5 MIC 1 + |           | SPK 2 + DAI at 8kHz)                                         |
|                               | 6         | MIC 1 +   | SPK 1 + DAI at 8kHz                                          |
|                               | 7         | MIC 2 +   | SPK 2 + DAI at 8kHz                                          |
|                               | 8         | MIC 2 +   | SPK 1 + DAI at 8kHz                                          |
|                               | 9         | SPK_US    | ER + MIC_USER (Bluetooth)                                    |
|                               | 10        | No Audic  | )                                                            |
|                               | 11        | MIC_1 +   | SPK_2 at 16kHz                                               |
|                               | 12        | MIC_1 +   | SPK_1 at 16kHz                                               |
|                               | 13        | MIC 2 +   | SPK 2 at 16kHz                                               |
|                               | 14        | _         | SPK_1 at 16kHz                                               |

**Parameter Storage:** The <ActiveConfig> parameter is stored in EEPROM using the AT&W command. The default value can be restored using AT&F.

Examples:

Values:

| Command                | Responses                                    |
|------------------------|----------------------------------------------|
| AT+SPEAKER=?           | +SPEAKER: (1,2,3,4,5,6,7,8,9,10,11,12,13,14) |
|                        | OK                                           |
| AT+SPEAKER=1           | OK                                           |
| Note: Activate config1 |                                              |
| AT+SPEAKER?            | +SPEAKER: 1                                  |
|                        | ОК                                           |
|                        | Note: Config 1 is active                     |

- This command is supported even if the SIM card is absent.
- The +WIND indication from which this command is allowed is +WIND: 3.

### Microphone Mute Control +CMUT

**Description:** 

This command mutes the microphone input on the product (for the active microphone set with the +SPEAKER command). This command is allowed only during a call.

#### Syntax:

| Command                | Responses                                 |
|------------------------|-------------------------------------------|
| Action Command:        | ОК                                        |
| AT+CMUT= <mode></mode> |                                           |
| Read Command:          | +CMUT: <mode></mode>                      |
| AT+CMUT?               | ОК                                        |
| Test Command:          | +CMUT: (list of supported <mode>s)</mode> |
| AT+CMUT =?             | OK                                        |

Values:

#### <mode> Microphone Mute Mode

- 0 Microphone mute off. Default
- 1 Microphone mute on.

#### Parameter Storage:

#### Examples:

| Command                     | Responses                          |
|-----------------------------|------------------------------------|
| AT+CMUT=?                   | +CMUT: (0,1)                       |
|                             | OK                                 |
| AT+CMUT=1                   | OK                                 |
| Note: Mute ON (call active) |                                    |
| AT+CMUT?                    | +CMUT: 1                           |
|                             | OK                                 |
| Note: Ask for current value | Note: Mute is active (call active) |

#### SIM, PIN, +WIND Notes:

#### When Using Action Command:

None

- A SIM card must be inserted to support this command.
- The PIN 1 / CHV 1 code must be entered to support this command.
- The PIN 2 / CHV 2 code must be entered to support the AT command.

#### When Using Test and Read Commands:

- This command is supported even if the SIM card is absent.
- The +WIND indication from which this command is allowed is +WIND: 3.

### Loudspeaker Volume Level +CLVL

**Description:** This command is used by the application to tune the loudspeaker volume level.

Syntax:

| Command                     | Response                                      |
|-----------------------------|-----------------------------------------------|
| Action Command:             | ОК                                            |
| AT+CLVL= <volume>]</volume> |                                               |
| Read Command:               | +CLVL: <volume></volume>                      |
| AT+SIDET?                   | OK                                            |
| Test Command:               | +CLVL: (list of supported <volume>s)</volume> |
| AT+CLVL=?                   | OK                                            |

Values:

#### <volume> Side Tone Mode Reception Volume

There are two configuration modes:

- The gain is entered in deci dB units,

- The gain is entered in index.

By default gains are expressed in deci dB value.

All values are possible between the minimum and maximum values of the table given in the Notes section. If a value does not correspond to a table value, the nearest is kept.

**Parameter Storage:** All parameters are stored in EEPROM using the AT&W command.

Examples:

| Command            | Response           |
|--------------------|--------------------|
| AT+CLVL=?          | +CLVL: (-4000-800) |
| Note: Test command | OK                 |
| AT+CLVL=-2100      | OK                 |
| AT+CLVL?           | +CLVL: -2000       |
|                    | OK                 |
| AT+CLVL=?          | +CLVL: (0-15)      |
|                    | ОК                 |
| AT+CLVL=9          | OK                 |
| AT+CLVL?           | +CLVL: 9           |
|                    | ОК                 |

- This command is supported even if the SIM card is absent.
- The +WIND indication from which this command is allowed is +WIND: 3.

### SideTone Modification +SIDET

**Description:** This command sets the level of audio feedback in the speaker (microphone feedback in the speaker). **Syntax:** 

| Syntax.                                       |                                                                                                    |                                  |                                              | -                         |  |
|-----------------------------------------------|----------------------------------------------------------------------------------------------------|----------------------------------|----------------------------------------------|---------------------------|--|
|                                               | Commar                                                                                                    | nd                               | Responses                                    |                           |  |
|                                               | Action Command:                                                                                                    |                                  | OK                                           |                           |  |
|                                               | AT+SIDE                                                                                                    | T= <val1>[,<val2>]</val2></val1> |                                              |                           |  |
|                                               | Read Co                                                                                                    |                                  | + SIDET: <val1>,<val2></val2></val1>         |                           |  |
|                                               | AT+SIDE                                                                                                    |                                  | OK                                           |                           |  |
|                                               | Test Con                                                                                                    |                                  | +SIDET: (list of supported <val1>s),</val1>  |                           |  |
|                                               | AT+SIDE                                                                                                    | T =?                             | (list of supported <val2>s)</val2>           |                           |  |
|                                               |                                                                                                    |                                  | OK                                           | J                         |  |
| Values:                                       | <val1></val1>                                                                                                    | Side Tone Mod                    | -                                            |                           |  |
|                                               |                                                                                                    | 0 SideTone is                    |                                              |                           |  |
|                                               |                                                                                                    |                                  | enabled. Default                             |                           |  |
|                                               | <val2></val2>                                                                                                    | Side Tone Leve                   | -                                            |                           |  |
|                                               |                                                                                                    |                                  | onfiguration modes:                          |                           |  |
|                                               |                                                                                                    | •                                | n is entered in deci dB units                |                           |  |
|                                               |                                                                                                    | •                                | n is entered in the index                    |                           |  |
|                                               |                                                                                                    |                                  | are expressed in deci dB values.             |                           |  |
|                                               | All values are possible between the minimum and maximum values of the table<br>the Notes section. If a value does not correspond to a table value, the nearest is l |                                  |                                              | •                         |  |
| Parameter Storage: The <val1> and &lt;</val1> |                                                                                                    | The <val1> and</val1>            | <val2> parameters are stored in EEPRC</val2> | M using the AT&W command. |  |
|                                               | <b></b>                                                                                                    |                                  | es can be restored using AT&F and AT+        |                           |  |
| Examples:                                     |                                                                                                    |                                  |                                              |                           |  |
|                                               | Command<br>AT+SIDET=?                                                                                                    |                                  | Responses                                    |                           |  |
|                                               |                                                                                                    |                                  | +SIDET: (0-1),(-32768-54                     | 0)                        |  |
|                                               |                                                                                                    |                                  | OK                                           |                           |  |
|                                               |                                                                                                    |                                  |                                              |                           |  |
|                                               | AT+SIDE                                                                                                    |                                  | OK                                           |                           |  |
|                                               | AT+SIDE                                                                                                    | T?                               | +SIDET: 1,188                                |                           |  |
|                                               |                                                                                                    |                                  | OK                                           |                           |  |

|                     | OK                   |
|---------------------|----------------------|
| AT+SIDET=?          | +SIDET: (0-1),(0-63) |
|                     | OK                   |
| AT+SIDET=1,0        | OK                   |
| AT+SIDET?           | +SIDET: 1,0          |
| Note: Current value | OK                   |

- This command is supported even if the SIM card is absent.
- The +WIND indication from which this command is allowed is +WIND: 3.

### Speaker Gain Control +VGR

Description Syntax:

| 1: | This comma | and is used | by the ap | plication to | set the | speaker g | ain. |
|----|------------|-------------|-----------|--------------|---------|-----------|------|
|    |            |             |           |              |         |           |      |

| Command                 | Responses                           |
|-------------------------|-------------------------------------|
| Action Command:         | ОК                                  |
| AT+VGR= <rgain></rgain> |                                     |
| Read Command:           | +VGR: <rgain></rgain>               |
| AT+VGR?                 | OK                                  |
| Test Command:           | +VGR: (list of supported < Rgain>s) |
| AT+VGR=?                | OK                                  |

Values:

#### <Rgain> Reception Gain

There are two configuration modes:

• The gain is entered in deci dB units

• The gain is entered in the index

By default, gains are expressed in deci dB values.

All values are possible between the minimum and maximum values of the table given in the Notes section. If a value does not correspond to a table value, the nearest is kept.

Parameter Storage: All parameters are stored in EEPROM <u>without</u> using the AT&W command.

#### Examples:

| Command                                | Responses          |
|----------------------------------------|--------------------|
| AT+VGR=?                               | +VGR: (-4000-800)  |
| Note: Test command                     | OK                 |
| AT+VGR=-2100                           | +VGR: -2000        |
|                                        | ОК                 |
| Note: Get current reception gain value | Note: Receive gain |
| AT+VGR=?                               | +VGR: (0-15)       |
| Note: Test command                     | OK                 |
| AT+VGT=9                               | OK                 |
| AT+VGT?                                | +VGR: 90           |
|                                        | ОК                 |
| Note: Get current reception gain value | Note: Receive gain |

### **<Rgain> Values:** <u><</u>Rgain> Values Table. Values are in deci dB units and index. The application sends the following:

| AT+VGR= <val></val> | for receive<br>gain | AT+VGT=<br><val><br/>Controller 1</val> | for transmit<br>gain<br>Controller 1 | AT+VGT=<br><val><br/>Controller 2</val> | for transmit<br>gain<br>Controller 2 |
|---------------------|---------------------|-----------------------------------------|--------------------------------------|-----------------------------------------|--------------------------------------|
| 0 to 15             | +6 db               | 0 to 31                                 | +30 db                               | 0                                       | +0 db                                |
| 16 to 31            | +4 db               | 32 to 63                                | +33 db                               | 1                                       | +0,5 db                              |
| 32 to 47            | +2 db               | 64 to 95                                | +36 db                               | 2                                       | +1 db                                |
| 48 to 63            | +0 db               | 96 to 127                               | +39 db                               | 3                                       | +1,5 db                              |
| 64 to 79            | -2 db               | 128 to 159                              | +42 db                               |                                         |                                      |
| 80 to 95            | -4 db               | 160 to 191                              | +45 db                               | 19                                      | +9,5 db                              |
| 96 to 111           | -6 db               | 192 to 223                              | +48 db                               | 20                                      | +10 db                               |
| 112 to 127          | -8 db               | 224 to 255                              | +51 db                               | 21                                      | +10.5 db                             |
| 128 to 143          | -10 db              |                                         |                                      | 22                                      | +11 db                               |
| 144 to 159          | -12 db              |                                         |                                      | 23                                      | +11.5 db                             |
| 160 to 175          | -14 db              |                                         |                                      |                                         |                                      |
| 176 to 191          | -16 db              |                                         |                                      | 58                                      | +29 db                               |
| 192 to 207          | -18 db              |                                         |                                      | 59                                      | +29.5 db                             |
| 208 to 223          | -20 db              |                                         |                                      | 60                                      | +30 db                               |
| 224 to 255          | -22 db              |                                         |                                      | 61                                      | +30,5 db                             |
|                     |                     |                                         |                                      | 62                                      | +31 db                               |
|                     |                     |                                         |                                      |                                         |                                      |

| 59         | +29.5 db |
|------------|----------|
| 60         | +30 db   |
| 61         | +30,5 db |
| 62         | +31 db   |
|            |          |
| 101        | +50,5 db |
| 102 to 127 | +51 db   |
| 128 to 243 | -6,5 db  |
| 244        | -6 db    |
| 245        | -5,5 db  |
| 246        | -5 db    |
|            |          |
| 255        | -0,5 db  |

SIM, +WIND Notes:

• This command is supported even if the SIM card is absent.

• The +WIND indication from which this command is allowed is +WIND: 3.

### Microphone Gain Control +VGT

**Description:** This command is used by the application to set the microphone gain. **Syntax:** 

| Command                 | Responses                                  |
|-------------------------|--------------------------------------------|
| Action Command:         | OK                                         |
| AT+VGT= <tgain></tgain> |                                            |
| Read Command:           | +VGT: <tgain></tgain>                      |
| AT+VGT?                 | OK                                         |
| Test Command:           | +VGT: (list of supported <tgain>s)</tgain> |
| AT+VGT=?                | OK                                         |

Values:

#### <Tgain> Transmission Gain

There are two configuration modes:

- The gain is entered in deci dB units
- The gain is entered in the index
- By default, gains are expressed in deci dB values.

All values are possible between the minimum and maximum values of the table given in the Notes section. If a value does not correspond to a table value, the nearest is kept. All parameters are stored in EEPROM using the AT&W command.

### Parameter Storage:

#### Examples:

| Command                                         | Responses        |
|-------------------------------------------------|------------------|
| AT+VGT?                                         | +VGT: (700-3500) |
| Note: Get all possible transmission gain values | ОК               |
| AT+VGT=900                                      | ОК               |
| AT+VGT=?                                        | +VGT: 700        |
| Note: Get current transmission gain value       | OK               |
| AT+VGT=?                                        | +VGT: (0-117)    |
|                                                 | OK               |
| AT+VGT=9                                        | ОК               |
| AT+VGT?                                         | +VGT: 9          |
| Note: Get current transmission gain value       | OK               |

Notes:

### The following table lists the values for <Tgain>. They are in deci dB units and index:

| AT+VGR= <val></val> | for receive gain | AT+VGT= <val></val> | for transmit | AT+VGT=      | for transmit |
|---------------------|------------------|---------------------|--------------|--------------|--------------|
|                     |                  | Controller 1        | gain         | <val></val>  | gain         |
|                     |                  |                     | Controller 1 | Controller 2 | Controller 2 |
| 0 to 15             | +6 db            | 0 to 31             | +30 db       | 0            | +0 db        |
| 16 to 31            | +4 db            | 32 to 63            | +33 db       | 1            | +0,5 db      |
| 32 to 47            | +2 db            | 64 to 95            | +36 db       | 2            | +1 db        |
| 48 to 63            | +0 db            | 96 to 127           | +39 db       | 3            | +1,5 db      |
| 64 to 79            | -2 db            | 128 to 159          | +42 db       |              |              |
| 80 to 95            | -4 db            | 160 to 191          | +45 db       | 19           | +9,5 db      |
| 96 to 111           | -6 db            | 192 to 223          | +48 db       | 20           | +10 db       |
| 112 to 127          | -8 db            | 224 to 255          | +51 db       | 21           | +10.5 db     |
| 128 to 143          | -10 db           |                     |              | 22           | +11 db       |
| 144 to 159          | -12 db           |                     |              | 23           | +11.5 db     |
| 160 to 175          | -14 db           |                     |              |              |              |
| 176 to 191          | -16 db           |                     |              | 58           | +29 db       |
| 192 to 207          | -18 db           |                     |              | 59           | +29.5 db     |
| 208 to 223          | -20 db           |                     |              | 60           | +30 db       |
| 224 to 255          | -22 db           |                     |              | 61           | +30,5 db     |
|                     |                  | _                   |              | 62           | +31 db       |
|                     |                  |                     |              |              |              |

| 62         | +31 db   |
|------------|----------|
|            |          |
| 101        | +50,5 db |
| 102 to 127 | +51 db   |
| 128 to 243 | -6,5 db  |
| 244        | -6 db    |
| 245        | -5,5 db  |
| 246        | -5 db    |
|            |          |
| 255        | -0,5 db  |

- This command is supported even if the SIM card is absent.
- The +WIND indication from which this command is allowed is +WIND: 3.

### Echo Cancellation +ECHO

**Description:** This command enables, disables and configures the Echo Cancellation functions for voice calls. **Syntax:** 

|         | Command                                                                              |                            |                                                                                                    | esponses                                                                                                    |                                                                                                    |
|---------|--------------------------------------------------------------------------------------|----------------------------|----------------------------------------------------------------------------------------------------|----------------------------------------------------------------------------------------------------|----------------------------------------------------------------------------------------------------|
|         | Action Command:                                                                      |                            |                                                                                                    | ЭК                                                                                                    |                                                                                                    |
|         | AT+ECHO= <mode>,<algold></algold></mode>                                             |                            |                                                                                                    |                                                                                                    |                                                                                                    |
|         | [, <param_1< th=""><th></th><th></th><th></th><th></th></param_1<>                   |                            |                                                                                                    |                                                                                                    |                                                                                                    |
|         | Read Command:                                                                        |                            |                                                                                                    |                                                                                                    | tus>, <algold>,<param_1>,,<param_n>]</param_n></param_1></algold>                                                                                                    |
|         | AT+ECHO?                                                                             |                            |                                                                                                    |                                                                                                    | atus>, <algold>,<param_1>,,<param_n> [] ]</param_n></param_1></algold>                                                                                                    |
|         | Test Comm                                                                            |                            |                                                                                                    | K                                                                                                    |                                                                                                    |
|         | Test Comm                                                                            |                            |                                                                                                    |                                                                                                    | of supported <mode>s), <algold>, (list of supported</algold></mode>                                                                                                    |
|         | AT+ECHO=                                                                             | · ?                        |                                                                                                    | param>s)                                                                                                    | of automated smades a) saladds (list of automated                                                                                                    |
|         |                                                                                      |                            |                                                                                                    | param>s) [                                                                                                    | of supported <mode>s), <algold>, (list of supported</algold></mode>                                                                                                    |
|         |                                                                                      |                            |                                                                                                    | K                                                                                                    | .11                                                                                                    |
| Values: | <mode></mode>                                                                        | Mode                       |                                                                                                    | IX                                                                                                    |                                                                                                    |
| values. | <mode <="" th=""><th></th><th>tivate echo can</th><th>cellation</th><th></th></mode> |                            | tivate echo can                                                                                                    | cellation                                                                                                    |                                                                                                    |
|         |                                                                                      |                            | ate echo cancel                                                                                                    |                                                                                                    |                                                                                                    |
|         |                                                                                      |                            |                                                                                                    |                                                                                                    | r configuration parameters are optional, so current                                                                                                    |
|         |                                                                                      | -                          | es are taken into                                                                                                    | -                                                                                                    |                                                                                                    |
|         | <algold></algold>                                                                    | Algorithm                  |                                                                                                    |                                                                                                    |                                                                                                    |
|         | Sulgolus                                                                             |                            |                                                                                                    | attenuation                                                                                                    | Default AEC (Acoustic Echo Cancellation) algorithm                                                                                                    |
|         |                                                                                      |                            | re are several a                                                                                                    |                                                                                                    |                                                                                                    |
|         |                                                                                      |                            | ithm 2. Basic A                                                                                                    |                                                                                                    |                                                                                                    |
|         |                                                                                      |                            | ithm 3. Basic A                                                                                                    |                                                                                                    |                                                                                                    |
|         |                                                                                      |                            | ithm 6. Advanc                                                                                                    |                                                                                                    |                                                                                                    |
|         |                                                                                      | 4 Algor                    | ithm LiveVibes                                                                                                    | version 1. P                                                                                                    | hilips AEC                                                                                                    |
|         |                                                                                      | 5 Algor                    | ithm LiveVibes                                                                                                    | version 2. P                                                                                                    | hilips AEC                                                                                                    |
|         | <status></status>                                                                    | Echo Car                   | ncellation State                                                                                                    | JS                                                                                                    |                                                                                                    |
|         |                                                                                      | 0 Dead                     | tivated                                                                                                    |                                                                                                    |                                                                                                    |
|         |                                                                                      | 1 Activ                    | ated                                                                                                    |                                                                                                    |                                                                                                    |
|         |                                                                                      | 2 Rese                     | t is needed to a                                                                                                    | ctivate echo                                                                                                    | cancellation                                                                                                    |
|         | <param_n></param_n>                                                                  | Paramete                   | Parameter of Echo Cancellation                                                                                              |                                                                                                    |                                                                                                    |
|         |                                                                                      | Depends                    | on the chosen a                                                                                                    | algorithm                                                                                                    |                                                                                                    |
|         |                                                                                      |                            | d                                                                                                    |                                                                                                    |                                                                                                    |
|         |                                                                                      | <algoid></algoid>          | <param_n></param_n>                                                                                                    |                                                                                                    |                                                                                                    |
|         |                                                                                      | <algoid><br/>0</algoid>    | <pre><param_n> <volout></volout></param_n></pre>                                                                            | Maximum                                                                                                    | Attenuation of the Switch                                                                                                    |
|         |                                                                                      |                            |                                                                                                    | 0                                                                                                    | 31 db Default                                                                                                    |
|         |                                                                                      |                            |                                                                                                    | 0<br>1                                                                                                    | 31 db <b>Default</b><br>29 db                                                                                                    |
|         |                                                                                      |                            |                                                                                                    | 0                                                                                                    | 31 db Default                                                                                                    |
|         |                                                                                      |                            |                                                                                                    | 0<br>1<br>3<br>                                                                                                    | 31 db         Default           29 db         27 db                                                                                                    |
|         |                                                                                      |                            |                                                                                                    | 0<br>1<br>3<br><br>14                                                                                                    | 31 db         Default           29 db            27 db            31 db                                                                                                    |
|         |                                                                                      |                            |                                                                                                    | 0<br>1<br>3<br><br>14<br>15                                                                                                    | 31 db         Default           29 db         27 db            31 db           1 db         1 db                                                                                                    |
|         |                                                                                      |                            |                                                                                                    | 0<br>1<br>3<br><br>14<br>15<br>Attenuatio                                                                                                    | 31 db       Default         29 db          27 db          31 db          1 db          on Step between Attenuation and No Attenuation                                                                                                    |
|         |                                                                                      | 0                          | <volout></volout>                                                                                                    | 0<br>1<br>3<br><br>14<br>15                                                                                                    | 31 db       Default         29 db          27 db          31 db          1 db          on Step between Attenuation and No Attenuation         1 db                                                                                                    |
|         |                                                                                      | 0                          | <volout></volout>                                                                                                    | 0<br>1<br>3<br><br>14<br>15<br>Attenuatio<br>0<br>1                                                                                                    | 31 db       Default         29 db       27 db         27 db          31 db       1 db         1 db          Step between Attenuation and No Attenuation         1 db         2 db                                                                                                    |
|         |                                                                                      | 0                          | <volout></volout>                                                                                                    | 0<br>1<br>3<br><br>14<br>15<br>Attenuation<br>0<br>1<br>2                                                                                                    | 31 db       Default         29 db       27 db         27 db          31 db       1 db         1 db          Step between Attenuation and No Attenuation         1 db         2 db         3 db                                                                                                    |
|         |                                                                                      | 0                          | <volout></volout>                                                                                                    | 0<br>1<br>3<br><br>14<br>15<br>Attenuatio<br>0<br>1<br>2<br>3                                                                                                    | 31 db       Default         29 db       27 db         27 db          31 db       1 db         1 db          2 db       3 db         3 db       4 db         Default                                                                                                    |
|         |                                                                                      | 0                          | <volout></volout>                                                                                                    | 0<br>1<br>3<br><br>14<br>15<br>Attenuation<br>0<br>1<br>2<br>3<br>Attenuation                                                                                                    | 31 db       Default         29 db       27 db         27 db          31 db       1 db         1 db          2 db       3 db         2 db       3 db         4 db       Default         on Step between Attenuation and No Attenuation                                                                                                    |
|         |                                                                                      | 0                          | <volout></volout>                                                                                                    | 0<br>1<br>3<br><br>14<br>15<br>Attenuation<br>0<br>1<br>2<br>3<br>Attenuation<br>Relative th                                                                                                    | 31 db       Default         29 db       27 db         27 db          31 db       1 db         1 db       on Step between Attenuation and No Attenuation         1 db       2 db         3 db       4 db         4 db       Default         on Step between Attenuation and No Attenuation         https://doi.org/10.1000/000000000000000000000000000000                                                                                                    |
|         |                                                                                      | 0                          | <volout> <step></step></volout>                                                                                             | 0<br>1<br>3<br><br>14<br>15<br>Attenuation<br>0<br>1<br>2<br>3<br>Attenuation<br>Relative the Range: 0                                                                                                    | 31 db       Default         29 db       27 db         27 db          31 db       1         1 db          2 db       3         3 db       4         4 db       Default         on Step between Attenuation and No Attenuation         1 db         2 db         3 db         4 db       Default         on Step between Attenuation and No Attenuation         hreshold between max and min energy information         - 31.       Default = 10                                                                                                    |
|         |                                                                                      | 0                          | <volout></volout>                                                                                                    | 0<br>1<br>3<br><br>14<br>15<br>Attenuation<br>0<br>1<br>2<br>3<br>Attenuation<br>Relative the<br>Range: 0<br>Threshold                                                                                                    | 31 db       Default         29 db       27 db         27 db          31 db       1         1 db          on Step between Attenuation and No Attenuation         1 db         2 db         3 db         4 db       Default         on Step between Attenuation and No Attenuation         hreshold between max and min energy information         - 31.       Default = 10         of max energy information                                                                                                    |
|         |                                                                                      | 0<br>0<br>0                | <volout> <step></step></volout>                                                                                             | 0<br>1<br>3<br><br>14<br>15<br>Attenuation<br>0<br>1<br>2<br>3<br>Attenuation<br>Relative the<br>Range: 0<br>Threshold<br>Range: 0                                                                                                    | 31 db       Default         29 db       27 db         27 db          31 db       1         1 db          2 db       3         3 db       4         4 db       Default         on Step between Attenuation and No Attenuation         1 db         2 db         3 db         4 db       Default         on Step between Attenuation and No Attenuation         hreshold between max and min energy information         - 31.       Default = 10                                                                                                    |
|         |                                                                                      | 0<br>0<br>0<br>1           | <volout> <step> <pcmthrel> <pcmthmax></pcmthmax></pcmthrel></step></volout>                                                 | 0<br>1<br>3<br><br>14<br>15<br>Attenuation<br>0<br>1<br>2<br>3<br>Attenuation<br>Relative the<br>Range: 0<br>Threshold<br>Range: 0<br>TDB                                                                                                    | 31 db       Default         29 db       27 db         27 db          31 db       1         1 db          on Step between Attenuation and No Attenuation         1 db         2 db         3 db         4 db       Default         on Step between Attenuation and No Attenuation         hreshold between max and min energy information         - 31.       Default = 10         I of max energy information         - 31.       Default = 7                                                                                                    |
|         |                                                                                      | 0<br>0<br>0                | <volout> <step></step></volout>                                                                                             | 0<br>1<br>3<br><br>14<br>15<br>Attenuation<br>0<br>1<br>2<br>3<br>Attenuation<br>Relative the<br>Range: 0<br>Threshold<br>Range: 0<br>TDB<br>High value                                                                                                    | 31 db       Default         29 db       27 db         27 db          31 db       1         1 db          on Step between Attenuation and No Attenuation         1 db         2 db         3 db         4 db       Default         on Step between Attenuation and No Attenuation         hreshold between max and min energy information         -31.       Default = 10         I of max energy information         -31.       Default = 7         e leads to high echo attenuation but the full-duplex                                                                                                    |
|         |                                                                                      | 0<br>0<br>0<br>1           | <volout> <step> <pcmthrel> <pcmthmax></pcmthmax></pcmthrel></step></volout>                                                 | 0<br>1<br>3<br><br>14<br>15<br>Attenuation<br>0<br>1<br>2<br>3<br>Attenuation<br>Relative the<br>Range: 0<br>Threshold<br>Range: 0<br>TDB<br>High value<br>quality will                                                                                                    | 31 db       Default         29 db       27 db         27 db          31 db       1         1 db          31 db       1         1 db          2 db          3 db          4 db       Default         on Step between Attenuation and No Attenuation         hreshold between max and min energy information         -31.       Default = 10         I of max energy information         -31.       Default = 7         e leads to high echo attenuation but the full-duplex         I be less efficient.                                                                                                    |
|         |                                                                                      | 0<br>0<br>0<br>1<br>2      | <pre><pcmthrel> <pcmthmax> <algoparam></algoparam></pcmthmax></pcmthrel></pre>                                              | 0<br>1<br>3<br><br>14<br>15<br>Attenuation<br>0<br>1<br>2<br>3<br>Attenuation<br>Relative the<br>Range: 0<br>Threshold<br>Range: 0<br>TDB<br>High value<br>quality will<br>Range is                                                                                                | 31 db       Default         29 db       27 db         27 db          31 db       1         1 db          31 db       1         1 db          2 db          3 db          4 db       Default         on Step between Attenuation and No Attenuation         hreshold between max and min energy information         -31.       Default = 10         I of max energy information         -31.       Default = 7         e leads to high echo attenuation but the full-duplex         I be less efficient.       0 - 63.         0 - 63.       Default = 30                                                                                                    |
|         |                                                                                      | 0<br>0<br>0<br>1           | <volout> <step> <pcmthrel> <pcmthmax></pcmthmax></pcmthrel></step></volout>                                                 | 0<br>1<br>3<br><br>14<br>15<br>Attenuation<br>0<br>1<br>2<br>3<br>Attenuation<br>Relative the<br>Range: 0<br>Threshold<br>Range: 0<br>TDB<br>High value<br>quality will<br>Range is 1<br>Noise three                                                                               | 31 db       Default         29 db       27 db         27 db          31 db       1         1 db       1         on Step between Attenuation and No Attenuation         1 db         2 db         3 db         4 db       Default         on Step between Attenuation and No Attenuation         hreshold between max and min energy information         -31.       Default = 10         I of max energy information         -31.       Default = 7         e leads to high echo attenuation but the full-duplex         I be less efficient.         0 - 63.       Default = 30         eshold                                                                                                    |
|         |                                                                                      | 0<br>0<br>0<br>1<br>2      | <pre><pcmthrel> <pcmthmax> <algoparam></algoparam></pcmthmax></pcmthrel></pre>                                              | 0<br>1<br>3<br><br>14<br>15<br>Attenuation<br>0<br>1<br>2<br>3<br>Attenuation<br>Relative the<br>Range: 0<br>Threshold<br>Range: 0<br>TDB<br>High value<br>quality will<br>Range is the<br>Low value                                                                               | 31 db       Default         29 db       27 db         27 db          31 db       1         1 db       1         on Step between Attenuation and No Attenuation         1 db         2 db         3 db         4 db       Default         on Step between Attenuation and No Attenuation         n Step between Attenuation and No Attenuation         - 31.       Default = 10         I of max energy information         - 31.       Default = 7         e leads to high echo attenuation but the full-duplex         I be less efficient.         0 - 63.       Default = 30         eshold         e leads to high noise attenuation. The threshold                                                                                                    |
|         |                                                                                      | 0<br>0<br>0<br>1<br>2      | <pre><pcmthrel> <pcmthmax> <algoparam></algoparam></pcmthmax></pcmthrel></pre>                                              | 0<br>1<br>3<br><br>14<br>15<br>Attenuation<br>0<br>1<br>2<br>3<br>Attenuation<br>Relative the<br>Range: 0<br>Threshold<br>Range: 0<br>TDB<br>High value<br>quality will<br>Range is 1<br>Noise three<br>Low value<br>32767 ind                                                     | 31 db       Default         29 db       27 db         27 db          31 db       1         1 db       1         on Step between Attenuation and No Attenuation         1 db         2 db         3 db         4 db       Default         on Step between Attenuation and No Attenuation         n Step between Attenuation and No Attenuation         - 31.       Default = 10         I of max energy information         - 31.       Default = 7         e leads to high echo attenuation but the full-duplex         I be less efficient.         0 - 63.       Default = 30         eshold         e leads to high noise attenuation. The threshold licates no noise attenuation.                                                                                                    |
|         |                                                                                      | 0<br>0<br>0<br>1<br>2      | <pre><volout> </volout></pre> <pcmthrel> <pcmthmax> <algoparam> <noisethres></noisethres></algoparam></pcmthmax></pcmthrel> | 0<br>1<br>3<br><br>14<br>15<br>Attenuation<br>0<br>1<br>2<br>3<br>Attenuation<br>Relative the<br>Range: 0<br>Threshold<br>Range: 0<br>TDB<br>High value<br>quality will<br>Range is 1<br>Noise three<br>Low value<br>32767 ind<br>Range: 0                                         | 31 db       Default         29 db       27 db         27 db          31 db       1         1 db       1         on Step between Attenuation and No Attenuation         1 db         2 db         3 db         4 db       Default         on Step between Attenuation and No Attenuation         n Step between Attenuation and No Attenuation         - 31.       Default = 10         I of max energy information         - 31.       Default = 7         e leads to high echo attenuation but the full-duplex         I be less efficient.         0 - 63.       Default = 30         eshold         e leads to high noise attenuation. The threshold         icates no noise attenuation.         - 32767.       Default = 8000                                                                                                    |
|         |                                                                                      | 0<br>0<br>0<br>1<br>2<br>2 | <pre><pcmthrel> <pcmthmax> <algoparam></algoparam></pcmthmax></pcmthrel></pre>                                              | 0<br>1<br>3<br><br>14<br>15<br>Attenuation<br>0<br>1<br>2<br>3<br>Attenuation<br>Relative the<br>Range: 0<br>Threshold<br>Range: 0<br>TDB<br>High value<br>quality will<br>Range is 1<br>Noise three<br>Low value<br>32767 ind<br>Range: 0<br>Number o<br>Number o                 | 31 db       Default         29 db       27 db         27 db          31 db       1 db         1 db       1 db         on Step between Attenuation and No Attenuation         1 db         2 db         3 db         4 db       Default         on Step between Attenuation and No Attenuation         n Step between Attenuation and No Attenuation         - 31.       Default = 10         I of max energy information         - 31.       Default = 7         e leads to high echo attenuation but the full-duplex         I be less efficient.         0 - 63.       Default = 30         eshold         e leads to high noise attenuation. The threshold         icates no noise attenuation.         - 32767.       Default = 8000         f Taps of the Adaptive Filter                                                                                               |
|         |                                                                                      | 0<br>0<br>0<br>1<br>2<br>2 | <pre><volout> </volout></pre> <pcmthrel> <pcmthmax> <algoparam> <noisethres></noisethres></algoparam></pcmthmax></pcmthrel> | 0<br>1<br>3<br><br>14<br>15<br>Attenuation<br>0<br>1<br>2<br>3<br>Attenuation<br>Relative the<br>Range: 0<br>Threshold<br>Range: 0<br>TDB<br>High value<br>quality will<br>Range is 1<br>Noise three<br>Low value<br>32767 ind<br>Range: 0<br>Number of<br>64 taps =               | 31 db       Default         29 db       27 db         27 db          31 db       1 db         1 db       on Step between Attenuation and No Attenuation         1 db       1 db         on Step between Attenuation and No Attenuation         1 db       2 db         3 db       4 db         4 db       Default         on Step between Attenuation and No Attenuation         nreshold between max and min energy information         -31.       Default = 10         I of max energy information         -31.       Default = 7         e leads to high echo attenuation but the full-duplex         I be less efficient.         0 - 63.       Default = 30         eshold         e leads to high noise attenuation. The threshold         icates no noise attenuation.         - 32767.       Default = 8000         f Taps of the Adaptive Filter         short Echo |
|         |                                                                                      | 0<br>0<br>0<br>1<br>2<br>2 | <pre><volout> </volout></pre> <pcmthrel> <pcmthmax> <algoparam> <noisethres></noisethres></algoparam></pcmthmax></pcmthrel> | 0<br>1<br>3<br><br>14<br>15<br>Attenuation<br>0<br>1<br>2<br>3<br>Attenuation<br>Relative the<br>Range: 0<br>Threshold<br>Range: 0<br>TDB<br>High value<br>quality will<br>Range is 1<br>Noise three<br>Low value<br>32767 ind<br>Range: 0<br>Number of<br>64 taps =<br>256 taps = | 31 db       Default         29 db       27 db         27 db          31 db       1 db         1 db       1 db         on Step between Attenuation and No Attenuation         1 db         2 db         3 db         4 db       Default         on Step between Attenuation and No Attenuation         n Step between Attenuation and No Attenuation         - 31.       Default = 10         I of max energy information         - 31.       Default = 7         e leads to high echo attenuation but the full-duplex         I be less efficient.         0 - 63.       Default = 30         eshold         e leads to high noise attenuation. The threshold         icates no noise attenuation.         - 32767.       Default = 8000         f Taps of the Adaptive Filter                                                                                               |

| 3 <algoparam>       High value leads to high echo attenuation but the f quality will be less efficient.<br/>Range: 0 – 63. Default = 30         3       <noisethres>       Noise threshold<br/>Low value leads to high noise attenuation. The threase attenuation.<br/>Values above 512 have no effect (noise reduction disabled)<br/>Range: 0 – 32767. Default = 50         3       <nmbtaps>       Number of Taps of the Adaptive Filter<br/>64 taps = short Echo<br/>256 taps = long Echo<br/>Range: 2 – 256. Default = 256         3       <convergence<br>Time1&gt;       Convergence Time in Quiet Condition<br/>This parameter expresses duration as the number<br/>speech frames (20 ms each) containing far end sp<br/>which the switch only mechanism must run in quier<br/>conditions.<br/>Range: 162 - 32767. Default = 200         3       <convergence<br>Time2&gt;       Convergence Time in Noise Condition<br/>This parameter is the same as <convergence td="" time<=""></convergence></convergence<br></convergence<br></nmbtaps></noisethres></algoparam>                                                                                                    | eshold<br>will be<br>of GSM |
|----------------------------------------------------------------------------------------------------|-----------------------------|
| 3 <noisethres>       Noise threshold         3       <noisethres>       Noise threshold         Low value leads to high noise attenuation.       The threshold         32767 indicates no noise attenuation.       Values above 512 have no effect (noise reduction disabled)         Range: 0 – 32767.       Default = 50         3       <nmbtaps>       Number of Taps of the Adaptive Filter         64 taps = short Echo       256 taps = long Echo         Range: 2 – 256.       Default = 256         3       <convergence< td="">         Time1&gt;       Convergence Time in Quiet Condition         This parameter expresses duration as the number speech frames (20 ms each) containing far end sp which the switch only mechanism must run in quier conditions.         3       <convergence< td="">         3       <convergence< td="">         64       Sameter expresses duration as the number speech frames (20 ms each) containing far end sp which the switch only mechanism must run in quier conditions.         8       Convergence       Convergence Time in Noise Condition</convergence<></convergence<></convergence<></nmbtaps></noisethres></noisethres>                                                                                                    | will be                     |
| 3 <noisethres>       Noise threshold         4       Low value leads to high noise attenuation. The threast of the state of the state of</noisethres> | will be                     |
| Low value leads to high noise attenuation. The three<br>32767 indicates no noise attenuation.<br>Values above 512 have no effect (noise reduction<br>disabled)<br>Range: 0 – 32767. Default = 503 <nmbtaps>Number of Taps of the Adaptive Filter<br/>64 taps = short Echo<br/>256 taps = long Echo<br/>Range: 2 – 256. Default = 2563<convergence<br></convergence<br>Time1&gt;Convergence Time in Quiet Condition<br/>This parameter expresses duration as the number<br/>speech frames (20 ms each) containing far end sp<br/>which the switch only mechanism must run in quier<br/>conditions.<br/>Range: 162 - 32767. Default = 2003<convergence< td="">Convergence Time in Noise Condition</convergence<></nmbtaps>                                                                                                    | will be                     |
| 32767 indicates no noise attenuation.         Values above 512 have no effect (noise reduction disabled)         Range: 0 – 32767.         Default = 50         3 <nmbtaps>         Number of Taps of the Adaptive Filter         64 taps = short Echo         256 taps = long Echo         Range: 2 – 256.         Default = 256         3       <convergence< td="">         Time1&gt;         X         Y       Convergence Time in Quiet Condition         This parameter expresses duration as the number         speech frames (20 ms each) containing far end sp         which the switch only mechanism must run in quie         conditions.         Range: 162 - 32767.       Default = 200         3       <convergence< td="">         Convergence       Convergence Time in Noise Condition</convergence<></convergence<></nmbtaps>                                                                                                    | will be                     |
| disabled)       Range: 0 – 32767. Default = 50         3 <nmbtaps>       Number of Taps of the Adaptive Filter         64 taps = short Echo       256 taps = long Echo         Range: 2 – 256. Default = 256         3       <convergence< td="">         Time1&gt;       Convergence Time in Quiet Condition         This parameter expresses duration as the number speech frames (20 ms each) containing far end sp which the switch only mechanism must run in quie conditions.         3       <convergence< td="">         3       <convergence< td=""></convergence<></convergence<></convergence<></nmbtaps>                                                                                                    | of GSM                      |
| Range: 0 – 32767. Default = 50         3 <nmbtaps>         3       <nmbtaps>         3       <nmbtaps>         3       Staps = short Echo         256 taps = long Echo         Range: 2 – 256. Default = 256         3       <convergence< td="">         Time1&gt;       Convergence Time in Quiet Condition         This parameter expresses duration as the number speech frames (20 ms each) containing far end sp which the switch only mechanism must run in quie conditions.         3       <convergence< td="">         3       <convergence< td="">         3       <convergence< td="">         3       <convergence< td="">         4       Convergence         5       Convergence         6       Convergence         6       Convergence         7       Convergence         7       Convergence         7       Convergence         8       Convergence         7       Convergence         7       Convergence         8       Convergence         8       Convergence         7       Convergence         7       Convergence         8       Convergence         7       Convergence&lt;</convergence<></convergence<></convergence<></convergence<></convergence<></nmbtaps></nmbtaps></nmbtaps>                                                                                                    |                             |
| 3 <nmbtaps>       Number of Taps of the Adaptive Filter         64 taps = short Echo       256 taps = long Echo         256 taps = long Echo       Range: 2 – 256.         3       <convergence< td="">         Time1&gt;       Convergence Time in Quiet Condition         This parameter expresses duration as the number         speech frames (20 ms each) containing far end sp         which the switch only mechanism must run in quie         conditions.         Range: 162 - 32767.         3            3</convergence<></nmbtaps>                                                                                                    |                             |
| 64 taps = short Echo         256 taps = long Echo         Range: 2 – 256.         Operation         Convergence         Time1>         Convergence         Convergence         Time1>         Convergence         Convergence         Range: 2 – 256.         Default = 256         Convergence         Time1>         Speech frames (20 ms each) containing far end sp<br>which the switch only mechanism must run in quie<br>conditions.         Range: 162 - 32767.         Default = 200         Convergence         Convergence         Convergenc                                                                                                    |                             |
| 256 taps = long Echo         Range: 2 – 256.         3 <convergence< td="">         Time1&gt;       Convergence Time in Quiet Condition         This parameter expresses duration as the number speech frames (20 ms each) containing far end sp which the switch only mechanism must run in quie conditions.         Range: 162 - 32767.       Default = 200         3       <convergence< td=""></convergence<></convergence<>                                                                                                    |                             |
| 3 <convergence< td="">       Convergence Time in Quiet Condition         Time1&gt;       This parameter expresses duration as the number speech frames (20 ms each) containing far end sp which the switch only mechanism must run in quier conditions.         3       <convergence< td="">       Convergence Time in Noise Condition</convergence<></convergence<>                                                                                                    |                             |
| Time1>       This parameter expresses duration as the number speech frames (20 ms each) containing far end sp which the switch only mechanism must run in quier conditions.         Range: 162 - 32767.       Default = 200         3 <convergence< td=""></convergence<>                                                                                                    |                             |
| <ul> <li>speech frames (20 ms each) containing far end sp<br/>which the switch only mechanism must run in quie<br/>conditions.<br/>Range: 162 - 32767. Default = 200</li> <li>3 Convergence Convergence Time in Noise Condition     </li> </ul>                                                                                                    |                             |
| which the switch only mechanism must run in quie conditions.         Range: 162 - 32767.         Default = 200         3                                                                                                    |                             |
| conditions.       Range: 162 - 32767.       3 <convergence< td="">       Convergence   Time in Noise Condition</convergence<>                                                                                                    |                             |
| 3 <convergence condition<="" convergence="" in="" noise="" td="" time=""><td></td></convergence>                                                                                                    |                             |
|                                                                                                    |                             |
| I Ime2> I his parameter is the same as <convergence i="" ime<="" td=""><td></td></convergence>                                                                                                    |                             |
| noisy condition.                                                                                                    | e1> but in                  |
| Range: 162 - 32767. <b>Default = 550</b>                                                                                                    |                             |
| Important Note: <convergencetime2> must be</convergencetime2>                                                                                                    | e greater                   |
| than or equal to <convergencetime1></convergencetime1>                                                                                                    |                             |
| 3 <noiselevel bound="" estimate<br="" floor="" noise="" of="" the="" upper="">MAX&gt; This parameter is expressed as an integer of 16 bit</noiselevel>                                                                                                    | to and                      |
| MAX> This parameter is expressed as an integer of 16 bit corresponds to the rounded value of the noise floor                                                                                                    |                             |
| expressed in dB (log2).                                                                                                    | r cournate                  |
| NOISE_LEVEL_MIN being a constant                                                                                                    |                             |
| (NOISE_LEVEL_MIN=4 in the current implementa                                                                                                    | tion)                       |
| Range:         [NOISE_LEVEL_MIN+1 - 31]         Default = 1           3 <detection< td="">         Far-End Speech Detection Threshold</detection<>                                                                                                    | 15                          |
| Threshold> In order to detect far end speech on the loudspeak                                                                                                    | er's signal                 |
| the SNR is computed regarding the far end signal                                                                                                    |                             |
| the far end signal noise floor level. This parameter                                                                                                    |                             |
| threshold on the SNR above which the switch mec                                                                                                    | hanism will                 |
| be activated.<br>This parameter is expressed as an integer of 16 bi                                                                                                    | ite                         |
| Range: 0 - 32767. <b>Default = 32767</b>                                                                                                    |                             |
| 3 <cngadjust> Comfort Noise Volume Gain</cngadjust>                                                                                                    |                             |
| Although the comfort noise volume will self adjust                                                                                                    |                             |
| estimated ambient noise level, it is possible to artif<br>reduce its level. This parameter is expressed in fix                                                                                                    |                             |
| a signed Q15, meaning that 32767 stands for 1.0,                                                                                                    |                             |
|                                                                                                    |                             |
| Setting this value to 0 means no comfort noise.                                                                                                    |                             |
| Range: 0 to 32767. Default = 32767                                                                                                    |                             |
| 3 <cngparam1> 16 Bits Comfort Noise AR2 Coefficients<br/><cngparam2> The user will set the AR2 coefficients for a specific</cngparam2></cngparam1>                                                                                                    | car Their                   |
| value will be estimated on a recorded noise seque                                                                                                    |                             |
| means of a tool provided by Wavecom (C or Matla                                                                                                    | ib source                   |
| code) The recorded sequence shall be made in the                                                                                                    | e noisy                     |
| conditions and contain noise only.                                                                                                    |                             |
| Range: 0 - 65535.<br>Default for CNGParam1 = 27484                                                                                                    |                             |
| Default for CNGParam2 = 38697                                                                                                    |                             |
| 3 <cnggain> 16 Bits Comfort Noise AR2 Gain Coefficients</cnggain>                                                                                                    |                             |
| This specifies the gain of the AR2 filter used for co                                                                                                    |                             |
| generation. It will be estimated by the same tools u                                                                                                    | ino to                      |
|                                                                                                    | ise to                      |
| estimate < <b>CNGParam1&gt;</b> and < <b>CNGParam2&gt;</b> .<br>It is represented as a Q15 of 16 bits.                                                                                                    | use lo                      |

| <algold></algold> | <param_n></param_n>                                                        |                                                         |  |  |
|-------------------|----------------------------------------------------------------------------|---------------------------------------------------------|--|--|
| 3                 | <somvalue></somvalue>                                                      | Switch Attenuation Value at the Beginning of the Call   |  |  |
|                   |                                                                            | This parameter sets the depth of the attenuation of the |  |  |
|                   |                                                                            | transmit audio signal when speech is detected on the    |  |  |
|                   |                                                                            | distant side. Range: 1 to 16. Default = 4               |  |  |
| 3                 | <noiseestimate></noiseestimate>                                            | Value of the Noise Floor Estimate Written by the DSP    |  |  |
|                   |                                                                            | (Only in Case of Active Communication)                  |  |  |
|                   |                                                                            | The allowed range is [0 - 32] when a communication is   |  |  |
|                   |                                                                            | active. Otherwise, the returned value is 65535.         |  |  |
|                   |                                                                            | The field is present only in the response to AT+ECHO?   |  |  |
| 4-5               | <echomode></echomode>                                                      | Echo Mode. It is an 8 bits field.                       |  |  |
|                   |                                                                            | Range: 0 - 255                                          |  |  |
|                   |                                                                            | Bit 0: echo canceller                                   |  |  |
|                   |                                                                            | Bit 1: dynamic echo suppressor                          |  |  |
|                   |                                                                            | Bit 2: noise suppression.                               |  |  |
|                   |                                                                            | Bit 3: confort noise injection.                         |  |  |
|                   |                                                                            | Bit 4: extra suppression of non-linear echoes           |  |  |
|                   |                                                                            | Bit 5: internal use                                     |  |  |
|                   |                                                                            | Bit 6: internal use                                     |  |  |
|                   |                                                                            | Bit 7: non-linear preprocessing of the far-end signal   |  |  |
| 4-5               | <nlmsechopath< td=""><td>Range: 160-270 Default = 254</td></nlmsechopath<> | Range: 160-270 Default = 254                            |  |  |
|                   | Delay>                                                                     |                                                         |  |  |
| 4-5               | <nlmstaps></nlmstaps>                                                      | Range: 12-200 Default = 200                             |  |  |
| 4-5               | <nlmstwo< td=""><td>Range: 0-32767 Default = 8192</td></nlmstwo<>          | Range: 0-32767 Default = 8192                           |  |  |
|                   | Alpha>                                                                     |                                                         |  |  |
| 4-5               | <nlmserl></nlmserl>                                                        | Range: 0-32767 Default = 128                            |  |  |
| 4-5               | <nlmspreset< td=""><td>Range: 0-2 Default = 1</td></nlmspreset<>           | Range: 0-2 Default = 1                                  |  |  |
|                   | Coefs>                                                                     |                                                         |  |  |
| 4-5               | <nlmsoffset></nlmsoffset>                                                  | Range: 0-32767 Default = 328                            |  |  |
| 4-5               | <esspdetfar></esspdetfar>                                                  | Range: 0-32767 Default = 16384                          |  |  |
| 4-5               | <esspdetmic></esspdetmic>                                                  | Range: 0-32767 Default = 29491                          |  |  |
| 4-5               | <nlspdetxclip></nlspdetxclip>                                              | Range: 0-32767 Default = 7951                           |  |  |
|                   |                                                                            |                                                         |  |  |
| 4-5               | <estailalpha></estailalpha>                                                | Range: 0-32767 Default = 26214                          |  |  |
| 4-5               | <estailportion></estailportion>                                            | Range: 0-32767 Default = 984                            |  |  |
| 4-5               | <esspdetnear></esspdetnear>                                                | Range: 0-32767 Default = 512                            |  |  |
| 4-5               | <esgamma< td=""><td>Range: 0-32767 Default = 512</td></esgamma<>           | Range: 0-32767 Default = 512                            |  |  |
|                   | EHigh>                                                                     |                                                         |  |  |
| 4-5               | <esgammaedt></esgammaedt>                                                  | Range: 0-32767 Default = 256                            |  |  |
| 4-5               | <esgamma< td=""><td>Range: 0-32767 Default = 128</td></esgamma<>           | Range: 0-32767 Default = 128                            |  |  |
|                   | ELow>                                                                      |                                                         |  |  |
| 4-5               | <esgamman></esgamman>                                                      | Range: 0-32767 Default = 256                            |  |  |
| 4-5               | <nsblocksize></nsblocksize>                                                | Range: 0-32767 Default = 400                            |  |  |
| 4-5               | <nslimit></nslimit>                                                        | Range: 0-32767 Default = 10922                          |  |  |
| 4-5               | <nlatten></nlatten>                                                        | Range: 0-32767 Default = 2048                           |  |  |
| 4-5               | <cnilevel></cnilevel>                                                      | Range: 0-32767 Default = 8192                           |  |  |
| 4-5               | <wbechoratio></wbechoratio>                                                | Range: 0-32767 Default = 256                            |  |  |
| 4-5               | <nlppgain></nlppgain>                                                      | Range: 0-255 Default = 2048                             |  |  |
|                   |                                                                            | V                                                       |  |  |
| 4-5<br>4-5        | <nlpplimit></nlpplimit>                                                    | Range: 0-32767 Default = 32767                          |  |  |
|                   | <txgain></txgain>                                                          | Range: 0-32767 Default = 64                             |  |  |
| 5                 | <biquad></biquad>                                                          | HPF filter biquad                                       |  |  |
|                   |                                                                            | Composed of 6 parameters: shift, b2, b1, b0, a2, a1     |  |  |
|                   |                                                                            | The allowed range for each: 0-65535                     |  |  |
|                   |                                                                            | Only for LiveVibes V2                                   |  |  |

#### Parameter Storage:

All parameters are stored in EEPROM  $\underline{without}$  using the AT&W command. The default values can be restored using AT&F or AT+VIP=1.

Examples:

| CommandResponsesAT+CMEE=1OKNote: Enables the use of result code $+ECHO: (0-1), 0, (0-15), (0-3), (0-31), (0-31), +ECHO: (0-1), 2, (0-32767), (0-32767), $                                                                                                    |
|----------------------------------------------------------------------------------------------------|
| Note: Enables the use of result code         ************************************                                                                                                    |
| AT+ECHO?         +ECHO: (0-1), 2(0-15), (0-31), (0-31), (0-31), (0-31), (0-32767), (0-32767), (0-327                                                                                                    |
| AT+ECHO: (0-1)(2, (0-63), (0-32767), (64-256)<br>OK           AT+ECHO=?           #ECHO: (0-1)(2, (0-255), (160-270), (12-200), (0-22767), (0-32767), (0-32767)                                                                                                    |
| OK         Note: Algo1 and Algo3 available           Note: Algo1 and Algo3 available         +ECHO: (0-1), 4, (0-255), (160-270), (12-200), (0-32767), (0-32767), (0                                                                                                    |
| Note: Algo1 and Algo3 available           AT+ECHO=?         +ECHO: (01), 4(0-255), (160-270), (12-200), (0-<br>32767), (0-32767), (0-32767), (0-32767), (0-<br>32767), (0-32767), (0-32767), (0-<br>32767), (0-32767), (0-<br>32767), (0-32767), (0-<br>32767), (0-32767), (0-<br>32767), (0-32767), (0-<br>32767), (0-32767), (0-<br>32767), (0-32767), (0-<br>32767), (0-32767), (0-<br>32767), (0-32767), (0-<br>32767), (0-32767), (0-<br>32767), (0-32767), (0-<br>32767), (0-32767), (0-<br>32767), (0-32767), (0-<br>32767), (0-<br>327 |
| AT+ECHO=?       +ECHO: (0.1), 4(0.255), (160.270), (12.200), (0.32767), (0.32767), (0.230,000,256), (0.576), (0.576),                                                                                                    |
| $\begin{array}{c ccccccccccccccccccccccccccccccccccc$                                                                                                    |
| $\begin{array}{llllllllllllllllllllllllllllllllllll$                                                                                                    |
| $\begin{array}{c c c c c c c c c c c c c c c c c c c $                                                                                                    |
| Note: Read current settingsOKAT+ECHO=1,0OKNote: Activate Algo 1 with current parameters+ECHO: 1,0,0,3,10,7AT+ECHO?+ECHO: 0,2,30,8000,256OKOKAT+ECHO=1,2+CME ERROR: 519Note: Activate Algo3 with current parametersreset of the productAT+ECHO??+ECHO: 1,0,0,3,10,7Note: Activate Algo3 with current parametersreset of the productAT+ECHO?+ECHO: 2,2,30,8000,256Note: Read current settingsOKNote: Read current settingsOKNote: Read current settingsOKNote: Read current settingsOKNote: Read current settingsOKNote: Read current settingsOKNote: Read current settingsOKNote: Read current settingsOKNote: Deactivate the Echo CancellationOKAT+ECHO?+ECHO: 0,0,0,3,10,7+ECHO?+ECHO: 0,0,0,3,10,7+ECHO?+ECHO: 0,0,0,3,10,7+ECHO?+ECHO: 0,0,0,3,10,7+ECHO?+ECHO: 0,0,0,3,10,7+ECHO?+ECHO: 0,0,0,3,10,7+ECHO?+CME ERROR: 519Note: Read current settingsOKAT+ECHO=1,0+CME ERROR: 519Note: Activate Algo1 with current parametersAEC is differentAT+ECHO?+CME ERROR: 519Note: Activate Algo1 with current parametersAEC is differentAT+ECHO?+ECHO: 2,0,0,3,10,7+ECHO?+ECHO: 2,0,0,3,10,7+ECHO?+ECHO: 2,0,0,3,10,7+ECHO?+ECHO: 2,0,0,3,10,7<                                                                                                    |
| AT+ECHO=1,0OKNote: Activate Algo 1 with current parameters+ECHO: 1,0,0,3,10,7Note: Read current settings+ECHO: 0,2,30,8000,256OKOKAT+ECHO=1,2+CME ERROR: 519Note: Activate Algo3 with current parametersreset of the productAT+ECHO=?+ECHO: 1,0,0,3,10,7Note: Read current settingsOKOKAT+CFUN=1Note: Reset the productOKAT+ECHO?+ECHO: 0,0,0,3,10,7Note: Read current settingsOKOKNote: Read current settingsOKOKNote: Read current settingsOKNote: Read current settingsOKAT+ECHO?+ECHO: 0,0,0,3,10,7+ECHO?+ECHO: 0,0,0,3,10,7+ECHO?-ECHO: 0,0,0,3,10,7+ECHO?+ECHO: 0,0,0,3,10,7+ECHO?+ECHO: 0,0,0,3,10,7+ECHO?-CME ERROR: 519Note: Read current settingsOKAT+ECHO?+CME ERROR: 519Note: Read current settingsOKAT+ECHO?+CME ERROR: 519Note: Activate Algo1 with current parametersACE is differentAT+ECHO?+CHO: 2,0,0,3,10,7+ECHO?+ECHO: 2,0,0,3,10,7+ECHO?+ECHO: 2,0,0,3,10,7+ECHO?+ECHO: 2,0,0,3,10,7+ECHO?+ECHO: 2,0,0,3,10,7+ECHO?+ECHO: 2,0,0,3,10,7+ECHO?+ECHO: 2,0,0,3,10,7+ECHO?+ECHO?Note: Activate Algo1 with current parametersAEC is differentAT+ECHO?+ECHO: 2,0,0,3,10,7 </th                                                                                                    |
| Note: Activate Algo 1 with current parametersAT+ECHO?+ECHO: 1,0,0,3,10,7Note: Read current settings+ECHO: 0,2,30,800,256OK                                                                                                    |
| AT+ECHO?+ECHO: 1,0,0,3,10,7Note: Read current settings+ECHO: 0,2,30,8000,256OKOKAT+ECHO=1,2+CME ERROR: 519Note: Activate Algo3 with current parametersreset of the productAT+ECHO=?+ECHO: 1,0,0,3,10,7HECHO: 2,2,30,8000,256OKNote: Read current settingsOKAT+ECHO?+ECHO: 0,0,0,3,10,7HECHO?+ECHO: 0,0,0,3,10,7AT+ECHO?+ECHO: 1,2,30,8000,256Note: Read current settingsOKAT+ECHO?+ECHO: 0,0,0,3,10,7HECHO?-ECHO: 0,0,0,3,10,7HECHO?+ECHO: 0,0,0,3,10,7Note: Read current settingsOKNote: Read current settingsOKNote: Read current settingsOKNote: Read current settingsOKAT+ECHO?+ECHO: 0,0,0,3,10,7HECHO?+ECHO: 0,0,0,3,10,7HECHO?+ECHO: 0,0,0,3,10,7HECHO?+ECHO: 0,0,0,3,10,7HECHO?+CME ERROR: 519Note: Read current settingsOKAT+ECHO=1,0Note: The new algorithm will be activated after<br>reset of the product because the last activatedNote: Activate Algo1 with current parametersAEC is differentAT+ECHO?+ECHO: 0,2,30,8000,256Note: Activate Algo1 with current parametersAEC is differentAT+ECHO?+ECHO: 0,2,30,8000,256Note: Read current settingsOK                                                                                                    |
| Note: Read current settings+ECHO: 0,2,30,8000,256<br>OKAT+ECHO=1,2+CME ERROR: 519<br>Note: The new algorithm will be activated after<br>reset of the productAT+ECHO=?+ECHO: 1,0,0,3,10,7<br>+ECHO: 2,2,30,8000,256Note: Read current settingsOKAT+CFUN=1<br>Note: Read current settingsOKAT+ECHO?+ECHO: 0,0,0,3,10,7<br>+ECHO: 1,2,30,8000,256Note: Read current settingsOKAT+ECHO?+ECHO: 0,0,0,3,10,7<br>+ECHO: 1,2,30,8000,256Note: Read current settingsOKAT+ECHO=0,2<br>Note: Deactivate the Echo CancellationOKAT+ECHO?+ECHO: 0,0,0,3,10,7<br>+ECHO: 0,2,30,8000,256Note: Read current settingsOKAT+ECHO=1,0+ECHO: 0,0,0,3,10,7<br>+ECHO: 0,2,30,8000,256Note: Read current settingsOKAT+ECHO=1,0+CME ERROR: 519<br>Note: The new algorithm will be activated after<br>reset of the product because the last activated<br>AEC is differentAT+ECHO?+ECHO: 2,0,0,3,10,7<br>+ECHO: 2,0,0,3,10,7<br>+ECHO? (0,2,30,8000,256Note: Read current settingsOK                                                                                                    |
| OKAT+ECHO=1,2+CME ERROR: 519<br>Note: The new algorithm will be activated after<br>reset of the productAT+ECHO=?+ECHO: 1,0,0,3,10,7<br>+ECHO: 2,2,30,8000,256Note: Read current settingsOKAT+ECHO?+ECHO: 0,0,0,3,10,7<br>+ECHO: 1,2,30,8000,256Note: Read current settingsOKNote: Read current settingsOKNote: Activate Algo1 with current parametersAEC is differentAT+ECHO?+ECHO: 2,0,0,3,10,7<br>+ECHO: 0,2,30,8000,256Note: Read current settingsOKNote: Read current settingsOKNote: Read current settingsOKNote: Read current settingsOKNote: Read current settingsOKNote: Read current settingsOKNote: Read current settingsOKNote: Read current settingsOKNote: Read current settingsOKNote: Read current settingsOK                                                                                                    |
| AT+ECHO=1,2+CME ERROR: 519<br>Note: The new algorithm will be activated after<br>reset of the productAT+ECHO=?+ECHO: 1,0,0,3,10,7<br>+ECHO: 2,2,30,8000,256Note: Read current settingsOKAT+CFUN=1<br>Note: Read current settingsOKAT+ECHO?+ECHO: 0,0,0,3,10,7<br>+ECHO: 1,2,30,8000,256Note: Read current settingsOKNote: Read current settingsOKNote: Read current settingsOKNote: Read current settingsOKNote: Deactivate the Echo CancellationOKAT+ECHO?+ECHO: 0,0,0,3,10,7<br>+ECHO: 0,2,30,8000,256Note: Read current settingsOKAT+ECHO?+ECHO: 0,0,0,3,10,7<br>+ECHO: 0,2,30,8000,256Note: Read current settingsOKAT+ECHO=1,0+CME ERROR: 519<br>Note: The new algorithm will be activated after<br>reset of the product because the last activated<br>AEC is differentAT+ECHO?+ECHO: 2,0,0,3,10,7<br>+ECHO: 2,0,0,3,10,7<br>+ECHO: 0,2,30,8000,256Note: Read current settingsOK                                                                                                    |
| Note: Activate Algo3 with current parametersNote: The new algorithm will be activated after<br>reset of the productAT+ECHO?+ECHO: 1,0,0,3,10,7<br>+ECHO: 2,2,30,8000,256Note: Read current settingsOKAT+CFUN=1<br>Note: Read current settingsOKAT+ECHO?+ECHO: 0,0,0,3,10,7<br>+ECHO: 1,2,30,8000,256Note: Read current settingsOKAT+ECHO?+ECHO: 0,0,0,3,10,7<br>+ECHO: 1,2,30,8000,256Note: Read current settingsOKAT+ECHO?+ECHO: 0,0,0,3,10,7<br>+ECHO: 0,2,30,8000,256Note: Read current settingsOKAT+ECHO?+ECHO: 0,2,30,8000,256Note: Read current settingsOKAT+ECHO?+CME ERROR: 519<br>Note: The new algorithm will be activated after<br>reset of the product because the last activated<br>AEC is differentNote: Activate Algo1 with current parametersAEC is different<br>AEC is differentAT+ECHO?+ECHO: 2,0,0,3,10,7<br>+ECHO: 0,2,30,8000,256Note: Read current settingsOKNote: Activate Algo1 with current parametersAEC is different<br>AEC is differentAT+ECHO?+ECHO: 2,0,0,3,10,7<br>+ECHO: 0,2,30,8000,256Note: Read current settingsOK                                                                                                    |
| AT+ECHO=?+ECHO: 1,0,0,3,10,7<br>+ECHO: 2,2,30,8000,256Note: Read current settingsOKAT+CFUN=1OKNote: Reset the product+ECHO: 0,0,0,3,10,7<br>+ECHO: 1,2,30,8000,256AT+ECHO?+ECHO: 1,2,30,8000,256Note: Read current settingsOKAT+ECHO=0,2OKNote: Read current settingsOKAT+ECHO?+ECHO: 0,0,0,3,10,7<br>+ECHO: 0,2,30,8000,256Note: Read current settingsOKAT+ECHO?+ECHO: 0,0,0,3,10,7<br>+ECHO: 0,2,30,8000,256Note: Read current settingsOKAT+ECHO=1,0+CME ERROR: 519<br>Note: The new algorithm will be activated after<br>reset of the product because the last activated<br>AEC is differentNote: Activate Algo1 with current parametersAEC is differentAT+ECHO?+ECHO: 2,0,0,3,10,7<br>+ECHO: 0,2,30,8000,256Note: Read current settingsOK                                                                                                    |
| Note: Read current settings+ECHO: 2,2,30,8000,256Note: Read current settingsOKAT+CFUN=1OKNote: Reset the product+ECHO: 0,0,0,3,10,7AT+ECHO?+ECHO: 1,2,30,8000,256Note: Read current settingsOKAT+ECHO=0,2OKNote: Deactivate the Echo CancellationOKAT+ECHO?+ECHO: 0,0,0,3,10,7HECHO?+ECHO: 0,2,30,8000,256Note: Read current settingsOKAT+ECHO?+ECHO: 0,2,30,8000,256Note: Read current settingsOKAT+ECHO=1,0+CME ERROR: 519Note: Activate Algo1 with current parametersAEC is differentAT+ECHO?+ECHO: 2,0,0,3,10,7+ECHO?+ECHO: 0,2,30,8000,256Note: Read current settingsOKAT+ECHO?+ECHO: 0,0,3,10,7HECHO?+ECHO: 0,0,3,10,7HECHO?+ECHO: 0,0,3,10,7HECHO?+ECHO: 0,0,3,10,7HECHO?+ECHO: 0,0,3,10,7HECHO?+ECHO: 0,0,3,10,7HECHO?+ECHO: 0,0,3,10,7HECHO?+ECHO: 0,0,3,10,7HECHO?+ECHO: 0,0,3,10,7HECHO?+ECHO: 0,0,3,10,7HECHO?+ECHO: 0,0,3,10,7HECHO?+ECHO: 0,0,3,10,7HECHO?+ECHO: 0,0,3,10,7HECHO?+ECHO: 0,0,3,10,7HECHO?+ECHO: 0,0,3,8000,256Note: Read current settingsOK                                                                                                    |
| Note: Read current settingsOKAT+CFUN=1OKNote: Reset the product+ECHO: 0,0,0,3,10,7<br>+ECHO?AT+ECHO?+ECHO: 1,2,30,8000,256Note: Read current settingsOKAT+ECHO=0,2OKNote: Deactivate the Echo CancellationOKAT+ECHO?+ECHO: 0,0,0,3,10,7<br>+ECHO: 0,2,30,8000,256Note: Read current settingsOKAT+ECHO?+ECHO: 0,0,0,3,10,7<br>+ECHO: 0,2,30,8000,256Note: Read current settingsOKAT+ECHO=1,0+CME ERROR: 519<br>Note: The new algorithm will be activated after<br>reset of the product because the last activated<br>AEC is differentNote: Activate Algo1 with current parametersAEC is different<br>+ECHO: 0,2,30,8000,256<br>OKNote: Read current settingsOK                                                                                                    |
| AT+CFUN=1<br>Note: Reset the productOKAT+ECHO?+ECHO: 0,0,0,3,10,7<br>+ECHO: 1,2,30,8000,256Note: Read current settingsOKAT+ECHO=0,2<br>Note: Deactivate the Echo CancellationOKAT+ECHO?+ECHO: 0,0,0,3,10,7<br>+ECHO: 0,2,30,8000,256Note: Read current settingsOKAT+ECHO=1,0+CME ERROR: 519<br>Note: The new algorithm will be activated after<br>reset of the product because the last activated<br>AEC is differentAT+ECHO?+ECHO: 2,0,0,3,10,7<br>+ECHO: 0,2,30,8000,256Note: Activate Algo1 with current parametersAEC is different<br>AEC is differentAT+ECHO?+ECHO: 2,0,0,3,10,7<br>+ECHO: 0,2,30,8000,256Note: Read current settingsOK                                                                                                    |
| Note: Reset the productAT+ECHO?+ECHO: 0,0,0,3,10,7<br>+ECHO: 1,2,30,8000,256Note: Read current settingsOKAT+ECHO=0,2OKNote: Deactivate the Echo CancellationOKAT+ECHO?+ECHO: 0,0,0,3,10,7<br>+ECHO: 0,2,30,8000,256Note: Read current settingsOKNote: Read current settingsOKAT+ECHO=1,0+CME ERROR: 519<br>Note: The new algorithm will be activated after<br>reset of the product because the last activated<br>AEC is differentNote: Activate Algo1 with current parametersAEC is differentAT+ECHO?+ECHO: 2,0,0,3,10,7<br>+ECHO: 0,2,30,8000,256Note: Read current settingsOK                                                                                                    |
| AT+ECHO?+ECHO: 0,0,0,3,10,7<br>+ECHO: 1,2,30,8000,256Note: Read current settingsOKAT+ECHO=0,2<br>Note: Deactivate the Echo CancellationOKAT+ECHO?+ECHO: 0,0,0,3,10,7<br>+ECHO: 0,2,30,8000,256Note: Read current settingsOKAT+ECHO=1,0+CME ERROR: 519<br>Note: The new algorithm will be activated after<br>reset of the product because the last activated<br>AEC is differentNote: Activate Algo1 with current parametersAEC is different<br>+ECHO: 0,2,30,8000,256Note: Read current settingsOK                                                                                                    |
| Note: Read current settings+ECHO: 1,2,30,8000,256Note: Read current settingsOKAT+ECHO=0,2<br>Note: Deactivate the Echo CancellationOKAT+ECHO?+ECHO: 0,0,0,3,10,7<br>+ECHO: 0,2,30,8000,256Note: Read current settingsOKAT+ECHO=1,0+CME ERROR: 519<br>Note: The new algorithm will be activated after<br>reset of the product because the last activated<br>AEC is differentNote: Activate Algo1 with current parametersAEC is different<br>+ECHO: 2,0,0,3,10,7<br>+ECHO: 0,2,30,8000,256Note: Read current settingsOK                                                                                                    |
| AT+ECHO=0,2<br>Note: Deactivate the Echo CancellationOKAT+ECHO?+ECHO: 0,0,0,3,10,7<br>+ECHO: 0,2,30,8000,256Note: Read current settingsOKAT+ECHO=1,0+CME ERROR: 519<br>Note: The new algorithm will be activated after<br>reset of the product because the last activated<br>AEC is differentNote: Activate Algo1 with current parametersAEC is different<br>+ECHO: 2,0,0,3,10,7<br>+ECHO: 0,2,30,8000,256Note: Read current settingsOK                                                                                                    |
| Note: Deactivate the Echo CancellationAT+ECHO?+ECHO: 0,0,0,3,10,7<br>+ECHO: 0,2,30,8000,256Note: Read current settingsOKAT+ECHO=1,0+CME ERROR: 519<br>Note: The new algorithm will be activated after<br>reset of the product because the last activated<br>AEC is differentNote: Activate Algo1 with current parametersAEC is different<br>+ECHO: 2,0,0,3,10,7<br>+ECHO: 0,2,30,8000,256Note: Read current settingsOK                                                                                                    |
| AT+ECHO?+ECHO: 0,0,0,3,10,7Note: Read current settingsOKAT+ECHO=1,0+CME ERROR: 519Note: Activate Algo1 with current parametersAEC is differentAT+ECHO?+ECHO: 2,0,0,3,10,7Note: Read current settingsOK                                                                                                    |
| Note: Read current settings       +ECHO: 0,2,30,8000,256         OK       OK         AT+ECHO=1,0       +CME ERROR: 519         Note: The new algorithm will be activated after reset of the product because the last activated         Note: Activate Algo1 with current parameters       AEC is different         AT+ECHO?       +ECHO: 2,0,0,3,10,7         Note: Read current settings       OK                                                                                                    |
| Note: Read current settings       OK         AT+ECHO=1,0       +CME ERROR: 519         Note: The new algorithm will be activated after reset of the product because the last activated         Note: Activate Algo1 with current parameters       AEC is different         AT+ECHO?       +ECHO: 2,0,0,3,10,7         Note: Read current settings       OK                                                                                                    |
| AT+ECHO=1,0       +CME ERROR: 519         Note: The new algorithm will be activated after reset of the product because the last activated         Note: Activate Algo1 with current parameters       AEC is different         AT+ECHO?       +ECHO: 2,0,0,3,10,7         Note: Read current settings       OK                                                                                                    |
| AT+ECHO? +ECHO: 2,0,0,3,10,7<br>+ECHO: 0,2,30,8000,256<br>Note: Read current settings OK                                                                                                    |
| +ECHO: 0,2,30,8000,256<br>Note: Read current settings OK                                                                                                    |
| 5                                                                                                    |
| AT+CFUN=1 OK                                                                                                    |
| Note: Reset the product                                                                                                    |
| AT+ECHO? +ECHO: 1,0,0,3,10,7                                                                                                    |
| Note: Read the current settings +ECHO: 0,2,30,8000,256<br>OK                                                                                                    |
| SIM, +WIND Notes:                                                                                                    |
| <ul> <li>This command is supported even if the SIM card is absent.</li> <li>The +WIND indication from which this command is allowed is +WIND; 3.</li> </ul>                                                                                                    |
| • The +Wind indication non which this command is allowed is +Wind. 5.                                                                                                    |
| When modem resets, an AEC algo is loaded. If the user wants to activate another AEC algo (ev                                                                                                    |
| <ul> <li>if not any is activated), a reset is needed. Then, the change will be taken into account after a re</li> <li>When a reset is needed to activate a new AEC algorithm, if a previous algorithm was activate continues to be activated as long as a reset is not performed. No automatic reset is done.</li> <li>Only one AEC algorithm can be running at a time.</li> </ul>                                                                                                    |
| <ul> <li>You can change parameters of an AEC algorithm X during another AEC algorithm Y running<br/>mode 0 (AT+ECHO= 0,X). No reset is needed.</li> </ul>                                                                                                    |
| <ul> <li>Echo cancellation can be activated and deactivated during a call if the chosen AEC algo is default one.</li> <li>The echo parameters can be updated without changing the activation mode using the <mode></mode></li> </ul>                                                                                                    |

The echo parameters can be updated without changing the activation mode using the <mode> and ٠ <algoid> current values.

### Voice Rate +WVR

**Description:** This command allows the voice rate for bearer voice to be configured for outgoing and incoming calls. **Syntax:** 

| Command                                                                            | Responses                                                                   |
|------------------------------------------------------------------------------------|-----------------------------------------------------------------------------|
| Action Command:                                                                    | OK                                                                          |
| AT+WVR=[ <out_coding_type>] [,<in-coding_type>]</in-coding_type></out_coding_type> |                                                                             |
| Read Command:                                                                      | +WVR: <out_coding_type>,<in-coding_type></in-coding_type></out_coding_type> |
| AT+WVR?                                                                            | OK                                                                          |
| Test Command:                                                                      | +WVR: (list of supported <out_coding_type>s),</out_coding_type>             |
| AT+ WVR=?                                                                          | (list of supported <in-coding_type>s)</in-coding_type>                      |
|                                                                                    | OK CLARK                                                                    |

#### Values:

| <out_coding_type></out_coding_type>                                                                                                    | Voice Outgoing Call Coding Type |                       |  |
|----------------------------------------------------------------------------------------------------|---------------------------------|-----------------------|--|
|                                                                                                    | Preferred Type                  | Other Supported Types |  |
| 0                                                                                                    | FR                              |                       |  |
| 1                                                                                                    | EFR                             | FR                    |  |
| 2                                                                                                    | HR                              | FR                    |  |
| 3                                                                                                    | FR                              | HR                    |  |
| 4                                                                                                    | HR                              | EFR                   |  |
| 5                                                                                                    | EFR                             | HR                    |  |
| 6                                                                                                    | AMR-FR                          | EFR, AMR-HR           |  |
| 7 Default                                                                                                    | AMR-FR                          | EFR, AMR-HR, HR       |  |
| 8                                                                                                    | AMR-HR                          | HR, AMR-FR, EFR       |  |
| 9                                                                                                    | AMR-HR                          | AMR-FR, EFR           |  |
| 10                                                                                                    | AMR-HR                          | AMR-FR, FR            |  |
| 11                                                                                                    | AMR-HR                          | AMR-FR, FR            |  |
| 12                                                                                                    | AMR-FR                          | AMR-HR                |  |
| 13                                                                                                    | AMR-FR                          | FR, AMR-HR            |  |
| 14                                                                                                    | AMR-FR                          | FR, AMR-HR, HR        |  |
| <in_coding_type>: For voice incoming call coding type, see<br/><out_coding_type> for possible values</out_coding_type></in_coding_type> |                                 |                       |  |

**Parameter Storage:** The <out\_coding\_type> and <in\_coding\_type> parameters are stored in EEPROM <u>without</u> using the AT&W command.

#### Examples:

| Command                                    | Responses                                     |
|--------------------------------------------|-----------------------------------------------|
| AT+WVR=?                                   | +WVR: (0,14),(0,14)                           |
|                                            | Note: HR, EFR and AMR available               |
| AT+WVR=1                                   | ОК                                            |
| Note: Configure voice type FR and EFR for  |                                               |
| outgoing calls only                        | Note: Bearer is configured for outgoing calls |
| AT+WVR=1,4                                 | ОК                                            |
| Note: Configures voice type FR and EFR for |                                               |
| outgoing calls and HR and EFR for incoming | Note: Bearer is configured for outgoing and   |
| calls                                      | incoming calls                                |
| AT+WVR=,4                                  | ОК                                            |
| Note: Configures voice type HR and EFR for | Note: Bearer is unchanged for outgoing calls  |
| incoming calls                             | and configured for incoming calls             |
| AT+WVR?                                    | +WVR: 1,4                                     |
| Note: Ask for the current values           | ОК                                            |

- This command is supported even if the SIM card is absent.
- The +WIND indication from which this command is allowed is +WIND: 3.

### **DTMF Tone Duration** +VTD

**Description:** The product enables the user application to send DTMF tones over the GSM network. This command is used to define tone duration.

#### Syntax:

| •                                        |                                                                                                    |                         |                   |                  |         |  |
|------------------------------------------|----------------------------------------------------------------------------------------------------|-------------------------|-------------------|------------------|---------|--|
|                                          | Command                                                                                                    | Responses               |                   |                  |         |  |
|                                          | Action Command:                                                                                                    | OK                      |                   |                  |         |  |
|                                          | AT+VTD= <n></n>                                                                                                    |                         |                   |                  |         |  |
|                                          | Read Command:                                                                                                    | +VTD: <n></n>           |                   |                  |         |  |
|                                          | AT+VTD?                                                                                                    | OK                      |                   |                  |         |  |
|                                          | Test Command:<br>AT+VTD =?                                                                                                    | +VTD: (list of su<br>OK | pported <n>s)</n> |                  |         |  |
| Values:<br>Parameter Storag<br>Examples: | <n> Length of Tones Emitted as a Result of the +VTS<br/>Integer type<br/>A value of zero (default) causes a tone duration of 7<br/>The value is used modulo 256.</n> |                         |                   | ording to 3GPP 2 | 23.014. |  |
|                                          | Command                                                                                                    |                         | Responses         |                  |         |  |
|                                          | AT+VTD=6                                                                                                    |                         | OK                |                  |         |  |
|                                          | Note: To define 600 ms tone durat                                                                                                    |                         |                   |                  |         |  |
|                                          | AT+VTD?                                                                                                    | -                       | +VTD: 6           |                  |         |  |
|                                          | Note: Get current tone of                                                                                                    | luration                | OK                |                  |         |  |
|                                          | AT+VTD=?                                                                                                    | -                       | +VTD: (0-255)     |                  |         |  |
|                                          |                                                                                                    | (                       | OK                |                  |         |  |
|                                          |                                                                                                    |                         |                   |                  |         |  |

#### SIM, +WIND Notes:

- This command is supported even if the SIM card is absent.
- The +WIND indication from which this command is allowed is +WIND: 3.

### **DTMF Tone to Transmit +VTS**

Description:

The product enables the user application to send DTMF tones over the GSM network. This command enables tones to be transmitted only when there is an active call.

#### Syntax:

| Command               | Responses                                |
|-----------------------|------------------------------------------|
| Action Command:       | OK                                       |
| AT+VTS= <tone></tone> |                                          |
| Test Command:         | +VTS: (list of supported <tone>s)</tone> |
| AT+VTS =?             | OK                                       |

No Read Command

None

<Tone>

Values:

### DTMF Tone to Transmit.

Values are: {0-9, \*, #, A, B, C, D}

| Parameter Storage | ): |
|-------------------|----|
|-------------------|----|

Examples:

| Command    | Responses                     |
|------------|-------------------------------|
| AT+VTS=?   | +VTS: (0-9, *, #, A, B, C, D) |
|            | OK                            |
| AT+VTS="A" | OK                            |

- This command is supported even if the SIM card is absent.
- The +WIND indication from which this command is allowed is +WIND: 3.

### **Play Tone** +WTONE

**Description:** This command allows a tone to be played on the current speaker or on the buzzer. Syntax: Command **Responses** Action Command: OK AT+WTONE=<mode>[,<dest>,<freq>[,[<gain>] [,[<duration>] [,<freq2> [,gain2>] ] ] ] Test Command: OK AT+WTONE=? **No Read Command** Values: <mode> **Tone Activation/Deactivation** 0 Stop playing 1 Play a tone **Destination Setting** <dest> 1 Speaker 2 Buzzer Tone Frequency (in Hz) <freq> 1-3999 If <dest>=1 (speaker) From 1 to a max value referred to in Product Technical Specification. If <dest> =2 (buzzer) There are two configuration modes: <gain> - The gain is entered in deci dB units The gain is entered in index By default gains are expressed in deci dB value. All values are possible between the minimum and maximum values of the table given in the Notes section. If a value does not correspond to a table value, the nearest is kept. Sets the 2<sup>nd</sup> tone frequency (in Hz) <freq2> Optional if <mode>=1 Available with speaker only Range: 1-3999 Hz (speaker) <gain2> Tone Gain for <freq2> <duration> Tone Duration (in100 ms units) 0-50 If a value is not indicated, the default value is 0 When <duration>=0, the duration is up to 21 minutes, and the tone can be stopped by AT+WTONE=0 Parameter Storage: None

#### Examples:

| Command                                                          | Responses  |
|------------------------------------------------------------------|------------|
| AT+WTONE=1,1,300,-1510,50                                        | OK         |
| Note: Play a tone                                                | Note: Done |
| AT+WTONE=0                                                       | OK         |
| Note: Stop playing                                               | Note: Done |
| AT+WTONE=1,1,300,-1510,50,600,-1510                              | OK         |
| Note: Play a tone with 2 frequencies (allowed only with speaker) | Note: Done |
| AT+WTONE=1,1,300,45,50                                           | OK         |
| Note: Play a tone                                                | Note: Done |
| AT+WTONE=0                                                       | OK         |
| Note: Stop playing                                               | Note: Done |
| AT+WTONE=1,1,300,45,50,600,45                                    | OK         |
| Note: Play a tone with 2 frequencies (allowed only with speaker) | Note: Done |

- This command is supported even if the SIM card is absent.
- The +WIND indication from which this command is allowed is +WIND: 3.

### Play DTMF Tone +WDTMF

**Description:** This command allows a DTMF tone to be played on the current speaker.

| Syntax: |  |
|---------|--|
|         |  |

| -         | Command                |                                                                                      | Responses                                                                                                    |
|-----------|------------------------|--------------------------------------------------------------------------------------|----------------------------------------------------------------------------------------------------|
|           |                        | <b>mmand:</b><br>1F= <mode>[,<dtmf> [ ,<br/><duration>] ] ]</duration></dtmf></mode> | OK                                                                                                    |
|           | Test Com<br>AT+WDTM    | mand:                                                                                | +WDTMF: (list of supported <mode>s),(list of supported <dtmf>s),<br/>(list of supported <gain>s),<br/>(list of supported <duration>s)<br/>OK</duration></gain></dtmf></mode> |
|           | No Read Co             | ommand                                                                               |                                                                                                    |
| Values:   | <mode></mode>          | Tone Activation/Dead<br>0 Stop playing<br>1 Play a tone                              | ctivation                                                                                                    |
|           | <dtmf></dtmf>          | <b>DTMF to be Player (m</b><br>Range: {0-9, *, #, A, B                               | nandatory if <mode>=1)<br/><sup>g</sup>, C, D}</mode>                                                                                                    |
|           | <gain></gain>          | All values are possible                                                              | d in deci dB units                                                                                                    |
|           | <duration></duration>  |                                                                                      | ms units)<br>indicated, the default value is 0<br>ne duration is infinite, and the DTMF tone can be stopped by                                                               |
| Examples: |                        |                                                                                      |                                                                                                    |
|           | Command<br>AT+WDTM     | F-2                                                                                  |                                                                                                    |
|           | Note: Poss             |                                                                                      | +WDTMF: (0-1),(0-9,*,#,A,B,C,D),(-8000-0),(0-50)<br>OK                                                                                                    |
|           |                        | F=1,"*",-1510,50                                                                     | OK                                                                                                    |
|           |                        | a DTMF tone                                                                          |                                                                                                    |
|           | AT+WDTM                |                                                                                      | ОК                                                                                                    |
|           | Note: Stop             | playing                                                                              |                                                                                                    |
|           | AT+WDTM                | F=?                                                                                  | +WDTMF: (0-1),(0-9,*,#,A,B,C,D),(0-255),(0-50)                                                                                                    |
|           | Note: Poss             |                                                                                      | ОК                                                                                                    |
|           |                        | F=1,"*",9,50                                                                         | ОК                                                                                                    |
|           | Note: Play a DTMF tone |                                                                                      |                                                                                                    |

- This command is supported even if the SIM card is absent. •
- The +WIND indication from which this command is allowed is +WIND: 3. •

### DTMF Detection Mode +WDDM

**Description:** S

This command allows the starting and stopping of DTMF Detection.

| Syntax: |  |
|---------|--|
|---------|--|

| Command                | Responses                                           |  |
|------------------------|-----------------------------------------------------|--|
| Action Com             |                                                     |  |
| AT+WDDM=               | <mode></mode>                                       |  |
| Read Comm              | and: +WDDM: <mode></mode>                           |  |
| AT+WDDM?               | OK                                                  |  |
| Test Comma             | and: +WDDM: (list of supported <mode>s)</mode>      |  |
| AT+WDDM='              | ? OK                                                |  |
| Unsolicited R          | esponse: +WDDI: <char>,<duration></duration></char> |  |
| <mode></mode>          | DTMF Detection Activation                           |  |
|                        | 0 Stop DTMF detection. <b>Default</b>               |  |
| 1 Start DTMF detection |                                                     |  |
| <char></char>          | Detected DTMF character                             |  |

Possible detected DTMF characters: (0-9,\*,#,A,B,C,D)

**Duration of the Incoming Character in Milliseconds** <duration>

**Parameter Storage:** 

The <mode> parameter is stored in EEPROM without using the AT&W command. The default values can be restored using AT&F.

#### Examples:

Values:

| Command                    | Responses                                              |
|----------------------------|--------------------------------------------------------|
| AT+WDDM=?                  | +WDDM: (0,1)                                           |
| Note: Test command         |                                                        |
| AT+WDDM=1                  | OK                                                     |
| Note: Start DTMF detection |                                                        |
| AT+WDDM=1                  | +CME ERROR: 558                                        |
| Note: Start DTMF detection | Note: DTMF detection already started by another client |
| AT+WDDM?                   | +WDDM: 1                                               |
|                            | OK                                                     |
| Note: Read current value   | Note: Detection started                                |
|                            | + WDDI: "*",60                                         |
|                            | Note: '*' char was detected during 60ms                |
| AT+WDDM=0                  | OK                                                     |
| Note: Stop DTMF detection  |                                                        |

#### SIM, +WIND Notes:

- This command is supported even if the SIM card is absent.
- The +WIND indication from which this command is allowed is +WIND: 3.

#### **Other Notes:**

- The DTMF decoding will be only available for one applicative layer: ATI or Open AT®. If the DTMF • decoding is requested by one part and then requested by another part, a specific error (+CME ERROR: 558 ) will be returned to the second part.
- The different audio filters and processes in Rx path should not be activated while DTMF decoding • mode is set.
- The following AT command is partially deactivated when DTMF decoding is activated: +ECHO command
- The different audio filters return in its old state when DTMF decoder is deactivated.
- When the detector is enabled (with +WDDM AT command), each time an incoming DTMF is detected, an unsolicited response will be returned by the modem with DTMF value and its duration.
- If DTMF comes with duration lower than 20ms, the unsolicited event +WDDI will not be returned.
- Decoded DTMF signals will be notified only during a voice call.
- The DTMF decoding is only suspended when the voice call is finished and when the SU does not request the DTMF decoding deactivation.

### Set Standard Tone +WSST

**Description:** 

on: This command sets and gets the level of standard tones (outgoing call tone level, busy tone level, and congestion tone level).

Syntax:

| -               | Command                                                |                                                          | Respon                                             | ses                                           |               |
|-----------------|--------------------------------------------------------|----------------------------------------------------------|----------------------------------------------------|-----------------------------------------------|---------------|
|                 | Action Command:                                        |                                                          | OK                                                 |                                               |               |
|                 | AT+WSST= <n a="">[,<ring level="" tone="">]</ring></n> |                                                          |                                                    |                                               |               |
|                 | AT+WSST=[ <n a="">]</n>                                | , <ring level="" tone=""></ring>                         |                                                    |                                               |               |
|                 | Read Command:                                          |                                                          |                                                    | : <n a="">,<ring level="" tone=""></ring></n> |               |
|                 | AT+WSST?                                               |                                                          | OK                                                 | <i></i>                                       |               |
|                 | Test Command:                                          |                                                          |                                                    | : (list of supported <n a="">s),</n>          |               |
|                 | AT+WSST=?                                              |                                                          | OK                                                 | upported <ring level="" tone="">s)</ring>     |               |
| Values:         | <n a=""></n>                                           | Not Applicable                                           |                                                    |                                               |               |
|                 | <ring level="" tone=""></ring>                         | Ring Tone Leve                                           | el -                                               |                                               |               |
|                 | <level></level>                                        | - The gain is e<br>By default gains<br>All values are po | entered ir<br>entered ir<br>are expre<br>ssible be | i deci dB units,                              |               |
| Parameter Stora | er Storage: The parameters a                           |                                                          | are store                                          | d in EEPROM <u>without</u> using the          | AT&W command. |
| Examples:       |                                                        |                                                          |                                                    |                                               | _             |
|                 | Command                                                |                                                          |                                                    | Responses                                     |               |
|                 | AT+WSST=?                                              |                                                          |                                                    | +WSST: (-8000-0), (-8000-0)                   |               |
|                 | Note: Get supported parameters                         |                                                          |                                                    | OK                                            |               |
|                 | AT+WSST= , -301                                        |                                                          |                                                    | ОК                                            |               |
|                 | Note: Set ring tone level to -3.01dB                   |                                                          |                                                    |                                               |               |
|                 | AT+WSST?                                               |                                                          |                                                    | +WSST: -4214, -301                            |               |
|                 | Note: Get current standard tones sour                  |                                                          | nd level                                           | OK                                            | _             |
|                 | AT+WSST=?                                              |                                                          |                                                    | +WSST: (0-255),(0-255)                        |               |
|                 | Note: supported parameters                             |                                                          |                                                    | OK                                            |               |
|                 | AT+WSST=,5                                             |                                                          |                                                    | OK                                            |               |

#### SIM, +WIND Notes:

• This command is supported even if the SIM card is absent.

Note: Set ring tone level to 5

• The +WIND indication from which this command is allowed is +WIND: 3.

### Change Default Melody +WCDM

**Description:** This command allows a the selection of a manufacturer-specific melody. This default melody will be played for any new incoming voice call, either on the buzzer or on the speaker.

#### Syntax:

|                                        | Command             |                                                                                                    | Responses                                                                                        |
|----------------------------------------|---------------------|----------------------------------------------------------------------------------------------------|--------------------------------------------------------------------------------------------------|
|                                        |                     | mmand:<br>M= <melody>[,<player>]<br/>M=[<melody>],<player></player></melody></player></melody>                                                                                                    | ОК                                                                                               |
|                                        | Read Com<br>AT+WCDM | nmand:                                                                                                    | +WCDM: <melody>,<player><br/>OK</player></melody>                                                |
|                                        | Test Com<br>AT+WCDN |                                                                                                    | +WCDM: (list of supported <melody>s),<br/>(list of supported <player>s)<br/>OK</player></melody> |
| Values:                                | <melody></melody>   | Melody Number0No melody. Defat110Melody 1 to 10                                                                                                    | ult                                                                                              |
|                                        | <player></player>   | Output Used to Play the Melody         0       The melody will be played on the buzzer for any new incoming voice call.         Default = 0.       The melody will be played on the speaker for any new incoming voice call. |                                                                                                  |
| ······································ |                     | The parameters are stored                                                                                                    | I in EEPROM <u>without</u> using the AT&W command. The default                                   |

#### Examples:

| Command                                     | Responses                                                |
|---------------------------------------------|----------------------------------------------------------|
| AT+WCDM=?                                   | +WCDM: (0-10),(0-1)                                      |
|                                             | OK                                                       |
| AT+WCDM=5                                   | OK                                                       |
| Note: Select melody #5                      |                                                          |
| AT+WCDM?                                    | +WCDM: 5,0                                               |
|                                             | OK                                                       |
|                                             | Note: Melody #5 is currently selected, and the buzzer    |
|                                             | is selected to play it. An incoming call occurs, and the |
| Note: Indicate the current melody           | melody #5 is played on the buzzer.                       |
| AT+WCDM=,1                                  | OK                                                       |
| Note: Select the speaker to play the melody |                                                          |
| AT+WCDM?                                    | +WCDM: 5,1                                               |
|                                             | ОК                                                       |
|                                             | Note: The speaker is selected to play the melody if an   |
|                                             | incoming call occurs.                                    |

- This command is supported even if the SIM card is absent.
- The +WIND indication from which this command is allowed is +WIND: 3.

## Change Default Melody Player +WCDP

|              |                         | <b>D</b>                              |
|--------------|-------------------------|---------------------------------------|
| Syntax:      |                         |                                       |
| Description: | This command allows the | default melody player to be selected. |

| Command                     | Responses                                     |
|-----------------------------|-----------------------------------------------|
| Action Command:             | OK                                            |
| AT+WCDP = <player></player> |                                               |
| Read Command:               | +WCDP: <player></player>                      |
| AT+WCDP?                    | OK                                            |
| Test Command:               | +WCDP: (list of supported <player>s)</player> |
| AT+WCDP=?                   | OK                                            |

Values:

#### <player> **Output Selected to Play the Melody**

Buzzer. Default 0 1

Speaker

#### **Parameter Storage:**

The <player> parameter is stored in EEPROM without using the AT&W command. The default value can be restored using AT&F.

Examples:

| Command                               | Responses          |
|---------------------------------------|--------------------|
| AT+WCDP=?                             | +WCDP: (0-1)<br>OK |
| AT+WCDP=0<br>Note: Selects the buzzer | OK                 |
| AT+WCDP?                              | +WCDP: 0<br>OK     |

#### SIM, +WIND Notes:

- This command is supported even if the SIM card is absent.
- The +WIND indication from which this command is allowed is +WIND: 3.

### Initialize Voice Parameters +VIP

**Description:** 

This command allows factory settings for voice parameters to be restored from EEPROM. These voice parameters include:

- Gain control (+VGR & +VGT commands) •
- Speaker & Microphone selection (+SPEAKER command) ٠
- Echo cancellation (+ECHO command)
- Side tone modification (+SIDET command) .
- Loud speaker volume level (+CLVL command)

Syntax:

| Command                            | Responses                          |
|------------------------------------|------------------------------------|
| Action Command:<br>AT+VIP= <n></n> | ОК                                 |
| Read Command:                      | +VIP: <n></n>                      |
| AT+VIP?                            | OK                                 |
| Test Command:                      | +VIP: (list of supported <n>s)</n> |
| AT+VIP=?                           | OK                                 |

Values:

```
Initialization String
```

None

Restore all voice parameters 1

**Parameter Storage:** 

<n>

Examples:

| Command                                        | Responses |
|------------------------------------------------|-----------|
| AT+VIP=?                                       | +VIP: (1) |
|                                                | OK        |
| AT+VIP=1                                       | OK        |
| Note: Restore the factory settings from EEPROM |           |
| AT+VIP?                                        | +VIP: 1   |
|                                                | OK        |

- This command is supported even if the SIM card is absent.
- The +WIND indication from which this command is allowed is +WIND: 3.

### Auto-Tests &T

| Description: | This command runs various auto-tests. |
|--------------|---------------------------------------|
| Syntax:      |                                       |

None

| Command                   | Responses |  |
|---------------------------|-----------|--|
| Action Command:           | OK        |  |
| AT&T[ <n>]</n>            |           |  |
| No Read and Test Commands |           |  |

Values:

#### Auto-Test Activation

- 0 Perform software auto-tests
- 1 Execute the audio loop test (close)
- 2 Stop the audio loop test (open)

#### Parameter Storage:

<n>

#### Examples:

| Command                           | Responses                                                     |
|-----------------------------------|---------------------------------------------------------------|
| AT&T0                             | OK                                                            |
| Note: Perform software auto-tests | Note: No software problem detected; all checksums are correct |

#### SIM, +WIND Notes:

- This command is supported even if the SIM card is absent.
- The +WIND indication from which this command is allowed is +WIND: 3.

#### Other Notes:

AT&T command has to be used when the MS is registered in order to process the AUDIO test loop correctly.

#### Caution:

The audio loop activation (enabled with AT&T1 command, disabled with AT&T2 command) involves some restrictions on the use of other AT commands.

- Audio loop mode must not be enabled when a communication is active.
- Audio loop mode must not be enabled when a tone is under generation.
- Audio loop must be disabled (if active) before opening a communication;
- Tone generation and SideTone modification must not be possible when the audio loop is active.

### Audio Diagnostic Start +WADS

**Description:** This command launches Audio Diagnostic to make a diagnostic test of the audio path using a specific DTMF with duration and gain. DTMF is played by the speaker and is analyzed by the microphone and returned by the modem.

Syntax:

| Syntax.                             |                                                                                                    |                                                                        |  |  |  |
|-------------------------------------|----------------------------------------------------------------------------------------------------|------------------------------------------------------------------------|--|--|--|
| Command                             |                                                                                                    | Responses                                                              |  |  |  |
| Action Command:                     |                                                                                                    | +WADS: <decodeddtmf>,<decodedduration></decodedduration></decodeddtmf> |  |  |  |
|                                     | naracter>[,[ <dtmfduration>]</dtmfduration>                                                                                                    | OK                                                                     |  |  |  |
| [, <gain>]]</gain>                  |                                                                                                    |                                                                        |  |  |  |
| Test Command:                       |                                                                                                    | +WADS:                                                                 |  |  |  |
| AT+WADS=?                           |                                                                                                    | (list of supported <dtmfcharacter>s),</dtmfcharacter>                  |  |  |  |
|                                     |                                                                                                    | (list of supported <dtmfduration>s),</dtmfduration>                    |  |  |  |
|                                     |                                                                                                    | (list of supported <gain>s)<br/>OK</gain>                              |  |  |  |
| No Read Command                     |                                                                                                    | OK                                                                     |  |  |  |
|                                     | DTMC Used for the Discusse                                                                                                    | _                                                                      |  |  |  |
|                                     | DTMF Used for the Diagnosis                                                                                                    |                                                                        |  |  |  |
|                                     | String type<br>Possible values: 0-9,A,B,C,D,*                                                                                                    | * <b>#</b>                                                             |  |  |  |
|                                     |                                                                                                    | ,17                                                                    |  |  |  |
|                                     | Duration of DTMF (in ms)<br>It is equal to100ms if omitted                                                                                                    |                                                                        |  |  |  |
|                                     | <b>5-250</b> in ms, in 20 ms uni                                                                                                    | t                                                                      |  |  |  |
|                                     | DTMF Gain                                                                                                    | ·                                                                      |  |  |  |
|                                     | It is equal to default value if omitted (-15.1 dB, corresponding to index 45)                                                                                                    |                                                                        |  |  |  |
|                                     | <ul> <li>There are two configuration modes:</li> <li>the gain is entered in deci dB units</li> <li>the gain is entered in index.</li> <li>By default gains are expressed in deci dB value</li> <li>All values are possible between the minimum and maximum values of the table given in the Notes section. If a value does not correspond to a table value, the nearest is kept.</li> </ul> |                                                                        |  |  |  |
|                                     |                                                                                                    |                                                                        |  |  |  |
|                                     |                                                                                                    |                                                                        |  |  |  |
|                                     |                                                                                                    |                                                                        |  |  |  |
|                                     |                                                                                                    |                                                                        |  |  |  |
|                                     |                                                                                                    |                                                                        |  |  |  |
|                                     |                                                                                                    |                                                                        |  |  |  |
| <decodeddtmf></decodeddtmf>         | DTMF Decoded                                                                                                    |                                                                        |  |  |  |
|                                     | Possible values: 0-9,A,B,C,D,*,#                                                                                                    |                                                                        |  |  |  |
| <decodedduration></decodedduration> |                                                                                                    |                                                                        |  |  |  |
|                                     |                                                                                                    |                                                                        |  |  |  |
| Examples:                           |                                                                                                    |                                                                        |  |  |  |

| Examples: |
|-----------|
|-----------|

| Command               | Responses                                  |
|-----------------------|--------------------------------------------|
| AT+WADS=?             | +WADS: (0-9,*,#,A,B,C,D),(5-250),(-8000-0) |
|                       | OK                                         |
| AT+WADS="1",100,-1510 | +WADS: "1",100                             |
|                       | ОК                                         |
| AT+WADS=?             | +WADS: (0-9,*,#,A,B,C,D),(5-250),(0-255)   |

#### SIM, +WIND Notes:

- This command is supported even if the SIM card is absent. ٠
- The +WIND indication from which this command is allowed is +WIND: 3. •

Other Notes:

- This command is available when the modem is in idle mode (no active voice call).
- The played tone detection on microphone is not guaranteed if gain is either too small or too high.
- When this feature is used, we recommend to disable the echo cancellation, using the AT+ECHO command, in order not to disrupt tones detection, which could be handled as an echo by the AEC.

# Chapter 22 – CPHS Commands

### **CPHS Command +CPHS**

**Description:** 

This command is used to activate, deactivate or query a CPHS feature (e.g., Voice Mail Indicator, Mail Box Number, etc.)

It also activates the following unsolicited responses:

- +WMVI which indicates the status of the LINE 1, LINE 2, or DATA mailboxes.
- +WDCI which provides the call forwarding flags.

#### Syntax:

| Command                                                                                                    | Responses                                                                                                    |                                                                                            |  |  |
|----------------------------------------------------------------------------------------------------|----------------------------------------------------------------------------------------------------|--------------------------------------------------------------------------------------------|--|--|
| For <mode>=0 or 1</mode>                                                                                                    |                                                                                                    |                                                                                            |  |  |
| Action Command:                                                                                                    | OK                                                                                                    |                                                                                            |  |  |
| AT+CPHS= <mode>,<fctid></fctid></mode>                                                                                                    |                                                                                                    |                                                                                            |  |  |
|                                                                                                    | 1                                                                                                    |                                                                                            |  |  |
| For <mode>=2 and <fctid>=</fctid></mode>                                                                                                    |                                                                                                    | Ida d) (sign Mail Ctatura)                                                                 |  |  |
| Action Command:                                                                                                    |                                                                                                    | Id>, <voicemailstatus></voicemailstatus>                                                   |  |  |
| AT+CPHS= <mode>,<fctid></fctid></mode>                                                                                                    | CK                                                                                                    | eld>, <voicemailstatus>[…]]</voicemailstatus>                                              |  |  |
| For <mode>=2 and <fctid>=</fctid></mode>                                                                                                    | 2                                                                                                    |                                                                                            |  |  |
| Action Command:                                                                                                    | +WMBN: <line< td=""><td>eld&gt;,[<number>],[<type>],[<name>],<numberstatus></numberstatus></name></type></number></td></line<> | eld>,[ <number>],[<type>],[<name>],<numberstatus></numberstatus></name></type></number>    |  |  |
| AT+CPHS= <mode>,<fctid></fctid></mode>                                                                                                    |                                                                                                    | eld>,[ <number>],[<type>],[<name>],<numberstatus>[]]</numberstatus></name></type></number> |  |  |
|                                                                                                    | ŌK                                                                                                    |                                                                                            |  |  |
| For <mode>=2 and <fctid>=3</fctid></mode>                                                                                                    |                                                                                                    |                                                                                            |  |  |
| Action Command:                                                                                                    | +WALS: <line< td=""><td>ld&gt;</td></line<>                                                                                    | ld>                                                                                        |  |  |
| AT+CPHS= <mode>,<fctid></fctid></mode>                                                                                                    | OK                                                                                                    |                                                                                            |  |  |
| For <mode>=2 and <fctid>=4</fctid></mode>                                                                                                    |                                                                                                    |                                                                                            |  |  |
| Action Command:                                                                                                    |                                                                                                    | Id>, <divertedstatus></divertedstatus>                                                     |  |  |
| AT+CPHS= <mode>,<fctid></fctid></mode>                                                                                                    | [+WDCI: <line< td=""><td>ld&gt;,<divertedstatus>[]]</divertedstatus></td></line<>                                              | ld>, <divertedstatus>[]]</divertedstatus>                                                  |  |  |
|                                                                                                    | OK                                                                                                    |                                                                                            |  |  |
| For <mode>=2 and <fctid>=5</fctid></mode>                                                                                                    |                                                                                                    |                                                                                            |  |  |
| Action Command:                                                                                                    |                                                                                                    | +WNON: <type format="">,<operator name=""></operator></type>                               |  |  |
| AT+CPHS= <mode>,<fctid>[,<type format="">]</type></fctid></mode>                                                                                   |                                                                                                    | OK                                                                                         |  |  |
| For <mode>=2 and <fctid>=</fctid></mode>                                                                                                    | 6                                                                                                    |                                                                                            |  |  |
| Action Command:                                                                                                    |                                                                                                    | +WCPI: <data field="">,<infostatus></infostatus></data>                                    |  |  |
| AT+CPHS= <mode>,<fctid>[</fctid></mode>                                                                                                    | , <data field="">]</data>                                                                                                    | OK                                                                                         |  |  |
| For <mode>=2 and <fctid>=</fctid></mode>                                                                                                    | 7                                                                                                    |                                                                                            |  |  |
| Action Command:                                                                                                    |                                                                                                    | +WCSP: <service>,<servicestatus></servicestatus></service>                                 |  |  |
| AT+CPHS= <mode>,<fctid>,</fctid></mode>                                                                                                    | <service></service>                                                                                                    | OK                                                                                         |  |  |
|                                                                                                    |                                                                                                    |                                                                                            |  |  |
| Read Command:                                                                                                    | +CPHS: <fctlo< td=""><td>d&gt;[.<status>]</status></td></fctlo<>                                                               | d>[. <status>]</status>                                                                    |  |  |
| AT+CPHS?                                                                                                    | [+CPHS: <fctld>[,<status>][]]</status></fctld>                                                                                 |                                                                                            |  |  |
|                                                                                                    | OK                                                                                                    |                                                                                            |  |  |
| L                                                                                                    | ı                                                                                                    |                                                                                            |  |  |
| Test Command:                                                                                                    | ОК                                                                                                    |                                                                                            |  |  |
| AT+CPHS=?                                                                                                    |                                                                                                    |                                                                                            |  |  |
| ///·OFFIO=:                                                                                                    | 1                                                                                                    |                                                                                            |  |  |
| Unsolicited Responses: +WVMI: <lineid>,<voicemailstatus><br/>+WDCI: <lineid>,<divertedstatus></divertedstatus></lineid></voicemailstatus></lineid> |                                                                                                    |                                                                                            |  |  |
| +70                                                                                                    | יטטו: <lineid>,&lt;</lineid>                                                                                                   | DiverteoStatus>                                                                            |  |  |

| Values: | <mode></mode>                       | <ul> <li>Requested Operation</li> <li>This parameter has no effect on Alternate Line Service, Network Operator Name, CPHS Information, and Customer Profile Service features (<fctid>=3,5,6,7).</fctid></li> <li>Default = 0 for <fctid>=1,2,4</fctid></li> <li>0 Deactivate a CPHS feature</li> <li>1 Activate a CPHS feature</li> </ul>                                                                                                    |
|---------|-------------------------------------|----------------------------------------------------------------------------------------------------|
|         | <fctld></fctld>                     | <ul> <li>2 Interrogate a CPHS status</li> <li>CPHS Feature The Customer Profile Service and Alternate Line Service features are activated if the field is set in CPHS Information and CSP files. The Network Operator is activated if at least one of the two format names exist (Long or Short format). This is done in initialization. 1 Voice Mail Indicator 2 Mail Box Number 3 Alternate Line Service 4 Diverted Call Indicator 5 Network Operator Name 6 CPHS Information 7 Customer Service Profile</li></ul> |
|         | <status></status>                   | <ul> <li>CPHS Feature Status</li> <li>CPHS feature disabled</li> <li>CPHS feature enabled</li> </ul>                                                                                                    |
|         | <lineld></lineld>                   | Line Identity1Line 12Line 23Data                                                                                                    |
|         | <voicemailstatus></voicemailstatus> | <ul> <li>Voice Mail Status</li> <li>No message waiting</li> <li>At least one message is waiting</li> </ul>                                                                                                    |
|         | <number></number>                   | Phone Number in ASCII Format (String type)                                                                                                    |
|         | <type></type>                       | <ul> <li>TON/NPI Type of Address Octet (Integer type)</li> <li>129 ISDN / telephony numbering plan, national / international unknown</li> <li>145 ISDN / telephony numbering plan, international number</li> <li>161 ISDN / telephony numbering plan, national number</li> <li>128-255 Other values (refer GSM 04.08 section 10.5.4.7)</li> </ul>                                                                                                    |
|         | <name></name>                       | Name of Mailbox (String type)<br>The +WPCS command affects the format of the mailbox <name> entry<br/>The maximum length is SIM dependent</name>                                                                                                    |
|         | <numberstatus></numberstatus>       | <ul> <li>Indicates if <number> Can Be Updated or Not</number></li> <li>Update is not possible</li> <li>Update is possible</li> </ul>                                                                                                    |
|         | <divertedstatus></divertedstatus>   | Divert Call Status0Disabled1Enabled                                                                                                    |
|         | <type format=""></type>             | <pre><operator name=""> Format 0 Long format Default 1 Short format</operator></pre>                                                                                                    |
|         | <operator name=""></operator>       | Operator Name<br>String type                                                                                                    |
|         | <data field=""></data>              | CPHS Information Field Bit Number<br>Range: 0-25. Default = 0 if a value is omitted<br>If <data field=""> field is equal to 0, the whole CPHS information field will be<br/>displayed in <infostatus> parameter. See "CPHS information field" in Appendix.</infostatus></data>                                                                                                    |
|         | <infostatus></infostatus>           | <ul> <li>CPHS Information Field Status</li> <li>Service is not customer-accessible</li> <li>Service is customer-accessible</li> <li>"xxxxxxx" Whole CPHS information bit field; hexadecimal string (8 digits)</li> </ul>                                                                                                    |
|         | <service></service>                 | CSP Field Bit Number<br>Range: 1-81 (See "CPS Constants" in the Appendixes)                                                                                                    |
|         | <servicestatus></servicestatus>     | CSP Bit Status<br>O Service is not customer-accessible<br>1 Service is customer-accessible                                                                                                    |

#### Parameter Storage:

The <Mode> parameter is stored in EEPROM <u>without</u> using the AT&W command The default value can be restored using AT&F.

#### Examples:

| Command                                     | Responses                                                       |
|---------------------------------------------|-----------------------------------------------------------------|
| AT+CPHS?                                    | +CPHS: 1,0                                                      |
| Note: Request the status of CPHS            | Note: Voice mail indicator functionality is deactivated         |
| functionality                               | +CPHS: 2,0                                                      |
| lanotonanty                                 | Note: Mail box number functionality is deactivated              |
|                                             | +CPHS: 3,1                                                      |
|                                             | Note: Alternate Line Serve functionality is activated           |
|                                             | +CPHS: 4,0                                                      |
|                                             | Note: Divert Call Indicator functionality is deactivated        |
|                                             | +CPHS: 5,1                                                      |
|                                             | Note: Network Operator functionality is activated               |
|                                             | +CPHS: 6,1                                                      |
|                                             | Note: CPHS Information functionality is activated               |
|                                             | +CPHS: 7,1                                                      |
|                                             | Note: Customer Service Profile functionality is activated       |
|                                             | OK                                                              |
| AT+CPHS=1,1                                 | ОК                                                              |
| Note: Activate the voice mail indicator     |                                                                 |
| functionality                               |                                                                 |
| AT+CPHS?                                    | +CPHS: 1,1                                                      |
| Note: Interrogate the status of CPHS        | Note: Voice mail indicator functionality is activated           |
| functionality                               | +CPHS: 2,0                                                      |
|                                             | Note: Mail box number functionality is deactivated              |
|                                             | +CPHS: 3,1                                                      |
|                                             | Note: Alternate Line Serve functionality is activated           |
|                                             | +CPHS: 4,0                                                      |
|                                             | Note: Divert Call Indicator functionality is deactivated        |
|                                             | +CPHS: 5,1                                                      |
|                                             | Note: Network Operator functionality is activated               |
|                                             | +CPHS: 6,1                                                      |
|                                             | Note: CPHS Information functionality is activated<br>+CPHS: 7,1 |
|                                             | Note: Customer Service Profile functionality is activated       |
|                                             | OK                                                              |
|                                             | +WVMI: 1,1                                                      |
|                                             | Note: A message is waiting on line 1                            |
|                                             | +WVMI: 2,1                                                      |
|                                             | Note: A message is waiting on line 2                            |
| AT+CPHS=1,4                                 | OK                                                              |
| Note: Activate Divert Call Indicator        |                                                                 |
| functionality                               | +WDCI: 1,1                                                      |
| ****call forwarding is active on line 1**** | Note: Call forwarding is active on line 1                       |
| AT+CPHS=2,1                                 | +WVMI: 1,1                                                      |
| Note: Interrogate the status of voice mail  | Note: A message is waiting on line 1                            |
| indicator functionality                     | +WVMI: 2,1                                                      |
|                                             | Note: A message is waiting on line 2                            |
|                                             | +WVMI: 3,0                                                      |
|                                             | Note: No data waiting                                           |
|                                             | OK                                                              |
| AT+CPHS=1,2                                 | ОК                                                              |
| Note: Activate the mail box number          |                                                                 |
| functionality                               |                                                                 |
| AT+WALS=1                                   | +WALS:2                                                         |
| Note: Interrogate the status of activated   | OK<br>Nata: Current line in number 2                            |
|                                             | Note: Current line is number 2                                  |
| AT+CPHS=0,4                                 | ОК                                                              |
| Note: Deactivate the Divert Call Indicator  |                                                                 |
| functionality                               |                                                                 |

Table continued on next page.

| Command                                              | Responses                                                  |
|------------------------------------------------------|------------------------------------------------------------|
| AT+CPHS?                                             | +CPHS: 1.1                                                 |
| Note: Interrogate the status of CPHS                 | Note: Voice mail indicator functionality is activated      |
| functionality                                        | +CPHS: 2,1                                                 |
|                                                      | Note: The mail box number functionality is activated       |
|                                                      | +CPHS: 3.1                                                 |
|                                                      | Note: Alternate Line Serve functionality is activated      |
|                                                      | +CPHS: 4,0                                                 |
|                                                      | Note: Divert Call Indicator functionality is deactivated   |
|                                                      | +CPHS: 5,1                                                 |
|                                                      | Note: Network Operator functionality is activated          |
|                                                      | +CPHS: 6,1                                                 |
|                                                      | Note: CPHS Information functionality is activated          |
|                                                      | +CPHS: 7,1                                                 |
|                                                      | Note: Customer Service Profile functionality is activated  |
|                                                      | OK                                                         |
| AT+CPHS=2,2                                          | +WMBN: 1,"19254871234",129,1                               |
| Note: Get current values                             | Note: Mail box number for line 1                           |
|                                                      | +WMBN: 2,,,1                                               |
|                                                      | Note: Mail box number for line 2                           |
|                                                      | +WMBN: 3,,,1                                               |
|                                                      | Note: Mail box number for data line                        |
|                                                      | OK                                                         |
|                                                      | Note: Only line1 can be updated                            |
| AT+CPHS=2,5                                          | +WNON: 0,"Orange F"                                        |
| Note: Get the operator name                          | OK                                                         |
| AT+CPHS=2,7,9                                        | +WCSP: 9,1<br>OK                                           |
| Note: Get current status for barring of all          |                                                            |
| outgoing calls                                       | Note: Barring or all outgoing calls is customer accessible |
| AT+CPHS=2,6<br>Note: Get current status for all CPHS | +WCPI: 0,"0033000F"<br>OK                                  |
| Information fields                                   |                                                            |
| AT+CPHS=2.6.13                                       | +WCPI: 13,1                                                |
| Note: Get the current status for call                | +WCP1: 13,1<br>OK                                          |
| forward activated indicator for line 1               |                                                            |
|                                                      |                                                            |

#### SIM, PIN, +WIND Notes:

- A SIM card must be inserted to support this command.
- This command is supported even if the PIN 2 / CHV 2 code is not entered.
- The +WIND indication from which this command is allowed is +WIND: 4.
- **Other Note:** This command may answer "+CME ERROR: 3" if the CPHS feature is disabled or if the SIM card does not support this CPHS feature.

### **CPHS Mail Box Number** +WMBN

**Description:** This command sets the different mailbox numbers in SIM. The +CPHS command can be used to find out which mailbox numbers can be updated.

#### Syntax:

| Syntax.         |                   |                                                                                                    |                                                                               |                                                              |
|-----------------|-------------------|----------------------------------------------------------------------------------------------------|-------------------------------------------------------------------------------|--------------------------------------------------------------|
|                 | Command           |                                                                                                    | Responses                                                                     |                                                              |
|                 | Action Co         | mmand:                                                                                                    | OK                                                                            |                                                              |
|                 | AT+WMBN           | <pre>\ = <lineid>[,<number>,[<type>],[<name>] ]</name></type></number></lineid></pre>                                                                                                    |                                                                               |                                                              |
|                 | Read Com          | mand:                                                                                                    | OK                                                                            |                                                              |
|                 | AT+WMBN           | 1?                                                                                                    |                                                                               |                                                              |
|                 | Test Comr         | mand:                                                                                                    | OK                                                                            |                                                              |
|                 | AT+WMBN           | =?                                                                                                    |                                                                               |                                                              |
| Values:         | <lineid></lineid> | Line Associated with the Mailbox                                                                                                    |                                                                               |                                                              |
|                 |                   | 1 Line 1                                                                                                    |                                                                               |                                                              |
|                 |                   | 2 Line 2                                                                                                    |                                                                               |                                                              |
|                 |                   | 3 Data                                                                                                    |                                                                               |                                                              |
|                 | <number></number> | Phone Number                                                                                                    |                                                                               |                                                              |
|                 |                   | ASCII format; up to 20 digits                                                                                                    |                                                                               |                                                              |
|                 | <type></type>     | TON/NPIType of Address Octet for <nu< th="">The default is 145 when the dialing string is<br/>character "+"; otherwise, it is 129.129ISDN / telephony numbering pla145ISDN / telephony numbering pla161ISDN / telephony numbering pla128-255Other values (refer GSM 04.08 string)</nu<> | ncludes the inte<br>n, national / inte<br>n, international<br>n, national num | rnational access code<br>ernational unknown<br>number<br>ber |
|                 | <name></name>     | Name of Mailbox<br>String type<br>The +WPCS command affects the format o<br>The maximum length is SIM dependent                                                                                                    | f the mailbox <n< th=""><th>ame&gt; entry.</th></n<>                          | ame> entry.                                                  |
| Parameter Stora | age:              | None                                                                                                    |                                                                               |                                                              |

#### Examples:

| Command                                        | Responses                               |
|------------------------------------------------|-----------------------------------------|
| AT+CPHS=2,2                                    | +WMBN: 1,"0123456789",129,"Home", 1     |
|                                                | +WMBN: 2,"9876543210",129,"Work", 1     |
|                                                | +WMBN: 3,,,,1                           |
|                                                | +WMBN: 4,,,,1                           |
| Note: Get the current mail box numbers in SIM  | OK                                      |
| AT+WMBN=1,"+0033122334455",145                 | ОК                                      |
| Note: Set mailbox number for line 1.           | Note: Mailbox number for line 1 is set. |
| AT+WMBN=2                                      | ОК                                      |
| Note: Erase mailbox number and name for line 2 |                                         |
| AT+CPHS=2,2                                    | +WMBN: 1,"+ 33122334455",145,1          |
|                                                | +WMBN: 2,,,,,1                          |
|                                                | +WMBN: 3,,,,,1                          |
|                                                | +WMBN: 4,,,,,1                          |
| Note: Get current mail box numbers again       | OK                                      |

#### SIM, PIN Notes:

- A SIM card must be inserted to support this command.
- The PIN 1 / CHV 1 code must be entered to support this command. ٠
- This command is supported even if the PIN 2 / CHV 2 code is not entered. •

### Alternate Line Service +WALS

**Description:** 

: This command allows you to set and to get an active line. The CPHS command can be used to find out which line is active.

#### Syntax:

Values:

| Command                  |                                                                      | Responses                                                                                          |
|--------------------------|----------------------------------------------------------------------|----------------------------------------------------------------------------------------------------|
| Action Comm              | nand:                                                                | [+WALS: <lineid>]</lineid>                                                                         |
| AT+WALS = <              | <cmdtype>[,<lineld>]</lineld></cmdtype>                              | ÖK                                                                                                 |
| Read Comma               | ind:                                                                 | +WALS: <lineid></lineid>                                                                           |
| AT+WALS?                 |                                                                      | ОК                                                                                                 |
| Test Comman<br>AT+WALS=? | nd:                                                                  | +WALS: (list of supported <cmdtype>s),<br/>(list of supported <lineld>s)<br/>OK</lineld></cmdtype> |
| <cmdtype></cmdtype>      | Requested Operation0Set active line1Get active line                  | on                                                                                                 |
| <lineld></lineld>        | Line Number<br>Used only with <cmc<br>1 Line 1<br/>2 Line 2</cmc<br> | IType>=0                                                                                           |

#### Parameter Storage:

The <Lineld> parameter is stored in EEPROM without using the AT&W command.

#### Examples:

| Command                              | Responses          |
|--------------------------------------|--------------------|
| AT+WALS=?                            | +WALS: (0-1),(1-2) |
|                                      | OK                 |
| AT+WALS = 0,1                        | +WALS: 1           |
| Note: Activate Line 1                | ОК                 |
| AT+WALS = 1                          | +WALS: 1           |
| Note: Get the current activated line | ОК                 |
| AT+CPHS?                             | +WALS: 1           |
| Note: Get the current activated line | ОК                 |

#### SIM, PIN Notes:

- A SIM card must be inserted to support this command.
- The PIN 1 / CHV 1 code must be entered to support this command.
- This command is supported even if the PIN 2 / CHV 2 code is not entered.

## Appendix A – Result Codes, Failure Causes, and Values

### **Chapter Summary**

The following tables are included in Appendix A:

- ME Error Result Code: +CME ERROR: <error>
- Message Service Failure Result Code: +CMS ERROR <er>
- Specific Error Results Codes
- Failure Cause from GMS 05.08 Recommendation (+CEER)
- Specific Failure Cause for +CEER
- GSM 04.11 Annex E-2: Mobile Originating SM-transfer
- Unsolicited Result Codes
- Final Result Codes
- Intermediate Result Codes
- Parameter Storage
- GMS Sequences List
- Operator Names
- CPHS Information Field
- CSP Constraints

### ME Error Result Codes: +CME ERROR: <error>

| <error></error> | Meaning                                                              | Resulting from the following commands                                  |
|-----------------|----------------------------------------------------------------------|------------------------------------------------------------------------|
| 3               | Operation not allowed                                                | All GSM 07.07 commands (+CME ERROR: 3)                                 |
| 4               | Operation not supported                                              | All GSM 07.07 commands (+CME ERROR: 4)                                 |
| 5               | PH-SIM PIN required (SIM lock)                                       | All GSM 07.07 commands (+CME ERROR: 5)                                 |
| 10              | SIM not inserted                                                     | All GSM 07.07 commands (+CME ERROR: 10)                                |
| 11              | SIM PIN required                                                     | All GSM 07.07 commands (+CME ERROR: 11)                                |
| 12              | SIM PUK required                                                     | All GSM 07.07 commands (+CME ERROR: 12)                                |
| 13              | SIM failure                                                          | All GSM 07.07 commands (+CME ERROR: 13)                                |
| 16              | Incorrect password                                                   | +CACM, +CAMM, +CPUC, +CLCK, +CPWD, +CPIN,<br>+CPIN2 (+CME ERROR: 16)   |
| 17              | SIM PIN2 required                                                    | +CPBW (FDN), +CLCK (FDN),                                              |
| 18              | SIM PUK2 required                                                    | +CACM, +CAMM, +CPUC, +CPBW (FDN), +CPIN,<br>+CPIN2, +CLCK (FDN), +CPWD |
| 20              | Memory full                                                          | +CPBW, +WOLM, ATD                                                      |
| 21              | Invalid index                                                        | +CPBR, +CPBW, ATD>[mem]index, +WMGO, +WPGW,<br>+WOLM                   |
| 22              | Not found                                                            | +CPBF, +CPBP, +CPBN, +CGSN, +WOPN,<br>ATD>[mem]"name"                  |
| 24              | Text string too long                                                 | +CPBW, +CPIN, +CPIN2, +CLCK, +CPWD, +WPGW,<br>+WCCS, +WDSS             |
| 26              | Dial string too long                                                 | +CPBW, ATD, +CCFC                                                      |
| 27              | Invalid characters in dial string                                    | +CPBW                                                                  |
| 30              | No network service                                                   | +VTS, +COPS=?, +CLCK, +CCFC, +CCWA, +CUSD                              |
| 32              | Network not allowed – emergency calls only                           | +COPS                                                                  |
| 40              | Network personal PIN required (Network lock)                         | All GSM 07.07 commands (+CME ERROR: 40)                                |
| 42              | Network personal PIN required (Network subset lock)                  | All GSM 07.07 commands (+CME ERROR: 42)                                |
| 44              | Network personal PIN required (Service Provider lock)                | All GSM 07.07 commands (+CME ERROR: 44)                                |
| 46              | Network personal PIN required (Corporate lock)                       | All GSM 07.07 commands (+CME ERROR: 46)                                |
| 103             | Incorrect MS identity                                                | +CGATT                                                                 |
| 106             | ME is blacklisted by network                                         | +CGATT                                                                 |
| 107             | Mobile Station is not allowed to operate in GPRS                     | +CGATT                                                                 |
| 111             | Mobile Station is not allowed to operate in the requested PLMN       | +CGATT                                                                 |
| 112             | Mobile Station is not allowed to make location updating in this area | +CGATT                                                                 |
| 113             | Roaming not allowed in this area                                     | +CGATT                                                                 |
| 132             | Service option not supported (#32)                                   | +CGACT +CGDATA ATD*99                                                  |
| 133             | Requested service option not subscribed (#33)                        | +CGACT +CGDATA ATD*99                                                  |
| 134             | Service option temporarily out of order (#34)                        | +CGACT +CGDATA ATD*99                                                  |
| 148             | Unspecified GPRS error                                               | All GPRS commands                                                      |
| 149             | PDP authentication failure                                           | +CGACT +CGDATA ATD*99                                                  |
| 150             | Invalid mobile class                                                 | +CGCLASS +CGATT                                                        |

### Message Service Failure Result Code +CMS ERROR

| <er> is defined as below:</er> |                                                                |                                              |
|--------------------------------|----------------------------------------------------------------|----------------------------------------------|
| <er></er>                      | Meaning                                                        | Resulting from the following commands        |
| 1 to 127                       | Error cause values from the GSM recommendation 04.11 Annex E-2 | +CMGS, +CMSS                                 |
| 301                            | SMS service of ME reserved                                     | +CSMS (with +CMS: ERROR 301)                 |
| 302                            | Operation not allowed                                          | All SMS commands (+CMSS, +CMGL, +CPMS, +CSMP |
| 303                            | Operation not supported                                        | All SMS commands                             |
| 304                            | Invalid PDU mode parameter                                     | +CMGS, +CMGW                                 |
| 305                            | Invalid text mode parameter                                    | +CMGS, +CMGW, +CMSS                          |
| 310                            | SIM not inserted                                               | All SMS commands                             |
| 311                            | SIM PIN required                                               | All SMS commands                             |
| 312                            | PH-SIM PIN required                                            | All SMS commands                             |
| 313                            | SIM failure                                                    | All SMS commands                             |
| 316                            | SIM PUK required                                               | All SMS commands                             |
| 317                            | SIM PIN2 required                                              | All SMS commands                             |
| 318                            | SIM PUK2 required                                              | All SMS commands                             |
| 321                            | Invalid memory index                                           | +CMGR, +CMSS, +CMGD                          |
| 322                            | SIM or modem memory full                                       | +CMGW                                        |
| 330                            | SC address unknown                                             | +CSCA?, +CMSS, +CMGS                         |
| 340                            | no +CNMA acknowledgement expected                              | +CNMA                                        |

### **Specific Error Result Codes**

| <error></error> | Meaning                                                                                                    | Results from the following commands                                                                                                    |
|-----------------|----------------------------------------------------------------------------------------------------|----------------------------------------------------------------------------------------------------|
| 500             | unknown error.                                                                                                    | All commands                                                                                                    |
| 512             | MM establishment failure (for SMS).                                                                                                    | +CMGS, +CMSS (+CMS ERROR: 512)                                                                                                    |
| 513             | Lower layer failure (for SMS)                                                                                                    | +CMGS, +CMSS (+CMS ERROR: 513)                                                                                                    |
| 514             | CP error (for SMS).                                                                                                    | +CMGS, +CMSS (+CMS ERROR: 514)                                                                                                    |
| 515             | Please wait, init or command processing in progress.                                                                                                    | All commands ( "+CME ERROR: 515" or<br>"+CMS ERROR: 515") except ATHO,<br>ATH1, AT+WOIR, AT+CFUN=1, AT+CLCC,<br>AT+WAC, AT+CPAS, AT+VGR, AT+VTS,<br>AT+SPEAKER |
| 517             | SIM ToolKit facility not supported.                                                                                                    | +STGI                                                                                                    |
| 518             | SIM ToolKit indication not received.                                                                                                    | +STGI                                                                                                    |
| 519             | Reset product to activate or change a new echo cancellation algorithm.                                                                                                    | +ECHO, +VIP                                                                                                    |
| 520             | Automatic abort about get PLMN list for an incoming call.                                                                                                    | +COPS=?                                                                                                    |
| 526             | PIN deactivation forbidden with this SIM card.                                                                                                    | +CLCK                                                                                                    |
| 527             | Please wait, RR or MM is busy. Retry your selection later.                                                                                                    | +COPS                                                                                                    |
| 528             | Location update failure. Emergency calls only.                                                                                                    | +COPS                                                                                                    |
| 529             |                                                                                                    |                                                                                                    |
| 531             | SMS not sent: the <da> is not in FDN phonebook, and FDN lock is enabled. (for SMS)</da>                                                                                                    | +CMGS, +CMSS (+CMS ERROR: 531)                                                                                                    |
| 532             | Embedded application is activated so objects flash are not erased                                                                                                    | +WOPEN                                                                                                    |
| 533             | Missing or Unknown APN                                                                                                    | ATD*99 +GACT +CGDATA                                                                                                    |
| 536             | Class locked: A command has been launched from a port. The effect is to lock all commands belonging to the same class. If another port launches a command of this class, this error will occur as long as the class is not released (at first command's completion time). | All commands                                                                                                    |
| 537             | Phonebook group full.                                                                                                    | +CPBW                                                                                                    |
| 538             | Not enough space to copy SMS                                                                                                    | +WMCP                                                                                                    |
| 539             | Invalid SMS                                                                                                    | +CMGR                                                                                                    |
| 541             | Open AT® application and AT software version do not match                                                                                                    | +WOPEN                                                                                                    |
| 543             | CMUX connection is refused by remote, after a restart of CMUX protocol by the modem, due to a 27.010 connection loss during virtual channels establishment.                                                                                                    | +CMUX                                                                                                    |

continued on next page

| <error></error> | Meaning                                                                                                    | Results from the following commands                                                                                                    |
|-----------------|----------------------------------------------------------------------------------------------------|----------------------------------------------------------------------------------------------------|
| 544             | CMUX connection Timeout (no answer from the remote); i.e., no DLCO opened response.                                                                                                    | +CMUX                                                                                                    |
| 545             | A CMUX session has been started on a physical UART, and the<br>user tries to start another CMUX session on another physical<br>UART. The error, +CME ERROR: 545 is raised on the UART<br>where AT+CMUX command is trying to be started again. | +CMUX                                                                                                    |
| 546             | Emergency call is not allowed without SIM                                                                                                    | +COPS                                                                                                    |
| 547             | Emergency call is allowed without SIM                                                                                                    | +COPS                                                                                                    |
| 548             | No flash objects to delete                                                                                                    | +WOPEN                                                                                                    |
| 549             | The phone number of the requested phonebook entry is empty                                                                                                    | ATD> <index>[;],ATD&gt;<phonebook><index>[;]</index></phonebook></index>                                                                                                    |
| 550             | Unable to resize the Application & Data storage place since the new required size would overlap with the current Open AT® application storage place                                                                                           | +WOPEN                                                                                                    |
| 551             | Service abort request has failed                                                                                                    | AT+WAC                                                                                                    |
| 553             | The PUK 1 code is burned but PIN 1/CHV 1 code is OK                                                                                                    | +CPIN, +CKPD, D (sequence)                                                                                                    |
| 554             | The SIM is blocked (PIN 1/CHV 1 and PUK 1 codes are burned)                                                                                                    | All GSM 07.07 commands                                                                                                    |
| 555             | AT command aborted by a POWER OFF (the AT command treatment should be partial)                                                                                                    | +COPS, +CPIN, +CPIN2, +CMGL, +CMGR,<br>+CMGD, +WDCP, +CCID, +CLCK, +CACM,<br>+CAMM, +CPUC, +WMSC, +WMCP, +CPOL,<br>+CSQ, +CCED                                                                                                    |
| 556             | AT command aborted by a SIM Extract (the AT command treatment should be partial)                                                                                                    | +COPS, +CPIN, +CPIN2, +CMGL, +CMGR,<br>+CMGD, +WDCP, +CCID, +CLCK, +CACM,<br>+CAMM, +CPUC, +WMSC, +WMCP, +CPOL                                                                                                    |
| 558             | The service activation associated to the AT command is already activated by another port                                                                                                    | +WDDM                                                                                                    |
| 559             | Audio Diagnostic was stopped because an incoming call happens.                                                                                                    | +WADS                                                                                                    |
| 562             | AT command aborted by an auto answer to an incoming call (the AT command treatment should be partial)                                                                                                    | +CPBF, +CPBR, +CGATT, +CGCLASS,<br>+CPWD, +CLCK, +CPIN, +CPIN2, +VTS,<br>+CPBS, +CPBW, +WDCP, +CMGR, +CMGL,<br>+WMSC, +CMGW, +CMGS, +CMSS,<br>+WCBM, +CSAS, +CMGD, +CCID, +CCFC,<br>+CLIR, +CLIP, +COLP, +CCWA, +CACM,<br>+CAMM, +CPUC, +CPOL |

#### Continued: Specific Error Result Codes

| ause Value | Diagnostic                                                         |
|------------|--------------------------------------------------------------------|
| 1          | Unassigned (unallocated) number                                    |
| 3          | No route to destination                                            |
| 6          | Channel unacceptable                                               |
| 8          | Operator determined barring                                        |
| 16         | Normal call clearing                                               |
| 17         | User busy                                                          |
| 18         | No user responding                                                 |
| 19         | User alerting, no answer                                           |
| 21         | Call rejected                                                      |
| 22         | Number changed                                                     |
| 26         | Non selected user clearing                                         |
| 27         | Destination out of order                                           |
| 28         | Invalid number format (incomplete number)                          |
| 29         | Facility rejected                                                  |
| 30         | Response to STATUS ENQUIRY                                         |
| 31         | Normal, unspecified                                                |
| 34         | No circuit/channel available                                       |
| 38         | Network out of order                                               |
| 41         | Temporary failure                                                  |
| 42         | Switching equipment congestion                                     |
| 43         | Access information discarded                                       |
| 44         | Requested circuit/channel not available                            |
| 47         | Resources unavailable, unspecified                                 |
| 49         | Quality of service unavailable                                     |
| 50         | Requested facility not subscribed                                  |
| 55         | Incoming calls barred with in the CUG                              |
| 57         | Bearer capability not authorized                                   |
| 58         | Bearer capability not presently available                          |
| 63         | Service or option not available, unspecified                       |
| 65         | Bearer service not implemented                                     |
| 68         | ACM equal to or greater than ACMmax                                |
| 69         | Requested facility not implemented                                 |
| 70         | Only restricted digital information bearer capability is available |
| 79         | Service or option not implemented, unspecified                     |
| 81         | Invalid transaction identifier value                               |
| 87         | User not member of CUG                                             |
| 88         | Incompatible destination                                           |
| 91         | Invalid transit network selection                                  |
| 95         | Semantically incorrect message                                     |
| 96         | Invalid mandatory information                                      |
| 97         | Message type non-existent or not implemented                       |
| 98         | Message type not compatible with protocol state                    |
| 99         | Information element non-existent or not implemented                |
| 100        | Conditional IE error                                               |
| 101        | Message not compatible with protocol state                         |
| 102        | Recovery on timer expiry                                           |
| 111        | Protocol error, unspecified                                        |
| 127        | Interworking, unspecified                                          |
| 224        | MS requested detach                                                |
| 225        | NWK request Detach                                                 |
| 226        | Unsuccessful attach cause NO SERVICE                               |
| 227        | Unsuccessful attach cause NO ACCESS                                |
| 228        | Unsuccessful attach cause GPRS SERVICE REFUSED                     |
| 229        | PDP deactivation requested by NWK                                  |
| 229        | PDP deactivation requested by NWK                                  |
| 230        | PDP deactivation cause NWK reactivation with same TI               |
| 231        | PDP deactivation cause GMM abort                                   |
| 232        | PDP deactivation cause GMM about                                   |
| 200        | TI DI UCACUVAUOTI CAUSE LEO UI ONDOF IAIIUTE                       |

### Failure Cause from GSM 04.08 Recommendation +CEER

Continued on next page.

#### Continued: Failure Cause from GSM 04.08 Recommendation +CEER

| Cause Value | Diagnostic                                             |
|-------------|--------------------------------------------------------|
| 235         | PDP unsuccessful activation cause NWK reject           |
| 236         | PDP unsuccessful activation cause NO NSAPI available   |
| 237         | PDP unsuccessful activation cause SM refuse            |
| 238         | PDP unsuccessful activation cause MMI ignore           |
| 239         | PDP unsuccessful activation cause Nb Max Session Reach |

| All Other Values in the Range | Will Be Treated as Cause |
|-------------------------------|--------------------------|
| [0,31]                        | 31                       |
| [32,47]                       | 47                       |
| [48,63]                       | 63                       |
| [64,79]                       | 79                       |
| [80,95]                       | 95                       |
| [96,111]                      | 111                      |
| [112,127]                     | 127                      |

### **Specific Failure Cause for +CEER**

| Cause value | Diagnostic                             |
|-------------|----------------------------------------|
| 240         | FDN is active and number is not in FDN |
| 241         | Call operation not allowed             |
| 252         | Call barring on outgoing calls         |
| 253         | Call barring on incoming calls         |
| 254         | Call impossible                        |
| 255         | Lower layer failure                    |

### GSM 04.11 Annex E-2: Mobile Originating SM-Transfer

These error causes could appear for SMS commands (+CMGS, +CMSS, +CMGD...)

| Error # | Error Label                                                    | Description                                                                                                    |
|---------|----------------------------------------------------------------|----------------------------------------------------------------------------------------------------|
| 1       | Unassigned                                                     | The destination requested by the Mobile Station cannot be reached because,                                                                                                    |
|         | (unallocated) number                                           | although the number is in a valid format, it is not currently assigned (allocated).                                                                                                    |
| 8       | Operator determined<br>barring                                 | The MS has tried to send a mobile originating short message when the MS's network operator or service provider has forbidden such transactions.                                                                                                    |
| 10      | Call barred                                                    | The outgoing call barred service applies to the short message service for the called destination.                                                                                                    |
| 21      | Short message transfer<br>rejected                             | The equipment sending this cause does not wish to accept this short message, although it could have accepted the short message. This cause is neither busy nor incompatible.                                                                                                    |
| 27      | Destination out of service                                     | The destination indicated by the Mobile Station cannot be reached because the interface to the destination is not functioning correctly. The term "not functioning correctly" indicates that a signaling message was unable to be delivered to the remote user; e.g., a physical layer or data link layer failure at the remote user, user equipment off-line, etc.                                    |
| 28      | Unidentified subscriber                                        | The subscriber is not registered in the PLMN (e.g., IMSI not known)                                                                                                    |
| 29      | Facility rejected                                              | The facility requested by the Mobile Station is not supported by the PLMN.                                                                                                    |
| 30      | Unknown subscriber                                             | The subscriber is not registered in the HLR (e.g., IMSI or directory number is not allocated to a subscriber).                                                                                                    |
| 38      | Network out of order                                           | The network is not functioning correctly and the condition is likely to last a relatively long period of time; e.g., immediately reattempting the short message transfer is not likely to be successful.                                                                                                    |
| 41      | Temporary failure                                              | The network is not functioning correctly and the condition is not likely to last a long period of time; e.g., the Mobile Station may wish to try another short message transfer attempt almost immediately.                                                                                                    |
| 42      | Congestion                                                     | The short message service cannot be serviced because of high traffic.                                                                                                    |
| 47      | Resources unavailable,<br>unspecified                          | This cause is used to report a resource unavailable event only when no other cause applies.                                                                                                    |
| 50      | Requested facility not<br>subscribed                           | The requested short message service could not be provided by the network because the user has not completed the necessary administrative arrangements with its supporting network.                                                                                                    |
| 69      | Requested facility not<br>implemented                          | The network is unable to provide the requested short message service.                                                                                                    |
| 81      | Invalid short message transfer reference value                 | The equipment sending this cause has received a message with a short message reference which is not currently in use on the MS-network interface.                                                                                                    |
| 95      | Invalid message,<br>unspecified                                | This cause is used to report an invalid message event only when no other cause in the invalid message class applies.                                                                                                    |
| 96      | Invalid mandatory<br>information                               | The equipment sending this cause has received a message where a mandatory information element is missing and/or has a content error (the two cases are undistinguishable).                                                                                                    |
| 97      | Message type non-<br>existent or not<br>implemented            | The equipment sending this cause has received a message with a message type it does not recognize either because this is a message not defined or defined but not implemented by the equipment sending this cause.                                                                                                    |
| 98      | Message not compatible<br>with short message<br>protocol state | The equipment sending this cause has received a message such that the procedures do not indicate that this is a permissible message to receive while in the short message transfer state.                                                                                                    |
| 99      | Information element non-<br>existent or not<br>implemented     | The equipment sending this cause has received a message which includes<br>unrecognized information elements because the information element identifier is<br>not defined or it is defined but not implemented by the equipment sending the<br>cause.<br>However, the information element is not required to be present in the message<br>so that the equipment sends the cause to process the message. |
| 111     | Protocol error,<br>unspecified                                 | This cause is used to report a protocol error event only when no other cause applies.                                                                                                    |
| 127     | Interworking, unspecified                                      | There has been interworking with a network which does not provide causes for actions it takes; thus, the precise cause for a message which is being sent cannot be ascertained.                                                                                                    |

Note: All values other than specified should be treated as error #41.

#### Verbose Result Code Numeric (V0 set) Description +CME ERROR: <err> As verbose Error from GSM 07.05 commands +CMS ERROR: <err> As verbose Error from SMS commands (07.07) BUSY 7 Busy signal detected ERROR 4 Command not accepted NO ANSWER 8 Connection completion timeout NO CARRIER 3 Connection terminated OK 0 Acknowledges correct execution of a command line RING 2 Incoming call signal from network +COLP:<number>,<type> as verbose Outgoing Call Presentation +CR: <type> as verbose Outgoing Call report control +ILRR: <rate> as verbose Local TA-TE data rate CONNECT 300 10 Data connection at 300 bauds CONNECT 1200 11 Data connection at 1200 bauds CONNECT 1200/75 12 Data connection at 1200/75 bauds CONNECT 2400 13 Data connection at 2400 bauds CONNECT 4800 14 Data connection at 4800 bauds CONNECT 9600 15 Data connection at 9600 bauds CONNECT 14400 16 Data connection at 14400 bauds +CSSI: <code1>[,<index>] As verbose Supplementary service notification during a call setup

### Verbose Result Codes

### **GSM Sequences List**

In accordance with **GSM 02.30**, the product supports the following GSM sequences, which can be used through the ATD and the +CKPD commands.

#### **Security**

| <u> </u>             |                                |
|----------------------|--------------------------------|
| Change PIN code      | **04*OLDPIN*NEWPIN*NEWPIN#     |
| Change PIN2 code     | **042*OLDPIN2*NEWPIN2*NEWPIN2# |
| Unlock PIN code      | **05*PUK*NEWPIN*NEWPIN#        |
| Unlock PIN2 code     | **052*PUK2*NEWPIN2*NEWPIN2#    |
| Show the IMEI number | *#06#                          |

### **Call Forwarding**

| Activate                    | *SC#                        |
|-----------------------------|-----------------------------|
| or                          | *SC**bs#                    |
| Register and activate       | **SC*PhoneNumber# or        |
| or                          | **SC*PhoneNumber*BS# or     |
| or                          | **SC*PhoneNumber*[BS]*T# or |
| or                          | *SC*PhoneNumber# or         |
| or                          | *SC*PhoneNumber*BS# or      |
| or                          | *SC*PhoneNumber*[BS]*T#     |
| Check status                | *#SC#                       |
| or                          | *#SC**BS#                   |
| Deactivate                  | #SC#                        |
| or                          | #SC**BS#                    |
| Unregistered and deactivate | ##SC#                       |
| or                          | ##SC**BS#                   |

#### The Service codes (SC) are:

| 002 | all call forwarding              |
|-----|----------------------------------|
| 004 | all conditional call forwarding  |
| 21  | call forwarding unconditional    |
| 61  | call forwarding on no answer     |
| 62  | call forwarding on not reachable |
| 67  | call busy                        |

#### The Network Service Codes (BS) are:

| No code | All teleservices and bearer services |
|---------|--------------------------------------|
| 10      | All teleservices                     |
| 11      | Telephony                            |
| 12      | All data teleservices                |

| 16 | Short Message Services        |
|----|-------------------------------|
| 17 | Voice Group Call Service      |
| 18 | Voice Broadcast Service       |
| 19 | All teleservices except SMS   |
| 20 | All bearer services           |
| 21 | All asynchronous services     |
| 22 | All synchronous services      |
| 24 | All data circuit synchronous  |
| 25 | All data circuit asynchronous |
| 26 | All dedicated packet access   |
| 27 | All dedicated PAD access      |
|    |                               |

**Note:** The no reply condition timer (T) is only used for SC = 002, 004 or 61.

### **Call Barring**

Note: SC values are listed below this table. BS values are covered in Call Forwarding

| Activate                         | *SC*Password#                  |
|----------------------------------|--------------------------------|
| or                               | *SC*Password*BS#               |
| Check status                     | *#SC#                          |
| or                               | *#SC**BS#                      |
| Deactivate                       | #SC*Password#                  |
| or                               | #SC*Password*BS#               |
| Change password for call barring | **03*330*OLDPWD*NEWPWD*NEWPWD# |
| or                               | **03**OLDPWD*NEWPWD*NEWPWD#    |
| or                               | *03*330*OLDPWD*NEWPWD*NEWPWD#  |
| or                               | *03**OLDPWD*NEWPWD*NEWPWD#     |

#### The Service codes (SC) are:

| 33  | call barring of outgoing call                                |
|-----|--------------------------------------------------------------|
| 330 | all barring service (only for deactivation)                  |
| 331 | call barring of outgoing international call                  |
| 332 | call barring of outgoing international calls except to HPLMN |
| 333 | all outgoing barring service (only for deactivation)         |
| 35  | call barring of incoming calls                               |
| 351 | call barring of incoming calls if roaming                    |
| 353 | all incoming barring service (only for deactivation)         |

Note: Network service codes (BS) are the same the call forwarding sequences.

### **Call Waiting**

| Activate     | *43*BS#  |
|--------------|----------|
| Check status | *#43*BS# |
| Deactivate   | #43*BS#  |

### **Number Presentation**

| CLIP check status              | *#30#           |
|--------------------------------|-----------------|
| CLIR check status              | *#31#           |
| Suppress CLIR for a voice call | *31#PhoneNumber |
| Invoke CLIR for a voice call   | #31#PhoneNumber |
| COLP check status              | *#76#           |

### **Operator Names**

Refer to the following documentation:

- SE13 (22<sup>nd</sup> August, 2005)
- NAPRD10 2.6.8

The country initials may vary for the same MCC (Mobile Country Code) without any impact.

| CPHS Information |           |                                                         |
|------------------|-----------|---------------------------------------------------------|
| Data Field       | Bit Field | Description                                             |
| 0                | None      | All information                                         |
| 1                | 0         | CSP service activated and allocated                     |
| 2                | 1         | SST service activated and allocated                     |
| 3                | 2         | Mailbox Number service activated and allocated          |
| 4                | 3         | Operator Name Shortform service activated and allocated |
| 5                | 4         | Information Numbers service activated and allocated     |
| 6                | 5         | RFU                                                     |
| 7                | 6         | RFU                                                     |
| 8                | 7         | RFU                                                     |
| 9                | 8         | Voice Message Waiting Indicator for Line 1              |
| 10               | 9         | Voice Message Waiting Indicator for Line 2              |
| 11               | 10        | Data Message Waiting Indicator                          |
| 13               | 12        | Call Forward Activated Indicator for Line 1             |
| 14               | 13        | Call Forward Activated Indicator for Line 2             |
| 15               | 14        | Call Forward Activated Indicator for Data               |
| 17               | 16        | Reserved                                                |
| 18               | 17        | Reserved                                                |
| 19               | 18        | Reserved                                                |
| 20               | 19        | Reserved                                                |
| 21               | 20        | Line 1 Mailbox Number Available                         |
| 22               | 21        | Line 2 Mailbox Number Available                         |
| 23               | 22        | Date Mailbox Number Available                           |
| 25               | 24        | EF Mn Updatable                                         |

## **CPHS Information Field**

### **CSP Constants**

#### Service Group: Call Offering

| Service                               | External Value |
|---------------------------------------|----------------|
| Call Forwarding Unconditional         | 1              |
| Call Forwarding on User Busy          | 2              |
| Call Forwarding on No Rely            | 3              |
| Call Forwarding on User Not Reachable | 4              |
| Call Transfer                         | 5              |

#### Service Group: Call Restriction

| Service                                                                                | External Value |
|----------------------------------------------------------------------------------------|----------------|
| Barring of All Outgoing Calls                                                          | 9              |
| Barring of Outgoing International Calls                                                | 10             |
| Barring of Outgoing International Calls except those directed to the Home PLMN country | 11             |
| Barring of All Outgoing Calls                                                          | 12             |
| BIC Roam                                                                               | 13             |

#### Service Group: Other Supplementary Services

| Service             | External Value |
|---------------------|----------------|
| Multi-Party Service | 17             |
| Closed User Group   | 18             |
| Advice of Charge    | 19             |
| Preferential CUG    | 20             |
| CUG Outgoing Access | 21             |

#### Service Group: Group Completion

| Service                                                         | External Value |
|-----------------------------------------------------------------|----------------|
| Call Hold                                                       | 25             |
| Call Waiting                                                    | 26             |
| Completion of Call to Busy Subscriber                           | 27             |
| Restriction of the menus allowing use of user to user signaling | 28             |

#### Service Group: Teleservices

| Service                                                  | External Value |
|----------------------------------------------------------|----------------|
| Short Message – Mobile Terminated                        | 33             |
| Short Message – Mobile Originated                        | 34             |
| Short Message – Cell Broadcast                           | 35             |
| Restricts menu options for the ability to set reply path | 36             |
| active on outgoing Short Messages                        |                |
| SMS Delivery Confirmation                                | 37             |
| Restriction of menus for SMS Protocol ID options         | 38             |
| Validity Period, restriction of menus for SMS Validity   | 39             |
| period options                                           |                |

#### Service Group: CPHS Teleservices

| Service              |    | External Value |
|----------------------|----|----------------|
| Alternate Line Servi | ce | 41             |

#### Service Group: Number Identification

| Service                                                   | External Value |
|-----------------------------------------------------------|----------------|
| Calling Line Identification Presentation                  | 57             |
| Connected Line Identification Restriction                 | 59             |
| Connected Line Identification Presentation                | 60             |
| Malicious Call Indicator                                  | 61             |
| CLI per call mode – default block CLI – menu to send CLI  | 63             |
| CLI per call mode – default block CLI – menu to block CLI | 64             |

#### Service Group: Phase 2+ Services

| Service                                                                                         | External Value |
|-------------------------------------------------------------------------------------------------|----------------|
| Menus concerned with GPRS functionality                                                         | 65             |
| Menus concerned with High Speed Circuit Switched                                                | 66             |
| Data functionality                                                                              |                |
| ASCII Voice Group call menus                                                                    | 67             |
| ASCII Voice Broadcast service menus                                                             | 68             |
| Multi Subscriber profile menus                                                                  | 69             |
| Multi band: Restriction of menus allowing user to select a particular GSM 900/1800 or 1900 band | 70             |

#### Service Group: Value Added Services

| Service                                                                                 | External Value |
|-----------------------------------------------------------------------------------------|----------------|
| Restriction of menus options for manual PLMN selection                                  | 73             |
| Restriction of menus options for Voice Mail or other similar menus                      | 74             |
| Restriction of menus options for the ability to send Short<br>Messages with type Paging | 75             |
| Restriction of menus options for the ability to send Short<br>Messages with type Email  | 76             |
| Restriction of menus options for Data calls                                             | 78             |
| Restriction of menus allowing the user to change language                               | 80             |

#### Service Group: Information Numbers

| Service                                              | External Value |
|------------------------------------------------------|----------------|
| The ME shall only present information numbers to the | 81             |
| user if this field is set to FF                      |                |

Note: External values not used in these tables are reserved for future use.

# Index

### %

| %C | Select Data Compression    | .85 |
|----|----------------------------|-----|
| %D | Automatic Dialing with DTR | .76 |

### &

| &C | Set DCD Signal           | 47 |
|----|--------------------------|----|
|    | Set DTR Signal           |    |
|    | Restore Factory Settings |    |
|    | Set DSR Signal           |    |
| &Т | Auto-Tests               |    |
| &V | Display Configuration    | 29 |
|    | Save Configuration       |    |

### +

| +CACM Accumulated Call Meter1                   | 91 |
|-------------------------------------------------|----|
| +CALA Alarm Management                          | 59 |
| +CAMM Accumulated Call Meter Maximum1           |    |
| +CAOC Advice of Charge1                         | 90 |
| +CBST Bearer Type Selection                     |    |
| +CCED Cell Environment Description              | 63 |
| +CCFC Call Forwarding1                          | 87 |
| +CCID Card Identification1                      |    |
| +CCLK Clock Management                          |    |
| +CCUG Closed User Group1                        |    |
| +CCWA Call Waiting1                             | 88 |
| +CEER Extended Error Report                     | 75 |
| +CFUN Set Phone Functionality                   | 25 |
| +CGACT PDP Context Activate or Deactivate       |    |
| +CGANS Manual Response to a Network Request     |    |
| for PDP Manual Context Activation               | 99 |
| +CGATT GPRS Attach or Detach                    |    |
| +CGAUTO Automatic Response to Network Reque     |    |
| for PDP Context Activation1                     | 00 |
| +CGCLASS GPRS Mobile Station Class              |    |
| +CGCMOD PDP Context Modify1                     | 05 |
| +CGDATA Enter Data State                        | 98 |
| +CGDCONT Define PDP Context                     | 94 |
| +CGEREP GPRS Event Reporting1                   | 07 |
| +CGMI Manufacturer Identification               |    |
| +CGMM Request Model Identification              | 15 |
| +CGMR Request revision identification           | 16 |
| +CGPADDR Show PDP Address1                      | 09 |
| +CGQMIN Quality of Service Profile Minimum      |    |
| Acceptable1                                     | 01 |
| +CGQREQ Quality of Service Profile Requested1   | 03 |
| +CGREG GPRS Network Registration Status1        | 06 |
| +CGSMS Select Service for Mobile Originated SMS |    |
| Messages1                                       | 80 |
| +CGSN Product Serial Number                     |    |
| +CHLD Call Related Supplementary Services1      | 80 |
| +CICB Incoming Call Bearer                      |    |
| +CIMI Request IMSI1                             | 66 |
| +CIND Indicator Control                         | 38 |
| +CKPD Keypad Control1                           | 89 |
| +CLCC List Current Calls1                       |    |
| +CLCK Facility Lock                             |    |
| +CLIP Calling Line Identification Presentation1 |    |
| +CLIR Calling Line Identification Restriction1  |    |
| +CLVL Loudspeaker Volume Level1                 | 97 |

| +CME ERROR ME Error Result Codes             |         |
|----------------------------------------------|---------|
| +CMEE Report Mobile Equipment Errors         | 23      |
| +CMER Mobile Equipment Event Reporting       |         |
| +CMGD Delete Message                         |         |
| +CMGF Preferred Message Format               | 107     |
|                                              |         |
| +CMGL List Message                           |         |
| +CMGR Read Message                           |         |
| +CMGS Send Message                           | 149     |
| +CMGW Write Message to Memory                | 150     |
| +CMMS More Messages to Send                  | 148     |
| +CMS ERROR Message Service Failure Resu      | ult     |
| Code                                         | 110 000 |
|                                              |         |
| +CMSS Send Message from Storage              |         |
| +CMUT Microphone Mute Control                | 196     |
| +CMUX Multiplexing Mode                      |         |
| +CNMA New Message Acknowledgement            | 158     |
| +CNMI New Message Indication                 |         |
| +CNUM Subscriber Number                      |         |
| +COLP Connected Line Identification Presenta | ation   |
|                                              |         |
|                                              | 103     |
| +COPN Read Operator Name                     |         |
| +COPS Operator Selection                     |         |
| +CPAS Phone Activity Status                  | 37      |
| +CPBF Find Phonebook Entries                 | 126     |
| +CPBN Move Action in Phonebook               | 130     |
| +CPBP Phonebook Phone Search                 | 128     |
| +CPBR Read Phonebook Entries                 | 124     |
| CDDC Relact Dhanahaalt Mamary Starage        | 124     |
| +CPBS Select Phonebook Memory Storage        | 119     |
| +CPBW Write Phonebook Entry                  | 121     |
| +CPHS CPHS Command                           | 215     |
| +CPIN Enter PIN                              | 52      |
| +CPIN2 Enter PIN2                            |         |
| +CPINC PIN Remaining Attempt Number          | 54      |
| +CPLS Selection of Preferred PLMN List       |         |
| +CPMS Preferred Message Storage              | 145     |
| +CPOF Power Off                              |         |
|                                              |         |
| +CPOL Preferred Operator List                |         |
| +CPUC Price Per Unit and Currency Table      | 193     |
| +CPWD Change Password                        | 55      |
| +CR Service Reporting Control                | 79      |
| +CRD Cellular Result Codes                   | 80      |
| +CREG Network Registration                   |         |
| +CRLP Radio Link Protocol Parameters         |         |
| +CSAS Save Settings                          |         |
|                                              |         |
| +CSCA Service Center Address                 |         |
| +CSCS Select TE Character Set                |         |
| +CSDH Show Text Mode Parameters              |         |
| +CSMP Set Text Mode Parameters               |         |
| +CSMS Select Message Service                 | 139     |
| +CSNS Single Numbering Scheme                | 78      |
| +CSQ Signal Quality                          |         |
| +CSSN Supplementary Service Notifications    | 18/     |
| +COTA Soloot Type of Address                 |         |
| +CSTA Select Type of Address                 |         |
| +CSVM Set Voice Mail Number                  |         |
| +CUSD Unstructured Supplementary Service     |         |
|                                              |         |
| +DOPT Other Radio Link Parameters            |         |
| +DR V42bis Data Compression Report           | 87      |
| +ECHO Echo Cancellation                      |         |
| +FCLASS Select Mode                          |         |
| +GCAP Capabilities list                      |         |
|                                              |         |

| +ICF DTE-DCE Character Framing                                                                 | 44                            |
|------------------------------------------------------------------------------------------------|-------------------------------|
| +IFC DTE-DCE Local Flow Control                                                                | 45                            |
| +ILRR DTE-DCE Local Rate Reporting                                                             | 82                            |
| +IPR Fixed DTE Rate                                                                            |                               |
| +SIDET SideTone Modification                                                                   | 198                           |
| +SPEAKER Speaker & Microphone Selection                                                        |                               |
| +SFEARER Speaker & Microphone Selection                                                        | 477                           |
| +STCR SIM ToolKit Control Response                                                             | 177                           |
| +STGI SIM ToolKit Get Information                                                              |                               |
| +STGR SIM ToolKit Give Response                                                                | 175                           |
| +STIN SIM ToolKit Indication                                                                   |                               |
| +STRIL SIM ToolKit Indication                                                                  |                               |
| +STSF SIM ToolKit Set Facilities                                                               | 169                           |
| +VGR Speaker Gain Control                                                                      | 199                           |
| +VGT Microphone Gain Control                                                                   | 200                           |
| +VIP Initialize Voice Parameters                                                               |                               |
|                                                                                                |                               |
| +VTD DTMF Tone Duration                                                                        | 206                           |
| +VTS DTMF Tone to Transmit                                                                     | 206                           |
| +W43K Slow Idle Mode                                                                           |                               |
| +WAC Abort Command                                                                             | 68                            |
| +WADS Audio Diagnostic Start                                                                   | 214                           |
| +WAIP Avoid Phonebook Initialization                                                           |                               |
| +WALS Alternate Line Service                                                                   |                               |
| +WATH Hang-Up                                                                                  |                               |
| +WCBM Cell Broadcast Message Identifiers                                                       |                               |
| +WCDM Cell broadcast Message Identifiers                                                       | 100                           |
| +WCCS Custom Character Set                                                                     |                               |
| +WCDM Change Default Melody                                                                    | 211                           |
| +WCDP Change Default Melody Player                                                             | 212                           |
| +WCOS Contact Selector                                                                         | 120                           |
| +WDCP Delete Calls Phonebook                                                                   | 136                           |
| +WDDM DTMF Detection Mode                                                                      | 209                           |
| +WDTMF Play DTMF Tone                                                                          |                               |
| +WDWL Downloading                                                                              |                               |
| +WGPRS GPRS Parameters Customization                                                           | 00                            |
|                                                                                                |                               |
| +WIND General Indications                                                                      |                               |
| +WLCK Lock                                                                                     |                               |
| +WMBN CPHS Mail Box Number                                                                     | 219                           |
| +WMBS Multi-Band Selection                                                                     | 67                            |
| +WMCP Copy Messages                                                                            | 162                           |
| +WMSC Message Status Modification                                                              | 159                           |
| +WOLM Operator List Management                                                                 |                               |
| +WOPEN Open AT Control Command                                                                 |                               |
| +WOPN Read Operator Name                                                                       |                               |
| +WPCS Phonebook Character Set                                                                  |                               |
|                                                                                                |                               |
| +WPGR Read a Phonebook Group                                                                   |                               |
| +WPGS Settings of a Group                                                                      | 135                           |
| +WPGW Create and Delete a Phonebook Group                                                      |                               |
| +WRIM Ring Indicator Mode                                                                      |                               |
| +WRST Reset                                                                                    | 27                            |
|                                                                                                |                               |
| +WSCAN Scan                                                                                    | 68                            |
| +WSCAN Scan<br>+WSHS SIM Holder Status                                                         | 68                            |
| +WSHS SIM Holder Status                                                                        | 37                            |
| +WSHS SIM Holder Status<br>+WSST Set Standard Tone                                             | 37<br>210                     |
| +WSHS SIM Holder Status<br>+WSST Set Standard Tone<br>+WSTR Status Request                     | 37<br>210<br>41               |
| +WSHS SIM Holder Status<br>+WSST Set Standard Tone<br>+WSTR Status Request<br>+WTONE Play Tone | 37<br>210<br>41<br>207        |
| +WSHS SIM Holder Status<br>+WSST Set Standard Tone<br>+WSTR Status Request                     | 37<br>210<br>41<br>207<br>160 |

### A

| A Answer a Call                      | 73  |
|--------------------------------------|-----|
| A Remote Disconnection               | 75  |
| A/ Repeat Last Command               | 14  |
| Abort Command +WAC                   | 68  |
| Accumulated Call Meter +CACM         | 191 |
| Accumulated Call Meter Maximum +CAMM | 192 |
| Advice of Charge +CAOC               | 190 |
| Alarm Management +CALA               | 59  |
| Alternate Line Service +WALS         | 220 |
| Answer a Call A                      | 73  |
| AT Commands Definition               | 14  |

| Audio Diagnostic Start +WADS                  | .214 |
|-----------------------------------------------|------|
| Automatic Answer S0                           |      |
| Automatic Dialing with DTR %D                 |      |
| Automatic Response to Network Request for PDP |      |
| Context Activation +CGAUTO                    | 100  |
| Auto-Tests &T                                 | .213 |
| Avoid Phonebook Initialization +WAIP          | 138  |

### B

| Back to Online Mode   | O5       | 0 |
|-----------------------|----------|---|
| Bearer Type Selection | 1 +CBST8 | 1 |

### С

| Call Forwarding +CCFC                           | .187 |
|-------------------------------------------------|------|
| Call Related Supplementary Services +CHLD       | .180 |
| Call Waiting +CCWA                              | .188 |
| Calling Line Identification Presentation +CLIP  | .181 |
| Calling Line Identification Restriction +CLIR   | .182 |
| Capabilities list +GCAP                         | 17   |
| Card Identification +CCID                       | .166 |
| Cell Broadcast Message Identifiers +WCBM        | .165 |
| Cell Environment Description +CCED              |      |
| Cellular Result Codes +CRD                      | 80   |
| Change Default Melody +WCDM                     |      |
| Change Default Melody Player +WCDP              | .212 |
| Change Password +CPWD                           | 55   |
| Clock Management +CCLK                          | 58   |
| Closed User Group +CCUG                         | .194 |
| Command Line                                    |      |
| Connected Line Identification Presentation +COL | Р    |
|                                                 |      |
| Contact Selector +WCOS                          | .120 |
| Copy Messages +WMCP                             | .162 |
| CPHS Command +CPHS                              |      |
| CPHS Information Field                          | .230 |
| CPHS Mail Box Number +WMBN                      | .219 |
| Create and Delete a Phonebook Group +WPGW       | .132 |
| CRES Restore Settings                           | .164 |
| CSCB Select Cell Broadcast Message Types        |      |
| CSP Constants                                   |      |
| Custom Character Set +WCCS                      | 30   |
|                                                 |      |

### D

| D Dial a Specific Number                   | 69  |
|--------------------------------------------|-----|
| D Direct Dial Using a Phonebook Entry Name | e72 |
| D Direct Dial Using a Phonebook Index      |     |
| D Request GPRS IP Service                  |     |
| DCE Response Format V                      |     |
| Default Configuration Z                    |     |
| Define PDP Context +CGDCONT                |     |
| Delete Calls Phonebook +WDCP               |     |
| Delete Message +CMGD                       |     |
| Dial a Specific Number D                   | 69  |
| Direct Dial Using a Phonebook Entry Name   | )72 |
| Direct Dial Using a Phonebook Index D      |     |
| Display Configuration &V                   |     |
| DL Redial Last Telephone Number            |     |
| Downloading +WDWL                          | 22  |
| DTE-DCE Character Framing +ICF             | 44  |
| DTE-DCE Local Flow Control +IFC            |     |
| DTE-DCE Local Rate Reporting +ILRR         | 82  |
| DTMF Detection Mode +WDDM                  | 209 |
| DTMF Tone Duration +VTD                    | 206 |
| DTMF Tone to Transmit +VTS                 |     |
| E                                          |     |
| E                                          |     |

E Echo ......42

| Echo E                      | 42  |
|-----------------------------|-----|
| Echo Cancellation +ECHO     | 201 |
| Enter Data State +CGDATA    | 98  |
| Enter PIN +CPIN             | 52  |
| Enter PIN2 +CPIN2           | 53  |
| Extended Error Report +CEER | 75  |

### F

| Facility Lock +CLCK          | 56  |
|------------------------------|-----|
| Failure Cause                |     |
| Find Phonebook Entries +CPBF | 126 |
| Fixed DTE Rate +IPR          | 43  |

### G

| General Indications +WIND               | 34  |
|-----------------------------------------|-----|
| GPRS Attach or Detach +CGATT            | 95  |
| GPRS Event Reporting +CGEREP            | 107 |
| GPRS Mobile Station Class +CGCLASS      | 89  |
| GPRS Network Registration Status +CGREG | 106 |
| GPRS Parameters Customization +WGPRS    | 90  |
| GSM Call Barring Sequences List         | 229 |
| GSM Call Forwarding Sequences List      | 228 |
| GSM Call Waiting Sequences List         | 229 |
| GSM Security Sequences List             | 228 |
| GSM Sequences List                      | 228 |

## H

| H Hang Up     | 74 |
|---------------|----|
| Hang Up H     |    |
| Hang-Up +WATH | 74 |

### I

| I Request Identification Information | 17  |
|--------------------------------------|-----|
| Incoming Call Bearer +CICB           | 77  |
| Indicator Control +CIND              |     |
| Initialization                       | 13  |
| Initialize Voice Parameters +VIP     | 212 |

### K

### L

| Line settings                  | 12  |
|--------------------------------|-----|
| List Current Calls +CLCC       |     |
| List Message +CMGL             | 155 |
| Lock +WLCK                     | 57  |
| Loudspeaker Volume Level +CLVL | 197 |

### M

| Manual Response to a Network Request for PDP |      |
|----------------------------------------------|------|
| Manual Context Activation +CGANS             |      |
| Manufacturer Identification +CGMI            | 15   |
| ME Mobile Equipment                          | 11   |
| ME Error Result Codes +CME ERROR             | .222 |
| Message Overwriting +WMGO                    | .161 |
| Message Service Failure Result Code +CMS     |      |
| ERROR                                        | .223 |
| Message Status Modification +WMSC            | .159 |
| Microphone Gain Control +VGT                 | .200 |
| Microphone Mute Control +CMUT                | .196 |
| Mobile Equipment ME                          | 11   |
| Mobile Equipment Event Reporting +CMER       | 39   |
| Mobile Originated Call MOC                   | 11   |
| Mobile Originating SM-Transfer               | .227 |
| Mobile Station MS                            | 11   |
| Mobile Terminated Call MTC                   | 11   |
|                                              |      |

| MOC Mobile Originated Call     | 11  |
|--------------------------------|-----|
| More Messages to Send +CMMS    |     |
| Move Action in Phonebook +CPBN | 130 |
| MS Mobile Station              | 11  |
| MTC Mobile Terminated Call     | 11  |
| Multi-Band Selection +WMBS     | 67  |
| Multiplexing Mode +CMUX        | 51  |

### N

| N Select Data Error Correcting Mode | 88   |
|-------------------------------------|------|
| Network Registration +CREG          | 61   |
| New Message Acknowledgement +CNMA   | .158 |
| New Message Indication +CNMI        | .140 |
| Number Presentation Sequences List  | .229 |

### 0

| O Back to Online Mode             | 50  |
|-----------------------------------|-----|
| Open AT Control Command +WOPEN    |     |
| Operator List Management +WOLM    | 115 |
| Operator Names Sequences List     |     |
| Operator Selection +COPS          | 111 |
| Other Radio Link Parameters +DOPT |     |

### P

| PDP Context Activate or Deactivate +CGAC |     |
|------------------------------------------|-----|
| PDP Context Modify +CGCMOD               |     |
| Phone Activity Status +CPAS              | 37  |
| Phone number length                      | 13  |
| Phonebook Character Set +WPCS            | 32  |
| Phonebook Phone Search +CPBP             | 128 |
| PIN Remaining Attempt Number +CPINC      | 54  |
| Play DTMF Tone +WDTMF                    | 208 |
| Play Tone +WTONE                         |     |
| Power Off +CPOF                          |     |
| Preferred Message Format +CMGF           | 144 |
| Preferred Message Storage +CPMS          |     |
| Preferred Operator List +CPOL            |     |
| Price Per Unit and Currency Table +CPUC  |     |
| Product Serial Number +CGSN              |     |
|                                          |     |

### Q

| Q Result Code Suppression            | 46         |
|--------------------------------------|------------|
| Quality of Service Profile Minimum A |            |
| +CGQMIN                              | 101        |
| Quality of Service Profile Requested | +CGQREQ103 |

### R

| Radio Link Protocol Parameters +CRLP  | 83  |
|---------------------------------------|-----|
| Read a Phonebook Group +WPGR          | 133 |
| Read Message +CMGR                    | 152 |
| Read Operator Name +COPN              | 118 |
| Read Operator Name +WOPN              |     |
| Read Phonebook Entries +CPBR          | 124 |
| Redial Last Telephone Number DL       | 73  |
| Remote Disconnection A                | 75  |
| Repeat Last Command A/                | 14  |
| Report Mobile Equipment Errors +CMEE  | 23  |
| Request GPRS IP Service D             | 97  |
| Request Identification Information I  | 17  |
| Request IMSI +CIMI                    |     |
| Request Model Identification +CGMM    | 15  |
| Request revision identification +CGMR | 16  |
| Reset +WRST                           |     |
| Restore Factory Settings &F           |     |
| Restore Settings +CRES                | 164 |
| Result Code Suppression Q             | 46  |
| Result codes                          | 12  |

| Result Codes Final         |       |
|----------------------------|-------|
| <b>Ring Indicator Mode</b> | +WRIM |

### 5

| S0 Automatic Answer                            | 77  |
|------------------------------------------------|-----|
| Save Configuration &W                          | 27  |
| Save Settings +CSAS                            | 163 |
| Scan +WSČAN                                    | 68  |
| Select Cell Broadcast Message Types +CSCB      | 164 |
| Select Data Compression %C                     | 85  |
| Select Data Error Correcting Mode \N           | 88  |
| Select Message Service +CSMS                   | 139 |
| Select Mode +FCLASS                            | 85  |
| Select Phonebook Memory Storage +CPBS          | 119 |
| Select Service for Mobile Originate SMS Messag | jes |
| +CGSMS                                         | 108 |
| Select TE Character Set +CSCS                  | 31  |
| Select Type of Address +CSTA                   | 33  |
| Selection of Preferred PLMN List +CPLS         |     |
| Send Message +CMGS                             | 149 |
| Send Message from Storage +CMSS                |     |
| Service Center Address +CSCA                   |     |
| Service Reporting Control +CR                  | 79  |
| Set DCD Signal &C                              | 47  |
| Set DSR Signal &S                              |     |
| Set DTR Signal &D                              | 47  |
| Set Phone Functionality +CFUN                  | 25  |
| Set Standard Tone +WSST                        | 210 |
| Set Text Mode Parameters +CSMP                 | 143 |
| Set Voice Mail Number +CSVM                    |     |
| Settings of a Group +WPGS                      | 135 |
| Show PDP Address +CGPADDR                      |     |
| Show Text Mode Parameters +CSDH                |     |
| SideTone Modification +SIDET                   |     |
| Signal Quality +CSQ                            | 60  |
| SIM Application ToolKit Overview               | 167 |
| SIM Card Insertion and Removal                 |     |
| SIM Holder Status +WSHS                        |     |
| SIM ToolKit Control Response +STCR             | 177 |

| SIM ToolKit Get Information +STGI<br>SIM ToolKit Give Response +STGR | 175 |
|----------------------------------------------------------------------|-----|
| SIM ToolKit Indication +STIN                                         |     |
| SIM ToolKit Indication +STRIL                                        |     |
| SIM ToolKit Set Facilities +STSF                                     |     |
| Single Numbering Scheme +CSNS                                        | 78  |
| Slow Idle Mode +W32K                                                 | 24  |
| SMS Status Change/Do Not Change +WUSS                                | 160 |
| Speaker & Microphone Selection +SPEAKER                              |     |
| Speaker Gain Control +VGR                                            | 199 |
| Specific Error Result Codes                                          | 223 |
| Status Request +WSTR                                                 | 41  |
| Subscriber Number +CNUM                                              |     |
| Supplementary Service Notifications +CSSN                            | 184 |
| Switch from Offline to Online Mode                                   | 81  |
| Switch from Online to Offline Mode                                   | 81  |

### T

| TE Terminal Equipm | ent1 | 1 |
|--------------------|------|---|
| Terminal Equipment | TE1  | 1 |

### U

| Unstructured Supplementary Service Data | +CUSD |
|-----------------------------------------|-------|
|                                         | 4.0   |

### V

| V DCE Response Format              | 46   |
|------------------------------------|------|
| V42bis Data Compression Report +DR |      |
| Voice Rate +WVR                    | .205 |

### W

| Write Message to Memory  | +CMGW1 | 50 |
|--------------------------|--------|----|
| Write Phonebook Entry +C | CPBW1  | 21 |

### $\boldsymbol{Z}$

| Ζ | Default Configuration | າ28 |
|---|-----------------------|-----|
|---|-----------------------|-----|